# LABORJOURNA Magazin für Medizin- und Biowissenschaften 3/2019

## **Künstliche Intelligenz** im Labor

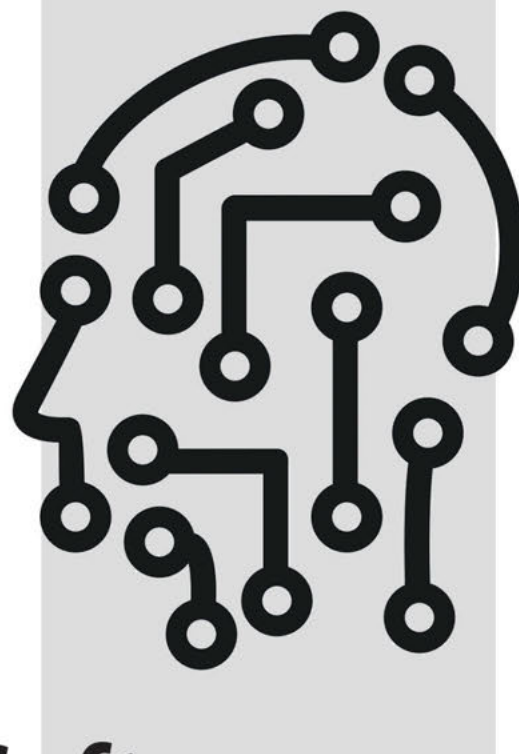

# **Software** lernt lernen

**FALLSTRICK Material Transfer** Agreements

**RNA-REPARATUR** Neues, zielsicheres Werkzeug

**HPLC** Klein, einfach, schnell und effektiv

# **Träum** nicht länger

von einem Basen-Triplet mit den Beiden von nebenan...

... Lern' Aminosäure und mach sie klar!

> **Die neuen T-Shirts** von LABORJOURNAL: Sozusagen Life-Style Wechseltattoos mit iQ-Boost!

> > Pear Revie

Erhältlich in geschmackvollem Schwarz für nur 15,- € inkl. MwSt. und Versand. Das Original gibt's nur bei uns im Laborjournal-Shop unter: www.laborjournal.de/rubric/shop

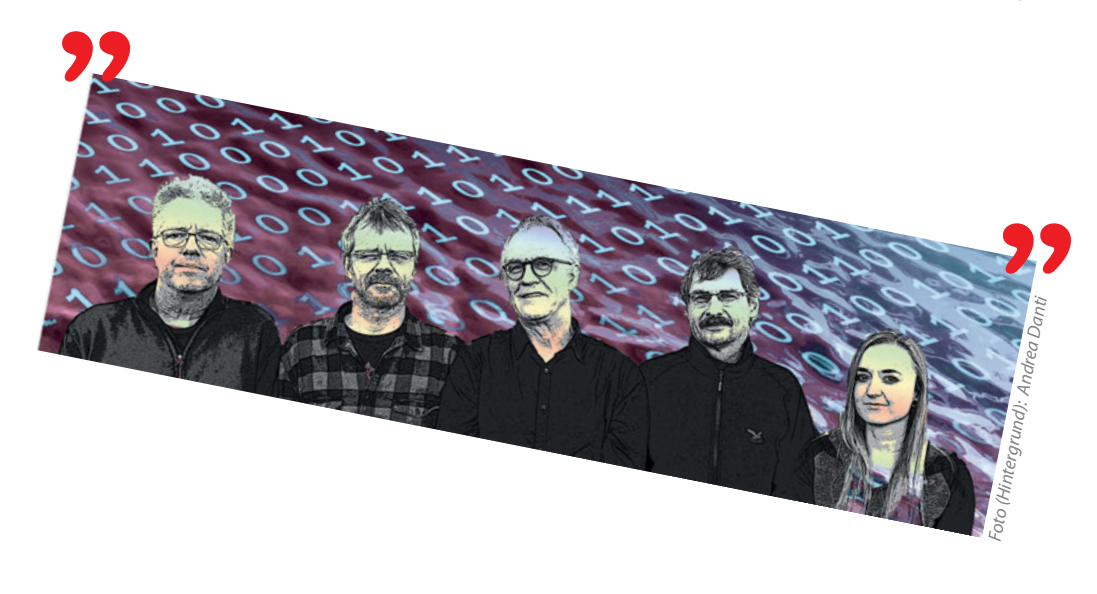

#### *Wie lange schon,*

kann der Mensch sprechen? 400.000, 200.000, 60.000 Jahre? Da gibt es verschiedene Theorien. Schreiben kann er noch nicht so lange. Stellen Sie sich eine kleine Horde Jäger und Sammler vor, die vor 12.000 Jahren umherzog, um Wild zu jagen sowie Beeren und Wurzeln zu finden. Sie kannten nur mündliche Überlieferung und waren möglicherweise die einzigen auf der Welt, die ihre Sprache verstanden.

Etwa 5.000 Jahre alt sind die frühesten Dokumente einer schriftlichen Sprache. Nur 3.000 Jahre später haben Millionen Menschen Latein gesprochen. Und gelesen! Schrift be-

deutete eine enorme Vereinfachung der Kommunikation, der Organisation sowie einen ersten Schritt zur Globalisierung. Die Sumerer, von denen die ersten Schrifttafeln stammen, haben vor 5.000 Jahren dann auch gleich noch die Zahlen miterfunden. Der erste schriftlich überlieferte Name eines Menschen – Kushim – gehörte vermutlich einem Buchhalter.

Auch auf die Erfindung der Zahlen folgte eine enorme Globalisierung. Und zwar beson-

ders durch die Einführung des "arabischen Schriftsystems", also Ziffern von 0 bis 9. Eigentlich hatten das die Inder erfunden, aber da die Araber vor etwa tausend Jahren sich dort zufällig im Rahmen einer Eroberung aufhielten, haben sie diese Schrift einfach mit in den Nahen Osten genommen. Um Urheberrecht und Lizenzen hat man sich damals noch nicht gekümmert. Diese mathematische Schrift – ergänzt durch ein paar mathematische Operatoren – ist seither zur einzig wirklichen Weltsprache geworden. Egal, wo auf der Welt Sie sich befinden, mithilfe dieser Sprache werden Entscheidungen getroffen, Bauwerke errichtet, Handel getrieben.

Aber nicht genug der Vereinfachung: Vor weniger als hundert Jahren wurde der Binärcode erfunden, die bis heute gebräuchliche Sprache der Computer. Global. Aber Computer sind doof. Sie können zwar mit einer Irrsinnsgeschwindigkeit rechnen, vergleichen und sortieren – aber eben nur, wenn es ihnen der Mensch vorher beigebracht hat. Also wenn der Mensch das, was er vom Computer will, vorher in Computersprache heruntergebrochen hat.

Jetzt ist aber der Binärcode ganz schön weit weg von menschlichem Denken. Bei manchen Zeitgenossen hat man zwar das Ge-

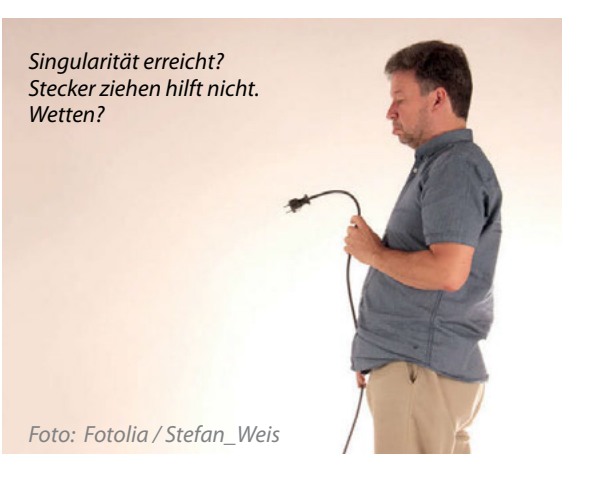

fühl, dass sie meistens binär denken – aber das ist zum Glück noch die Ausnahme. Und anstatt uns dem Computer anzunähern, probieren wir es lieber anders herum. "Künstliche Intelligenz" heißt hier das Stichwort, und die Forschung steckt gerade mittendrin in ihrer Entwicklung.

Wenn wir uns aber die Geschwindigkeit der kulturellen und technischen Entwicklung der Menschheit anschauen, wird es wohl sehr schnell gehen, bis wir die Computer kognitiv an den Menschen heran entwickelt haben. Diese Entwicklung läuft auf vielen Gleisen: Suchmaschinen, Gesichtserkennung, Autonomes Fahren, Bots, Roboter und so weiter.

Allen gemeinsam ist, dass die Systeme selbstlernend und selbstentscheidend werden sollen. Wozu man oft konkret versucht, neuronale Netze wie in unserem Gehirn samt ihrer Kontroll-, Regel- und Entscheidungsstrukturen als Software nachzubilden.

Gigantische Summen fließen derzeit in Forschung und Entwicklung der Künstlichen Intelligenz – vor allem in den großen Firmen der digitalen Welt. Das Motiv der Wirtschaft, intelligente Systeme zu schaffen, ist dabei ebenso einfach wie durchschlagskräftig: Geld! Neue Märkte werden geschaffen, und Kosten – vor allem Personalkosten – werden gesenkt. Berufe, die früher eine sichere Bank waren, sind jetzt bedroht: Radiologen, Anwälte, Journalisten und: Mitarbeiter in Call-Centern.

Bei Letzteren können Sie auch selbst jederzeit den Stand der Technik überprüfen. Machen Sie den Turing-Test. Bei Alan Turings Test stellen Sie dem Gesprächspartner beliebige Fragen und müssen anschließend entscheiden, ob Sie es mit einem Menschen oder einer Maschine zu tun hatten. Wenn Sie also nächstes Mal bei Ihrem Telekommunikationsanbieter anrufen, stellen Sie wirre Fragen, werden Sie laut oder auch mal böse. Wenn Ihr Gegenüber ruhig und freundlich bleibt und versucht, Ihnen eine Rundumglücklich-Telekommunikationslösung für nur 69,90 Euro monatlich zu verkaufen, dann haben Sie es mit einer Maschine zu tun.

Und was passiert, wenn jemand ein Programm entwickelt, das die menschliche Intelligenz übertrifft – und das sich selbst verbessern kann? Sich alles Wissen in rasender Geschwindigkeit aus dem Internet zieht, eigene Schlüsse und Entscheidungen treffen kann, so wie wir uns das ja erhoffen? Nun, dann wird dies das letzte Programm sein, das Menschen aufgespielt haben.

Nutzen Sie die Zeit bis zu dieser Technologischen Singularität, bleiben Sie ein Leser und haben Sie Spaß dabei!

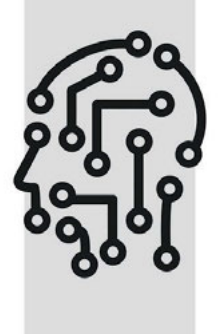

#### **NACHRICHTEN**

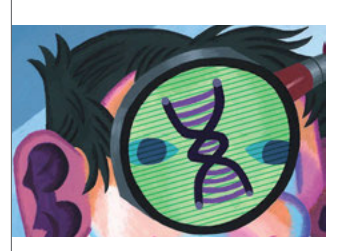

- **6** Das besondere Foto: "Krebs-Kicker" / Comic: Forscher Ernst
- **8** Fokussiert: *Inkubiert /* Genommedizin: "Deutschland hat noch großen Aufholbedarf"
- **10** Frisch gepreist: Inge und Fritz-Kleekamm- sowie Helga und Dieter-Steinle-Preis/ Eva Luise Köhler Forschungspreis / Roger de Spoelberch Preis
- **11** Frisch gefördert: Daten beherrschen/ Schädlinge auf dem Vormarsch/ Erst bestrahlen, dann entfernen

#### **HINTERGRUND**

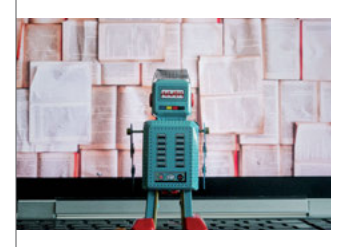

- **12** *Material Transfer Agreement*: Kompliziert, sicher, unverschämt?
- **16** Schlau und lernfähig: Künstliche Intelligenz im Labor

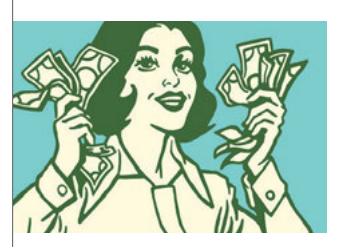

- **21** Erlebnisse einer TA (124): Zack, zack – und fertig!
- **22** Wissenschaftsnarr (18): Vom Triangulieren beim Experimentieren
- **54** Lab Cooking (9): Chili sin Carne
- **60** Wo gibt's Geld? (7): Helmholtz-Forschungsgruppen

#### **SERIEN JOURNAL CLUB**

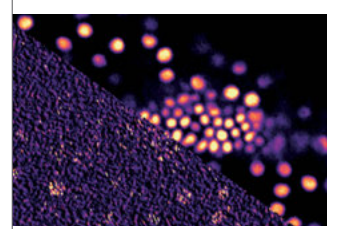

- **24** Journal Club kompakt
- **25** Schöne Biologie: Schlauer mit Theorie
- **26** RNA-Design in Tübingen: Neue Werkzeuge für die gezielte RNA-Basen-Editierung
- **28** Künstliche Intelligenz in Dresden: Endlich scharfe Bilder
- **30** Stichwort des Monats: Multiomics (Multi-Omik)

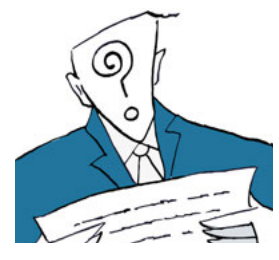

Material Transfer Agreements *sind für die meisten Forscher ein Graus. Denn meist sind sie unverständlich und schränken zu sehr ein. Zwei Beispiele zeigen, weshalb man besonders auf das "Kleingedruckte" achten sollte. Seite 12.*

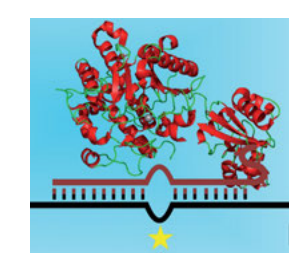

*DNA-Editiersysteme sind in aller Munde – die dadurch verursachten Korrekturen sind allerdings dauerhaft. Nicht so beim RNA-Basen-*Editing*, denn das funktioniert wie eine Medizin, ist also dosierbar und reversibel. Tübinger Chemiker haben einen neuen Weg gefunden, mRNA gezielt zu verändern. Seite 26*

## *Unser Titelthema: Künstliche Intelligenz im Labor*

*Um große und komplexe Datensätzen in den Griff zu bekommen, müssen Forscher zukünftig tief in die Trickkiste greifen. Wo der Mensch versagt, sollen schlaue und lernfähige Algorithmen weiterhelfen, sodass Künstliche Intelligenz und* Deep Learning *immer mehr Einzug in die Medizin und Lebenswissenschaften halten. Mehr ab Seite 16.*

## **WIRTSCHAFT**

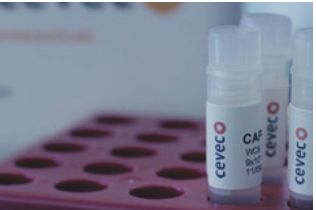

- **32** Biotech in Europa: Österreich entwickelt sich gut (inklusive Interview mit Betriebswirtin Marlis Müllner)
- **36** Firmenporträt: CEVEC Pharmaceuticals GmbH (Köln)
- **38** Produktübersicht: Protein- und Antikörper-Labeling-Kits
- **45** Neue Produkte

### **METHODEN**

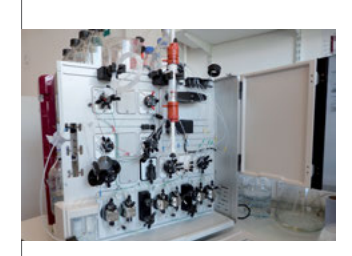

- **46** Neulich an der Bench: *Frame-Shift-*Peptid-Arrays
- **48** Methoden-Special: Proteinreinigung und -analyse mit der Flüssigchromatographie
- **52** Tipps und Tricks: *Pull-Down*-Assays mit *Spike-in*-Phosphopeptiden

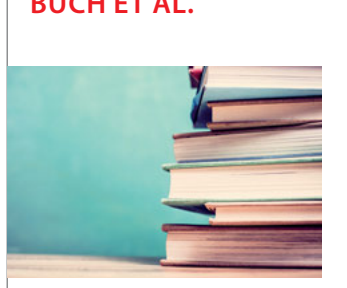

#### **Fach- und Lehrbücher**

- **56** Komplex, komplexer, KliFo *Das KliFo-Buch – Praxisbuch Klinische Forschung*  von Michael Herschel
- **57** Keine Angst mehr vor Statistik! *Statistik für Mediziner und Pharmazeuten* von Philip Rowe und *Statistik für Naturwissenschaftler* von Thomas Krickhahn
- **58** Jede Menge DNA, RNA und... Proteine *Molekularbiologische Methoden 2.0* von Thomas Reinard
- **59** Meister der Abkürzungen *Basiswissen Pharmakologie* von Roland Seifert

#### **BUCH ET AL. SONSTIGES**

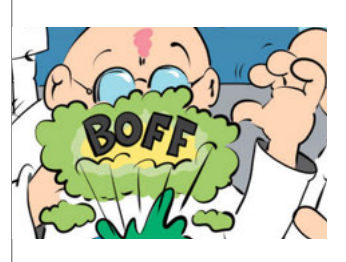

- **31** Preisrätsel: Der Beinahe-Bühnenheld
- **75** Impressum
- 82 Comic: Die "Lab-Files" von Chris Schlag

#### **SERVICE**

- **64** Kongresse
- **68** Fortbildungen
- **72** Vorträge
- **78** Stellenmarkt

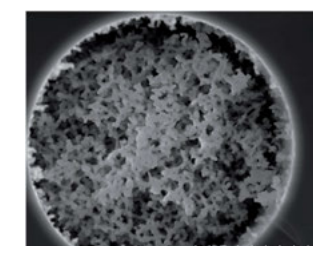

*Die Reinigung von Proteinen mit der Flüssigchromatographie war früher nur etwas für Forscher, die gerne an HPLC-Anlagen herumschraubten. Heute laufen die Geräte beinahe von alleine und benötigen nur wenige Minuten, um mit ihren superdünnen Säulen auch die wildesten Mischungen zu trennen. Seite 48 www.laborjournal.de*

*@Lab\_Journal*

*www.facebook.de/ laborjournal*

*@laborjournal*

## *Krebs-Kicker*

*Leider ist es der Schnitt durch eine Brustkrebs-Vorstufe, der den fröhlich kickenden Jungen suggeriert. Bei diesem sogenannten duktalen Carcinoma in situ (DCIS) sind Zellen im Epithel der Milchgänge verändert (dunkelpurpur; schwachpurpur: Bindegewebe) – metastasieren in diesem Stadium von dort aber nicht weiter. Das kann sich im Laufe weiterer Stadien allerdings ändern. Foto: Carlo B. Marta, Pathologie Uniklinik Saragossa*

### *Forscher Ernst von Rafael Florés*

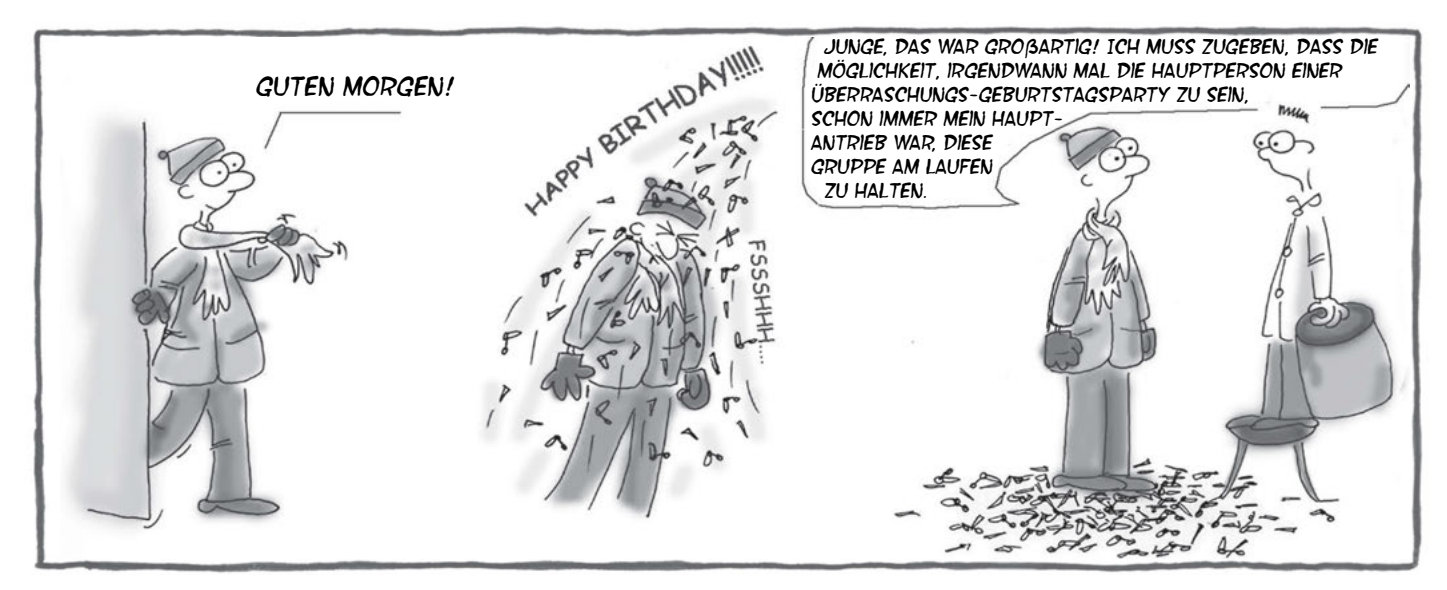

## eppendorf

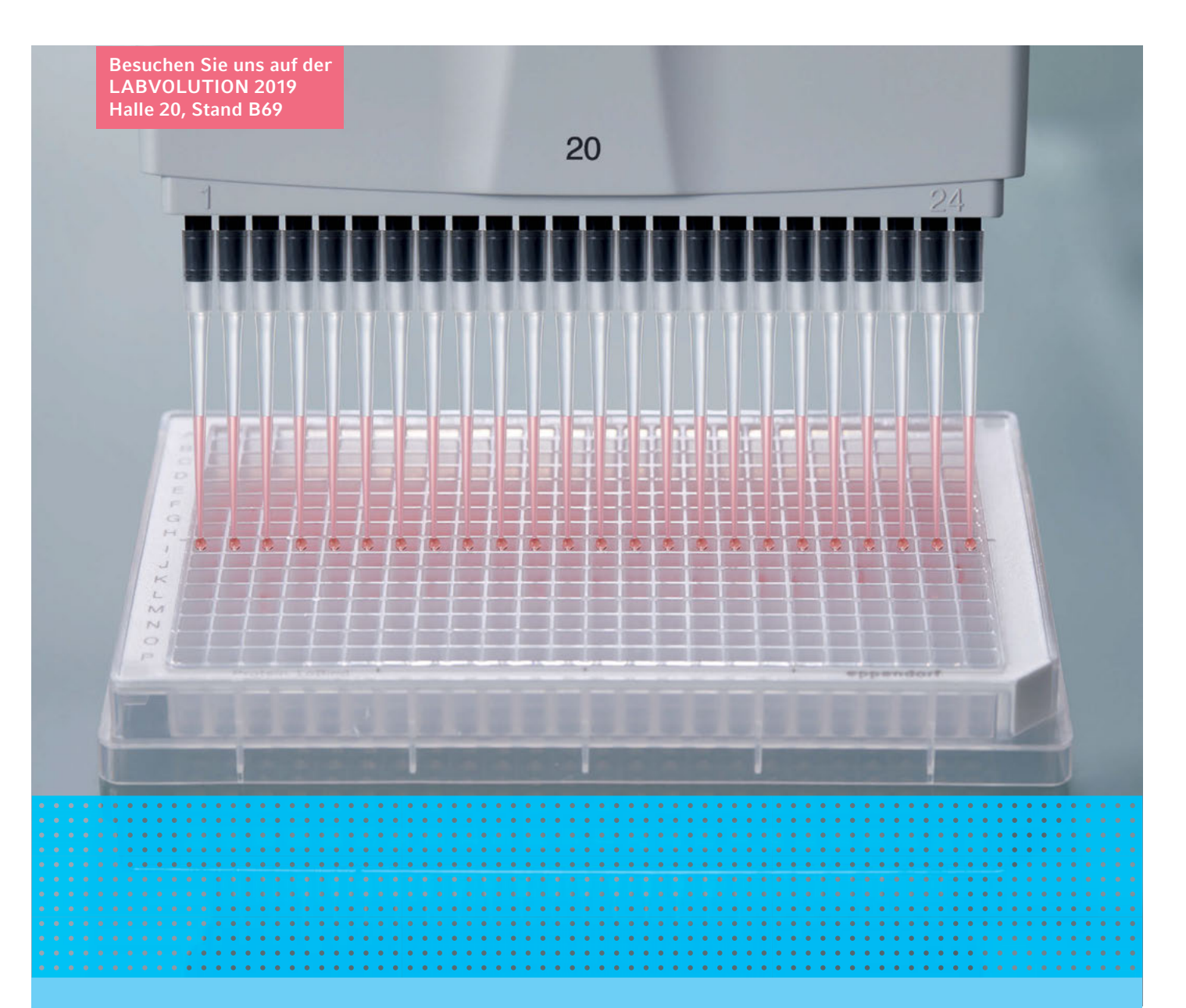

# [384. Ready. Set. Pipette!](http://www.eppendorf.com/ready-set-pipette)

#### Manuelles Pipettieren von 384-Well-Platten leicht gemacht

Arbeiten Sie mit 384-Well-Platten und suchen effizientere manuelle Pipettier-Methoden? Ihre Suche hat ein Ende. Das Pipettieren im 384-Well-Format wird mit den neuen Eppendorf Research® plus und Eppendorf Xplorer® plus 16- und 24-Kanalpipetten und Pipettenspitzen epT.I.P.S.® 384/ep Dualfilter T.I.P.S.® 384 jetzt komfortabel, ergonomisch und sicher. Spüren Sie die Magie, eine ganze 384-Well-Platte in nur einer Minute zu bewältigen.

- > Keine mit Zeitverlust verbundenen Fehler mehr durch umständliches "versetztes Pipettieren" mit 8- und 12-Kanalpipetten.
- > Automatisierte Prozesse etablieren und einrichten, sowie bei Ausfall Ihres Gerätes ein Backup-System zur Verfügung haben.
- > Steigern Sie Ihren Durchsatz und wechseln Sie von 96- auf 384-Well-Platten, es gibt keinen Grund mehr zu zögern!

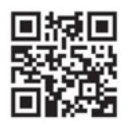

#### www.eppendorf.com/ready-set-pipette

Eppendorf®, the Eppendorf Brand Design, Eppendorf Research®, Eppendorf Xplorer®, ep Dualfilter T.I.P.S.® and epT.I.P.S.® are registered trademarks of Eppendorf AG, Germany.<br>U.S. Design Patents are listed on www.eppendorf.c

### *Inkubiert*

*Der Forschung ging es schon mal besser. Nehmen wir etwa die aktuelle Reproduzierbarkeitskrise. Diese ist sicherlich nicht nur, aber auch ein Resultat von zunehmend schlampiger Forschung – ganz zu schweigen von der ebenfalls stetig wachsenden Zahl an nachgewiesenen Datenfälschungen. Ein trauriges Wachstum, das durch die rapide Zunahme massiv korrigierter und zurückgezogener Veröffentlichungen nur allzu klar bezeugt wird.*

*Doch wie ist es zu dem vermeintlichen "Qualitätsverlust" gekommen? Statt einer Antwort landet man gerne bei einer weiteren Frage: Bringen wir den Studenten vielleicht nicht eindringlich genug bei, wie redliche Wissenschaft wirklich funktioniert?*

*Was die wissenschaftliche Redlichkeit betrifft, so antwortete der US-Bioethiker Arthur Caplan kürzlich in Clinical Chemistry (65(2): 230-5): "Die größte Bedrohung für die Forschungsintegrität ist das Versagen, Nachwuchsforscher an die Verantwortung ihres Tuns heranzuführen. Laborleiter und Professoren müssen ihnen genug Wertebewusstsein einflößen, um dem kommerziellen Druck, den Einflüssen von außen wie auch den Herausforderungen der eigenen Karriere standzuhalten." Womit er zugleich klarmacht, dass dies offenbar nicht in ausreichendem Maße der Fall ist.*

*Aber funktioniert wenigstens das Lehren von Wissenschaft an sich? Zumindest der US-Evolutionsbiologin Stephanie Spielman kamen Zweifel, als Studenten sie zuletzt in einem Laborkurs fragten: "Werden wir den Kurs nicht bestehen, wenn unsere Ergebnisse nicht zur Hypothese pas*sen?" Frau Spielman kam ins Grübeln: "Tat*sächlich bringen wir unseren Studenten fast nur experimentelle Techniken bei – und benoten sie danach, wie gut sie diese anwenden. Aber ist das Wissenschaft? Mit den Werkzeugen und Methoden fängt doch Wissenschaft überhaupt erst an – also konkret Fragen stellen, Daten interpretieren, Schlussfolgerungen ziehen, Hypothesen anpassen, Folgeexperimente entwerfen et cetera*.*" Und ihr Fazit: "Studenten müssen den Unterschied lernen zwischen 'Wissenschaft machen' und 'wissenschaftliche Techniken anwenden'. Das jedoch wird ihnen leider kaum vermittelt."*

*Das könnte tatsächlich eine wichtige Rolle spielen beim aktuellen Qualitätsproblem der Forschung.*

*Ralf Neumann*

## *Fokussiert*

#### *Genommedizin*

### *"Deutschland hat noch großen Aufholbedarf"*

Wie steht's um die Genom-basierte Medizin in Deutschland? Das fragten wir Roland Eils, Leiter des Zentrums für Digitale Gesundheit am Berliner Institut für Gesundheitsforschung (BIH). Seine Antwort: Nicht aut!

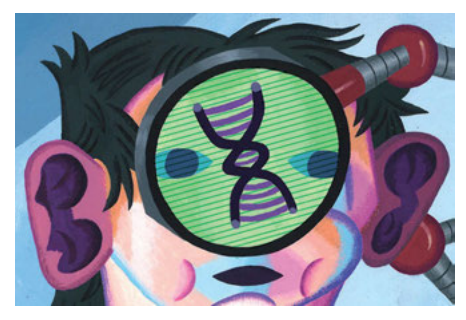

*Illustr.: Sam D'Orazio* 

*LJ: Im Vereinigten Königreich ist die Sequenzierung ganzer Genome seit Oktober 2018 Bestandteil der genetischen Routine-Diagnostik. Kann Deutschland da mithalten?* **Eils »** Insgesamt hat unser Land bezüglich der Genom-Sequenzierung in der Krankenversorgung sicherlich noch Aufholbedarf, vor allem außerhalb der Universitätskliniken. Noch größerer Aufholbedarf herrscht bei international verknüpften klinischen Genom-Sequenzierungsstudien. Was die Krebsforschung angeht, haben wir im Rahmen des *International Cancer Genome Consortiums* (ICGC), das die genetischen Veränderungen in Krebsgenomen untersucht, bei kindlichen Hirntumoren, dem malignen Melanom und früh einsetzendem Prostatakrebs eine führende Rolle gespielt. Leider ist Deutschland bei der Fortführung des ICGC bislang nicht mehr beteiligt.

#### *Wie werden die Ergebnisse der Genom-Medizin validiert, bevor sie zur Behandlung von Patienten angewendet werden?*

**Eils »** Während meiner Zeit am DKFZ in Heidelberg haben wir die Genom-Sequenzierung innerhalb von Studien zur personalisierten Onkologie etabliert. Die Sequenzdaten aus dem Labor mussten allerdings durch Verfahren, die für die klinische Anwendung zugelassen sind, bestätigt werden, um in der Routine-Krankenversorgung eingesetzt werden zu können. Laufende klinische Studien, beispielsweise zu PARP-Inhibitoren oder Immuntherapien, sollen zeigen, ob die Behandlungsergebnisse, die wir mithilfe der Genom-Sequenzierung erzielen, vergleichbar oder besser sind als die, die wir ohne sie erreichen.

#### *Welche Strukturen und Förderinstrumente braucht es in Deutschland, um für Patienten das Potential von Genom-Analysen weiter zu erschließen?*

**Eils »** Wir benötigen ein Förderprogramm, um uns an den klinischen Phasen der Initiative ICGC-ARGO (*Accelerating Research in Genomic Oncology*) beteiligen zu können. Wenn wir das unterlassen, werden wir bei den internationalen klinischen Studien an Krebspatienten auf der Basis von Genom-Daten abgehängt. Dass wir hier ohne Not eine internationale Führungsposition in der Krebsgenom-Sequenzierung aufgeben, ist ein Skandal.

#### *Wie wollen Sie am BIH die digitale Medizin voranbringen?*

**Eils »** Wir möchten in der Modellregion Berlin flächendeckend Daten aus der Patientenversorgung mit Forschungsdaten verknüpfen, um krankheitsrelevante Prozesse besser zu verstehen und am Ende verlässlichere Diagnosen zu erhalten.

#### *Wie gehen Sie mit dem Datenschutz und dem informationellen Selbstbestimmungsrecht der Patienten um?*

**Eils »** Die Datenschutzgrundverordnung ist für uns hilfreich, da sie uns ermöglicht, Daten aus der Krankenversorgung für die Forschung zu verwerten. Im Rahmen der Medizininformatik-Initiative stehen wir in Kontakt mit Datenschützern in allen Bundesländern. Der Arbeitskreis der Landesdatenschützer hat unseren Vorschlag einer Patienten-Einverständniserklärung bereits positiv beurteilt. Nun müssen noch die Ethik-Kommissionen einbezogen werden. Unsere Konzepte entwickeln wir auch in engem Kontakt mit Patienten-Organisationen, um die Wünsche der Patienten von Anfang an berücksichtigen zu können. Bei schweren Erkrankungen ist die Bereitschaft der Patienten groß, ihre Daten für die Forschung zur Verfügung zu stellen.

*Interview: Bettina Dupont*

(Eine längere Version des Interviews erschien bereits auf *Laborjournal online* unter *https:// www.laborjournal.de/editorials/1677.lasso*)

## Entdecken Sie den neuen CLARIOstar® Plus: [Unbox your potential](https://www.bmglabtech.com)

Erreichen Sie jetzt noch einfacher zuverlässige Ergebnisse mit dem CLARIOstar® Plus - dem multi-mode Microplate Reader mit dem Plus für Ihr Labor.

- · Intuitive Bedienung mit Enhanced Dynamic Range
- · Höchste Benutzerfreundlichkeit durch schnelleren Autofokus
- · Mehr Flexibilität durch modulare Multidetektor-Option

Der CLARIOstar <sup>Plus</sup> mit patentierten LVF Monochromatoren™ in neuer Perfektion.

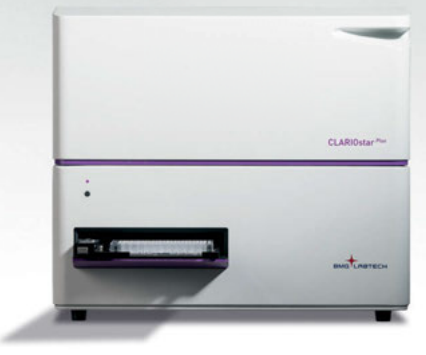

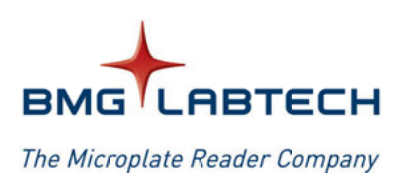

#### www.bmglabtech.com

© 2019 Alle Rechte vorbehalten. Alle Logos und Warenzeichen sind Eigentum von BMG LABTECH GmbH.

### *Preise kompakt*

**»** *Der Fresenius-Preis 2019 mitsamt einer Goldmedaille und 7.500 Euro geht an die Pharmazeutin und Proteinforscherin Andrea Sinz von der Martin-Luther-Universität Halle-Wittenberg. Mit einer Mischung aus chemischem Cross-Linking und Massenspektrometrie erstellt das Team um Sinz 3D-Modelle von Proteinstrukturen, um Protein-Protein-Interaktionen besser zu verstehen.* 

**»** *Nicht-kodierende RNA-Moleküle haben es Jörg Vogel vom Würzburger Helmholtz-Institut für RNA-basierte Infektionsforschung seit seinem Studium in Deutschland und Großbritannien angetan. Die Feldberg-Stiftung ehrt ihn nun mit dem gleichnamigen Preis, den sich Vogel mit Anne Ferguson-Smith aus Cambridge teilen muss. Der Grund: Jährlich werden sowohl ein deutscher als auch ein britischer Wissenschaftler mit dem Preis ausgezeichnet, um den wissenschaftlichen Austausch der beiden Länder zu stärken.*

*Die Gewinner für 2020 stehen übrigens auch schon fest: Pharmakologe Volker Haucke vom Leibniz-Forschungsinstitut für Molekulare Pharmakologie in Berlin sowie Neurobiologe Michael Häusser vom University College London.*

**»** *Für ihre erfolgreiche Zusammenarbeit erhalten Andreas Keller von der Universität des Saarlandes und Rejko Krüger von der Universität Luxembourg den interregionalen Wissenschaftspreis und 10.000 Euro. Die beiden möchten sowohl die Behandlung als auch die Früherkennung von Parkinson verbessern. Helfen sollen dabei micro-RNAs als Biomarker. Die Arbeit ist aufgeteilt: Während Krüger Daten von Patienten-Blutproben liefert, wertet Keller diese bioinformatisch aus. Das Duo konnte so bereits einige vielversprechende micro-RNAs identifizieren.* 

**»** *Kristian Pajtler erforscht am DKFZ in Heidelberg bösartige Tumore des zentralen Nervensystems, sogenannte Ependymome. Auf Basis von Erbgut-Methylierungen der Krebszellen konnten Pajtler und sein Team die Ependymome in drei Subgruppen unterteilen. Pajtlers Arbeiten ehrt das DKFZ mit dem Richtzenhain-Preis 2018 und einem Preisgeld von 10.000 Euro. -JM-*

## *Frisch gepreist*

### *Aus für Alzheimer*  **Inge und Fritz-Kleekamm- sowie Helga und Dieter-Steinle-Preis**

Für die beiden Göttinger **Oliver Wirths** und **Björn Tampe** gibt es Grund zum Feiern. Denn die Alzheimer Stiftung Göttingen verleiht den Forschern den Inge und Fritz-Kleekamm-Preis 2018; er ist mit 50.000 Euro dotiert. Wirths und Tampe (beide von der Universitätsmedizin Göttingen) konnten mit ihrem gemeinsamen Projektantrag überzeugen. Der Titel: "Einfluss von Nierenfunktionsstörungen auf Aß-Plasmaspiegel als molekulare Determinante der Alzheimer Erkrankung." Die Gutachter sehen die Preis-Vorgaben nach einer translationalen Ausrichtung des Forschungsvorhabens eindeutig erfüllt: Während Wirths sich mit der Neurodegeneration im Alzheimer-Mausmodell beschäftigt, versucht Tampe herauszufinden, wie chronisch kranke Nieren regeneriert werden können.

Ein weiterer Alzheimer-Preis geht nach Berlin an die Charité. Dort möchte **Matthias Megges** Entzündungen bei der neurodegenerativen Erkrankung verhindern. Wie? Der Neuropathologe nimmt aktuell die beiden Interleukine 12 und 23 genauer unter die Lupe. Megges vermutet, die Botenstoffe könnten bei der Alzheimer-Krankheit eine negative Rolle spielen. Ein Medikament zur Blockierung der Stoffe soll Klarheit schaffen. Der von der Helga und Dieter Steinle-Stiftung vergebene gleichnamige Preis fördert Megges Vorhaben mit 40.000 Euro.

### **Roger de Spoelberch Preis**

### *Rückenmark regenerieren*

**Frank Bradke** und sein Team vom Deutschen Zentrum für Neurodegenerative Erkrankungen und der Uni Bonn haben keine leichte Aufgabe: Sie erforschen, wie Nervenzellen in ihrer frühen Entwicklungsphase wachsen und wie sich diese Vorgänge reaktivieren lassen, um Nerven bei Rückenmarksverletzungen zu regenerieren. Besonderes Augenmerk legen die Neurobiologen auf das Zytoskelett. Sie konnten beispielweise zeigen, dass das Mikrotubuli-stabilisierende Krebsmedikament Epothilon B im Mausmodell die Axonregeneration nach einer Rückenmarksverletzung förderte (*Science*

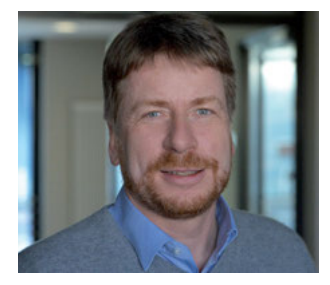

*Frank Bradke möchte wissen, wie Nerven bei Rückenmarksverletzungen wieder regeneriert werden können.* 

*Foto: DFG/Ausserhofer*

348: 347-52). Für seine Forschung erhält Bradke nicht nur den Schweizer Roger de Spoelberch Preis von der gleichnamigen Stiftung, sondern auch ein stolzes Preisgeld von 750.000 Euro.

### *Wenn die Nukleotid-Reparatur streikt* **Eva Luise Köhler Forschungspreis**

Xeroderma pigmentosum (XP) und das Cockayne Syndrom (CS) sind Krankheiten, die beide auf einen Gendefekt zurückzuführen sind, der die Nukleotid-Exzisionsreparatur stört. Die Auswirkung: Betroffene der XP, früher auch Mondscheinkinder genannt, reagieren besonders empfindlich auf UV-Strahlung und entwickeln schon nach kurzem Aufenthalt in der Sonne schwerste Verbrennungen sowie in den ersten Lebensjahren Hautkrebs. CS-Betroffene hingegen altern wie im Zeitraffer. Sie entwickeln quasi ab dem Säuglingsalter typische Altersbeschwerden wie Arterienverkalkung und rapide nachlassendes Hör- und Sehvermögen. Die Patienten bleiben kleinwüchsig und sterben bevor sie das Teenageralter erreichen. Wie diese beiden Krankheiten therapiert werden können, ist bislang unbekannt.

**Björn Schumacher** vom CECAD Exzellenzcluster für Alternsforschung der Universität zu Köln untersucht die grundlegenden Mechanismen der für die Krankheiten verantwortlichen Nukleotid-Exzisionsreparatur am Fadenwurm *Caenorhabditis elegans*. Der Eva Luise Köhler Forschungspreis für Seltene Erkrankungen 2019 ehrt Schumachers Arbeit und wird sie zukünftig mit 50.000 Euro unterstützen.

## *Frisch gefördert*

#### **Freistaat Thüringen**

### *Daten beherrschen*

Die Arbeitsgruppe *RNA Bioinformatics and High-Throughput Sequencing Analysis* um **Manja Marz** an der Friedrich-Schiller-Universität Jena erhält aus dem neuen Thüringer Landesprogramm "ProDigital" eine ordentliche Finanzspritze: 1,34 Millionen Euro fließen in das Projekt "Digitalisierung der Lebenswissenschaften: Wege in die Zukunft". Das Projekt ist in sieben Teilprojekte unterteilt und finanziert ab 2020 unter anderem eine Postdoc- und sechs Doktorandenstellen.

Ziel ist es, beispielsweise bisher unbekannte Erreger der Lungenentzündung digital zu identifizieren und mittels Künstlicher Intelligenz (KI) Wirkstoffe und Biomarker vorherzusagen. Das Projekt soll zeigen, dass Forscher durch Maschinelles Lernen und KI der immensen Datenmengen besser Herr werden können. Ob das gelingt, werden Marz und Co in den nächsten fünf Jahren hoffentlich erfahren.

#### **Bundesministerium für Ernährung und Landwirtschaft**

### *Schädlinge auf dem Vormarsch*

Im Zuge des Klimawandels und globalen Handels schaffen es immer mehr nicht-einheimische Arten, sich in Deutschland oder Europa niederzulassen. Die Mittelmeerfruchtfliege (*Ceratitis capitata*) ist dabei ein besonders ärgerliches Beispiel und für Obstbauern ein Dorn im Auge. Denn sie gilt als eine der gefährlichsten Schädlinge für Kulturpflanzen.

**Gritta Schrader** vom Julius Kühn-Institut in Quedlinburg soll das Risiko neuer potenzieller Schädlinge für Pflanzen einschätzen und bewerten. Im dreijährigen Verbundprojekt ProgRAMM (Proaktive Pflanzengesundheitliche Risikoanalyse durch Modellierung und Monitoring) soll unter anderem ein Computermodell erstellt werden, das die künftig möglichen Bedingungen infolge des Klimawandels der Regionen berechnen und abbilden kann – aber nur dort, wo sich Schädlinge am ehesten ansiedeln. Die Ausbreitung bereits vorhandener Pflanzenschädlinge wird ebenfalls beob-

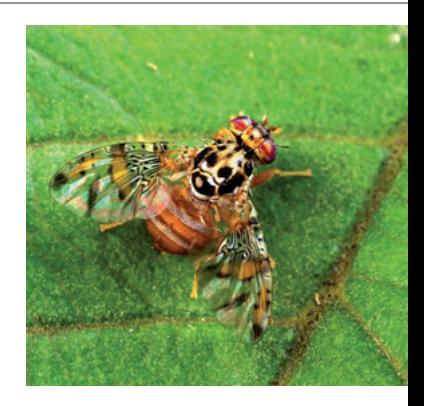

*Die Mittelmeerfruchtfliege ist nicht nur Hobbygärtnern ein Graus: Sie gilt als eine der gefürchtetsten Agrarschädlinge des Obst- und Gemüseanbaus. Foto: Wikimedia Commons/ Scott Bauer (CC0)*

achtet. Das Bundesministerium für Ernährung und Landwirtschaft fördert das Vorhaben mit über 800.000 Euro. Neben dem Julius Kühn-Institut sind außerdem das Potsdam-Institut für Klimafolgenforschung und das Landwirtschaftliche Technologiezentrum Augustenberg in Karlsruhe am Projekt beteiligt.

#### **DFG**

### *Erst bestrahlen, dann entfernen*

**Anja Wege** und **Gero Brockhoff** vom Lehrstuhl für Frauenheilkunde und Geburtshilfe der Universität Regensburg versuchen, Brustkrebs zukünftig besser zu behandeln. Dafür wollen die Regensburger erst einmal wissen, wie sich eine Niedrig-Dosis-Tumorbestrahlung auf das Tumorwachstum, die Metastasierung, die Immunzellaktivierung so- wist wie eine nachgeschaltete Immuntherapie auswirkt. Im humanisierten Tumormausmodell möchten die Krebsforscher durch eine stereotaktische Bestrahlung entartete Zellen an Ort und Stelle abtöten – und zwar vor der eigentlichen Entfernung des Tumors. Bisher wird der Tumor zuerst chirurgisch entfernt und hinterher bestrahlt. Diese Abfolge hat den Nachteil, dass in die Peripherie gestreute Tumorzellen nicht erfasst und sich somit Sekundärtumore und Metastasen bilden können. Brockhoff und Wege schlagen deshalb vor, die stereotaktische Bestrahlung voranzuschalten. Dadurch setzen die sterbenden Zellen Tumorantigene frei, die vom Immunsystem erkannt werden. Das Immunsystem wird so aktiviert und könnte in der Peripherie gestreute Tumorzellen erkennen und bekämpfen. Eine Antikörper-basier-

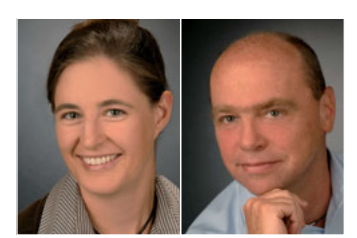

*Anja Wege und Gero Brockhoff gehen gemeinsam gegen Brustkrebs vor. Fotos (2): Privat*

te Immuntherapie gegen immunologische Kontrollpunkte (*Immune Checkpoints*) könnte die Therapie ergänzen.

Doch die beiden Krebsforscher müssen zuerst herausfinden, ob diese Strategie aufgeht. Die DFG fördert das Projekt mit 525.000 Euro und gibt den Forschern vorerst drei Jahre Zeit dafür. *Juliet Merz*

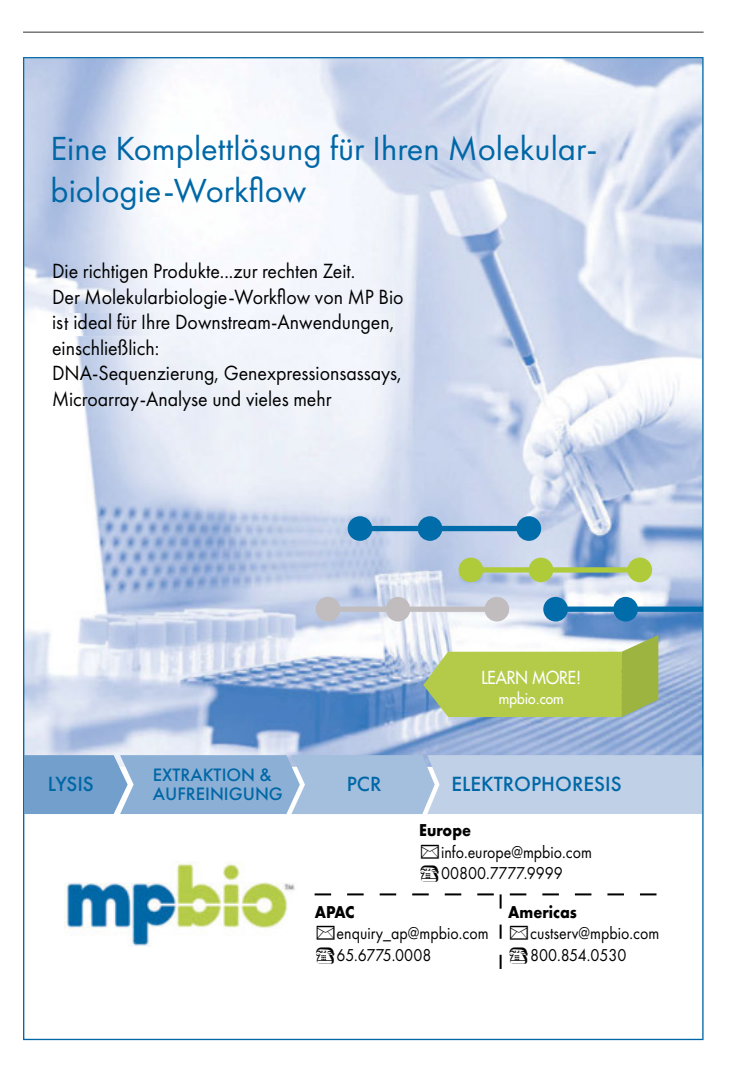

### *Material Transfer Agreement Kompliziert, sicher, unverschämt?*

*Manchmal ist es schneller, günstiger oder schlicht die einzige Möglichkeit, sich für ein Experiment benötigtes Material bei einer Firma oder anderen Arbeitsgruppe zu besorgen. Nicht selten drängen sich dann* Material Transfer Agreements *zwischen die Interessen von Material-Empfänger sowie Providern und sorgen für viel Frust.* 

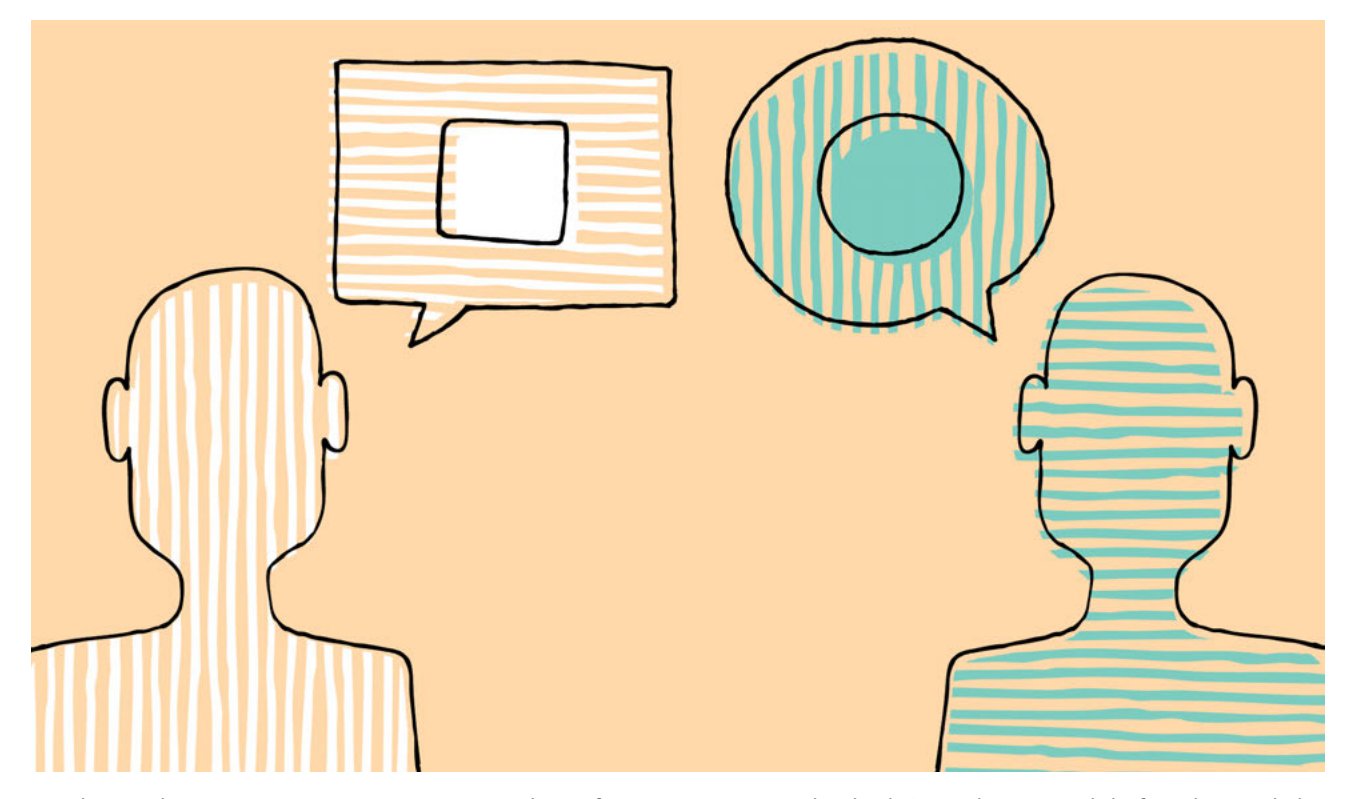

*Man kann nicht immer einer Meinung sein. In* Material-Transfer-Agreements *versuchen beide Seiten das Bestmögliche für sich rauszuholen – und reden dabei manchmal aneinander vorbei. Illustr.: iStock/CurvaBezier*

Mit derartigen Forderungen hatte Manfred Klausen nicht gerechnet. Klausen [*Name von der Redaktion geändert*] ist Chemiker an einem deutschen Max-Planck-Institut und schon seit den späten neunziger Jahren einer Substanz auf der Spur, die als Medikament in einer klinischen Studie eines großen Pharmakonzerns eine merkwürdige Nebenwirkung gezeigt hatte: Die Probanden, denen das Medikament verabreicht wurde, hatten den ganzen Tag nur noch gelacht. Das Pharmaunternehmen hatte daraufhin die Studie und Entwicklung des Medikaments eingestellt. Klausen fand die Auswirkung der Substanz jedoch so interessant, dass er jahrelang versuchte, den seltsamen Effekt aufzuklären – mit eher geringem Erfolg.

Im Herbst 2018 folgte die erste heiße Spur, weshalb Klausen die Vorräte des Medikaments aufstocken musste. "Zu Beginn meiner Versuche war ich noch ohne viele Formalitäten an Proben des nebenwirkungsreichen Medikaments gekommen", berichtet Klausen. Jetzt forderte das Pharmaunternehmen ein umfangreiches *Material Transfer Agreement* (MTA). "Ich habe schon oft MTAs abgeschlossen", erzählt Klausen. "Seit einigen Jahren wird es mehr und mehr üblich, einen Vertragstext zu zeichnen, in dem normalerweise nicht viel mehr drin steht, als dass man als Empfänger des übereigneten Materials damit keinen Unfug machen soll."

Doch als sich Klausen den Vertrag des Pharmaunternehmens durchliest, stutzt er: "Ziemlich ungeniert fordert das Unternehmen

mittels der Übereinkunft das Eigentum an sämtlichen Entdeckungen, die wir als Empfänger damit machen – ich empfinde das als eine offene Falle."

Diese Fallen sind auch Tania Bubela und ihren Kollegen von der Alberta Universität in Edmonton (Kanada) bekannt. Die Gesundheitswissenschaftler publizierten 2015 einen Artikel in *PLoS Biology*, in welchem sie die Nutzen und Probleme von MTAs diskutierten (13(2):e1002060).

#### **Spagat zwischen Austausch und Absicherung**

Die steigende Zahl an kollaborativen, multinationalen und multidisziplinären Arbeitsgruppen fordert zwangsläufig einen vermehrten Austausch von Daten und Material. Gleichzeitig sollen Entdecker oder Erfinder ausreichend geschützt werden. MTAs versuchen diesen Spagat, der nicht immer gelingt, wie Bubela *et*  al. schreiben: "MTAs haben unter Forschern einen schlechten Ruf, weil sie zu komplex sind und in der Praxis den Austausch von Forschungsreagenzien behindern."

Als eines der grundlegenden Probleme benennen die Autoren den Konflikt zwischen Forschern und Institutionen, denn diese hätten nicht unbedingt die gleichen Interessen. Während die Forschergemeinschaft Materialien und Daten häufig gerne unkom-

pliziert teilte, würden Institutionen ihre Forschung schützen und kommerzialisieren wollen. So entstehen nicht nur Spannungen zwischen Wissenschaftlern und externen Institutionen, sondern sogar innerhalb des akademischen Forschungsbetriebs.

Wie aufwendig MTAs teilweise sein können, weiß auch Ruth Herzog, Leiterin der Abteilung Technologietransfer des Deutschen Krebsforschungszentrums (DKFZ) in Heidelberg. "Mehr als 300 MTAs bearbeitet das DKFZ jährlich – sowohl Verträge, die rein kommen, als auch MTAs, die wir mit Material rausschicken", gibt Herzog einen Einblick. "Wir sind natürlich sehr daran interessiert, den Transfervorgang so schnell wie möglich abzuwickeln."

Das DKFZ habe als Material-Provider den MTA-Prozess so schlank und standardisiert strukturiert, dass die Abwicklung in der Regel schnell ablaufe. Für MTAs, die von außen kommen, bräuchten Herzog und ihre Kollegen hingegen je nach Arbeitsbelastung mehr Zeit für die Prüfung und Rücksprache mit den Wissenschaftlern, die das Material für ihre Forschung benötigen.

#### **Ärgern beim Warten**

Besonders schwierig würde es, wenn sogenannte *Reach-Through-*Bedingungen im Vertrag auftauchen, wie es in der Regel bei Industrie-MTAs der Fall sei. *Reach-Through-*Bedingungen erheben Ansprüche auf alle Erfindungen und das geistige Eigentum, welche unter der Verwendung des Materials entwickelt wurden oder das Material enthalten – beispielsweise exklusive Nutzungsrechte.

Im Falle von Klausen wollte die Provider-Firma genau das. "Wenn wir ein MTA mit *Reach-Through-*Bedingungen erhalten, versuchen wir zu verhandeln", berichtet Herzog und ergänzt: "Das ist für die Wissenschaftler ein Ärgernis, denn die möchten ihre Experimente natürlich nicht verzögern." Manchmal sehen sich das DKFZ und dessen Forscher gezwungen, aufgrund einer zu starken Verzögerung oder Nichteinigung ganz auf das Material zu verzichten und es möglicherweise von einer anderen Quelle zu beziehen. "Das wägen wir natürlich mit dem Wissenschaftler ab." Etwa ein Drittel der MTA-Verträge aus der Industrie würden beim DKFZ aufgrund von *Reach-Through-*Bedingungen abgelehnt.

Die *PLoS-Biology*-Autoren Bubela *et al.* raten, *Reach-Through-*Bedingungen auf beiden Seiten zu vermeiden. Solche Klauseln seien nicht nur hinsichtlich der Politik des geistigen Eigentums problematisch, sondern auch aus Verhandlungssicht. Denn sie führten wahrscheinlich dazu, dass eine endgültige Vereinbarung verzögert oder sogar ganz verhindert würde. Daher ist es fast unmöglich, *Reach-Through-*Bedingungen durchzusetzen, weshalb sie von begrenztem Nutzen sind, merken die Autoren an und schreiben wortwörtlich: "*A policy against reach-through should apply for all MTAs – research institutions should be very wary of such terms that commonly attach to research materials shared by industry.*"

Klausen unterschrieb das MTA des Pharmakonzerns nicht, sondern wandte sich an Max-Planck-Innovation, die für den Technologietransfer der Max-Planck-Institute verantwortlich sind. "Die sagten sehr klar, dass man so was auf keinen Fall unterschreiben sollte", berichtet Klausen. "Ich möchte die *LJ*-Leser für solche Gefahren sensibilisieren und ihnen raten, den strategischen Fehler zu vermeiden, der mir wohl unterlaufen ist." Mit strategischem Fehler meint Klausen, dass er der Firma im Vorfeld viel zu detailliert beschrieben hatte, wofür er die Substanz braucht. "Das Unternehmen wollte das schon sehr genau wissen. Aber es war ein ganz großer Fehler von mir, das überhaupt zu kommunizieren. Schlauer wäre vermutlich gewesen, nur eine kleine Menge anzufordern."

Um das System vom Daten- und Materialaustausch innerhalb von Forschungseinrichtungen zu vereinfachen, riefen die *US National Institutes of Health* (NIH) im März 1995 das *Uniform Biological Material Transfer Agreement* (UBMTA) ins Leben. Insgesamt 653 Universitäten, Non-Profit-Organisationen, Kliniken und andere wissenschaftliche Einrichtungen haben den UBMTA-Rahmenvertrag mittlerweile unterschrieben (Stand 12.2.19). Auch das DKFZ gehört seit 2013 zu den Unterzeichnern. Die Industrie ist vom UBMTA-Club ausgeschlossen, denn: Der Vertrag besagt, das Material dürfe ausschließlich für Lehrzwecke und die akademische Forschung verwendet werden. Der Einsatz beim Menschen ist untersagt, genauso wie in klinischen Studien oder für diagnostische Zwecke. Außerdem ist die Weitergabe des Materials an Dritte verboten.

#### **Nicht perfekt, aber ein Anfang**

Für die Gesundheitswissenschaftler um Bubela ist das UBMTA zwar nicht perfekt, wie sie in ihrer Publikation schreiben, es unterstütze jedoch ein vereinfachtes Transfersystem.

Das sehen Linda Kahl und ihre Kollegen von der *BioBricks Foundation* in San Francisco etwas anders. Sie stellten im Oktober 2018 in *Nature Biotechnology* die üblichen MTAs (das UBMTA eingeschlossen) auf die Probe – ihr Verbesserungsvorschlag: das OpenMTA (36: 923-7).

"Bei den am häufigsten verwendeten MTAs gibt es insbesondere zwei Beschränkungen für die Materialübertragung, die häufig weder nützlich noch erwünscht sind", sagt Kahl. Erstens könnten

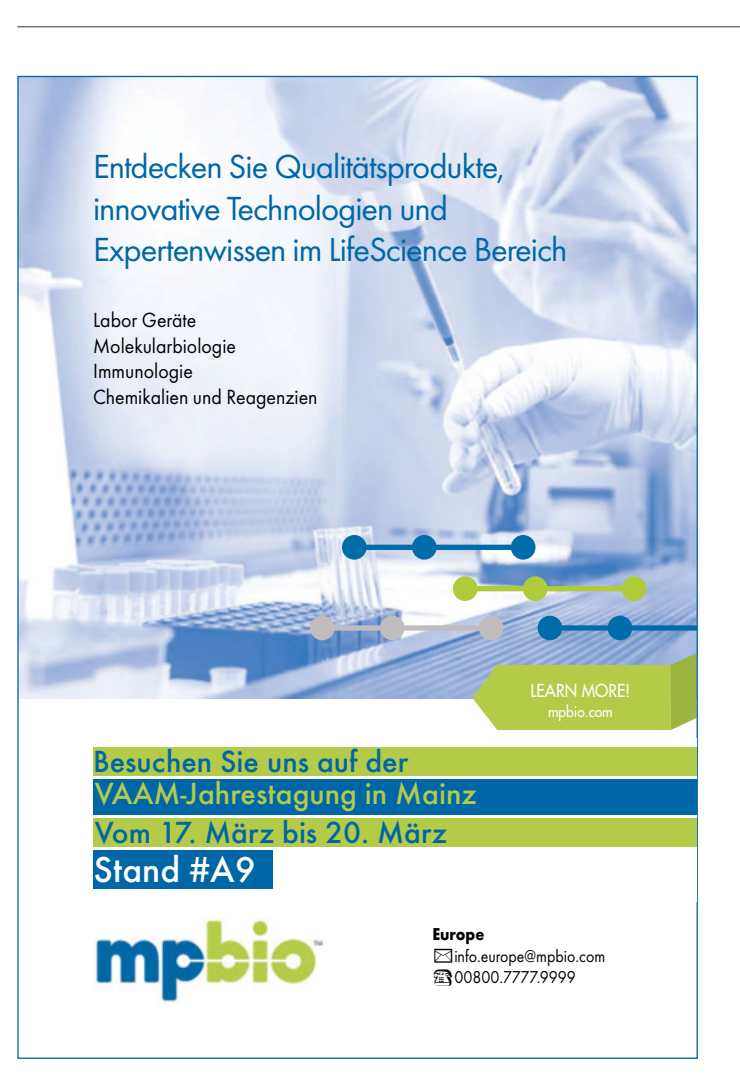

die transferierten Materialien normalerweise nicht mit Dritten geteilt werden. Und zweitens sei jede kommerzielle Nutzung ausdrücklich untersagt.

Letzteres wird bei UBMTA wie folgt deklariert: "If *the Recipient desires to use or license the Material or Modifications for commercial purposes, the Recipient agrees, in advance of such use, to negotiate in good faith with the Provider to establish the terms of a commercial license.*" Das schließt die kommerzielle Nutzung nicht zwangsläufig aus. Herzog erklärt dazu: "Wenn wir ein Material kommerziell nutzen möchten, welches wir mit einem UBMTA erhalten haben, müssen wir das mit dem Provider dann absprechen."

In der synthetischen Biologie kann das enorme Transaktionskosten verursachen, wie Kahl in einem Beispiel hervorhebt: "Forscher dieser Disziplin kreieren mit vielen ,Teilen' ein biologisches System für eine praktische Anwendung." Sind die einzelnen Teile jeweils über ein UBMTA beschafft und stellt sich dann ein kommerzieller Nutzen heraus, müssten die Forscher zu jedem einzelnen Anbieter zurückkehren

und eine kommerzielle Nutzung aushandeln. "Die Transaktionskosten für Verhandlungen mit Dutzenden oder Hunderten von Anbietern wären exorbitant", meint Kahl. Und weil das Material zur Not auch selbst synthetisiert werden könnte, macht eine solche MTA-Verhandlung für Kahl wenig Sinn.

#### **Kommerzieller Nutzen überschätzt**

Ebenfalls als wenig sinnvoll erachten die Autoren um Kahl in den meisten Fällen die Einschränkungen bezüglich der Weitergabe und Kommerzialisierung der Materialien: "Da der potenzielle kommerzielle Wert der am häufigsten verwendeten Materialien recht gering ist und es unwahrscheinlich ist, dass MTAs jemals überwacht und durchgesetzt werden, verursachen diese pauschalen Einschränkungen bei der Umverteilung und der kommerziellen Nutzung unnötige Barrieren und Kosten in Forschungsgemeinschaften und in der Gesellschaft insgesamt." So wird folglich der kommerzielle Nutzen eines Materials häufig überschätzt.

Herzog kann aus ihrer Erfahrung nur bestätigen: "Das Verbot der Weitergabe an Dritte ist durchaus einschränkend. Wir dürfen am DKFZ nicht mal Material intern tauschen." Das müsse dann vorher schriftlich vom Provider genehmigt werden. Auf der anderen

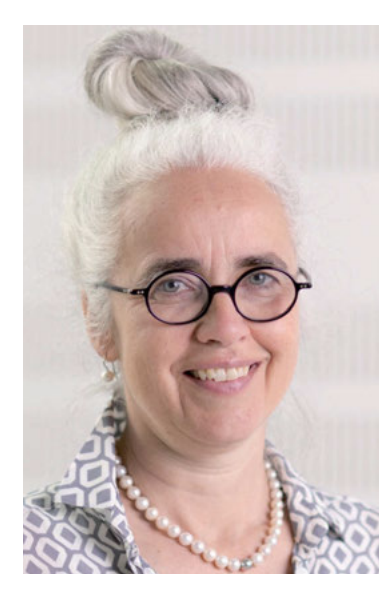

*Ruth Herzog hat 1997 die Stabstelle Technologietransfer am DKFZ aufgebaut und leitet sie seitdem. Entsprechend hat sie häufig mit MTAs zu tun und kennt ihre Stärken sowie Schwächen. Foto: DKFZ*

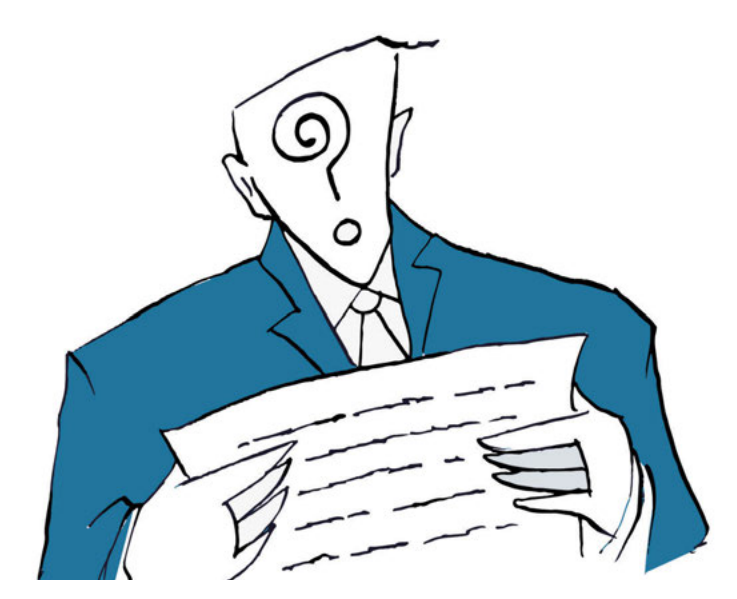

*Material-Empfänger sollten sich MTAs stets gründlich durchlesen, um mögliche Rechte-Übertragungsklauseln zu erkennen. Dass MTAs häufig in Juristensprache geschrieben sind, macht das nicht immer einfach. Bild: iStock/romeocane1*

Seite könne Herzog gut verstehen, dass man als Provider gerne wissen möchte, wohin das eigene Material geht. Außerdem: Nur wer Material direkt von der ursprünglichen Quelle bezieht, kann sicher gehen, dass die Qualität stimmt und sich keine Kontaminationen oder Veränderungen eingeschlichen haben.

OpenMTA soll den Materialtransfer weiter vereinfachen. Den Forschern ist es dabei gestattet, Material für kommerzielle Zwecke zu nutzen und weiterzugeben. Insgesamt 36 Institutionen haben das OpenMTA bereits unterzeichnet (Stand 12.2.19). Darunter elf akademische Forschungseinrichtungen wie die *University of Cambridge* und das *King's College London*. Aber auch Firmen und *Community Labs* befinden sich unter den *Signatories*. Aus Deutschland ist bisher noch keine Institution dabei.

Einen Punkt betonen Kahl *et al.* noch mal deutlich in ihrer Publikation: Wer das OpenMTA unterzeichnet, muss den Vertrag nicht zwangsläufig und ausschließlich verwenden. Das begrüßt Herzog. Bisher ist der Standard am DKFZ allerdings das UBMTA. Für die meisten Material-Transfers, da sind sich Kahl und Co sicher, bleibt OpenMTA dennoch eine, wenn nicht sogar die beste Lösung.

#### **Mitschreiben unerwünscht**

Doch MTAs können noch weitere kritische Punkte beinhalten, wie Erik Maronde von der Goethe-Universität in Frankfurt am Main erzählt. Der Chronobiologe hatte bei dem kanadischen Unternehmen Cedarlane eine Zelllinie angefragt, die aus dem Hypothalamus und Hippocampus der Maus stammt. Beim Kauf sollte er ein MTA unterzeichnen. Der Knackpunkt: Die Firma wollte die Publikation 90 Tage vor Einreichung sehen und behielt sich Änderungen vor. Solche Forderungen einzuhalten, ist für Maronde unvorstellbar: "Die Daten im Vorfeld einer Publikation rauszugeben – das geht nicht. Mein Chef hätte das nicht akzeptiert." Außerdem könne so etwas in Konflikt mit einer potenziellen Patenteinreichung geraten.

Die Zelllinie von Cedarlane war und ist exklusiv, weshalb Maronde keine andere Wahl blieb. "Wir haben die Zellen dann trotzdem gekauft und das MTA unterschrieben", erzählt der Frankfurter und ergänzt: "Aber nur, weil ich wusste, dass wir ohnehin nicht publizieren möchten." Wäre es dennoch zu einer Publikation gekommen, hätten sich Maronde und seine Kollegen entscheiden müssen. "Entweder hätten wir die Daten der Zelllinie rausgenommen und uns an das MTA gehalten, oder wir hätten versucht, noch mal neu zu verhandeln."

Auf die Nachfrage, was er von den *Reach-Through-*Bedingungen hält, die Klausen gestellt wurden, muss Maronde schmunzeln. Er habe selbst ein paar Jahre in einer Firma gearbeitet und wisse, wie das läuft. "Das sind dann meist kleinere Unternehmen, die solche MTAs aufsetzen und versuchen, ihre nicht vorhandenen Forschungsabteilungen damit zu kompensieren", meint Maronde. Firmen versuchten laut seiner Erfahrung immer wieder, *Intellectual Property,* also Ideen abzuschöpfen. "Da schützen sich die Unis aber mittlerweile", weiß Maronde. So wie Klausen sich umgehend an Max-Planck-Innovation gewendet hatte, hätte sich auch Maronde beraten lasler in die Enge treiben. Hier zu einer Einigung zu kommen, ist nicht nur schwer, sondern verlangt Expertise, kostet Geld und verzögert den Wissenschaftsbetrieb ungemein.

Für Klausen ist die Situation besonders ärgerlich, da das Pharmaunternehmen die Erforschung der Substanz ohnehin komplett eingestellt hatte und kein Interesse zeigte, diese zukünftig wieder aufzunehmen. So kommunizierte die Firma das zumindest gegenüber Klausen. Die Reaktion eines Kollegen von Klausen verwundert daher nicht. "Das ist geradezu unverschämt", kommentiert er die Forderung des Pharmaunternehmens, dass Klausen die Rechte an den Ergebnissen eines Projektes abgeben soll, das es ohne ihn gar nicht geben würde. *Juliet Merz*

sen – und zwar bei Innovectis, einem Tochterunternehmen der Goethe-Universität, das ebenfalls für den Technologietransfer verantwortlich ist. Ansonsten empfiehlt auch Maronde, das Material im Ernstfall, wenn möglich, von einer anderen Quelle zu beziehen, mit deren MTA man zufriedener ist.

Doch es geht auch anders. Einige Einrichtungen und Arbeitsgruppen verzichten noch heute ganz auf MTAs. Maronde etwa habe kürzlich selbst Material ohne einen Vertrag zugeschickt bekommen – nur mit der Bitte des Providers, in den *Acknowledgements* aufzutauchen. Kahl *et al.* raten von diesem Verfahren ab. Denn MTAs helfen auch bei der Nachverfolgung, Erkennung und Qualitätskontrolle der Materialien. Außerdem soll vermieden werden, dass sympathisierende Arbeitsgruppen oder Kollegen sich untereinander bevorzugten.

Immer mehr Forschungseinrichtungen versuchen, ein möglichst einheitliches System zu entwickeln, das MTAs für Forscher und Institutionen sicher, schnell und unkompliziert abwickelt sowie die Interessen beider Seiten berücksichtigt. Standardisierte und vereinfachte MTAs wie das UBMTA oder OpenMTA können das unterstützen. Ein weiterer Schritt wäre eine komplett elektronische Abwicklung der MTAs, zum Beispiel in Form einer Web-basierten Eingabemaske, wie sich Herzog gut vorstellen kann.

Wahrhaftig ein Problem sind hingegen die strikten, verkomplizierten MTAs aus der Industrie, die durch *Reach- Through-*Bedingungen die Wissenschaft-

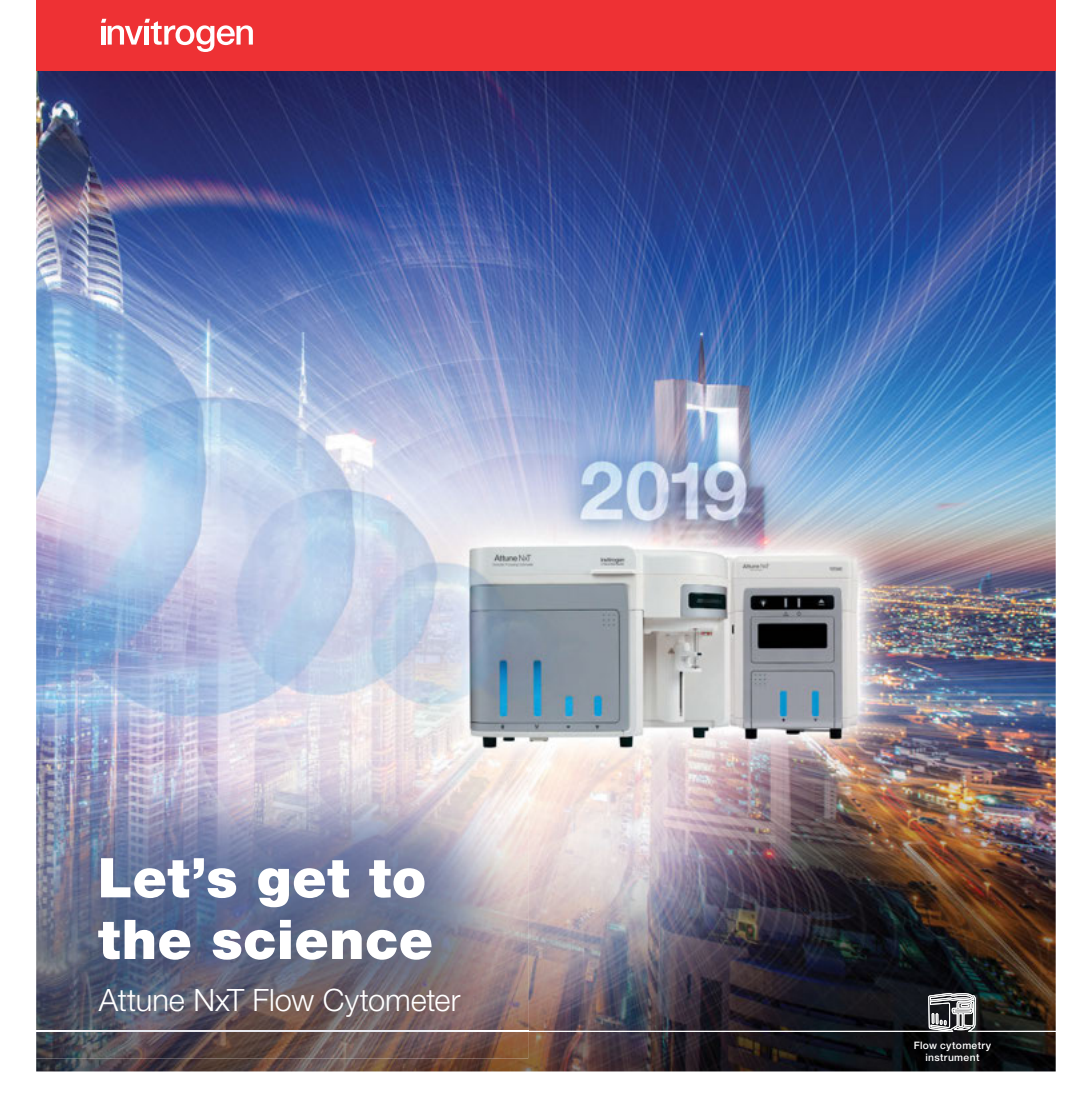

#### Forget flow cytometry as you know it

Fast, reliable performance. Powerful, intuitive software. More lasers, including a six-channel violet laser configuration. And many other features engineered around your needs. The Invitrogen™ Attune™ NxT Flow Cytometer is modern technology for today's science—and tomorrow's discoveries.

#### Find out more at thermofisher.com/attune

**ThermoFisher**<br>SCLENTIFIC

**For Research Use Only. Not for use in diagnostic procedures. ©** 2019 Thermo Fisher Scientific Inc. All rights reserved. All<br>trademarks are the property of Thermo Fisher Scientific and its subsidiaries unless otherwise spe

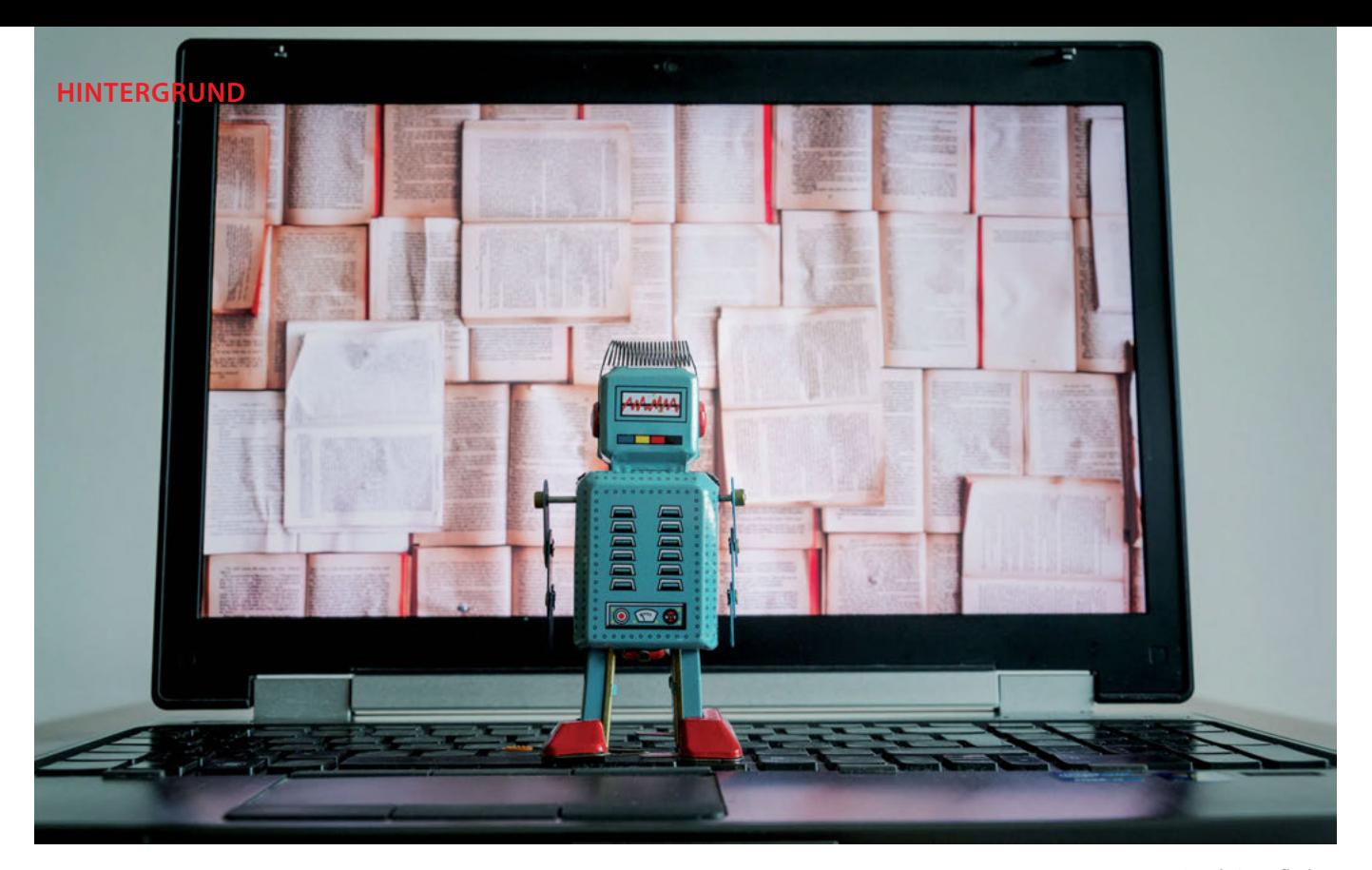

### **Künstliche Intelligenz im Labor**

## *Lernfähige Meister der Daten*

*Künstliche Intelligenz (KI) und* Deep Learning *bringen nicht nur Google, sondern auch die Lebenswissenschaften voran. Sie sind zwar kein Allheilmittel – doch ohne sie kommt die Forschung immer weniger aus, wenn es um große und komplexe Datensätze geht.* 

"Jede hinreichend fortschrittliche Technologie ist von Magie nicht zu unterscheiden", stellte der Physiker und Science-Fiction-Autor Arthur C. Clarke einst fest. Und mal ganz unter uns: Wer hat sich nicht schon mal gefragt, ob das eigene Smartphone wohl Gedanken lesen kann? Dann zum Beispiel, wenn Ihr Display Sie über den nächsten Bus nach Hause benachrichtigt – genau in dem Augenblick, in dem Sie am späten Abend den Bürorechner runtergefahren und den Mantel übergezogen haben, um das Institut zu verlassen.

*Deep Learning* und Künstliche Intelligenz (KI) – das sind Schlagworte, die wir dazu gerade lesen. Auch in den Lebenswissenschaften spielen schlaue und lernfähige Algorithmen eine immer größere Rolle. Das Grundprinzip: Die Programme erkennen Muster in großen Datensätzen und ziehen eigenständig Schlussfolgerungen. In anderen Fällen zeigt der Entwickler seiner Software Bilder oder Sprachschnipsel, denen bestimmte Wörter oder Eigenschaften zugeordnet sind – und nach einer Trainingsphase kann die App auf einmal gesprochene Sätze verstehen, oder Ihre Smartphone-Kamera wartet mit dem Foto, bis Sie lächeln. Man könnte wirklich an Zauberei glauben.

Etwas nüchterner blickt Thomas Berlage auf den technischen Fortschritt in Sachen KI: "Für uns Mathematiker ist das alles pure Statistik." Und in der biomedizinischen Forschung sei daran auch nichts prinzipiell Neues. "Jede Leitlinie, die in der Medizin zur Anwendung kommt, sollte ja eigentlich auch das Ergebnis einer ausgiebigen Datenanalyse sein", so Berlage. Je größer die Patientenzahlen und Datenmengen einer Studie, desto schwerer wird es aber, von Menschenhand nach Korrelationen und Mustern zu suchen. "Hinter jeder Genomanalyse steckt Bioinformatik, und die Übergänge zu dem, was man heute hauptsächlich mit KI meint, sind fließend."

#### **Auf das Training kommt's an**

Berlage koordiniert das Geschäftsfeld *Life Sciences & Health Care* im Fraunhofer-Projekt "Big Data und Künstliche Intelligenz". Er forscht am Fraunhofer-Institut für Angewandte Informationstechnik in Sankt Augustin sowie an der Rheinisch-Westfälischen Technischen Hochschule (RWTH) Aachen. Wann immer ein neuer Algorithmus oder eine neue Art der Datenverarbeitung entwickelt wird – für Berlage zählt dabei nicht allein die Kreativität der Programmierer. "Wir müssen auch nachweisen, dass die Anwendung einen Nutzen hat und bessere Ergebnisse liefert als andere Techniken", betont er. Ein lernender Algorithmus kann nämlich auch seine Tücken haben, gerade wenn er auf den ersten Blick perfekt zu funktionieren scheint.

"Der Computer übernimmt natürlich auch alle Eigenheiten, die der Trainingsdatensatz aufweist", so Berlage. Nehmen wir als Beispiel, dass man bei Patienten Hautverfärbungen zuverlässig auf einer Skala von "unbedenklich" bis "wahrscheinlich bösartig" einteilen möchte. Bekommt das Programm nun einen Trainingsdatensatz, in denen bereits fehlerhafte Zuordnungen (Annotationen) enthalten sind, wird er auch diese Zusammenhänge lernen. Wichtig ist also, dass man die trainierte KI zusätzlich mit Testdatensätzen auf die Probe stellt, die sie noch nicht kennt. Doch selbst mit makellosen Trainingsdaten kann ein Algorithmus später versagen. Bleiben wir beim Beispiel Haut-Screening: Bekommt das System zum Training allein Daten junger mitteleuropäischer Männer mit heller Haut zu sehen, so darf man sich nicht darauf verlassen, dass der Computer bei einer dunkelhäutigen Frau aus Zentralafrika zuverlässige Voraussagen liefert.

"Wer mit *Machine Learning* anfängt, macht solche Erfahrungen sehr schnell", berichtet Berlage. "Man trainiert mit einem Datensatz, und bei ähnlichen Datensätzen klappt alles

*Foto: iStock / josefkubes*

perfekt. Doch hat man später einmal mehr Daten zur Hand, funktioniert es auf einmal weniger gut." Bei der Entwicklung eines KI-Systems sieht Berlage daher mehr als 80 Prozent des eigentlichen Aufwands darin, an qualitativ hochwertige und zuverlässige Daten zu kommen.

Speziell für die Onkologie glaubt Berlage, dass KIs künftig eine größere Rolle spielen werden. "Da gibt es lernbasierte Algorithmen, die durchaus in der Liga der Ärzte mitspielen", ist er sicher – stellt aber auch klar: "Kein Mediziner muss derzeit Angst haben, von Maschinen ersetzt zu werden." Ein Computersystem kann den Arzt bei seinen Entscheidungen unterstützen, weil es aus hunderttausenden Patientendaten gelernt hat. Doch den Gesamtkontext muss am Ende der Mensch beurteilen. "Es kann sein, dass diese Systeme irgendwann so gut sind, dass wir im Zweifelsfall die Diagnose des Computers als die bestmögliche Einschätzung akzeptieren und Leitlinien dementsprechend anpassen." Selbst dann käme aber immer wieder neues Wissen aus der Forschung nach, worauf KIs angepasst und neu validiert werden müssten. Ohne den menschlichen medizinischen Sachverstand wäre hier folglich kein Fortschritt möglich.

KIs in der Biomedizin sind aber schon jetzt mehr als bloß *Proof of Concept*. "Zum Beispiel haben wir für Bayer ein System entwickelt, das Krebszellen automatisch klassifiziert", verrät Berlage. Das *Tool* soll die Suche nach Wirkstoffen gegen Krebs erleichtern, indem es teilungsaktive Zellen von toten oder sich langsam vermehrenden Zellen unterscheidet.

Auch bei Roche Diagnostics arbeitet man mit Bilderkennungssoftware, wie uns Johannes Ritter, Kommunikationsleiter am Standort Penzberg, mitteilt. "Monoklonale Zelllinien können heute bereits mithilfe von automatischer Bilderkennung und mittels *Deep Learning* gefiltert werden", berichtet er im Zusammenhang mit der Entwicklung therapeutischer Antikörper bei Roche. Und für Studien zur Krebs-Immuntherapie annotieren die Forscher Bilder aus Tumor-Biopsien und lassen sich dabei von einer KI unterstützen.

Novartis führt derzeit Daten aktuell laufender sowie in der Vergangenheit abgeschlossener klinischer Studien zusammen, um Abläufe bei der Medikamentenentwicklung zu optimieren. So sollen Kosten für künftige Studien besser vorhergesagt werden, ebenso wie Studiendesign und Probandenrekrutierung. Auch laufende Projekte wollen die Pharma-Entwickler so besser im Blick behalten – *Nerve Live* nennt Novartis ihre neue datengetriebene Entwicklungsplattform.

KI und *Deep Learning* sind also schon im Alltag vieler Pharmafirmen angekommen. Bis der Computerassistent in der Hausarztpraxis oder im Krankenhaus zum allgemeinen Standard wird, dürfte es aber noch einige Jahre dauern; schließlich müssen hier Vor- und Nachteile sorgfältig abgewogen und die Techniken zuverlässig standardisiert und validiert sein.

#### **Mikroskopier-Helfer**

Tatsächlich sind viele Konzepte hinter KI und *Deep Learning* schon vor Jahrzehnten entwickelt worden. Allerdings scheiterte die Arbeit ab einem gewissen Punkt einfach an der Rechenleistung – so etwa mit künstlichen neuronalen Netzen. Heute jedoch können Programmierer am Heimrechner ausprobieren, wovon Informatiker in den Siebzigerjahren nur träumen konnten. Mit immer leistungsfähigeren Computern wuchsen seit Beginn des Jahrtausends beispielsweise auch die Datenarchive aus *Omics*-Projekten. Zudem wurde Speicherplatz als limitierender Faktor immer unbedeutender, sodass Forscher heute massenhaft Bilddaten generieren und aufbewahren können – zum Beispiel beim Mikroskopieren. Allerdings stellt sich auch hier die Frage: Welcher Mensch soll das alles auswerten?

Besuchen wir das BIOSS (*Center for Biological Signalling Studies*) der Uni Freiburg. Dort leitet Thorsten Falk die *Core Facility* für Bildanalytik und hat mit seinen Mitarbeitern ein Tool zur Zellsegmentierung namens "U-Net" entwickelt. Zellsegmentierung, damit ist das Identifizieren von Zellen in mikroskopischen Aufnahmen gemeint. Dem menschlichen Auge helfen zum Beispiel DAPI-Färbungen des Zellkerns, um echte Zellen von anderen Partikeln in der Probe zu unterscheiden. "In >>

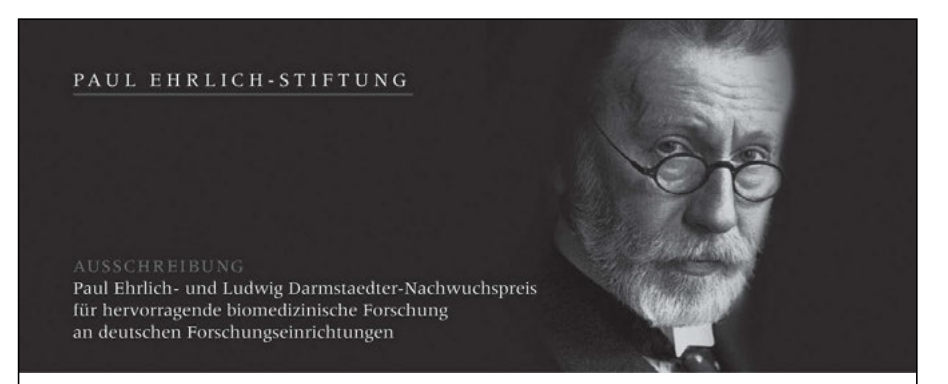

Dieser Preis wird von der Stiftung einmal jährlich an **eine/n promovierte/n NachwuchswissenschaftlerIn** verliehen, die/der an einer Forschungseinrichtung in Deutschland **herausragende Leistungen auf dem Gebiet der biomedizinischen Forschung** erbracht hat. Die Höhe des Preisgeldes beträgt bis zu € 60.000. Das Preisgeld darf ausschließlich forschungsbezogen verwendet werden.

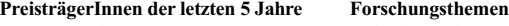

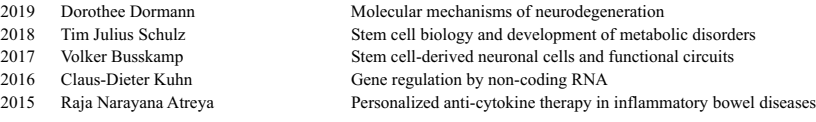

#### **Die Vergabe und Preisverleihung findet in Form einer feierlichen Übergabe durch die Stiftung am 14. März 2020 in Frankfurt statt.**

Vorschlagsberechtigt sind HochschullehrerInnen sowie leitende WissenschaftlerInnen von Forschungs ein richtungen in Deutschland. Selbstbewerbungen werden nicht berücksichtigt. Zum Zeitpunkt der Preisver [leihung soll der/die Preisträger/in das vierte Lebensjahrzehnt noch nicht vollendet haben und keine Lebens](https://www.uni-frankfurt.de/34854380/Paul_Ehrlich_Stiftung)  zeitprofessur oder vergleichbare Position innehaben. Vorschläge werden ausschließlich in elektronischer Form (E-Mail/1 PDF-Datei) bis zum **15. April 2019** erbeten. Sie sollen eine detaillierte Begründung, ein Schriften verzeichnis sowie die wichtigsten drei Publikationen und ein Curriculum Vitae der/des Vor geschlagenen enthalten.

#### **Bitte richten Sie Ihre Vorschläge an den Vorsitzenden der Auswahlkommission:**

Prof. Dr. Robert Tampé, Institut für Biochemie, Biozentrum, Goethe-Universität Frankfurt, Max-von-Laue-Str. 9, 60438 Frankfurt a.M., paul-ehrlich-nachwuchspreis@uni-frankfurt.de.

Der/die PreisträgerIn wird vom Stiftungsrat auf Vorschlag einer Auswahlkommission ernannt. KandidatInnen der engeren Wahl werden zu einem Symposium nach Frankfurt am Main eingeladen. Informationen dazu erteilt:

Christel Fäßler, Tel. 069 798-17250, paul-ehrlich-nachwuchspreis@uni-frankfurt.de

## *Was ist eigentlich ein künstliches neuronales Netz?*

*Künstliche Intelligenz (KI) und Deep Learning klingen modern, die Grundkonzepte dahinter sind aber nicht neu. Viele moderne Methoden greifen auf jahrzehntealte Ideen aus der Informatik zurück. So etwa die künstlichen neuronalen Netze, die sich tatsächlich an ihren biologischen Pendants orientieren – nur dass sie eben am Computer mathematisch dargestellt werden. Klassischerweise arrangiert man die künstlichen Neuronen in mehreren Schichten – dabei beeinflusst die erste Schicht die zweite, diese dann die dritte und so weiter. Die erste Schicht entspricht den eingegebenen Daten, die letzte Schicht repräsentiert die Ausgabe des Ergebnisses. Das bedeutet: Wenn etwas verrechnet werden soll, so muss solch ein neuronales Netz aus mindestens zwei Schichten bestehen. Weiterhin kann jedes Neuron im Netzwerk einen bestimmten Wert annehmen, sagen wir eine Dezimalzahl zwischen Null und Eins.* 

*Ein Beispiel: Angenommen, unser neuronales Netz soll auf Schwarzweißfotos abgebildete pflanzliche Lebensmittel einteilen in die Kategorie "Obst" oder "Gemüse". Jedes Foto hat eine Auflösung von 200 mal 200 Pixeln, wird also von insgesamt 40.000 Bildpunkten repräsentiert. Unsere erste Schicht bestünde somit aus 40.000* 

*den zwischenliegenden Schichten – und die Anzahl der Schichten. Wir starten ja mit einer Unmenge von 40.000 Neuronen und sehen*  sofort: Eine sinnvolle Konfiguration "von Hand" ist nicht möglich. *(Mal ganz davon abgesehen, dass es mitunter schon Menschen schwerfällt, Obst und Gemüse zu definieren).* 

*Man probiert also erstmal eine bestimmte Architektur aus – legt eine Anzahl von Schichten zwischen der Eingabe- und Ausgabeschicht fest (diese Zwischenschichten heißen Hidden Layers) und wählt für jede Zwischenschicht eine Anzahl von Neuronen. Die Gewichtungen der Verbindungen legen wir zunächst zufällig fest. Nun geben wir dem Netzwerk etliche Fotos, auf denen entweder ein Obst oder ein Gemüse abgebildet ist. Das Netzwerk lernt, indem es seine Ausgabe mit derjenigen Ausgabe vergleicht, die korrekt wäre. Während des Trainings ist also ein Feedback notwendig, wie nah das ermittelte Ergebnis an dem gewünschten Ergebnis lag.*

*Im Training verändert das Netzwerk die Verbindungen zwischen den Neuronen in jedem Schritt leicht ab – und zwar immer in eine Richtung, die die Ergebnisse bei Verarbeitung der Trainingsdaten verbessern. Verbindungen, die zu einer uner-*

*wünschten Aktivität in den* 

*werden dabei ein bisschen* 

*verstärkt. Mathematisch betrachtet haben wir es mit einer sehr unhandlichen Funktion zu tun, in der jede Neuronenschicht einem Vektor mit etlichen Komponenten entspricht. Und beim Training sucht das Netzwerk dann nach* 

*Neuronen – eines für jeden Bildpunkt. Nun hat jedes Pixel einen Grauwert – den können wir umwandeln in einen Wert zwischen Null und Eins. Damit ist die erste Schicht unseres Netzwerks zunächst einmal langweilig, denn sie kodiert ja einfach nur das Foto.* 

*Jedes Neuron der ersten Schicht hat aber eine Verbindung mit jedem Neuron der* 

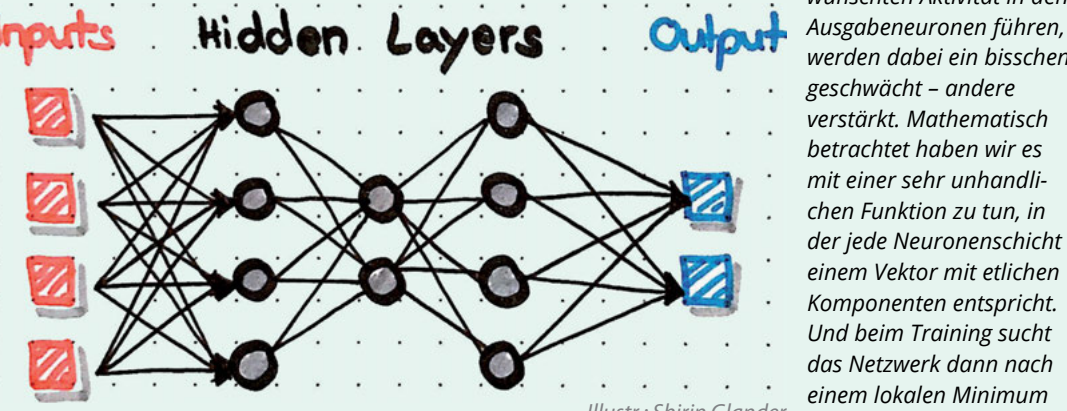

*zweiten Schicht – ähnlich wie biologische Neurone durch Synapsen verbunden sind. Jede dieser Verbindung hat eine bestimmte Gewichtung, mit welcher der Wert des Neurons der ersten Schicht weitergegeben wird an die zweite Schicht. Diese Gewichtung kann zudem positiv oder negativ sein – ähnlich wie wir aus der Biologie hemmende und aktivierende Synapsen kennen. In der zweiten Schicht wird nun für jedes Neuron ein Wert errechnet. Dazu werden alle Eingänge, die dieses Neuron bekommt, zunächst einmal aufaddiert und anschließend über eine definierte Regel (eine mathematische Funktion) wieder zu einem Wert zwischen Null und Eins normiert.* 

*Nun beginnt dasselbe Spiel von vorn, nur dass "Signale" von der zweiten Schicht zur dritten Schicht weitergereicht und verrechnet werden. Am Ende gibt die letzte Schicht dann ein Ergebnis aus. In unserem Fall sind das zwei Neurone, die auch wieder jeweils*  Werte von Null bis Eins annehmen können. Es gibt ein "Obst-Neu*ron" und ein "Gemüse-Neuron".* 

*"Zeigt" man dem Netzwerk nun das Foto eines Apfels, so sollte*  im Idealfall ein "Obst-Wert" von Eins und ein "Gemüse-Wert" *von Null herauskommen. Genau andersherum wäre es bei einer*  Karottenwurzel. Worauf kommt es nun an, ob unser "Obst-Gemü*se-Kategorisierer" gut oder schlecht funktioniert? Offenbar sind es die Gewichtungen der Verbindungen zwischen den Neuronen, die die Verrechnung bestimmen, sowie die Anzahl der Neurone in* 

*dieser Funktion. Illustr.: Shirin Glander*

*Irgendwann wird das Netz so konfiguriert sein, dass es die Trainingsdaten zuverlässig erkennt. Nun wird es spannend: Kategorisiert der Algorithmus auch Bilder korrekt, die ihm bislang unbekannt waren? Falls nein, sollten wir das nicht so schwer nehmen, denn die Definitionen für Obst und Gemüse sind ohnehin nicht immer ganz einheitlich. Funktioniert das Tool aber, so sollten wir uns nicht zu früh freuen: Zeigen wir dem Netzwerk jetzt doch mal das Foto eines Blauwals, einer Schreibmaschine oder einer Spiralgalaxie! Gut möglich, dass auch diese Bilder ganz klar als entweder "Obst" oder "Gemüse" einsortiert werden. Natürlich sind diese Ergebnisse unsinnig, doch unser neuronales Netz hat ja nun mal nichts anderes gelernt, als sich bei einem eingegebenen Bild möglichst klar für "Obst" oder "Gemüse" zu entscheiden.* 

*Insofern ist es also wichtig, die Grenzen seiner KI zu kennen beziehungsweise diese erst einmal sorgfältig auszutesten. Man sollte sich immer im Klaren sein, für welche Aufgabe ein System trainiert ist. In diesem Fall können wir bestenfalls Fotos zuverlässig in die richtige Schublade sortieren, von denen wir bereits wissen, dass sie garantiert nichts anderes zeigen als entweder ein Obst oder ein Gemüse. Wollen wir hingegen aus einer komplexeren Bildersammlung nur die Fotos filtern und sortieren, auf denen Obst oder Gemüse zu sehen ist, müssen wir unser Tool anders trainieren.* 

vielen Fällen braucht U-Net solche Fluoreszenzmarkierungen gar nicht", freut sich Falk über die Vorteile der Software. "Natürlich muss man sich einmal die Arbeit gemacht haben, Bildmaterial selber anzuschauen und zu annotieren", fährt er fort. Denn zunächst braucht U-Net, klar: Trainingsdaten.

"Ursprünglich hat Olaf Ronneberger U-Net programmiert", blickt Falk zurück, "das war 2015". Die ersten Versionen musste man über die Kommandozeile aufrufen – ein Weg, den nicht alle User als nutzerfreundlich empfinden. Inzwischen gibt es eine Neuauflage,

an der auch Falk mitprogrammiert hat. "Diese Version lässt sich als *ImageJ-Plugin* verwenden." *ImageJ* ist ein quelloffenes Bildverarbeitungsprogramm mit einer grafischen Oberfläche. "*ImageJ* bietet viele Funktionen und eben ein starkes Plugin-Inter*face*; daher ist es in der *Community* sehr beliebt", weiß Falk. Und über das *Plugin* steht U-Net nun auch Wissenschaftlern zur Verfügung, die sich nicht mit Kommandozeilen-Befehlen herumschlagen wollen.

#### **Zellzähler**

Falk geht auf einen weiteren Vorteil in Sachen Nutzerfreundlichkeit ein: "U-Net ist schon vortrainiert mit Datensätzen verschiedener Zelltypen und unterschiedlichen Aufnahmemodalitäten." Für eigene Zellsegmentierungs-Aufgaben kann man das Modell nachtrainieren, doch dafür reichen in der Regel weniger als zehn Bilder – so zumindest schreiben es Falk und Kollegen im Anfang des Jahres bei *Nature Methods* erschienenen Artikel, in dem sie das U-Net-*Plugin* für *ImageJ* vorstellen (16(1): 67-70). Falk räumt aber ein, dass die Standardvariante von U-Net allein für die binäre Zellsegmentierung geeignet ist – also für die Einteilung von Strukturen in die Kategorie "Zelle" oder "keine Zelle". Hilfreich ist diese Funktion, wenn man aus großen Bildarchiven Zellen auszählen will. "Aber selbstverständlich kann man mit eigenen Datensätzen weitere Fähigkeiten trainieren", ergänzt Falk.

Denkt man an das Problem der Reproduzierbarkeit in den Lebenswissenschaften, so werfen lernende Algorithmen neue Fragen auf. Klassischerweise gibt man im "Material-und-Methoden"-Teil ein statistisches Verfahren an oder verweist auf den Quellcode einer Software – und andere Forscher können dann testen, ob sie mit ihren Daten und der gleichen Auswertung ähnliche Ergebnisse bekommen. Doch bei einer Anwendung wie U-Net sagt der Programm-Code wenig aus. Entscheidend sind ja die Trainingsdaten. Der gleiche Algorithmus wird dieselben Daten ja anders bewerten, wenn er anders trainiert wurde – und so kann es einer weiteren Arbeitsgruppe unmöglich sein, Ergebnisse einer Publikation nachzuvollziehen.

Falk zeigt Verständnis für diese Sorge und bestätigt, dass man auch in U-Net einen Bias hineintrainieren kann. Doch diesen Bias habe man ja ohnehin immer gehabt, in Zeiten als der Mensch noch selber am Mikroskop zählte. Immerhin lasse sich das Problem jetzt ein Stück weit in den Griff bekommen, wenn unterschiedliche Trainingsdaten von mehreren erfahrenen Forschern annotiert sind.

Einmal trainiert ist ein *Tool* wie U-Net aber unbestechlich, hebt Falk hervor: "Der Algorith-

## CLASSIC CRAFTSMANSHIP

Scissors • Retractors • Magnifiers • Probes & Hooks • Bone Instruments Animal Identification Hemostats • Forceps • Surgical & Laboratory Equipment Feeding Needles • Spatulae & Spoons Wound Closure • Surgical Plates Instrument Care & Sterilization • Rongeurs • Scalpels & Knives Clamps • Pins & Holders • Needles & Needle Holders • Student Quality Instruments & Much More

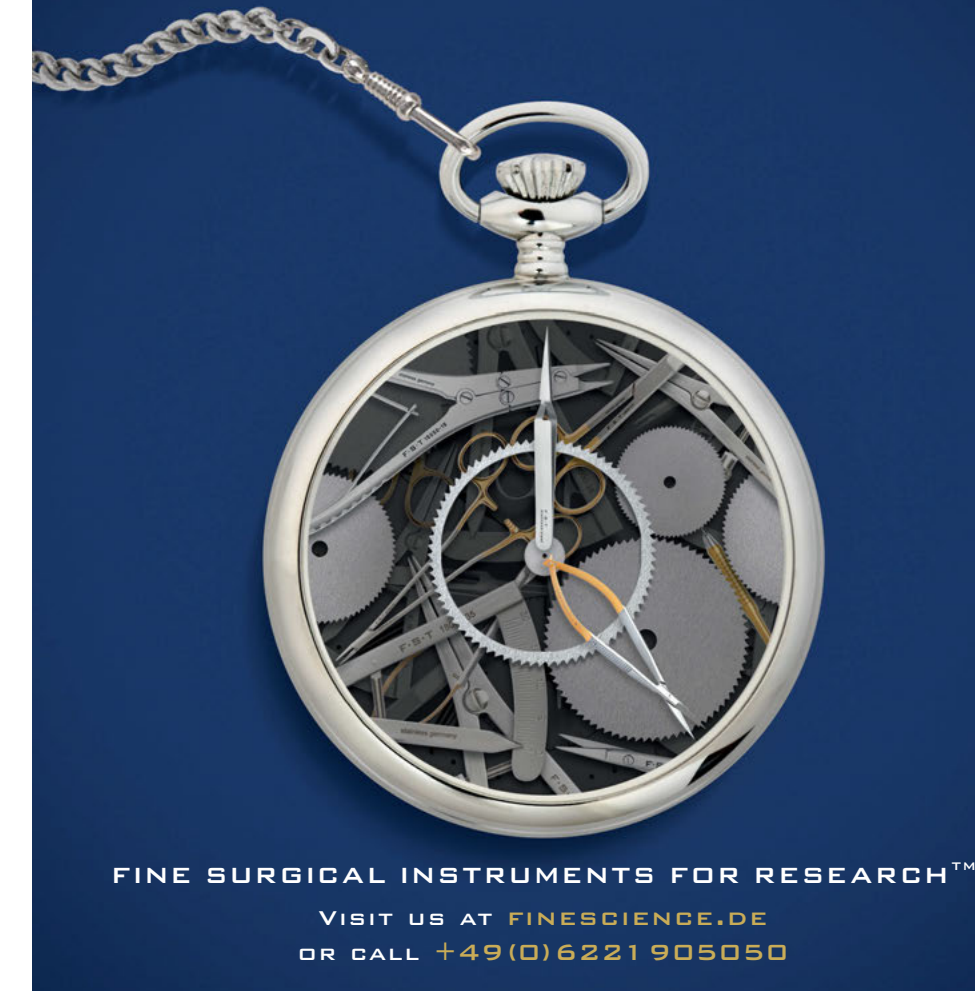

mus wird dann jeden Datensatz gleich behandeln. Zudem wird er auch nicht müde und wendet tags wie nachts dieselben Kriterien an, wodurch die Ergebnisse dann doch wieder vergleichbar sind."

U-Net gehört zu den KIs, die gewissermaßen unter Anleitung trainieren – Informatiker sprechen von "überwachtem Lernen". Aus den Trainingsdaten bekommt die Software ein direktes Feedback, ob ein jeweiliges Detail korrekt oder fehlerhaft kategorisiert oder quantifiziert worden ist. Es gibt aber auch KIs, die sozusagen ohne Trainer auskommen. Sie suchen eigenständig nach Mustern. Forscher vom Helmholtz Zentrum München haben solch ein *Tool* programmiert, um Fehler in Datensätzen aus Einzelzell-Transkriptomen zu korrigieren. Ihren *Deep Count Autoencoder* (DCA) haben die Entwickler im Januar in *Nature Communications* vorgestellt (10(1): 390).

Einer von ihnen ist Lukas Simon. Der Bioinformatiker forscht in der Arbeitsgruppe von Fabian Theis und interessiert sich speziell für die Analyse von Einzelzell-Daten. Will man die Transkriptome einzelner Zellen bestimmen, so sollte im Idealfall jede einzelne mRNA einer Zelle erfasst werden. Natürlich wird man dieses Ideal nie erreichen. Doch was ist, wenn man in Transkriptom-Daten auf eine Zellpopulation stößt, die von einem bestimmten Gen X überhaupt nichts exprimiert hat? Wenn dort also für Transkript X immer eine "Null" steht?

"Es gibt zwei Arten von Nullen", veranschaulicht Simon. "Bei den biologischen Nullen ist tatsächlich keine mRNA in der Zelle exprimiert gewesen. Daneben gibt es jedoch noch technische Nullen – und die wollen wir korrigieren". Bei einer "technischen Null" ist die fehlende Sequenz ursprünglich sehr wohl als RNA-Molekül durch die Zelle geschwommen, doch aus irgendeinem Grund wurde sie nicht erfasst. "Man diskutiert unterschiedliche Ursachen dafür", erläutert Simon. "Zum Beispiel kann die RNA schon abgebaut gewesen sein, bevor sie in der Reaktionskammer für die reverse Transkription eingefangen werden konnte." Solche "falschen Nuller" nennt man *Dropouts*.

#### **Komprimieren über Muster**

Die Idee ist nun, dass ein Algorithmus in den Daten Muster erkennt. So sollten ähnliche Zelltypen oder Zellen in ähnlichen Stadien Gemeinsamkeiten in ihren Transkripten aufweisen. Sie bilden Cluster, und so kann man in den Daten Gruppen und Subgruppen ausfindig machen. Bleiben wir wieder bei unserem hypothetischen Transkript von Gen X: Landen alle Nullwerte auch im Hinblick auf andere Merkmale in gemeinsamen Clustern, so dürfte es sich um biologische Nullen handeln. Sind sie mehr oder weniger zufällig durch alle möglichen Zellpopulationen verteilt, in denen X sonst hochreguliert ist, sind es wohl *Dropouts*. "Das sieht ein Mensch eigentlich auch sofort in den Daten", meint Simon – nur sequenziert man mitunter Millionen von Zellen pro Durchlauf. Der Mensch ist also definitiv überfordert, wenn er von Hand nach *Dropouts* suchen soll.

Zunächst scheint es grotesk, dass ein Algorithmus völlig untrainiert *Dropouts* erkennen kann. DCA gehört nun aber zu einer gängigen Klasse neuronaler Netze: eben den sogenannten *Autoencodern*. "Ein *Autoencoder* hat eine Input-Schicht, die genauso groß ist wie die Output-Schicht; und er soll einen Output erzeugen, der dem Input möglichst ähnlich ist", geht Simon auf die programmtechnischen Details ein. Anschaulicher kann man sich als Eingabe eine riesige Tabelle mit Werten vorstellen. Um die Werte dieser Tabelle weiterzuverarbeiten, muss der *Autoencoder* in Zwischenschritten deutlich kleinere Tabellen verwenden – um am Ende die Ursprungstabelle wieder möglichst genau zu rekonstruieren. "Mit anderen Worten: Ein *Autoencoder* lernt, Daten zu komprimieren und ist damit gezwungen, ein Muster in den Daten zu erkennen, anstatt einzelne Datenpunkte auswendig zu lernen."

#### **Finde die falsche Null**

Simon nennt ein simples Beispiel: "Sie haben eine Tabelle mit 100.000 Zeilen und 100.000 Spalten. In jeder Zelle steht eine Null, außer in den Zellen, die die Diagonale bilden – dort steht jeweils eine Eins. Sie hätten jetzt keine Probleme, diese Tabelle aus dem Kopf heraus wieder herzustellen; Sie merken sich nicht jedes einzelne Element sondern nur das Datenmuster." Entsprechend sucht auch der DCA nach Mustern in den Daten. "Der Autoen*coder* gleicht dann die Input-Daten mit dem erlernten Datenmuster ab, um die Wahrscheinlichkeit zu berechnen, dass es sich bei einer Null um ein *Dropout*-Artefakt handelt", fährt Simon fort. In diesem Fall ersetzt der DCA die Null durch einen plausibleren Wert.

Natürlich muss sich der Anwender auch hier über die Grenzen seines Tools im Klaren sein. "Wenn ein Transkript ohnehin niedrig exprimiert ist, fällt es dem DCA schwerer, *Dropouts* von biologischen Nullen zu unterscheiden." Außerdem dürfe man auch nicht erwarten, aus einem sehr verrauschten Datensatz plötzlich tiefe Erkenntnisse zu gewinnen. "Die Grundstruktur der Daten wird sich nicht ändern", betont Simon. "Wenn sich ein Biologe aber für den Vergleich zweier Gene interessiert, dann ist der DCA ein hilfreiches Werkzeug."

Auch wenn uns meist DNA und RNA als Erstes einfallen, wenn wir an *Big Data* in den Lebenswissenschaften denken: Was am Ende in der Zelle tatsächlich passiert, das ist maßgeblich Sache der Proteine. Und die steuern wiederum Reaktionsflüsse kleinerer Moleküle innerhalb der Zelle. Eine wesentliche Kennzahl ist hier der  $k_{\text{cat}}$ -Wert. "Der Wert gibt an, wie viel Substrat ein aktives Zentrum pro Sekunde maximal umsetzen kann", erläutert der Bioinformatiker David Heckmann. Hat ein Protein einen  $k_{\text{cat}}$  von 10, so kann es zehn Substratmoleküle pro Sekunde reagieren lassen, falls es mit Substrat vollständig gesättigt ist. Mittels *Machine Learning* haben Heckmann und einige Koautoren nun ein Modell entwickelt, um die k<sub>cat</sub>-Werte von Proteinen vorherzusagen (*Nat. Commun.* 9(1): 5252).

Bis 2016 arbeitete Heckmann als Postdoc an der Uni Düsseldorf in der Gruppe von Martin Lercher, der ebenfalls am genannten Paper mitgeschrieben hat. Heute ist Heckmann in La Jolla an der *University of California* und integriert Metabolom- und Proteom-Daten in Computermodelle. Im aktuellen Projekt bestand eine wesentliche Herausforderung darin, biochemische Daten aus Datenbanken und Veröffentlichungen bis zurück in die 80er Jahre zu sammeln und in eine verwertbare Form zu überführen. "Da kann man nicht gerade sagen, dass die Daten standardisiert waren", erinnert er sich an den Aufwand bei der Datenaufbereitung.

Bislang haben Heckmann und Kollegen ausschließlich *E. coli* berücksichtigt – einfach weil von diesem Organismus die meisten kinetischen Daten zur Verfügung stehen. Heckmann hofft aber, dass man ähnliche Modelle künftig auch für andere Organismen etablieren und für praktische Anwendungen nutzen kann. "Den k<sub>at</sub> können Sie sich prinzipiell vorstellen als die Kosten, die eine biochemische Reaktion fordert", erklärt er. Katalysiert ein Enzym mit hohem  $k_{cat}$  einen Stoffumsatz, so ist diese Reaktion "kostengünstiger", weil weniger Enzym synthetisiert werden muss. "Das könnte zum Beispiel interessant sein, wenn wir die Düngerverwendung optimieren oder neue Pflanzenformen züchten wollen", nennt Heckmann Beispiele für mögliche Anwendungen. Man könnte dann nämlich im Vorfeld überlegen, welche Stoffwechselwege man vorzugsweise ansteuert.

Die Beispiele zeigen, dass in den Lebenswissenschaften vielseitige Anwendungsmöglichkeiten für die Entwickler von KI-Systemen warten. Wünschenswert ist natürlich, dass der Mensch die Voraussagen seiner Computermodelle auch nachvollziehen kann. Doch bei sehr komplexen Zusammenhängen sind wir vielleicht auch froh, wenn uns der Computer da weiterhilft, wo unser Denken versagt. Gerade in der Medizin, wo Algorithmen hoffentlich bald die Diagnostik verbessern und dabei helfen, die optimale Therapie auszuwählen.

#### **Serie**

## $\Delta$  Springer

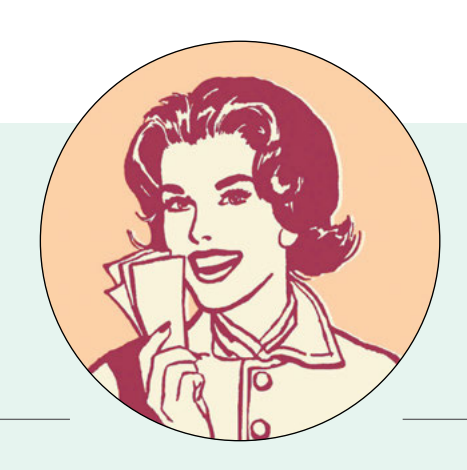

## *Zack, zack – und fertig! Erlebnisse einer TA*

*Grundsätzlich freut man sich ja über engagierte Mitarbeiter.*

*Im Laufe meines Laborlebens hab ich diesbezüglich ja schon einiges erlebt: Etwa den Bachelor-Studenten, der sich beschwert, dass es keine Spülmaschine gibt und er seine Kaffeetasse selber abspülen muss – natürlich samt dem Hinweis, dass das dort, wo er bisher war, besser war. Oder aber sehr ambitionierte Studenten, die einen auf Schritt und Tritt verfolgen ("Du, ich geh nur kurz auf Toilette, du kannst im Labor auf mich warten."). Doch zwischen diesen beiden Polen gibt es meist sehr ausgewogene Mischungen aus netten, motivierten und flexiblen Studenten, die auch gerne wiederkommen dürfen.*

*Vor einiger Zeit jedoch hatten wir dieses absolute I-Tüpfelchen einer bis in die Zehenspitzen motivierten, engagierten, überaus hilfsbereiten und einsatzfreudigen Studentin, bei der ich sehr gerne die Duracell-Batterien ausgetauscht hätte. Ich hatte ständig das Gefühl, mit ihr in einem Hamsterrad zu laufen – ohne Bremse und Ausstiegsmöglichkeit. Katharina*  war die personifizierte "Superwoman" *mit überirdischen Kräften. Wo immer ich hinkam, sie war schon da. Was immer ich auffüllen oder ansetzen wollte, sie hatte es schon gemacht. "Ich hab den Lysepuffer gleich neu angesetzt, während meine Zellen inkubiert haben. Zack, zack – ging ganz schnell. Und fertig!"*

*Als ich einmal ein Foto von meinem Gel machen wollte, kam sie hinter mir her und meinte: "Ich hab das Gelfoto mit Uhrzeit und Beschriftung schon auf deinen Platz gelegt. Zack, zack – war kein Thema, ich war eh grad im Raum. Die Gelkammer ist auch schon sauber gemacht. Und fertig!"*

*An den ersten Tagen dachte ich noch: "Okay, sie möchte einen guten Eindruck machen." Sie hatte ja erwähnt, dass sie nach ihrem Master gerne gleich in die* 

*Arbeitswelt eintauchen wolle, eventuell sogar in unserer Abteilung.*

*Als ich aber eines Morgens ins Labor kam, lag schon ein kleiner Zettel auf meinem Arbeitsplatz: "Ich habe gestern doch noch die Klonierung angesetzt und transformiert – dann können wir heute gleich mit dem Animpfen der Bakterien beginnen. Gruß K." Es fehlte zwar eindeutig das "Zack, zack", aber vielleicht gehörte das nur ins mündliche Repertoire.*

*Ich wollte gerade die Bakterienplatten aus dem Brutschrank holen, da stand Katharina auch schon hinter mir. "Ich hab sie schon raus und die Minis angeimpft. Läuft!" Ich schaute sie verdutzt an und fragte mich, wann sie gestern Abend aus dem Labor raus ist – und vor allem, seit wann sie heute Morgen wieder da war. Oder war sie gar nicht daheim gewesen? Zack, zack? "Die PCR läuft auch schon. Und ich hab mir überlegt, welche Restriktionsenzyme für den Kontrollverdau geeignet wären – weißte?"*

#### **Superwoman 2.0**

*Nee, wusste ich so spontan nicht. Eigentlich ging es hier um meine Klonierung – sie sollte sich dagegen um ihre Zellen kümmern und die Daten der Expressionsanalyse sammeln.* 

*Superwoman konnte offensichtlich Gedanken lesen. "Die FACS-Färbung läuft, da dachte ich, ich mache mich zwischenzeitlich mal nützlich. Und fertig! Die Ausdrucke liegen auf deinem Tisch!"*

*Ich überlegte kurz, ob ich ihr eventuell zu wenig Arbeit gegeben hatte, kam aber nach einigen Wochen Zusammenarbeit zu dem Schluss, dass wir es hier mit "Superwoman 2.0" zu tun hatten. Ehrlich gesagt, war ich ganz froh, als ihre Zeit bei uns im Labor vorbei war und ich aus meinem Hamsterrad aussteigen durfte. Zack, zack und fertig halt.*

*Annette Tietz*

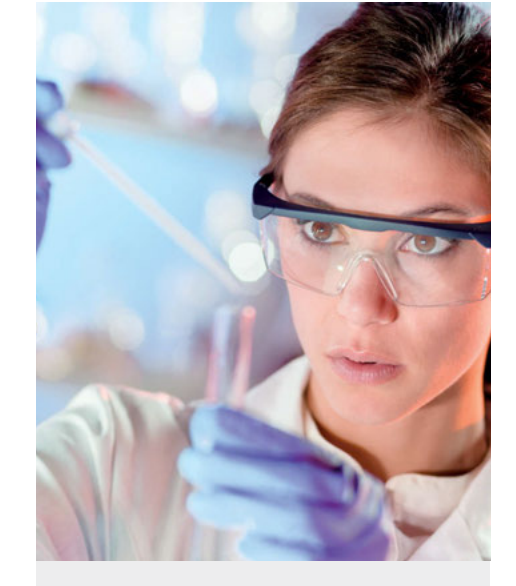

### [Fernstudium](https://www.springer.com/de/springer-campus/studiengaenge/biologie) B. Sc. Biologie für Laborant/-innen & TAs

#### **Passgenau auf Sie zugeschnitten!**

- Sie studieren **nebenberuflich**, Ihr Fernstudium hat nur wenige Präsenzphasen.
- Ihre **Labor-Ausbildung und -Tätigkeit** wird mit 40 ECTS-Punkten in hohem Umfang angerechnet.
- Sie werden bei Ihrem Fernstudium durch Tutoren und das Springer-Campusteam **intensiv und persönlich betreut**. Die Abbruchquote beim Fernstudium Biologie ist deshalb äußerst gering.

#### **Eine Umfrage unter 167 Absolventen und derzeitigen Teilnehmern ergab, dass 97% (!) der Befragten das Fernstudium Biologie weiterempfehlen würden!**

**Neue Studiengruppen** starten in diesem Jahr u. a. in Darmstadt, Marburg, Mannheim, Köln, Göttingen, Braunschweig, München, Berlin und Wuppertal. Oder nutzen Sie unser neues – ortsunabhängiges – Angebot: **Online-Studiengruppe** (Start im Juni 2019).

> Jetzt informieren!

### Part of **SPRINGER NATURE**

### springer-campus.de

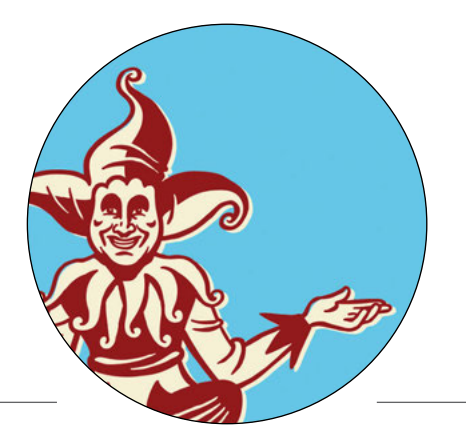

## *Vom Triangulieren beim Experimentieren Einsichten eines Wissenschaftsnarren (18)*

*In den Lebenswissenschaften liefern uns oft verschiedene Methoden das gleiche Ergebnis. Spricht das nicht gegen eine Reproduktionskrise? Leider nicht unbedingt!*

Triangulation! Die Ägypter bauten damit ihre Pyramiden. Die Griechen haben einen Zweig der Mathematik daraus entwickelt. Noch bis ins 19. Jahrhundert wurden ganze Länder so vermessen, und weit ins 20. Jahrhundert hinein haben Schiffe ihre Position damit be-

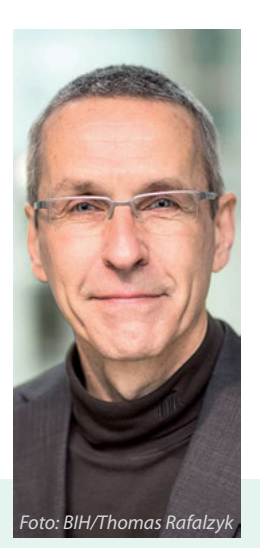

### *Ulrich Dirnagl*

*leitet die Experimentelle Neurologie an der Berliner Charité und ist Gründungsdirektor des QUEST Center for Transforming Biomedical Research am Berlin Institute of Health. Für seine Kolumne*  schlüpft er in die Rolle eines "Wis*senschaftsnarren" – um mit Lust und Laune dem Forschungsbetrieb so manche Nase zu drehen.*

stimmt. Man braucht nur ein Geodreieck und einen Winkelmesser, den die Vermessungskundler einen Theodoliten nennen – und schon kann man mit den Koordinaten zweier sichtbarer Landmarken durch Triangulation seine eigene Position auf einer Karte bestimmen. So einfach ist das!

Doch was schwärmt der Narr da von der Landvermessung, der Geodäsie? Könnte es etwa sein, dass die Triangulation auch ein wichtiger methodischer Ansatz in der Biologie ist? Ein Heilmittel gar für die Replikationskrise? Marcus Munafò und George Smith von der *University of Bristol* haben jedenfalls genau das vor kurzem in einem Kommentar in *Nature* postuliert (553: 399-401).

Die Soziologen nennen es Triangulation, wenn sie zwei oder mehr unterschiedliche Methoden einsetzen, um einen Sachverhalt zu untersuchen. Wenn die Resultate an einem Punkt konvergieren – das heißt, zum gleichen Ergebnis führen –, dann erhöht dies die Validität und die Glaubwürdigkeit des Resultats. Machen wir das nicht auch routinemäßig in den experimentellen Lebenswissenschaften? Hat die Knock-out-Maus denselben Phänotyp wie eine, bei welcher der Signalweg pharmakologisch geblockt wurde? Korrelieren Transkript und Proteinexpression mit dem Phänotyp? Auch die gute alte Dosis-Wirkungskurve hat etwas davon, schließlich "peilen" wir mit ihr doch auf verschiedene Konzentrationen.

Die biologisch-medizinische Grundlagenforschung ist es also gewohnt, von bereits etabliertem Wissen (die Landmarken des Vermessers!) mit unterschiedlichen Methoden ein Ziel "anzupeilen". Konvergieren dann die Resultate – bingo, schon haben wir den biologischen Mechanismus sicher verortet! *Deshalb* lässt es so viele von uns kalt, wenn gewisse Spaßverderber mit einfacher Oberstufen-Statistik nachweisen, dass die meisten Studien in der Biomedizin trotz signifikantem p-Wert falsch positiv sein müssen (siehe meinen ersten "Wissenschaftsnarren" in LJ 4/17: 24-25). Weil wir ja nicht nur auf *EIN* Resultat setzen, sondern mittels verschiedener Ansätze triangulieren! Und zur Absicherung von Ergebnissen sollte das doch sogar besser sein als zu reproduzieren. Wenn etwas einfach nur wiederholt wird, ist es schließlich nicht unwahrscheinlich, dass ein systematischer Fehler mit wiederholt wird. Und das macht das Ergebnis vielleicht reproduzierbar, aber immer noch nicht richtig.

Lagen die Skeptiker also falsch, die sich um die Reproduzierbarkeit der Ergebnisse aus der Biomedizin sorgten? Schön wär's! Leider ist die Sache trotz munteren Triangulierens in vielen Laboren eben doch nicht so trivial.

#### *»Richtig angewendet kann Triangulation tatsächlich robustere Ergebnisse liefern.«*

Denn wie jeder Geodät bestätigen wird, ist das *Prinzip* der Triangulation zwar einfach, *exakte* Ortsbestimmung durch Triangulieren aber beileibe kein Kinderspiel.

Auf die biomedizinische Grundlagenforschung bezogen ergeben sich daher einige Spielregeln, die leider häufig nicht eingehalten werden. Zunächst einmal müssen wir uns sicher sein, dass unsere "Landmarken" biologisch fundiert sind – und nicht selbst Resultat falsch-positiver Ergebnisse, einer Überinterpretation der Ergebnisse, oder ein Artefakt experimenteller Bedingungen. Der Geodät tut sich da leichter: Die Position der Referenzlandmarken findet er Dezimalsekunden-genau auf der Landkarte.

Wenn wir dann den Winkelmesser – das heißt, verschiedene Methoden auf eine Hypothese – ansetzen , müssen wir zudem sauber ablesen. Dies bedeutet: Verblindung, keine Flexibilität in der Auswahl der zu verwendenden Datenpunkte und so weiter. Und wenn die Peilung am Ende einen Winkel ergibt, der uns nicht ins Konzept passt, dann dürfen wir diesen Wert nicht einfach ignorieren und den

**Serie**

## **Western Blot [Data Integrity](http://www.licor.com/DoMore)**™ **Bundle**

You work hard to get reliable results.

Your data solution should, too.

LI-COR

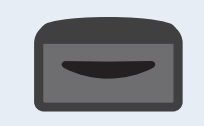

#### Accurate Detection

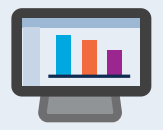

#### Reliable Analysis

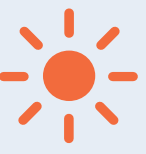

### Stable Detection Chemistry

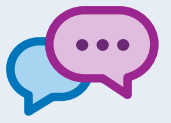

#### Accessible Experts

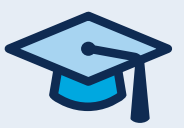

#### Comprehensive Learning

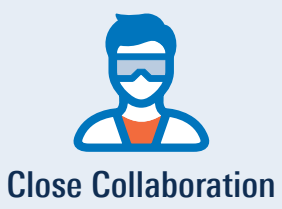

### **Do more with your data.**

**licor.com/DoMore** Learn More at

Theodoliten ein wenig versetzen, um nochmals anzulegen. Etwa frei nach dem Motto "Probieren wir doch einfach mal 'nen anderen Antikörper". Oder einen anderen pharmakologischen Blocker!

Wenn wir so etwas schon machen, dann *müssen* wir dies begründen und in der Publikation berichten. Der abgelesene Winkel muss quasi von hoher Präzision sein. Mit niedrigen Fallzahlen ist dies aber leider nur sehr selten zu haben, denn die biologische Varianz ist enorm. Und der gemessene Winkel muss tatsächlich existieren, darf also kein falsch-positiver Befund aufgrund niedriger Fallzahl oder einer unwahrscheinlichen Hypothese sein.

Sie ahnen, worauf ich hinaus will: Wenn Landvermesser so triangulieren würden, wie wir experimentieren, würden sie zwar Landkarten erzeugen, die sich sehr plausibel zeichnen lassen – man könnte sie auch drucken, und sie würden hübsch aussehen. Aber wenn sich ein Wanderer danach richten würde, müsste er sich arg verlaufen.

Bei richtiger Anwendung kann Triangulation allerdings tatsächlich der Schlüssel zu robusteren Ergebnissen sein. Soll heißen: durch Experimente mit ausreichender Fallzahl, mit Verminderung von Bias (Verblindung, Randomisierung *et cetera*), mit vorbestimmten Einund Ausschlusskriterien sowie mit einer Veröffentlichung der Ergebnisse unabhängig von den Resultaten. Dann wäre Triangulation außerdem sehr effektiv: Die kumulativen Fallzahlen der experimentellen Serien verschiedener methodischer Ansätze können beispielsweise tatsächlich niedriger sein als diejenigen einer einzigen Serie mit nur einem Ansatz. Und dies sogar bei gleicher oder höherer *Power* wie auch höherer externer Validität. Das ist jedoch schwer in Zahlen zu fassen, denn hierfür lässt sich keine *Power* in statistischem Sinne berechnen. Und auch externe Validität, also die Generalisierbarkeit und Repräsentativität von Ergebnissen ist nicht wirklich quantifizierbar.

Wie aber geht es nun weiter, nachdem man durch Triangulation ein biologisches Phänomen vorläufig verortet hat? Natürlich wird man es der Welt in einer Publikation kundtun wollen. Dabei sollte man sich jedoch über die weiterhin existierenden Limitationen der so gewonnenen Befunde im Klaren sein. Das sollte sich beispielsweise bereits im Titel bemerkbar machen, in dem man die Studie als explorativ kennzeichnet. Und in den *Conclusions* sollte man sich zurückhalten. Der Verweis auf eine nun mögliche Therapie am Menschen oder die notwendige Überarbeitung von Lehrbüchern ist da in den wenigsten Fällen angebracht.

Erst eine Konfirmation durch Replikation

*»Leider ist die Sache trotz munteren Triangulierens in vielen Laboren eben doch nicht trivial.«*

in anderen Laboren kann Gewissheit über die Existenz und das wahre Ausmaß eines Effektes schaffen. Das benötigt in der Regel höhere Fallzahlen als im Originalexperiment, und zudem sollte die Studie präregistriert sein. Es ist völlig klar, dass dies nur bei einer geringen Anzahl von Befunden überhaupt machbar, sinnvoll und praktikabel ist. Wenn es aber zum Beispiel um die Entscheidung geht, ob man vom Tierexperiment zu einer Studie am Menschen übergeht, sollte dies selbstverständlich sein.

Schön daher, dass das Bundesministerium für Bildung und Forschung (BMBF) dies auch so sieht – und vor kurzem eine Ausschreibung für präklinische konfirmatorische Studien veröffentlich hat. Das ist ein revolutionärer Vorstoß, der hoffentlich Schule machen wird. Bei anderen Fördergebern, klar. Aber auch bei uns Wissenschaftlern!

*(Die zitierten Artikel sowie weiterführende Literatur und Links finden sich wie immer unter:*  http://dirnagl.com/lj *)*

*» Wie schnell sich Antibiotikaresistenzen in Aquakultur-Fischfarmen ausbreiten, hat ein Team um Michael Schloter vom Helmholtz Zentrum München gezeigt (Microbiome, DOI: 10.1186/s40168-019-0632-7). 34 Tage lang verfütterten sie das Antibiotikum Florfenicol an Piaractus mesopotamicus (als Pacu bekannt) und untersuchten in Proben aus dem Verdauungstrakt der Fische die DNA der darin heimischen Bakterien. "Wie erwartet führte die Gabe des Antibiotikums zu einer Zunahme der Gene, die für entsprechende Resistenzen verantwortlich sind", erklärt der Erstautor Johan S. Medina. Dabei tauschten die Bakterien ihre Resistenzen über Plasmide aus, aber auch über mobile genetische Elemente, die vermutlich durch Phagen transferiert werden. Die Autoren verkünden daher: "Unsere Daten regen zum Nachdenken an, ob und in welchem Umfang man die weltweit zunehmende Anzahl von Aquakulturen mit Antibiotika betreiben sollte."*

*» Amazonenkärpflinge (Poecilia formosa), die sich gut kennen, gehen aggressiver miteinander um als mit Artgenossen, die ihnen nicht vertraut sind. Das berichten die Verhaltensforscher Carolina Doran, David Bierbach und Kate Laskowski vom Berliner Leibniz-Institut für Gewässerökologie und Binnenfischerei in Animal Behaviour (148: 153-9). Eigentlich hatten die Autoren das Gegenteil vermutet – dass also bei einander vertrauten Fischen die Hierarchien ausgekämpft sind. Aber vielleicht sind die Fische, die sich länger kennen, weniger gestresst und können es sich einfach leisten, aggressiver zu sein.*

*» Ein internationales Forscherteam spürte im Wildgras Alloteropsis semialata knapp 60 Gene auf, die sich die Pflanze aus neun verschiedenen anderen Grasarten via horizontalem Gentransfer in ihr Genom einverleibt hat (PNAS, DOI: 10.1073/pnas.1810031116). "Die Ergebnisse zeigen, dass sich einige Pflanzen mit Hilfe der Gene von mehr oder weniger nahe verwandten Arten relativ schnell an Umweltveränderungen anpassen können", schließt Ko-Autor Christian Parisod, Professor am Institut für Pflanzenwissenschaften der Universität Bern. -HZa-*

#### **Berlin**

### *Frisch erforscht B2 oder B1 – das ist hier die Frage*

B-Zellen, die Antikörper-Produzenten des Immunsystems, kommen in zwei Varianten daher. Der Immuno-Laie hat meist die B2-Zellen im Sinn, wenn sie zur Sprache kommen. B2-Zellen siedeln in Thymus, Milz, Lymphknoten und Knochenmark – und stellen dort spezialisierte Antikörper her, die genau auf bestimmte Eindringlinge zugeschnitten sind.

Daneben gibt es aber noch einen selteneren Typ: die B1-Zellen. Sie kommen im Bauchraum und in Körperhöhlen rund um die Lungen vor, sind größer als die B2-Zellen, produzieren ebenfalls Antikörper – aber haben eine etwas andere Aufgabe: B1-Zellen sind im Vergleich zu den hochspezialisierten B2s eher eine Art Universal-Dietrich. Ihre Antikörper erkennen viele verschiedene Antigene, dafür oft mit nicht besonders hoher Affinität.

Noch streiten die Immunologen über den Mechanismus, der darüber entscheidet, ob eine Zelle zur B1- oder zur B2-Zelle werden darf. Seit Jahrzehnten sind dafür zwei Modelle im Umlauf: Dem "Zelllinienmodell" zufolge gehen B1- und B2-Zellen jeweils auf unterschiedliche Pools von Vorläuferzellen zurück. Der Unterschied ist demnach also eine Frage der Ahnenreihe. Das Gegenmodell ist das "Selektionsmodell", wonach die Aktivität von Antigen-Rezeptoren das Schicksal der Zellen steuert – und zwar unabhängig von der Herkunft.

Robin Graf und sein Team am Max-Delbrück-Centrum für Molekulare Medizin in Berlin haben nun in *Science* Daten vorgelegt, die eher für das Selektionsmodell sprechen (DOI: 10.1126/ science.aau8475). Mit transgenen Methoden tauschten die Forscher B-Zellrezeptoren zwischen verschiedenen Zelltypen aus - und konnten so zeigen, dass ausgereifte B2-Zellen zu B1-Zellen umprogrammiert werden, wenn sie den B1-typischen B-Zellrezeptor tragen. Die Herkunft der Zellen scheint also zumindest in dieser experimentellen Situation nicht so wichtig zu sein.

#### **Klosterneuburg bei Wien**

### *Es kann nur eine geben*

"Laterale Hemmung" ist ein faszinierender Mechanismus, der bestimmte Zellen während der Embryogenese voneinander verschieden macht. Zuerst sind alle Zellen eines Gewe-

bes gleich. Aber eine Zelle ist noch ein wenig gleicher als die anderen, bremst ihre Nachbarn aus und wird etwas Besonderes – ein Neuron zum Beispiel. Das Paradebeispiel der Entwicklungsbiologen für die laterale Hemmung ist ein vom *Delta-Notch-Si*gnalweg vermittelter Mechanismus, wie er von der Entstehung bestimmter Nervenzel-Nervenzel len in *Drosophila* bekannt ist: Die Zelle, die etwas mehr vom Liganden *Delta* produziert als ihre

Nachbarn, gewinnt und darf Neuron werden. *Delta* bindet an den Rezeptor *Notch* der Nachbarzellen, wodurch diese unterdrückt werden.

Forscher am *Institute of Science and Technology Austria* (IST) um Peng Xia und Carl-Philipp Heisenberg haben in Zebrafisch-Ovarfollikeln einen anderen Mechanismus der lateralen Hemmung gefunden, der ganz ohne molekularen Signalaustausch auskommt (*Cell,* DOI: 10.1016/j.cell.2019.01.019). Das zelluläre Kräftemessen findet stattdessen rein mechanisch statt, wie beim Armdrücken: Sieger ist, wer etwas schneller wächst und die Nachbarzellen zusammenstauchen kann.

Der Gewinner wird dann eine sogenannte "Mikropyle-Vorläuferzelle" und spielt später eine wichtige Rolle bei der Befruchtung: Sie bildet einen Tunnel durch die Eihülle, durch den das Spermium zur eigentlichen Eizelle vordringen kann.

Aber auch wenn das primäre Signal bei dieser Form der lateralen Hemmung mechanisch ist, so sind *"downstre-*

*am"* natürlich wieder Signalwege beteiligt – insbesondere der YAP/ *Foto: Peng Xia*

TAZ-Signalweg, wie Xia und Heisenberg zeigen konnten.

Fische mit einer TAZ-Mutation sind unfruchtbar, und die Forscher wissen nun auch, warum: Die Mikropyle-Vorläuferzelle bildet sich nicht richtig. Mutante Eizellen können deshalb keinen funktionsfähigen Tunnel für die Zebrafisch-Spermien bilden.

## **JOURNAL CLUB** | [LABVOLUTION](http://www.labvolution.de/)

21. – 23. Mai 2019 Hannover • Germany

> Jetzt Ticket sichern!

## **Schöne Biologie Schöne Biologie** *Schlauer mit Theorie*

Lange Zeit war es prinzipiell leichter, Theorien zu entwickeln, als Daten zu generieren. Einfach, weil man noch keine Methoden hatte, die einem bergeweise Daten ausspuckten. Also versuchte man, vorab eine möglichst plausible Theorie zu formulieren – um sie dann mit oftmals mühsam gesammelten Daten zu testen.

Das ist schon seit einiger Zeit anders: Im Hochdurchsatz und massiv parallel sprudeln die Datenfluten schneller in die Großrechner, als diese sie bisweilen sortieren können. Neue Geräte und Methoden haben es möglich gemacht – und wenn man nicht unbedingt will, geht das Datensammeln auch ganz ohne vorab entwickelte Theorie.

Das war prinzipiell zwar auch früher schon möglich. Dennoch "macht" man heute mehr denn je zunächst einmal völlig hypothesenfrei Daten. Und die meisten finden das auch gar nicht schlimm. Ihr Credo: Wenn ich genug Daten beisammen habe, werden sie sich schon zu diskreten Mustern zusammenfügen – und die liefern mir am Ende eine Art Gesamtbild. Darüber nachdenken, *bevor* ich die Daten habe, bringt also nix.

Hypothesen-generierende Forschung nennt man das jetzt – im Gegensatz zur guten, alten Hypothesen-basierten Forschung. Obwohl es prinzipiell ja gar nicht so viel anders läuft als früher. Der Unterschied ist nur, dass heute diejenige Seite der "Forschungs-Medaille", die gewisse Datenwelten überhaupt erst *beobachtbar* und *analysierbar* macht, massiv zugenommen hat.

Früher sezierte man beispielsweise ein Tier nach dem anderen, analysierte deren Innenleben – und leitete *dann* grundlegende Baupläne und Funktionen ab. Auch damals gab es also schon klare Hypothesen-generierende Abschnitte. Heute sammele ich dagegen Komplett-Transkriptome von tausenden von Einzelzellen – und kann dann daraus meine Schlüsse ziehen. Nur muss heute wie damals zwingend Hypothesenbildung auf den Hypothesen-generierenden Abschnitt

folgen. Und ferner müssen die Hypothesen explizit getestet werden. Denn wie oft entpuppten sich gerade diejenigen Muster, zu denen sich die einströmenden Datenmassen fast von selbst anordneten, am Ende als "Muster ohne Wert", weil sie rein gar nichts mit dem wirklichen Leben zu tun hatten.

Wie man stattdessen hypothesenfrei Daten erhebt, um dann aus ihnen mit echter Theoriearbeit ein robustes Modell zu entwickeln – das lehren uns gerade US-Physiker mit einer Studie über die Interaktion von Proteinen und Membranen (*Sci. Rep.* 9: 451). Wie sie selber schreiben, zogen sie quasi zu einem Angel-Trip los: Ihre Angelrute war ein Rasterkraftmikroskop, als Köder verwendeten sie zwei kurze Peptide – und beides zusammen senkten sie sehr vorsichtig in die Nähe einer künstlichen Doppelmembran oder einer *E. coli*-Membran. Wenn die Membran den Köder "gebissen" hatte, maßen sie anschließend die Kraft, die nötig war, um ihn der Membran wieder zu entreißen.

Die Ergebnisse waren überraschend komplex. Mal ging ein und dasselbe Peptid leicht wieder von der Membran ab, mal deutlich schwerer – und hin und wieder kam es zu einem *Catch*-*Bond*-Verhalten, bei dem die Interaktion erst einmal umso fester wurde, je stärker die "Angelrute" zog.

Mit einem einfachen Standardmodell war diese Diversität nicht abzubilden. Also entwickelten die Physiker ein theoretisches Modell, mit dem sie sämtliche gemessenen Daten erklären konnten. Deren Fazit am Ende: Proteine können sich auf vielen verschiedenen Wegen von Membranen ablösen, zwischen denen sie während des Ablöseprozesses rein statistisch durchwechseln. Und tatsächlich konnten die Autoren mit dem Modell auch weitere Protein-Membran-Interaktionen besser voraussagen.

Egal also, wie viele Daten man sammelt – ganz ohne Theoriearbeit wird man offenbar nur begrenzt schlau aus ihnen.

 *Ralf Neumann*

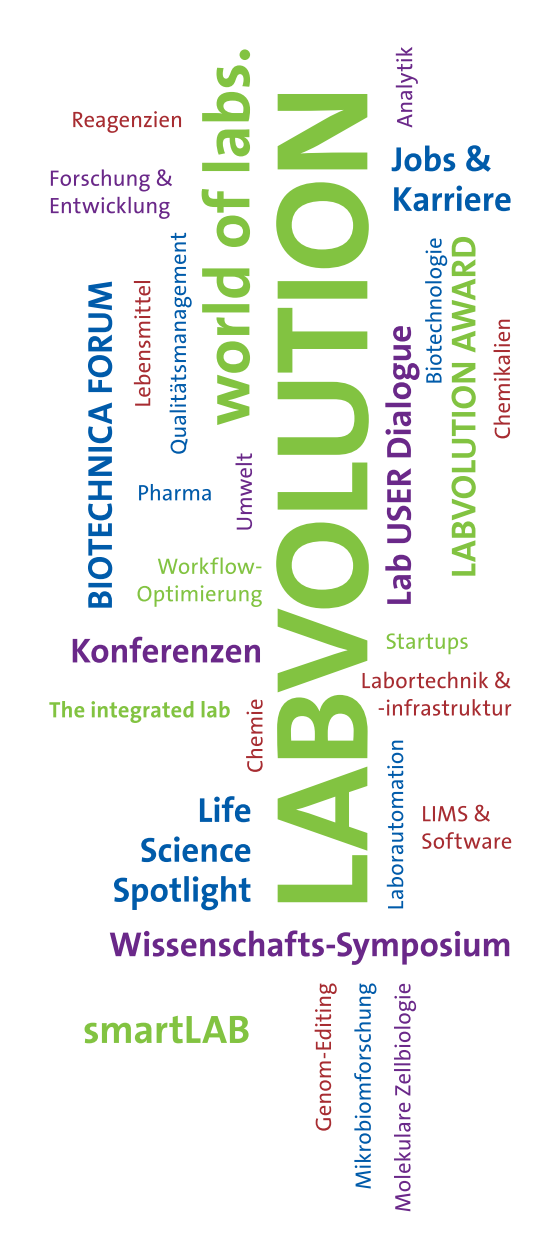

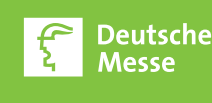

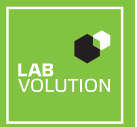

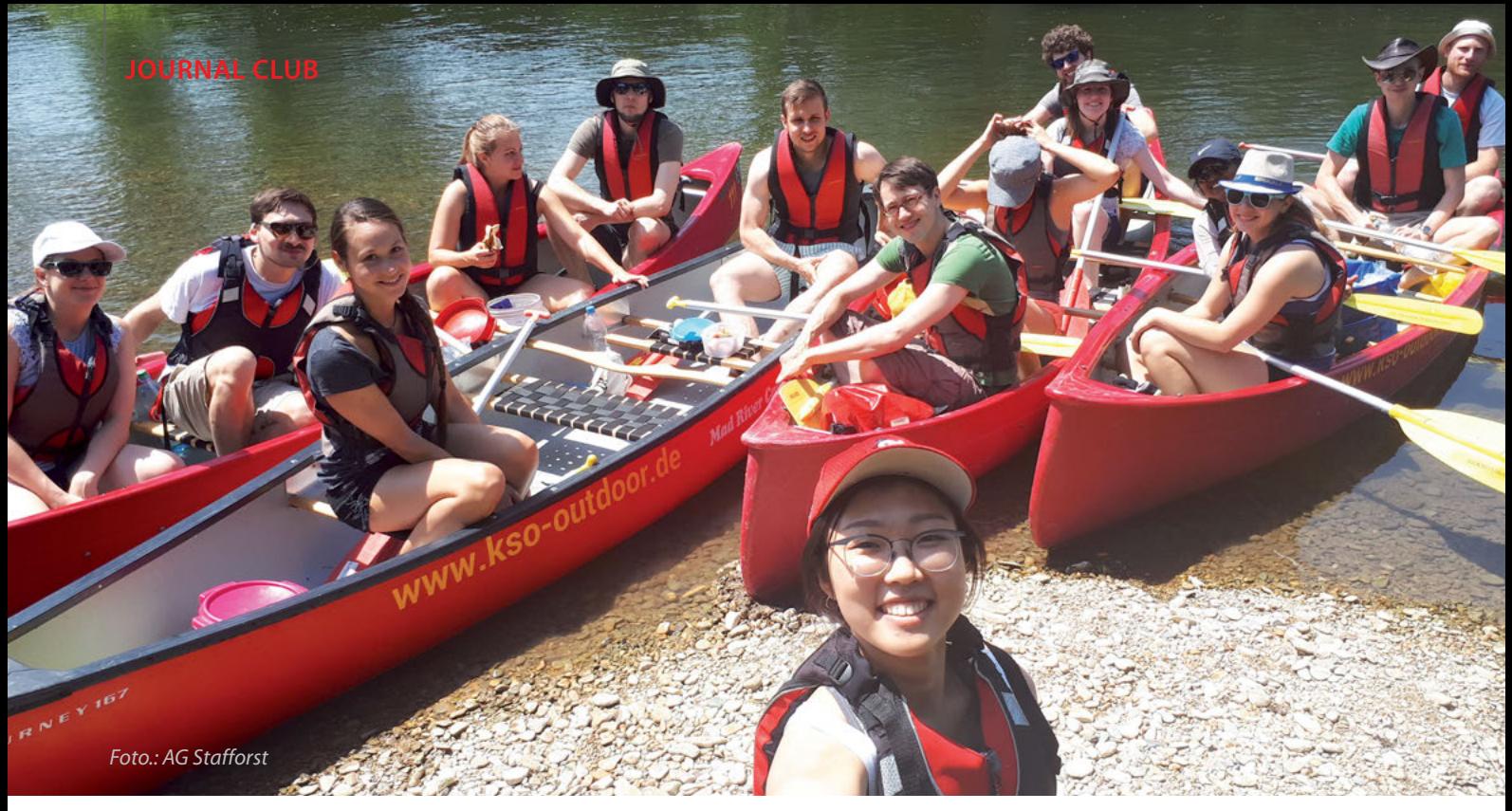

*Zur RNA-Korrektur, bitte!*

*Wenn Thorsten Stafforst (im grünen T-Shirt) und sein Team RNA mal RNA sein lassen,...*

*Tübingen: Am Neckar planen und konstruieren Forscher neue Werkzeuge für die gezielte Editierung von mRNA-Molekülen – aus biologischen Bausteinen und mit einem Schuss Chemie.* 

Alle Organismen, von Archaeen über Pflanzen bis zu den Menschen, editieren RNA-Moleküle, allerdings in unterschiedlichem Maße. Menschen editieren etwa ein Prozent ihrer RNA-Moleküle, der Tintenfisch und seine achtarmigen Verwandten zehnmal so viel (*Cell* 169: 191-202).

RNA-Editierung kann in mRNAs zur Änderung von Codons und damit zum Austausch von Aminosäuren in Proteinen führen. Sie kann miRNA-Erkennungssequenzen abändern und das Spleißen von mRNA-Molekülen beeinflussen. Bei Menschen ist die Desaminierung von Adenosin zu Inosin die vorherrschende Editierungsvariante. Diese Aufgabe bewältigen die Enzyme ADAR1 und ADAR2 (*Adenosine Deaminases Acting on RNA*). An über 16.000 RNA-Sequenzen sind sie im menschlichen Transkriptom zu Gange (*Sci. Rep.* 8: 12069). Am eifrigsten arbeiten sie an den Transkripten von Transposons. Man glaubt, dass dies dem Schutz vor Autoimmunität dient (*Nat. Rev. Gen.* 19: 770-88).

Neueren Studien zufolge ist die Editierung abhängig vom Gewebe, dem Entwicklungszustand und von Erkrankungen. Noch weiß man wenig darüber, wann und warum welches Molekül editiert wird. Aber eines steht fest: Der Mechanismus ist lebensnotwendig. Schaltet man nämlich die für die Reaktion nötigen Desaminasen ab, stirbt die Maus.

Thorsten Stafforst beschäftigt sich schon länger mit der Frage, ob man diesen biologischen Mechanismus nicht für die Forschung und möglicherweise sogar für die Medizin nutzen kann. "Davon war ich fest überzeugt", sagt der Heisenberg-Professor am Interfakultären Institut für Biochemie der Universität Tübingen. "Mein Plan war, menschliche ADAR-Enzyme in steuerbare RNA-Editierungsmaschinen umzuwandeln."

#### **"Lange hat's keiner verstanden"**

Aber wie sollte die Steuerung funktionieren? Im echten Leben einer Zelle binden ADAR-Enzyme mithilfe kleiner Domänen an kurze Doppelstrangsequenzen von RNAs (dsRNA). Diese Bindung hängt im Wesentlichen – vielleicht sogar *nur* – von der Konformation der RNA ab. Wie also will man damit gezielt eine ausgewählte Sequenz in nur einer bestimmten Molekülsorte anvisieren und manipulieren? Als Chemiker sei Stafforst gewohnt, sich nicht mit den biologischen Gegebenheiten zufrieden zu geben. Er verändere oder kombiniere vielmehr Moleküle derart, dass Werkzeuge mit neuen Eigenschaften resultieren.

Die Domänen der ADAR-Enzyme, die für die Erkennung der dsRNA nötig sind, ersetzten die Forscher durch SNAP-Tags, die ihrerseits kurze guideRNAs binden können. Die *guide-*RNAs erfüllen in dieser Situation zwei Funktionen: Erstens identifizieren und binden sie über komplementäre Basenpaarung an das Substrat (die Ziel-RNA), und zweitens bilden

sie damit die für die Funktion der Desaminase nötigen kurzen Abschnitte Doppelstrang-RNA.

Im Test erfüllte das Werkzeug aus der Retorte seinen Job tadellos. "Die Leichtigkeit, mit der die drei untersuchten Codons (Stop, Tyr und Ser) repariert wurden, die hohe Selektivität und das rationale Design deuten darauf hin, dass unsere Strategie zur gesteuerten mRNA-Editierung signifikantes Potenzial für medizinische Anwendungen oder als Werkzeug für Grundlagenforschung hat", schrieben Stafforst und sein damaliger – und in Tübingen erster – Bachelorstudent Marius Schneider in ihrem ersten Paper zum Thema (*Angew. Chem. Int. Ed.* 51: 11166-9).

"Das war der *Proof of Concept:* Wir haben gezeigt, dass man diese Desaminasen mit *guide*RNAs steuern und für gezieltes RNA-Editieren verwenden kann", sagt Stafforst. Aus seiner Stimme kann man schon ein bisschen Stolz heraushören. "Allerdings. Wir waren die Ersten, die das hinbekommen haben. Aber ich musste immer wieder erklären, was wir hier eigentlich machen. Das hat lange keiner so richtig verstanden."

Insbesondere musste er erklären, warum er RNA editieren will, wo es doch so gut funktionierende DNA-Editiersysteme gibt. Stafforst: "Es ist wirklich gut, *Gene Editing* à la CRISPR *und* RNA-*Editing* zu haben. Ich verstehe CRISPR-*Editing* wie eine chirurgische Operation an der offenen DNA, das führt zu irreversiblen Veränderungen der Nukleotidsequenz.

RNAEditierung dagegen funktioniert wie eine Medizin: Man kann sie dosieren und der Effekt ist reversibel. Somit kann man unerwünschte Begleiterscheinungen mindern oder ganz vermeiden."

Mit gezielter RNA-Editierung lassen sich beispielsweise Veränderungen in Zellen und Organismen untersuchen, die durch vollständiges und dauerhaftes Ausschalten zum Tod führen würden. Oder man kann analysieren, ob ein CRISPR-Knock-out den gleichen oder einen anderen Phänotyp hervorruft wie ein Knock-down mit RNA-Editierung.

Und schließlich bietet sich RNA-Editierung für die Therapie von solchen Erkrankungen an, bei denen die Wiederherstellung schon geringer Mengen der korrekten RNA-Moleküle ausreichen würde, um den pathologischen Phänotyp zu beheben oder wenigstens deutlich zu mildern. Die Gutachter vom *European Research Council* jedenfalls begriffen sein Konzept ziemlich schnell und gaben ihm 2014 eine stattliche Förderung. Seither stehen ihm auch in Tübingen viele Türen offen.

Inzwischen haben andere Arbeitsgruppen weitere Werkzeuge zur gesteuerten RNA-Editierung vorgestellt und die Stafforst-Gruppe hat die ihren hinsichtlich Effizienz und Fehleranfälligkeit optimiert. Damit befasste sich intensiv Paul Vogel im Rahmen seiner Doktorarbeit. Er und seine Kollegen verglichen unter anderem vier Editasen: ADAR1 und ADAR2 sowie deren hyperaktive Varianten. Jedes der dafür kodierenden Gene wurde mit SNAPTags versehen und als jeweils eine Kopie stabil im Genom einer Zelllinie integriert. In diese Linien transfizierten die Forscher dann 22 Nukleotide lange *guide*RNAs für verschiedene Testgene (Nature Methods 15: 535-8). Das Ergebnis: Mit allen Varianten ließen sich Stellen in den unterschiedlichen Abschnitten der RNA editieren. Erstaunlich waren nicht nur die Ausbeuten, sondern auch die Effizienz, mit der mehrere Stellen gleichzeitig editiert werden konnten, wenn mehrere *guide*RNAs transfiziert wurden.

#### **Effizienz versus Spezifität**

Deutliche Unterschiede sahen die Forscher allerdings bei den Spezifitäten der Enzyme. Die aktiveren ADAR-Varianten editierten zwar viel effizienter als die gewöhnlichen Formen. Leider wandelten sie aber auch kräftig Adenosine außerhalb ihrer eigentlichen Ziele zu Inosinen um. "Die SNAP-ADAR1-Variante hatte das beste Verhältnis von Effizienz zu Spezifität", resümiert Stafforst. Deshalb wählten sie dieses Konstrukt, um die Editierung von zwei mRNAs zu testen, die für die Synthese der krankheitsrelevanten Signalproteine KRAS und STAT1 nötig sind.

Mit der sehr präzisen, aber weniger effizienten ADAR1 erreichten sie Ausbeuten zwischen 18 und 31 Prozent, die aktivierten Varianten lieferten bis zu knapp 80 Prozent. Was Stafforst dabei wichtig ist: In jedem Fall arbeiteten die Konstrukte *made in* Tübingen deutlich effizienter und weniger fehlerhaft als die vielbeachtete Cas13b-ADAR der Konkurrenz (Science 358: 1019-27). Stafforst ist überzeugt, dass die SNAP-ADAR-Editierung besser funktioniert als die mit Cas. Warum? "CRISPR ist im Vergleich zum SNAPTag ein riesiger bakterieller Molekülkomplex mit Funktionen, die für die Editierung vermutlich gar nicht wesentlich sind", erklärt der Biochemiker.

Fast alle Untersuchungen wurden bisher an Zellen durchgeführt, die gentechnisch veränderte Desaminasen überexprimierten. Unphysiologisch große Enzymmengen führten dazu, dass nicht nur die Ziel-mRNAs editiert wurden, sondern auch unerwünschte Nebenprodukte entstanden. Könnte man, um die Fehler zu reduzieren, nicht die zelleigenen, endogenen ADAR-Enzyme verwen-

den? Das wäre auch im Hinblick auf eine spätere therapeutische Anwendung ziemlich praktisch. Stafforst: "Im Prinzip geht das natürlich schon. Aber weil die Wildtyp-ADAR-Gene keine SNAP-Tags enthalten, müsste man die *guide*RNAs so verändern, dass sie *in trans* die Enzyme erkennen."

Jacqueline Wettengel und Philipp Reautschnig, damals Doktoranden bei Stafforst, nahmen sich fe-

derführend dieser Idee an. Ihnen half die Biologie. Beim Menschen nämlich wird in Neuronen die mRNA eines Glutamat-Rezeptors sehr spezifisch von dem Enzym ADAR2 editiert. Und zwar an einer Position, an der sich ein Stückchen eines Introns zurück auf ein Exon faltet. Das wird von den Doppelstrang-RNA-Bindedomänen des Enzyms erkannt. Die Forscher verbanden diese Intron/Exon-Sequenz mit einer *guide*RNA. Als zu korrigierendes Ziel wählten sie ein irreguläres Stop-Codon in der mRNA des PINK1-Gens. Diese Mutation ist mitverantwortlich für eine früh ausbrechende, erbliche Form der Parkinson-Krankheit. Das Experiment gelang: Die Forscher konnten den für PINK1-Mutationen typischen Phänotyp, die Zerstörung von Mitochondrien, zurückdrängen (Nucleic Acids Res. 45: 2797-808).

Die Tatsache, dass man für das "Re-Kodieren" genetischer Information nur noch eine passende *guide*RNA benötige, empfehle diese Technologie für Anwendungen in der Grundlagenforschung und auch zur Therapie erblicher Erkrankungen, erklärt Stafforst. Wirklich? In diesem Experiment lag die Editierquote des Stopp-Codons bei gerade mal zehn Prozent. Stafforst: "Das macht nichts. Zur Therapie einer genetisch verursachten Erkrankung muss man nicht unbedingt alle fehlerhaften mRNAs korrigieren. Weil mitunter schon wenige Prozent ausreichen, um genügend funktionales Protein zu bilden, sodass die Symptome gemildert werden oder verschwinden. In der verwendeten Zelllinie jedenfalls waren die zehn Prozent ausreichend."

#### *Antisense* **statt** *Guide*

Und es geht ja auch noch besser. Mit dem RESTORE genannten System konnten die Forscher in einer Zelllinie mutierte mRNA-Moleküle des α1-Antitrypsins korrigieren: Sie erreichten damit fast 30 Prozent der Enzymmenge einer gesunden Zelle. Der durch die soge-

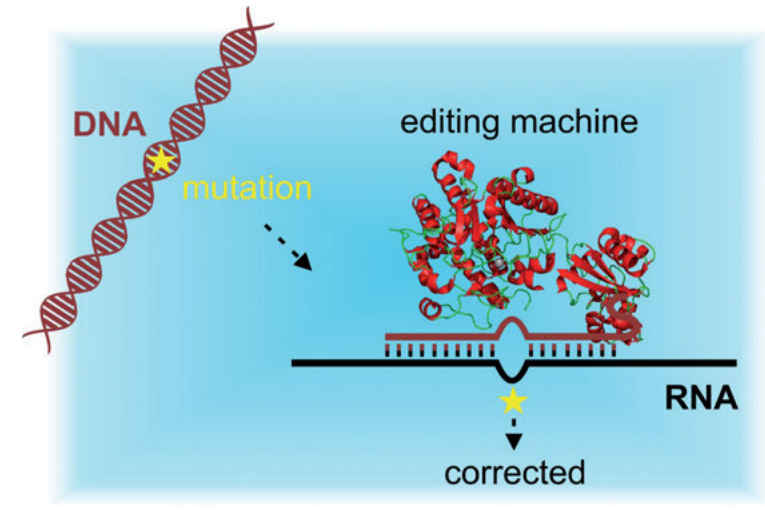

*Prinzip des RNAEditing "made in Tübingen". Illustr.: Paul Vogel*

nannte PiZZ-Mutation bedingte Ausfall des E nzyms ist nicht selten und führt zu erheblichen Schäden an Leber und Lunge – insofern ist das Experiment interessant für die Entwicklung pharmazeutischer und therapeutischer Anwendungen.

RESTORE nutzt statt einer *gui*deRNA kürzere Antisense-Oligonukleotide (ASO). Diese verknüpften die Forscher mit ADAR-bindenden Sequenzen und transfizierten sie in Krebszelllinien sowie primäre menschliche Zellen. Die ASO-Konstrukte zeigten sich den *guide-*RNA-Varianten klar überlegen: Nicht nur erzielten sie bessere Ausbeuten, auch hatten sie fast keine Off-Target-Effekte und störten die natürliche Editierung nicht, berichten Stafforsts Doktorand Tobias Merkle *et al.* in der jüngsten Ausgabe von *Nature Biotechnology* (37: 133 8). Damit sei RESTORE eine neuartige, attraktive Option für die Testung und Entwicklung von Medikamenten.

*Karin Hollricher*

## *AI CARE for You*

*Dresden: Computerwissenschaftler machen Mikroskopiker mit Künstlicher Intelligenz (KI) glücklich!*

Scharfe Bilder brauchen viel Licht oder eine lange Belichtungszeit. Zu viel Licht aber schädigt Zellen, die außerdem immer in Bewegung sind. In der Mikroskopie werden Bilder daher oft bei kurzer Belichtungszeit und geringer Laserleistung aufgenommen. Das Ergebnis: unscharfe und verrauschte Aufnahmen.

Computerwissenschaftler am *Center for Systems Biology in Dresden* (CSBD) haben eiwerden, was mit bisherigen Verfahren zeitund rechenintensiv ist.

Eine neue Methode in den Computerwissenschaften ist Maschinelles Lernen mit neuronalen Netzwerken. Hierbei werden Computer mit Daten gefüttert und lernen, mit diesen eine bestimmte Aufgabe zu lösen. Dieser Ansatz steckt zum Beispiel hinter den Erfolgen von Computern bei Brettspielen wie

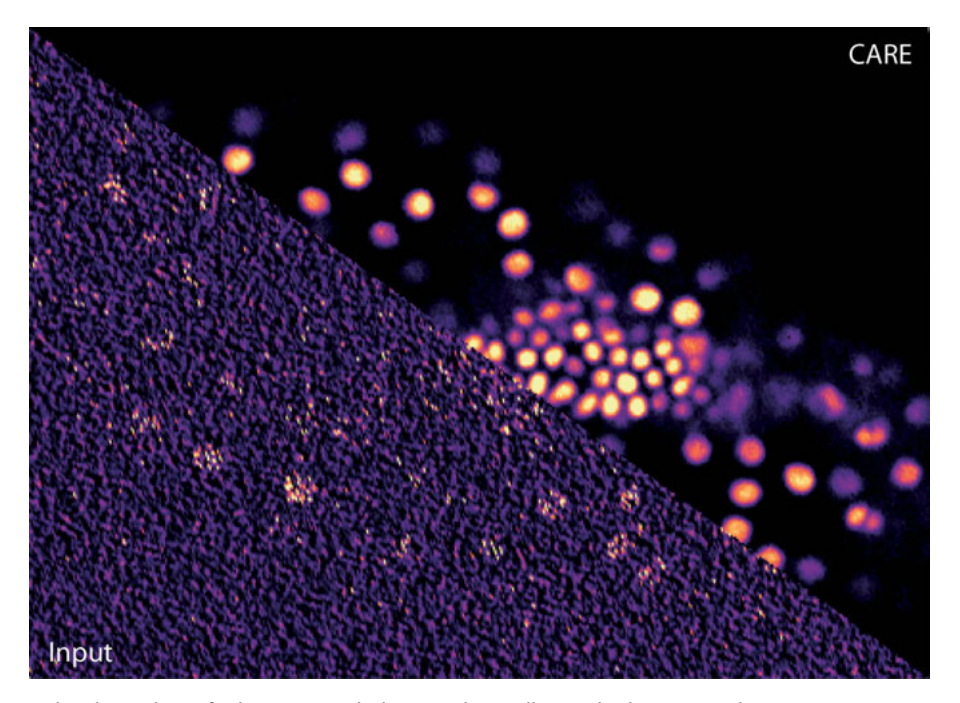

*Mikroskopische Aufnahmen von TriboliumEmbryozellen. Links der Diagonalen* das unbearbeitete Bild ("Input"), rechts davon das via CARE "entrauschte" Bild. *Fotos: Akanksha Jain, Martin Weigert*

ne Software entwickelt, die dieses Problem umgeht (Nature Methods 15: 1090-7 beziehungsweise *BioRxiv,* doi: 10.1101/236463). Die auf *Artificial Intelligence* basierende Software CARE *(Content-Aware Image REstoration)* kann aus verrauschten Mikroskopiedaten gestochen scharfe Bilder errechnen. Damit können Biologen hochaufgelöste Aufnahmen und Filme von Zellen bekommen, ohne lichtinduzierte Schäden zu verursachen.

#### *Big-Data-***Probleme in der Mikroskopie**

Der Fokus der Forschergruppe um Florian Jug und Eugene Myers liegt schon länger auf *Big Data* in der Mikroskopie. Bei *Invivo* oder Lichtscheibenmikroskopie kommen schnell Daten von einigen Giga- oder Terabytes zusammen. Diese müssen vor der Analyse entrauscht und dekonvolviert (geschärft) Schach und Go oder dem Übersetzungstool Deepl. Es lag also nahe, Maschinelles Lernen auch zur Dekonvolution von biologischen Bildern einzusetzen.

#### **Plötzlich eine klare Struktur**

Der Erstautor der Studie Martin Weigert sagt zu diesem Ansatz: "Es war schon bekannt, dass maschinelles Lernen für 2D-Bilder eigentlich sehr gute Ergebnisse liefert. Was wir machen mussten, war das auf biologische Daten zu übertragen. "

Den Dresdener Systembiologen war also klar, dass Maschinelles Lernen bei der Dekonvolution von Bildern einsetzbar ist. Dennoch schoben sie das Projekt vorerst auf, erst kurz vor der Weihnachtspause 2016 probierte Weigert es endlich aus. Die Ergebnisse waren allerdings so überragend, dass er zunächst von einem Fehler ausging. Weigert: "Ich habe dann Loïc [Royer; ebenfalls Autor der Studie] gerufen, und wir dachten: Wie geht das? Das kann doch nicht sein, da muss doch ein Fehler sein!"

Es war kein Fehler. Endgültig überzeugt war Weigert, als er Aufnahmen von *Drosophila* sah. Im verrauschten Originalbild waren für das menschliche Auge keine Strukturen erkenn bar. Nachdem der Vorläufer der CARESoftware eine optimierte Version der Aufnahme errechnet hatte, war die Verteilung eines Proteins in der Membran der Flügel plötzlich klar zu sehen.

Um Maschinelles Lernen für biologische Bilder zu adaptieren, musste das Forscherteam mehrere Herausforderungen meistern: Mikroskope bilden punktförmige Objekte ab, ihre Bilder sind oft drei- oder vierdimensional, zudem haben biologische Materialien unterschiedliche Dichten – und Kameras bestimmte Sensitivitäten.

#### **Glückliche Käfer-Embryonen**

CARE beschleunigt nicht nur die Dekonvolution. Neben großen Datensätzen ist auch Phototoxizität ein Problem der *In-vivo-*Mikroskopie. Wenn Embryonen tagelang im Mikroskop beobachtet werden, sterben manche während der Aufnahme. Akanksha Jain, eine der Mitautoren der Studie, interessiert sich für die frühe Entwicklung von Käfern der Gattung *Tribolium*: "Selbst wenn meine Käfer nicht sterben, bin ich in Sorge, dass es bei der Laserleistung, die ich für gute Bilder benötige, zu Artefakten kommt." Mit CARE ist dieses Problem für Jain erstmal behoben. "Sobald das neuronale Netzwerk von CARE trainiert ist, kann ich bei nur 0,1 Prozent Laserleistung mikroskopieren. Da sieht man erstmal nichts, doch die Bilder lassen sich mit CARE später rekonstruieren. Es ist umwerfend, wie gut das geht." Bisher konnte CARE bei jedem getesteten Gewebe und Modellorganismus überzeugen – etwa bei Mausleber, Retina von Zebrafischen, *Drosophila*Embryonen sowie Flügeln, Plattwürmern und *Tribolium-Käfern.* 

#### **Wie funktioniert CARE?**

Um das CARE-Netzwerk zu trainieren, braucht man wenige, aber vergleichbare Bilder. Diese müssen am gleichen Mikroskop, von der gleichen Gewebeart und mit gleichen Markern aufgenommen werden wie später beim Experiment. Der Datensatz muss außerdem aus Bildpaaren bestehen, die jeweils bei geringer oder hoher Laserstärke aufge-

nommen wurden. Aus den typischen Abweichungen kann CARE dann die Korrekturwerte errechnen.

#### **Installation leicht gemacht**

In der Praxis können die Bilder zum Beispiel am Anfang und Ende eines Experiments gemacht oder nachträglich erstellt werden. Sobald ein CARE-Netzwerk errechnet wurde, kann dieses immer wieder für weitere Experimente verwendet werden.

Die Anforderungen an das Mikroskop sind ebenfalls gering: CARE ist mit jedem Mikroskop kompatibel. Einzige Voraussetzung ist, dass der Anwender die Laserintensität variieren kann, um Kontrollbilder aufzunehmen.

Ebenfalls unproblematisch sieht Forschungsgruppenleiter Jug die Anwendung der Software. Die größte Schwierigkeit ist seiner Ansicht nach, dass die Leute die Installation am Computer nicht schafften. Hier hat das Team vorgesorgt: Die Publikation begleitet eine detaillierte Online-Dokumentation, die Schritt für Schritt erklärt, wie CARE mit Windows oder Linux funktioniert.

#### **Mathematik für den Papierkorb**

Im Zuge der anhaltenden Replikationskrise stellt sich die Frage, ob und wann CARE Ergebnisse verfälschen kann. Nachdem Weigert das Netzwerk in seiner ersten Form in nur wenigen Tagen zum Laufen gebracht hatte, dauerte es rund ein Jahr, bis die Wissenschaftler endlich überzeugt waren. "Wir mussten herausfinden: Kann ich dem Netzwerk vertrauen?", erzählt Florian Jug. Dies überprüfte das Team mit zwei Ansätzen. Zum einen konnten

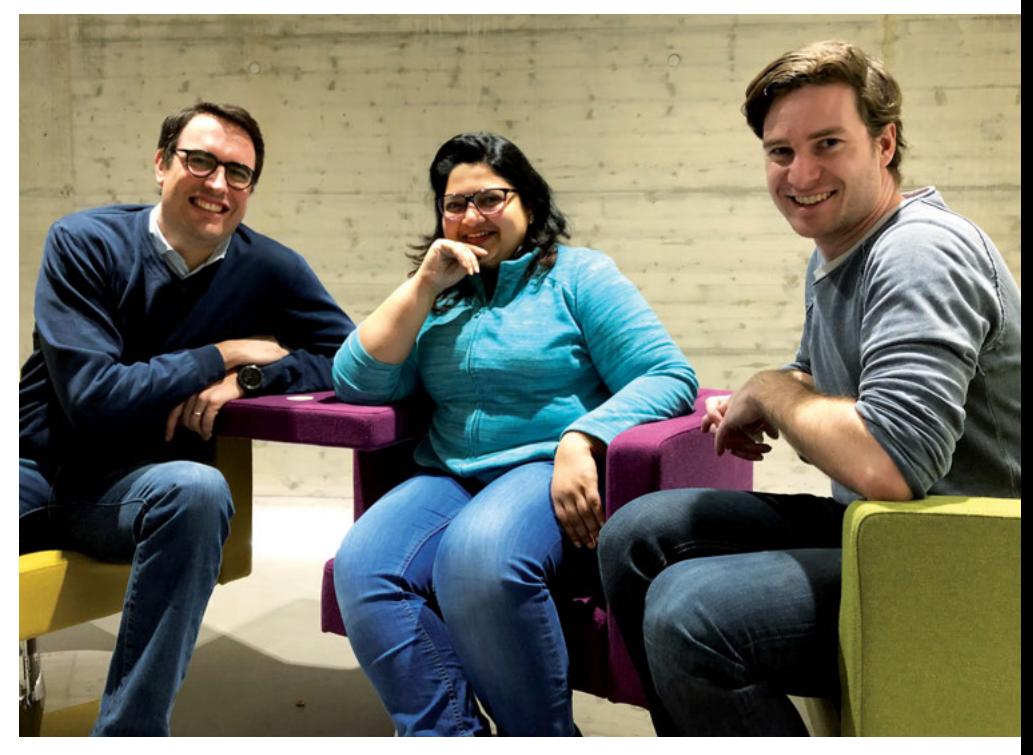

Ein Teil des CARE-Teams. Von links: Florian Jug, Akanksha Jain, Martin Weigert.

*Foto: Helena Jambor*

sie zeigen, dass unabhängige Netzwerke vergleichbare Ergebnisse liefern. Das ist so, als würden verschiedene Menschen eine Rechenaufgabe lösen. Der Rechenweg kann variieren, aber die Ergebnisse müssen übereinstimmen.

Der andere Ansatz war zu fragen, ob die Varianz auf Einzelpixel-Basis sichtbar ist – das ist nicht der Fall. Die Dresdener Gruppe konnte zeigen, dass CARE keine Daten einfügt oder Fehler einbaut – es kann einzig errechnen, was in Kontrollbildern auch schon da ist.

CARE ... zaubert" also aus unscharfen, hochauflösende Bilder und erlaubt Forschern, bessere Aufnahmen zu erhalten, ohne in bessere Mikroskope investieren zu müssen. Weigert beendet mit dem Projekt seine Doktorarbeit – aber die nächsten Aufgaben warten schon. Eine Methode ist in Planung, die optimierte Bilder komplett ohne Referenzbild berechnet. Der einzige Wermutstropfen für Weigert: Seine mathematischen Berechnungen, mit denen er ursprünglich die Bilder verbessern wollte, wurden von den angelernten neuronalen CARE-Netzen mit Leichtigkeit übertroffen und landeten allesamt im Papierkorb.

*Helena Jambor*

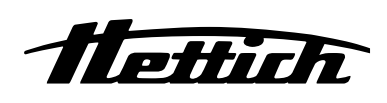

### [HETTCUBE INKUBATOREN](https://www.hettichlab.com)

#### Wertvollen Platz effizient nutzen

- **Sofortige Transparenz aller Ereignisse**
- Individuelle Einstellmöglichkeiten für mehr Prozesssicherheit
- **Temperaturabsenkungen und Programme direkt** am Gerät einstellbar

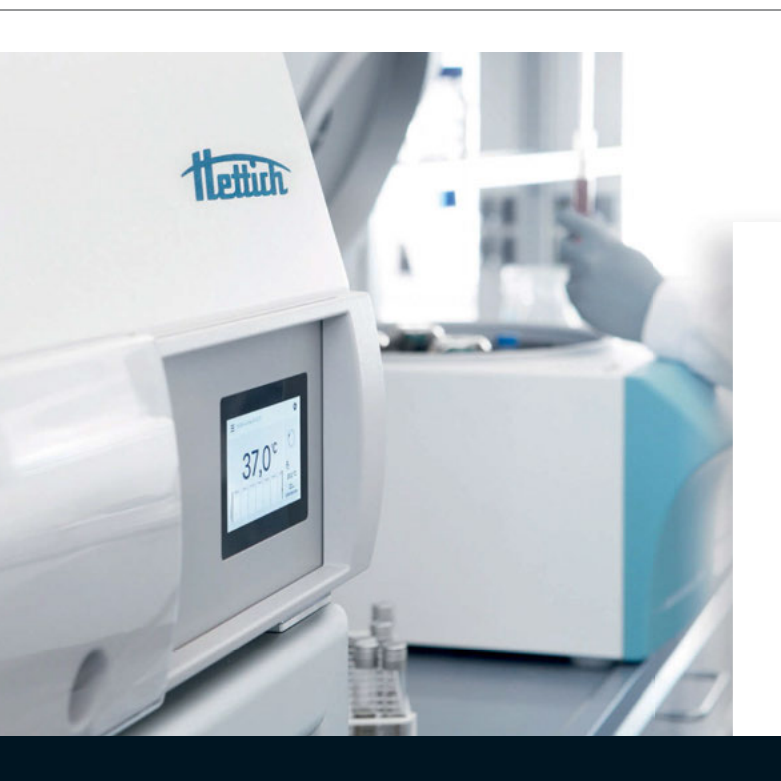

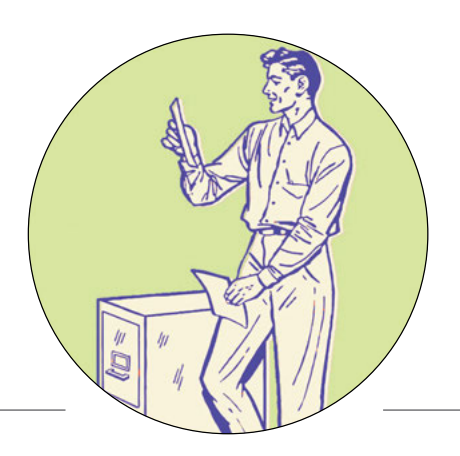

## *Multiomics (Multi-Omik) Stichwort des Monats*

Das Ausmaß biomedizinischer Daten, die erfass- und auswertbar sind, wächst mit dem technologischen Fortschritt lawinenartig. Betrachtete man zunächst nur einzelne krankheitsassoziierte Gene, erlauben etwa *Genome--Wide Association Studies* (GWAS) heute den Blick auf das komplette Genom. Sie ermöglichen die Detektion von Gen-Varianten, die womöglich mit Krankheitsursachen, -prognose und Therapieerfolg zusammenhängen könnten.

Doch es bleibt nicht bei den *Genomics* – die ganze *Omics*-Familie wächst schon längere Zeit stetig weiter: *Epigenomics* erlaubt eine genomweite Charakterisierung reversibler und häufig gewebespezifischer Modifikationen von DNA- oder DNA-assoziierten Molekülen, beispielsweise Methylierungen. Die qualitative und quantitative Auswertung von RNA gibt in Form von *Transcriptomics* Auskunft über die Genexpression. Weiterführend analysieren die *Proteomics* die Verbreitung, Modifikation und Interaktion verschiedener Peptide, während *Metabolomics* den Fluss von Stoffwechselprodukten wie Amino- oder Fettsäuren betrachten. Nicht unerwähnt bleiben dürfen natürlich die *Microbiomics*, die vor allem wegen der vermeintlichen Bedeutung des Darm--Mikrobioms von steigendem Interesse sind.

#### Die "noch größere Nummer"

Doch auch bei den *Omics* allein soll es nicht bleiben: Kombiniert man deren einzelnen Output, landet man bei einer noch größeren Nummer – den *Multiomics*, oder der Multi-Omik. Und naturgemäß erweitert diese nochmals unseren Blick auf größere Zusammenhänge und Informationsflüsse im gesunden und im kranken Körper.

Daniela Strenkert *et al.* (*PNAS* 116 (6): 2374-83) betrachteten mithilfe eines *Multiomics*-Ansatzes beispielsweise, wie die molekularen Abläufe in der Grünalge *Chlamydomonas reinhardtii* vom Tag-Nacht-Rhythmus abhängen. Indem sie parallel Daten zum Transkriptom, zu Metaboliten und Proteinen wie auch physiologische Parameter erfassten, konnten sie

auf metabolische Ereignisse in der Alge schließen und den Einfluss des Transkriptoms auf das Proteom untersuchen. So *clusterten* etwa Gene, die in ähnliche zelluläre Funktionen involviert waren, in Abhängigkeit vom zirkadianen Rhythmus.

Mithilfe der *Multiomics* kann man also molekulare Muster erkennen und Netzwerke erstellen. In Zeiten, in denen immer klarer wird, dass gerade die großen Volkskrankheiten multifaktoriell und nicht monogen bedingt sind, bietet dieser ganzheitliche Ansatz womöglich einen wichtigen Mehrwert.

#### **Auf verschiedenen Wegen**

Eine konkrete *Multiomics*-Analyse kennt dabei unterschiedliche Herangehensweisen. *"Genome first"* startet klassisch auf Basis der DNA: Mittels GWAS assoziiert man Genvarianten mit Krankheiten und sucht nach Mechanismen, wie diese die Erkrankungen verursachen. Allerdings ist es schwer, ursächliche Genvarianten exakt zu lokalisieren sowie davon betroffene Signalwege oder gar Zielstrukturen für Therapien zu erkennen. Hier hilft nun die Integration von *Transcriptomics*- und/oder *Proteomics*-Daten.

Der *"Phenotype-first"*-Ansatz hingegen sucht nach Korrelationen verschiedener *Omics*-Daten mit einem bestimmten Phänotyp, um aus dem sich ergebenden Bild auf betroffene Signalwege zu schließen. Auf dem *"Environment first"*-Weg wird untersucht, inwiefern sich Umwelteinflüsse wie Ernährung oder Stress auf Signalwege auswirken, mit bestimmten Phänotypen korrelieren oder mit genetischen Varianten zusammenspielen.

#### **Kausal, oder nur Korrelation?**

Eine besondere Herausforderung für die Statistik besteht bei alledem darin, kausale von korrelativen Zusammenhängen zu unterscheiden. Bei den *Genomics* ist das nicht so schwer – man geht davon aus, dass genetische Veränderungen ursächlich am Anfang stehen, nahezu unveränderlich sind und gewisse Folgeprozesse nach sich ziehen. Bei den anderen *Omics* fällt die Assoziation hingegen nicht so leicht – gute statistische Werkzeuge sind deshalb unabdingbar.

#### **Lernen an Datensätzen**

Eine neue Integrationsmethode publizierten Hossein Sharifi-Noghabi *et al.* kürzlich auf *bioRXiv* (DOI: 10.1101/531327). Ihre auf künstlichen neuronalen Netzwerken basierende *"Multi Omics Late Integration Method"* (MOLI) entwickelten sie, um Therapien dadurch zu verbessern, dass die Medikamentantwort präziser vorausgesagt werden kann und somit die klinische Relevanz erhöht wird. Die *"Late Integration"* bezieht sich dabei auf die Art des Lernens: Statt an allen zugleich lernt MOLI zuerst an den einzelnen *Omics*-Datensätzen – und integriert diese im Anschluss. Die kanadischen Forscher kombinierten hierzu Daten über somatische Mutationen, *Copy Number Variations* (CNV) sowie über die Genexpression aus frei zugänglichen Datensätzen verschiedener Zelllinien und Patientenproben.

#### **Teamgeist zwingend notwendig**

Die MOLI-Methode kann mithilfe zusätzlicher Datensätze weiter optimiert werden. Standen beispielsweise Daten zu mehreren Therapeutika mit demselben *Target* (hier: verschiedene EGFR-Inhibitoren) zur Verfügung, resultierte eine höhere Präzision, als wenn nur ein Medikament analysiert wurde. Die Autoren sprechen hier von Transferlernen.

Die *Multiomics* fordern aber nicht nur die Statistik heraus – auch der Wissenschaftler als *Teamplayer* ist gefragt: Erfassung, *Handling* und Analyse der für *Multiomics* benötigten Datensätze schafft keine Arbeitsgruppe allein. Unabdingbar sind Kooperationen und Austauschmöglichkeiten, um die Einzelteile zu einem großen Ganzen zusammenzufügen. Dafür ist ein allgemeingültiger Standard nötig – genauso wie die Bereitschaft, seine Daten mit anderen Forschern zu teilen.

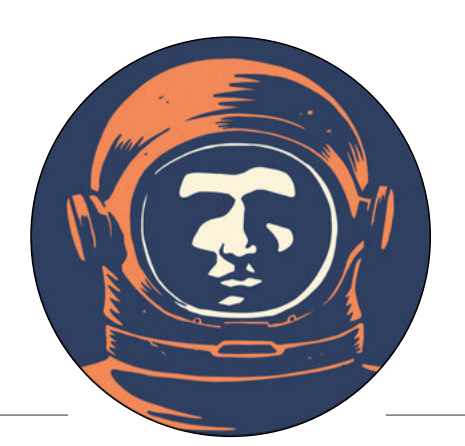

## *Der Beinahe-Bühnenheld Kennen Sie den?*

*So manchem Manne gab vor allem dessen Liebste den entscheidenden Kick in die Forschung. Unser Gesuchter ist ein Paradebeispiel dafür.*

Es war der Darsteller des König Kreon, der bei einer Schultheater-Aufführung von "Antigone" derart auffiel, dass er schließlich ein Stipendium erhielt. Von seiner Mutter ermutigt, schrieb sich der junge Mann daraufhin an ei-

ner Universität im Süden der USA zum Studium von Theater und Ballett ein. Doch lange ging es nicht für ihn mit Rollentraining und Spitzenschuhen. Ob am Ende seine damalige Freundin Judy die multiplen Begabungen ihres Partners mit solch "brotloser Kunst" als allzu verschwendet ansah, wissen wir nicht wirklich. Er selbst jedoch

bestätigte zumindest, dass Judy ihm damals die Pistole auf die Brust setzte, indem sie sagte, sie würde ihn nur heiraten, wenn er in die Wissenschaft ginge.

Derart überzeugt machte der Sohn eines Welt- und Koreakriegs-erprobten Piloten der *USAir Force* gleich zwei Bachelor – einen in Biologie und den anderen in Chemie. Und im gleichen Jahr, 1968, heiratete er "seine" Judy.

Vielleicht wollte Judy mit ihrer Forderung auch ein drohendes Vagabundenleben aufgrund wechselnder Bühnen-Engagements ihres Zukünftigen vermeiden. Doch mit der Wissenschaft fuhren sie kaum besser. Den Master fertigte ihr Ehemann an einer Universität im Mittleren Westen der USA an – in bioorganischer Chemie. Für seinen PhD verschlug es ihn wieder zurück in den Süden der USA – und thematisch zu den Retroviren. Sein anschließender Postdoc führte das junge Paar samt den zwei kleinen Töchtern weiter nach New York. Und 1977 nahm der mittlerweile 33-Jährige seine Familie aufgrund eines weiteren Postdoc-Stipendiums mit in den äußersten Nordwesten der USA. Hier war er immerhin endlich an dem Ort angekommen, an dem er schon bald eine besondere methodische Idee realisieren sollte, bei der letztlich auch die Geographie eine nette kleine Nebenrolle spielte.

Das Interesse seiner dortigen Kollegen galt insbesondere den Antigen-Epitopen retroviraler Strukturproteine. Doch wie sie dabei vorgingen, war unserem Gesuchten bald ein Gräuel: Aufwendig trennten sie in mehreren Chromatographieschritten die Capsid-Proteine auf und testeten sie einzeln auf bestimmte Bindeaffinitäten. "Das muss doch einfacher

und schneller gehen", dachte er eines schönen Tages im Jahre 1979. Und tatsächlich: In nur zwei Wochen hatte unser "Beinahe-Bühnenheld" durch zwei Kunstgriffe das Prinzip einer Methode beisammen, mit der sich alle Virus-Proteine in einem einzigen Durchgang testen ließen. Als unser Tüftler lediglich

noch einzelne Abläufe optimier-

te, publizierten zwei andere Gruppen unabhängig davon ganz ähnliche Ansätze. Da er seine Methode jedoch für besser hielt, schrieb er ebenfalls noch ein Manuskript für *Analytical Biochemistry*. Die Editoren lehnten es ab, unser Postdoc ärgerte sich kurz – und kümmerte sich kaum mehr darum.

Allerdings hatte er einigen befreundeten Kollegen bereits "Preprint"-Kopien des Manuskripts geschickt. Und diese bildeten bald die Basis für eine exponentielle Xerox-Vermehrung. Unser Gesuchter, der inzwischen an die südliche Westküste weitergezogen war, erinnert sich: "Irgendwann haben Tag für Tag Leute aus der ganzen Welt angerufen, da ihre Kopien mittlerweile so schlecht waren, dass sie sie nicht mehr lesen konnten." Hätte es damals doch nur schon Preprint-Server gegeben...

Am Ende überzeugte er die Editoren von *Analytical Biochemistry*, dass es doch verrückt sei, wenn so viele eine Technik anwenden wollen, die nirgendwo veröffentlicht ist. 1981 erschien das Paper schließlich. "Und sofort wurde ich mit *Reprint*Anfragen geflutet", amüsiert sich der Autor noch heute. Knapp 9.000-mal wurde der Artikel inzwischen zitiert.

Etwa zur gleichen Zeit machte unser Ge-

suchter den nächsten Karriereschritt – in die Industrie. Er sprach bei einer kleinen kalifornischen Biotech-Firma vor, wurde eingestellt und arbeitete dort fortan an rekombinanten Vakzinen. Gut zwei Jahre später landete die Firma auf anderem Gebiet zwei absolute Blockbuster. Als unser Vakzin-Spezialist die Firma nach elf Jahren verließ, hatten seine Aktienoptionen ihn zu einem vermögenden Mann gemacht.

Er tingelte noch ein paar Jahre durch andere Biotech-Firmen, bis die US-Army ihn 2001 nach 35 Jahren in der Reserve als Spezialist für Infektionskrankheiten nochmals in den aktiven Dienst berief. Vier Jahre später verließ er die Armee als *Colonel*. Seitdem sieht man den Ex-Oberst vorwiegend auf seinem hauseigenen Platz den Golfschläger schwingen.

Ein bewegter Lebenslauf also, über den unser Gesuchter vor sieben Jahren selber verriet: "Die beste Zeit hatte ich mit der Pipette an der *Bench*, da war ich am effektivsten."

Judy hatte es wohl damals schon geahnt. Wie heißt ihr Mann?

*RN*

### *Na, wer ist's?*

*Mailen Sie den gesuchten Namen sowie Ihre Adresse an: redaktion@laborjournal.de Wir verlosen mehrere Laborjournal-T-Shirts.*

*In LJ 12/2018 suchten wir Johann Wolfgang von Goethe . Gewonnen haben Jana Roth (Alsenborn) und Astrid Thal (Würzburg).*

#### **Auflösung aus** *LJ* **1-2/2019:**

*Der "rockende Doktorand" ist Bryan Keith ("Dexter") Holland, Gitarrist und Sänger der Punkband The Offspring. Seine Doktor arbeit über MikroRNASequenzen im*  HIV-1-Genom verlor er neben seiner Musi*kerkarriere nie ganz aus den Augen – und schloss sie 2017 nach über 25 Jahren ab.*

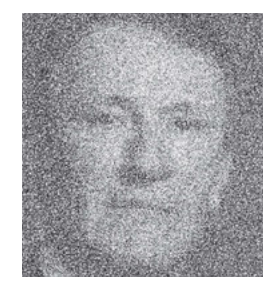

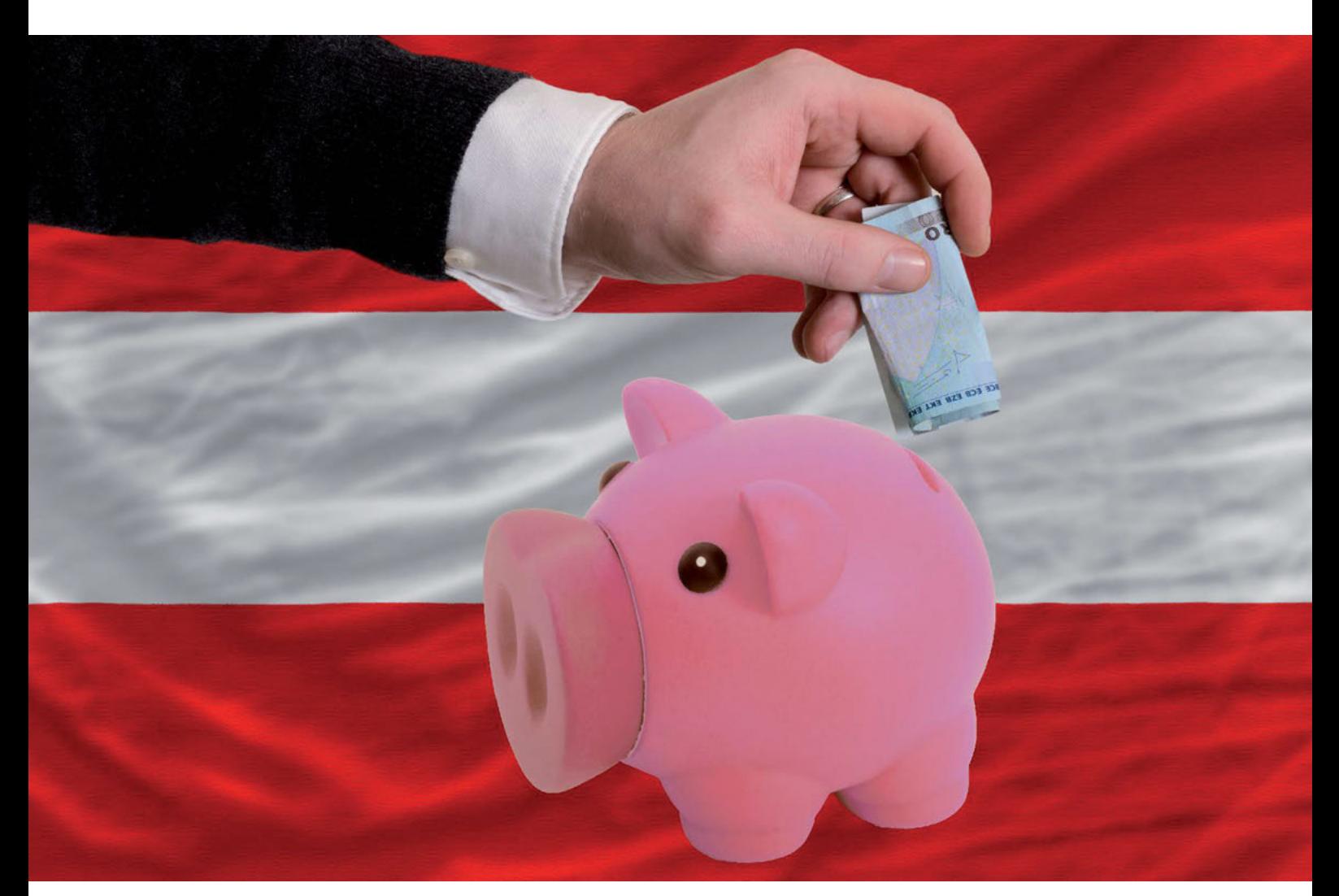

*Foto: iStock / Vepar5*

## *"Österreich ist Förderland"*

*Bei "Biotech in Europa" denkt man vermutlich nicht als Erstes an Österreich. Aber das kleine Land im Herzen Europas hat nicht nur kulturell und (natur-)landschaftlich einiges zu bieten. Auch Österreichs* Life-Science*-Landschaft hat sich in den vergangenen Jahren auffällig gut entwickelt – und dafür gibt es Gründe.*

### *Der Hintergrund*

Wenn man den Biotechnologie-Bericht der Wirtschaftsprüfer von Ernest & Young aus dem Jahr 2017 glauben darf, geht's der Biotechnologie weltweit gar nicht so schlecht, wie immer wieder gemunkelt wird. Die Finanzkrise im Jahr 2008 ließ das Biotech-Gebilde für ein paar Jahre wackeln, aber seit 2012 heißt es wieder: Wachstum! Eine zunehmende Anzahl großer Biotech-Firmen – das heißt, solche mit Einnahmen von 500 Millionen US-Dollar oder mehr – produzierten 2016 in USA und Europa zusammen Einkünfte von knapp 140 Milliarden Euro. Tendenz steigend. Und auch die Börsen und Investoren glauben wieder an Biotech. Der "Pharma, Biotech & MedTech"-Halbjahresbericht 2018 der Marktanalysten Evaluate und Vantage zeigte etwa, dass sich das Investitionsbudget allein für Biopharma von 5 im Jahr 2013 auf mehr als 12,2 Milliarden US-Dollar im Jahr 2017 vervielfachte.

Europa muss sich dabei nicht verstecken und erwirtschaftet mit zehn Marktführern wie Actelion (Schweiz), Qiagen (Deutschland, Niederlande) oder Novozymes (Dänemark) immerhin 27 der erwähnten 140 Milliarden US-Dollar. 2017 heimsten europäische Biotech-Unternehmen laut dem Statistik-Portal Statista 2,4 Milliarden Euro und *Healthcare*- Firmen gar 3,8 Milliarden Euro *Venture Capital* ein.

Aber: Spricht man über Biotech in Europa, dann fallen Namen wie Frankreich, Deutschland und natürlich das Vereinigte Königreich. (Letzteres zumindest momentan noch; es bleibt abzuwarten, welchen Einfluss der Brexit auf Forschung und Entwicklung in England & Co hat.) Der 2018 veröffentlichte *Life-Science*-Bericht des deutschen Wirtschaftsprüfungs- und Beratungsunternehmens KPMG wähnt diese *Biotech-Cluster*, wie er es nennt, aufgrund der Anzahl an Biotech-, Medizintechnik- und Pharma-Unternehmen ganz weit vorne in Europa.

Ein kleines Land wie Österreich hingegen scheint dabei kaum ins Gewicht zu fallen. Aber genau hier liegt der Hase im Pfeffer: Umgerechnet auf die jeweilige Einwohnerzahl tummelt sich Österreich in Sachen Biotech und Biopharma absolut auf Augenhöhe mit den oben erwähnten "Schwergewichten". Das lässt aufhorchen. Warum gerade Österreich?

Besonderen Wert legt Österreich offenbar auf Innovationen: Im KPMG-Bericht über die Betätigungsfelder europäischer *Life- Science*-Unternehmen sticht Österreich mit überdurchschnittlichen 75 Prozent in Forschung und Entwicklung heraus. Das europäische Mittel liegt bei 56 Prozent. Dazu passt, dass Österreich laut Statistischem Bundesamt 2016 3,1 Prozent seines Bruttoinlandsprodukts (BIP) in Forschung und Entwicklung investierte. Damit liegt Österreich gemeinsam mit Schweden (3,3 Prozent) und der Schweiz (3,4 Prozent) an der Spitze Europas (Mittel: 1,3 Prozent, Deutschland: 2,9 Prozent ).

Im Oktober 2018 veröffentlichte die Austria Wirtschaftsservice-Gesellschaft (aws) im Auftrag des Ministeriums für Digitalisierung und Wirtschaftsstandort den "*Life Science*-Report Austria 2018". Als Lebenswissenschaften werden in diesem Falle Biotechnologie-, Pharma- sowie Medizintechnik-Unternehmen zusammengefasst. Demnach hat die Anzahl der

Firmen dort in den letzten drei Jahren um 94 auf insgesamt 917 zugenommen; gemeinsam setzten sie 22,4 Milliarden Euro um – immerhin 17 Prozent mehr als 2014. Österreichs *Life-Science*-Sektor boomt" titeln dann auch gleich mehrere Online-Medien. Zugpferd ist wie in den vergangenen Jahren auch weiterhin der Medizintechnik-Sektor – mit 554 Firmen und einem Umsatz von 8,4 Milliarden Euro.

Gründe genug also für *Laborjournal*, einmal nachzufragen: Im Gespräch berichtet Marlis Müllner von der *Austrian Business Agency* (ABA) über Forschung und Entwicklung in Österreich, den *Life-Science*-Bericht sowie über Innovationsförderungen...

### *Das Interview*

*Laborjournal: Frau Müllner, laut dem österreichischen* **Life-science***-Bericht 2018 ist der Gesamtumsatz im* **Life-science***-Sektor auf nunmehr 22,4 Milliarden Euro gestiegen. 2014 waren es noch etwa 19 Milliarden Euro. Einen nicht unerheb-*

*lichen Teil mit fast 14 Milliarden Euro erwirtschaftete die Biotech- und Pharmabranche. Auffällig ist, dass sich der Umsatz in Forschung und Entwicklung sowie Produktion im Zeitraum von 2014 bis 2017 fast verdoppelt hat. Der vom Wirtschaftsprüfungsund Beratungsunternehmen KPMG ebenfalls 2018 herausgebrachte Bericht über Eu-*

*ropa als Wissenschaftsstandort zeigt, dass sich 75 Prozent der österreichischen* **Life-science***-Unternehmen der Forschung und Entwicklung widmen. Europaweit liegt dieser Wert bei 56 Prozent, in Deutschland sogar nur bei 46 Prozent. Ist das Österreichs Zukunft?*

**Müllner »** Ja, das kann man schon so sagen, und das ist durchaus auch Folge des öffentlichen Bekenntnisses der Politik zum Forschungsstandort. Österreich ist ein Förderland, wir haben eine breit aufgestellte Forschungsförderung. Die Unternehmen sehen, dass sie profitieren, wenn sie hier in Österreich forschen. Sie werden diesbezüglich in vielerlei Hinsicht unterstützt. Und das erklärt auch, warum die Investitionen in Forschung und Entwicklung gestiegen sind. Österreich ist schließlich ein kleines Land, wir müssen uns mit irgendetwas abheben. Und dazu gehören gut ausgebildete Leute und die Forschungsförderung.

*Welche Art von Forschungsförderung sprechen Sie hier an? Können Sie Beispiele nennen?*

**Müllner »** Auf nationaler Ebene gibt es die FFG, die Forschungsförderungsgesellschaft, und die aws, die Austria Wirtschaftsservice Gesellschaft, mit *Preseed*- und *Seed*-Finanzierungen. Die aws, quasi die Förderbank Öster-

*»Eine solche Forschungsprämie haben viele europäische Länder nicht, auch Deutschland nicht.«*

reichs, ist eher für jüngere Unternehmen interessant und somit primär im Sektor *Life Sciences*. Um größere Unternehmen und KMUs kümmert sich die Forschungsförderungsgesellschaft mit Projektfi-

nanzierungen und Innovationsförderungen.

Weiter hat jedes Bundesland in Österreich eigene Fördertöpfe, mit denen sie auf regionaler Ebene finanzieren und fördern – zum Beispiel Wien, aber auch Tirol und Niederösterreich. Auch hier profitieren die *Life Sciences*.

Herausragend in Österreich ist die Forschungsprämie. Ein solches Fördermodell

haben viele europäische Länder nicht, auch Deutschland nicht. Diese Prämie ist eine steuerliche Forschungsförderung, die es Unternehmen erlaubt, am Ende des Wirtschaftsjahres 14 Prozent ihrer

### *Zur Person*

*Marlis Müllner studierte Internationale Betriebswirtschaft an der Wirtschafts-Uni Wien und unterstützte anschließend in einer New Yorker Unternehmensberatung US-amerikanische Firmen dabei, sich im Ausland niederzulassen. Mitte 2017 wechselte sie die Perspektive und berät nun bei der Austrian Business Agency (ABA) ausländische Unternehmen bei der Ansiedlung am Wirtschafts- und Forschungsstandort Österreich. Die ABA begleitet aber auch bereits etablierte Unternehmen bei Expansionsplänen und hilft bei steuerlichen sowie arbeitsrechtlichen Fragestellungen.* 

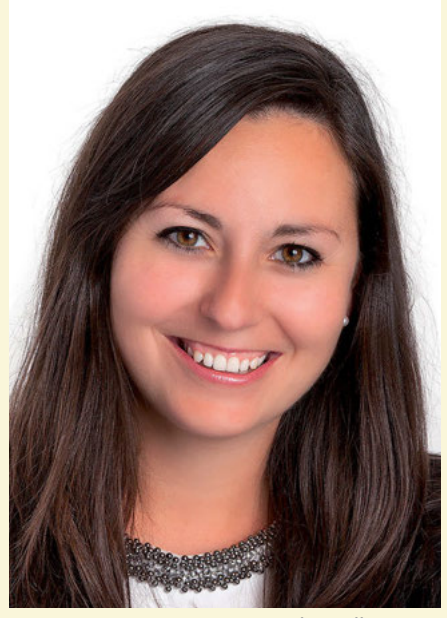

*Foto: Marlis Müllner, ABA*

Ausgaben für Forschung und experimentelle Entwicklung zurückzubekommen – unabhängig von Forschungserfolg oder Umsatzverlusten. Die Forschungsprämie gibt es bereits seit 2002 in Österreich. Damals startete sie mit drei Prozent, inzwischen sind wir – wie gesagt – bereits bei 14 Prozent.

#### *Ein Steuergeschenk, um den Forschungsstandort Österreich attraktiver zu machen?*

**Müllner »** Ja, natürlich. Es soll ein Anreiz sein, in Forschung und Entwicklung zu investieren. Viele Unternehmen nutzen diese Forschungsprämie, denn sie steht allen zu – ob Start-up oder großer Pharmakonzern. Das macht sie so besonders.

*Ziel und Zweck aller Fördermodelle ist sicherlich, den Forschungsstandort zu stützen und zu erhalten. Trotzdem gibt es Firmen, die Österreich den Rücken kehren: Im Januar 2018 erhielt die Wiener Biotech-Firma Miracor in ihrer Serie-D-Finanzierungsrunde 25 Millionen Euro* **Venture Capital***. Mit diesem Geld soll eine klinische Studie für das firmeneigene PISCO-System, eine algorithmusbasierte Herzkatheter-Technologie, finanziert werden. Zeitgleich gab Miracor bekannt, nach Belgien abzuwandern. Tun sich manche Firmen, und vielleicht auch Investoren, also dennoch schwer mit dem Standort Österreich?*

**Müllner »** Das ist natürlich immer schade, und oft können wir die Motive nicht nachvollziehen. Ich denke aber, dass es oft auch persönliche Gründe gibt. Das sehen wir auch bei Unternehmen, die sich in Österreich ansiedeln. Oft sind das keine rationalen Gründe.

*Mit einem Investitionsvolumen von 3,1 Prozent des Bruttoinlandsprodukts in Forschung und Entwicklung liegt Österreich mit an der Spitze Europas.*

*Foto: iStock / fottoo*

## *Österreichs Förderanstalten*

*Die Austria Wirtschaftsservice-Gesellschaft (aws) fungiert als Förder- und Finanzierungsbank der Republik Österreich, vergleichbar mit der deutschen KfW (Kreditanstalt für Wiederaufbau). Seit 2002 ist diese Gesellschaft zuständig für "die Vergabe und [...] Abwicklung von unternehmensbezogenen Wirtschaftsförderungen des Bundes" sowie "die Erbringung sonstiger, im öffentlichen Interesse liegender Finanzierungs- und Beratungsleistungen zur Unterstützung der Wirtschaft" (Quelle: aws-Webseite). Ein Fokus liegt auf der Innovationsförderung von Gründern und jungen Unternehmen, insbesondere in den Technologiebranchen. Dafür gibt es seit 2009 den Mittelstandsfonds (dotiert mit 80 Millionen Euro) und seit 2013 den Gründerfonds (dotiert mit 65 Millionen Euro).* 

*Jährliches Budget (2017): 1,1 Milliarde Euro.*

*Die Forschungsförderungsgesellschaft (FFG) ist wie auch die aws zu hundert Prozent Eigentum der Republik Österreich. Gegründet im September 2004 fördert die FFG insbesondere anwendungs- und wirtschaftsnahe Forschungs- und Entwicklungsprojekte – und schaut dabei auch gern ins europäische und internationale Ausland. Fokus ist aber die Sicherung des Forschungs- und Innovationsstandorts Österreich.* 

*Jährliches Budget (2017): 685 Millionen Euro.*

Somit können wir schwer gegensteuern, aber natürlich werden wir und auch die Politik das Möglichste tun, den Standort weiterhin attraktiv zu gestalten und Förderungen aufrechtzuerhalten. Und Sie dürfen nicht vergessen, dass wir in Wien und Österreich allgemein viele der ganz großen Biotech-Unternehmen haben.

#### *Zum Beispiel?*

**Müllner »** Zu nennen sind hier Octapharm, die gerade wieder stark ausbauen und in den Standort investieren; MSD *Animal Health*, die in Niederösterreich eine große Produktion aufbauen; Takeda, die nach der Übernahme von Shire auch in Österreich wachsen; oder Bionorica, Roche, Boehringer Ingelheim mit ihrem Großprojekt in Wien, Novartis, Ottobock, Bayer, Pfizer. Die Liste ist lang.

*Das sind alles etablierte, gewachsene Unternehmen. Die Forschungsprämie richtet sich, so sagten Sie es eben, an alle – kleine und große Unternehmen. Generell müssen die Unternehmen aber zunächst selbst in Forschung und Entwicklung investiert haben, um nachträglich Steuerbegünstigungen zu erhalten. Was aber ist mit jungen, kleinen Unternehmen? Johannes Oberndorfer, Geschäftsführer der Regionalmedien Austria Gesundheit, bezeichnete im Oktober 2018 Österreich im internationalen Vergleich als Entwicklungsland im Bezug auf die* **HealthTech-***Start-up-Szene. Gleichzeitig sagte er aber auch: "Generell sehe ich die Entwicklung sehr positiv, denn in Österreich wurden die Rahmenbedingungen geschaffen, die zulassen, dass Unternehmen den Schritt zur Innovation wagen." Welche Rahmenbedingungen sind das, und wie helfen die Start-ups?*

**Müllner »** Ich denke, dass speziell die aws-Förderungen auf der *Preseed*- und *Seed*-Ebene innovative Ideen fördern. Junge Unternehmen erhalten viel Unterstützung, auch durch die ganzen Einrichtungen, die für Startups entstehen. Hier gibt es die Möglichkeit, mit wenig eigenem finanziellen Aufwand loszulegen. Man muss dem auch ein bisschen Zeit geben – und ich denke, es ist der richtige Schritt.

*Welche Einrichtungen für Start-ups sind das? Gründerzentren?*

> *»2019 soll in Österreich ein komplett neues Konzept für translationale Forschung implementiert werden – als Leuchtturmprojekt.«*

**Müllner »** Ja, genau. Und dazu kommen die starken Kooperationen mit Forschungszentren. In Österreich liegt ein Forschungsschwerpunkt auf den Unis, zum Beispiel den MedUnis Wien und Graz, der

Österreichischen Akademie der Wissenschaften mit dem CeMM *[Forschungszentrum für Molekulare Medizin; Anm. d. Red.]* und dem Institut für Molekulare Biotechnologie (IMBA) oder dem Vienna Biocenter. Ein Unternehmen ist selten auf sich alleine gestellt, und Kooperationen werden über die Forschungsförderung besonders belohnt.

*Der aws-Bericht führt an, dass 2017 in österreichischen Biotech-Unternehmen insgesamt 92 Substanzen in präklinischen und klini-*

*schen Studien getestet wurden. Diese Zahl findet sich in etwa auch in dem KPMG-Bericht, wie auch der Vergleich zu Schweiz, Deutschland und UK mit etwa 750 bis 1.100 Substanzen. Das ist aber immer noch wenig, wenn wir in die USA schauen. Dort waren allein im Bundesstaat Kalifornien über 2.500 Substanzen in der Präklinik oder in Phase-I- bis -III-Studien. Wie können Europa und Österreich im Speziellen aufholen?*

**Müllner »** Was die Entwicklung neuer Produkte betrifft, setzt die EU gemeinsam mit der EFPIA, also der *European Federation of Pharmaceutical Industries and Associations*, mit der Initiative *Innovative Medicines* als weltweit größte PPP [*Public-Private Partnership*; Anm. d. Red.] neue Maßstäbe in den *Life Sciences*. Von 2014 bis 2020 werden 3,3 Milliarden Euro in die Entwicklung innovativer Produkte für die Medizin investiert. Das könnte noch weiter ausgebaut werden, inklusive verstärktem Fokus auf Medizinprodukte und *eHealth*-Lösungen.

Die Schaffung von Rahmenbedingungen, die kompetitive Spitzenforschung an Universitäten und anderen Forschungsinstituten hervorbringt, halte ich zudem für ebenso wichtig wie eine effiziente Unterstützung von wissenschaftlichen Talenten und Unternehmern. Entscheidend ist außerdem ein gut funktionierender Wissenstransfer. 2019 soll in Österreich ein komplett neues Konzept für translationale Forschung implementiert werden – ein Leuchtturmprojekt, das in der Zukunftsstrategie *Life Sciences* von der österreichischen Bundesregierung formuliert wurde.

Der Aufholprozess sollte sich aber nicht nur auf wirtschaftliche Kennzahlen beschränken. Wesentlich ist auch eine klare öffentliche Nachfrage nach innovativen Produkten im Gesundheitsbereich, die auch entsprechend bezahlt werden. Das ist etwas ganz anderes als die Diskussion über möglichst kostengünstige Arzneimittel und

Medizinprodukte samt den Blockierungen bei der Erstattung durch Versicherungen. Für Patienten zählen schließlich die tatsächlich verfügbaren Arzneimittel und Medizinprodukte – also sollte der Blick gezielt auf die weltweit neu entwickelten und in anderen Ländern bereits bewährten Produkte gerichtet und Lösungen für deren Verfügbarkeit in Europa entwickelt werden.

*Eine weitere Stütze von Forschung und Entwicklung, abseits von staatlicher Förderung, ist* **Venture capital***, besonders in der Frühphasenfinanzierung. Auch in Österreich lässt sich der Trend erken-*

> *nen, dass wieder mehr solches Risikokapital in die Biotechnologie wandert. Von 2014 bis 2017 hat sich laut dem* **Life-science***-Bericht der* **Venture-capital***-Anteil auf knapp 140 Millionen Euro verdreifacht. Eine Trendwende nach der gerade in Europa besonders ausgeprägten Biotech-Investitionsmüdigkeit im Anschluss an die Finanzkrise 2008?*

**Müllner »** Beim *Venture Capital* hat Österreich noch Aufholbedarf. Mit Zentren wie dem Vienna Biocenter, in denen Start-ups die Möglichkeit haben, Dinge auszuprobieren, sind wir aber auf einem guten Weg. Wir spüren, dass es mehr Interesse gibt, mehr Hunger nach innovativen Unternehmen, in die gern investiert wird. Ich denke, das liegt aber auch an der Qualität der jungen Unternehmen, die hier entstehen und die wirklich tolle Sachen machen. Das geht Hand in Hand. *Interview: Sigrid März*

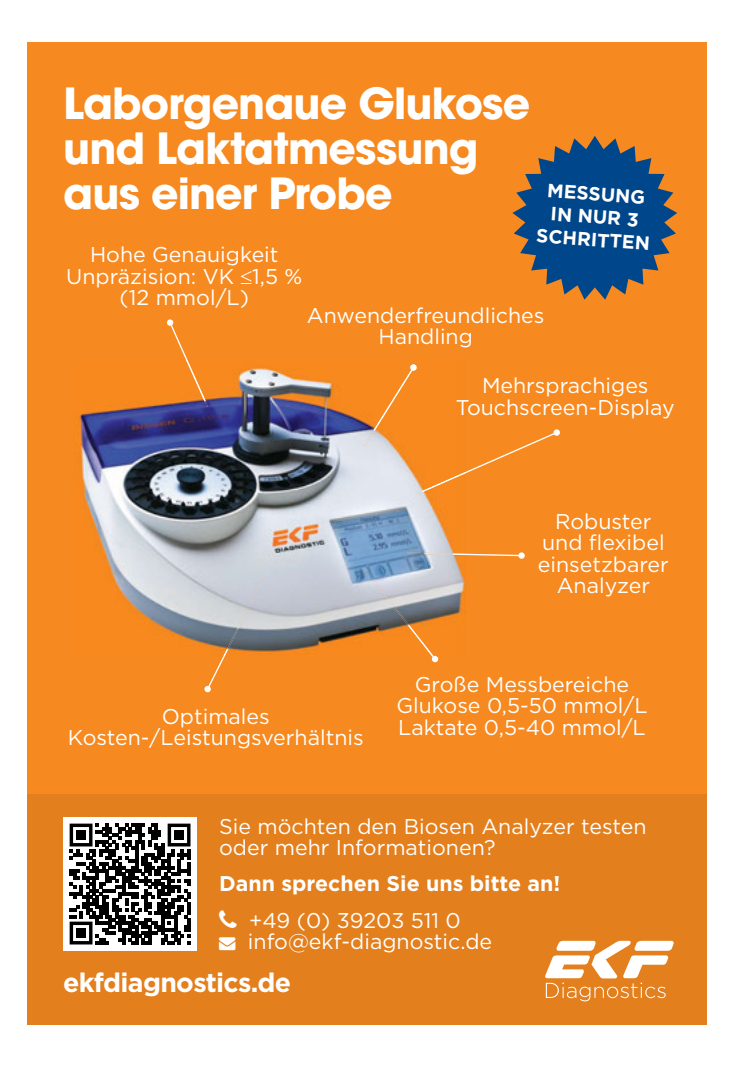

#### **firMENPOrtrÄt: cEVEc PharMacEUticaLs GMBh, KÖLN**

## *"Wir fokussieren uns auf die schwierigen Fälle"*

*Virale Vektoren und komplexe Glykoproteine aus dem Rührkessel? Kein Problem für das Kölner Pharma-Unternehmen CEVEC. Ihren selbstentwickelten Zelllinien sei Dank.*

Als der Mediziner Stefan Kochanek 2001 mit anderen Kollegen der Universität Köln die CEVEC Pharmaceuticals GmbH gründete, hatten sie einige Ideen zur Verbesserung der Produktionsverfahren für Gentherapie-Vektoren im Sinn. Da die Gentherapie damals jedoch durch den Tod einiger Studienteilnehmer ein wenig in Verruf geraten war, konzentrierte sich das Unternehmen bald auf die Herstellung komplexer Proteine. Zu ihrer eigenen Verwunderung merkten sie allerdings schnell, dass es dafür noch gar keinen Markt gab.

Produktion viraler Vektoren für die Gentherapie mischen die Kölner inzwischen kräftig mit.

#### **Verfahren gleich, Zellen besser**

Das von CEVEC verwendete Technologie zur Herstellung rekombinanter Proteine unterscheidet sich dabei nur unwesentlich von anderen industriellen Verfahren. Der fundamentale Unterschied liegt vielmehr in den Zelllinien. CEVEC setzt zur Produktion der Proteine eine eigens entwickelte Plattform

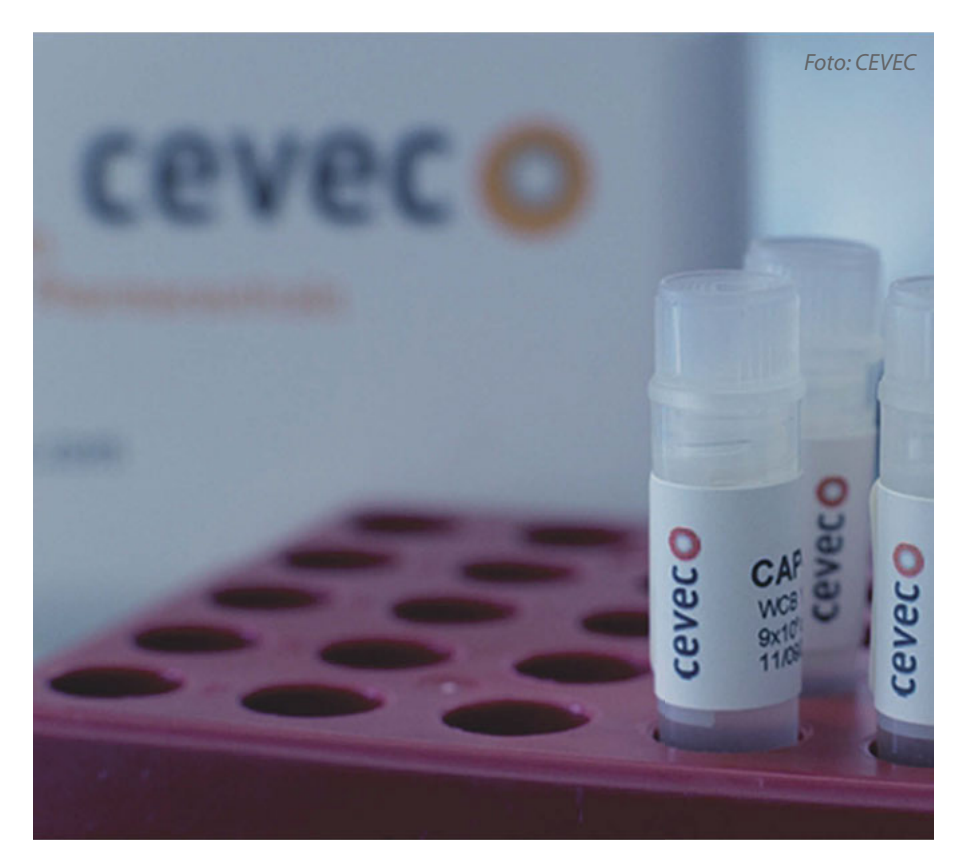

*CEVECs CAP-GT-Zellpattform liefert immer neue virale Vektoren – und die nicht nur transient.*

 "Da war CEVEC seiner Zeit tatsächlich etwas voraus", resümiert Nicole Faust, die seit 2011 im Unternehmen ist und seit knapp zwei Jahren als dessen Geschäftsführerin fungiert. "Obwohl schon damals viele dachten, dass da doch ein wirklich großer Bedarf sein müsste." Nichtsdestotrotz stellte sich der Erfolg jedoch bald ein: Heute ist CEVEC sehr gefragt, wenn es um die Herstellung rekombinanter glykosylierter Proteine geht – und auch in der aus CAP-Go-Zelllinien ein. CAP steht hierbei für "*CEVEC Amniocyte Production Technology*" und verrät bereits, dass hier Amniozyten eingesetzt werden – also fötale Zellen, die bei der Fruchtwasserpunktion (Amniozentese) anfallen, mit der Ärzte Material für die pränatale Diagnostik gewinnen.

Doch CEVEC hatte es nicht auf irgendwelche Amniozyten abgesehen. Vielmehr pickten die Mitarbeiter in einem aufwendigen Screening-Verfahren Klone von Amniozyten, die in ihren Tests komplexe Glykoproteine mit hoher Qualität und Effizienz produzieren konnten – beispielsweise Gerinnungsfaktoren.

Diese Zellen kann das CEVEC-Team heute je nach Kundenwunsch genetisch modifizieren, beispielsweise um die Plasma-Halbwertszeit der produzierten Glykoproteine zu erhöhen.

Nicole Faust erläutert: "Wir haben gezielt in die Glykosylierungs-Maschinerie eingegriffen – daher kam letztlich das Kürzel *'Go''* für *'Glyco optimized'*. Konkret haben wir die Zellen genetisch so verändert, dass sie etwa bestimmte Enzyme aus den Glykosylierungs-*Pathways* überexprimieren oder aber inaktivieren – so dass wir jetzt aus verschiedenen Zellen der CAP-Go-Plattform auswählen können, wenn ein Kunde mit spezifischen Anforderungen an die Glykosylierung zu uns kommt."

Hinzu kommt, dass die Amniozyten menschlichen Ursprungs sind und die Glykosylierungsmuster keine eventuell immunogenen oder allergenen Strukturen enthalten, wie dies bei den analog verwendeten *Chinese Hamster Ovary Cells* der Fall sein kann. Die Zellen können dann in einer Suspensionskultur im Rührkessel gehalten werden und im großen Maßstab auch sehr komplexe Proteine produzieren. "Wir frotzeln da gerne ein bisschen und sagen: Antikörper sind einfach, das können andere machen – wir dagegen fokussieren uns auf die schwierigen Fälle", verrät Nicole Faust mit einem Lachen.

#### **Stabil und reproduzierbar**

Ähnlich verhält es sich mit dem von CEVEC entwickelten Verfahren zur Produktion von viralen Vektoren für die Gentherapie. Die hier verwendete CAP-GT-Plattform ermöglicht die skalierbare Produktion adenoviraler, Adenovirus-assoziierter und lentiviraler Vektoren. Ein wichtiger Vorteil gegenüber den dafür normalerweise verwendeten HEK 293-Zellen liegt in der verbesserten Integration der zur Herstellung adenoviraler Vektoren benötigten Adenovirus-E1-Gene. Diese sind in den CAP-Zellen so angeordnet, dass keine homologe Rekombination zwischen dem CAP-Genom und dem Vektor-Genom möglich ist – und so kei-
### **WIRTSCHAFT**

ne replikationsfähigen Adenoviren entstehen können.

Die eigentliche Neuheit ist jedoch die Entwicklung eines stabilen Produktionssystems zur Herstellung von Adenovirus-assoziierten

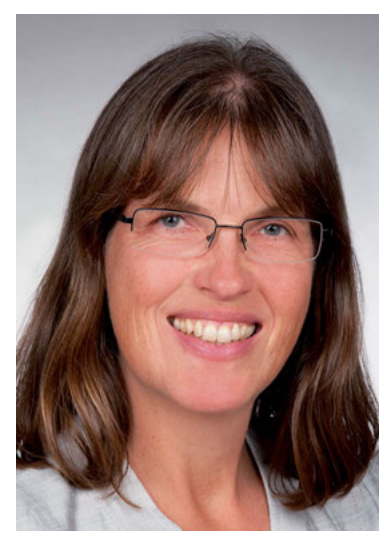

*CEVEC-Geschäftsführerin Nicole Faust: "Mit dem ersten Nutzer war der Bann gebrochen."*

*Foto: CEVEC*

(AAV) Vektoren. Bei den bisher üblichen Verfahren zur Virusproduktion muss man die dafür benötigte genetische Informationen über mehrere Plasmide transient in die Produktionszelllinie transfizieren – ein auch unter industriellen Bedingungen nur schwer zu reproduzierender Prozess. "Es gibt also ein großes Bedürfnis nach einer Produktionsplattform, bei der die transiente Transfektion wegfällt – und ebenso Helferviren unnötig macht, die alternativ zur Transfektion eingesetzt werden", erklärt Nicole Faust.

Zudem können mit der transienten Transfektion bisher nur kleinere Mengen viraler Vektoren hergestellt werden, was die Behandlungsmöglichkeiten deutlich limitiert. Für "große" Indikationen wie etwa Parkinson oder Alzheimer, für die derzeit Gentherapien diskutiert werden, ist der bisherige Ansatz folglich unterdimensioniert. "Niemand weiß im Moment, wie er mit den gängigen Methoden die erforderlichen Mengen für die künftige Behandlung vieler Patienten herstellen soll", gibt Faust zu bedenken.

#### **Keine toxischen Replikasen**

Der von CEVEC entwickelte stabile Produktionsansatz ist im Prinzip so einfach wie das Herstellen rekombinanter Proteine. Das Genom der CAP-Zelle enthält bereits sämtliche für die Virus-Produktion benötigten Informationen. Der Clou dabei: Die Expression der viralen Gene wird erst nach der Expansion auf das gewünschte Produktionsvolumen gezielt induziert. Dieser Induktionsschritt ist essentiell, da die viralen Replikasen ansonsten toxisch für die Wirtszelle sind. Trivial ist er jedoch nicht: Bis dato ist CEVEC das einzige Unternehmen, das ein solches stabiles Verfahren etablieren konnte.

### *"Nobody wants to go first"*

Dabei gab es bei der Entwicklung der Plattformen weder regulatorische noch technische Probleme. Nicole Faust: "Wir wundern uns oft selbst, wie gut die Zellen zu handhaben sind und dass sie eigentlich auch sehr, sehr robust sind. Wir haben meistens eher Probleme, die Kunden zu überzeugen, dass sie die Zellen tatsächlich stark schütteln oder schnell rühren dürfen."

Die Kunden mussten jedoch nicht nur von der Robustheit der Zellen überzeugt werden, sondern natürlich überhaupt erst einmal davon, ein völlig neues Verfahren zu verwenden. *"Nobody wants to go first, everybody wants to go second"*, zitiert Faust einen Kunden. Die US-amerikanische Firma Newlink Genetics traute sich dann doch und erwarb eine Lizenz für die CAP-GT-Plattform, mit deren Hilfe sie Impfstoffe für die Tumortherapie herstellen wollte. "Mit diesem ersten Nutzer war der Bann schließlich gebrochen", so Faust. "Und inzwischen haben wir eine ganze Reihe von Kunden, die die Plattform jetzt als, überzeugte Zweite' einlizenzieren."

### **Grenzenlose Möglichkeiten**

Die Einsatzmöglichkeiten der rekombinanten Proteine und viralen Vektoren, die mit Hilfe der Technologien von CEVEC hergestellt werden können, sind fast grenzenlos. So lizenzierten die Kölner ihre CAP-Go-Plattform beispielsweise auch an das australische Pharma-Unternehmen CSL, welches damit eine neue Version ihres bereits vermarkteten C1-Esterase-Inhibitors herstellen möchte. Analog wollen etwa die deutschen Firmen medac und Provecs Medical die CAP-GT-Plattform zur Produktion adenoviraler Vektoren für die Krebsbehandlung nutzen.

In der nächsten Zeit wird CEVEC sich vor allem auf die Optimierung der stabilen AAV-Plattform konzentrieren und auch die Produktion lentiviraler Vektoren wieder mehr in den Fokus rücken. Und da die Gentherapie gerade generell wieder Fahrt aufzunehmen scheint, wird CEVEC sich wohl auch zukünftig über ein reges Interesse an ihren CAP-GT-Zelllinien freuen.

*Tobias Ludwig*

### **LABORJOURNAL**

### **Warum unser Newsletter** super ist:

### Er ist:

## fresh fancy kalorienarm bekömmlicher als Bier

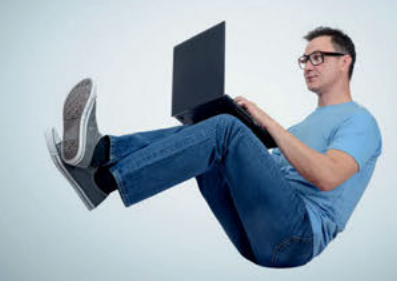

### ...ach ja, informativ und lustig

Etwa alle 14 Tage informieren wir mit unserem Newsletter über frische Online-Inhalte und über das Erscheinen des Laborjournal-E-Papers.

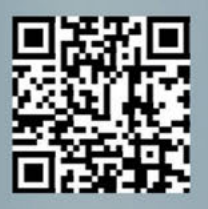

https://www.laboriournal.de/rubric aktuell/index.lasso

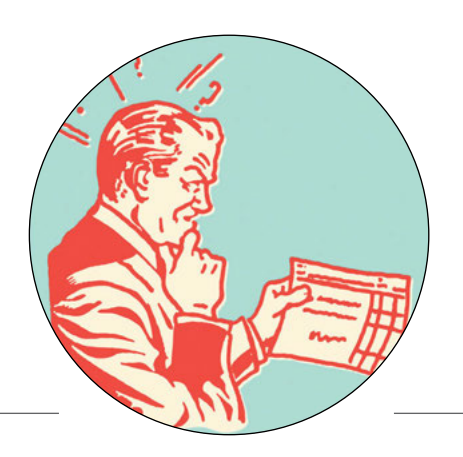

### **PRODUKTÜBERSICHT: PROTEIN- & ANTIKÖRPER-LABELING-KITS**

### *Etikettenkleber*

*Für das Labeln von Proteinen oder Antikörpern gibt es verschiedene Techniken. Neben klassischen Methoden finden sich zunehmend auch bioorthogonale Labelingverfahren. Mit diesen kann man Proteine auch mit kleinen Farbstoffen markieren, die für die Nanoskopie geeignet sind.*

Noch haben Wissenschaftler nicht den leisesten Schimmer, wie viele verschiedene Proteinspezies (Proteoformen) sich in einer menschlichen Zelle herumtreiben. Es sind aber mit Sicherheit eine ganze Menge. Zu den etwa 20.000 Proteinen, die direkt von Protein-kodierenden Genen des Genoms stammen, kommen noch unzählige Spleiß- und SNP-Varianten, sowie posttranslational modifizierte Proteine hinzu.

Einige Forscher gehen inzwischen davon aus, dass sich Millionen verschiedene Proteinspezies in menschlichen Zellen tummeln. Um einzelne Proteine in diesem wilden Durcheinander identifizieren und verfolgen zu können, markiert man sie mit einem kleinen Etikett – oder neudeutsch: einem Label.

Eine der klassischen, auch heute noch üblichen Labeling-Techniken ist das Markieren des gewünschten Proteins mit Primär- und Sekundär-Antikörper: Der Primär-Antikörper bindet an ein Epitop des Proteins, anschließend heftet sich ein Fluoreszenz-markierter Sekundär-Antikörper an den Primär-Antikörper und bringt den ganzen Kladderadatsch zum Leuchten.

### **Ziemlich große Brocken**

Antikörper sind aber gute zehn Nanometer groß und wiegen 150 kDa. Hängen zwei von den Dingern an dem anvisierten Protein, so ist die Fluoreszenzmarkierung etwa zwanzig Nanometer von diesem entfernt. Eine präzise Lokalisierung ist hierdurch kaum möglich. Hinzu kommt, dass Antikörper zu groß sind, um durch die Membranporen lebender Zellen zu

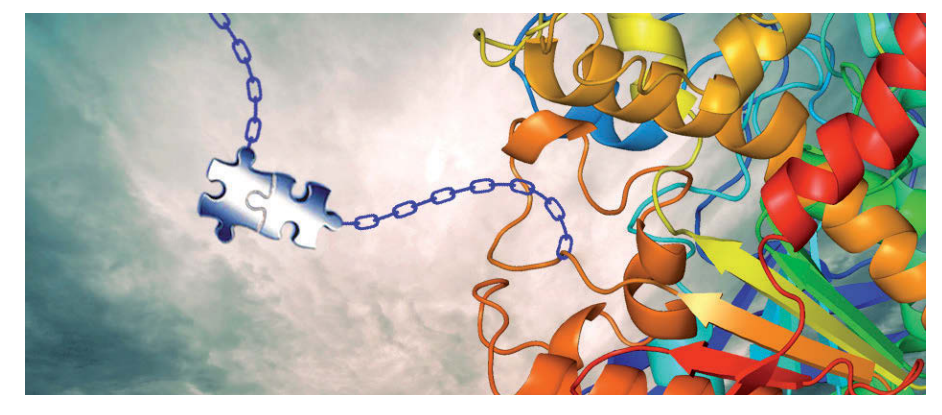

*Illustration: pennmri.org*

schlüpfen – für das *Live Cell Imaging* sind sie daher kaum geeignet. Die für das Protein-Labeling verwendeten Antikörper wurden deshalb peu à peu abgespeckt. Etwa indem man nur das Antigen-bindende Fab-Fragment (50 kDa) aus den variablen Domänen von schwerer und leichter Kette verwendete oder das noch kleinere Fv-Fragment (25 kDa), das nur von einer leichten und einer schweren variablen Domäne gebildet wird.

### **Nur schwere Ketten**

Noch schlanker sind von Kamelid-Antikörpern abgeleitete Nanobodies. Kamelid-Antikörper, die zum Beispiel von Kamelen oder Lamas stammen, enthalten nur zwei schwere Ketten mit jeweils einer variablen Antigen-bindenden Domäne am Ende. Immunisiert man die Tiere mit einem entsprechenden Antigen, kann man aus den B-Zellen Kamelid-Antikörper isolieren. Kloniert man eine der beiden variablen Domänen des gewonnenen Antikörpers, so erhält man einen nur wenige Nanometer großen und etwa 13 kDa leichten Nanobody.

Nanobodies sind sehr gut löslich und funktionieren im Gegensatz zu klassischen Antikörpern auch im reduzierenden Zytosol von Säugerzellen. Fehlt nur noch ein passender Fluoreszenz-Marker, um sie für das Labeling endogener Proteine einsetzen zu können. Hierzu fusioniert man den Nanobody zum Beispiel mit einem Fluoreszenzprotein, wodurch ein sogenannter Chromobody entsteht.

Das ziemlich voluminöse Anhängsel stört aber unter Umständen die Analyse des Zielproteins. Geschickter ist es, ein kleines Farbstoffmolekül direkt mit dem Nanobody zu verknüpfen.

Robert Tampés Gruppe vom Institut für Biochemie der Universität Frankfurt hängte zum Beispiel ATTO- und Cy-Farbstoffe über einen Cystein-Rest an einen gegen alpha-Lamin gerichteten Nanobody. Mit der sogenannten Zell-*Squeezing*-Technik schleusten Tampés Mitarbeiter den fluoreszierenden Nanobody in lebende Säugerzellen ein und konnten so das Fluoreszenz-markierte Geflecht aus Lamin-Filamenten mit der höchstauflösenden Mikroskopie beobachten (*Chem. Sci*., 9, 7835-42).

### **Künstliche Epitope**

Fehlt ein geeigneter Antikörper gegen ein bestimmtes Protein, kann man passende Epitope auch mit einem entsprechenden Epitop-*Tag* in das Zielprotein einführen. Dazu fusioniert man die Epitop-*Tag*-DNA mit der DNA-Sequenz des Ziels und exprimiert das Fusionsprotein in einem passenden Wirt. Der erste eingesetzte Epitop-*Tag* bestand aus dem acht Aminosäuren langen FLAG-*Tag*-Peptid, das ursprünglich für die Affinitätschromatographie entwickelt wurde. Inzwischen sind etliche weitere hinzugekommen, die auch in Protein-Labeling-Kits auftauchen, etwa HA-*Tag*, V5-*Tag* oder Myc-*Tag*.

Die kleinen Anhängsel ermöglichen aber auch das Labeln von Proteinen ganz ohne Antikörper. So binden zum Beispiel die beiden Bi-Arsen-Fluorescein-Derivate FLaSH und ReAsH kovalent an Tetracystein-*Tags* und fluoreszieren hierdurch. Ganz ähnlich funktionieren auch die beliebten HALO-, SNAP- und CLIP-*Tags*. Diese *Tags* bestehen aus Enzymen, die einen Fluoreszenz-markierten oder anderweitig funktionalisierten Liganden, kovalent mit dem Zielprotein verknüpfen.

Sehr raffiniert sind Protein-Labeling-Methoden, die auf der bioorthogonalen Click-Chemie basieren. Bioorthogonal nennt man chemische Reaktionen, die Zellen, salopp gesprochen, am Allerwertesten vorbeigehen und sie nicht im Geringsten stören. Weil sie zudem äußerst spezifisch mit hohen Ausbeuten ablaufen, kaum Nebenprodukte produzieren und (zumindest für Chemiker) so einfach durchzuführen sind, dass beinahe ein Schnipsen mit dem Finger genügt sie zu starten, bezeichnet man sie als Click-Reaktionen oder Click-Chemie.

### **Hundert Jahre alte Reaktion**

Urahn der bioorthogonalen Click-Reaktionen ist die Staudinger-Reduktion, die der Nobelpreisträger und Begründer der Polymerchemie Hermann Staudinger vor hundert Jahren in seinem damaligen Labor an der ETH Zürich zum ersten Mal durchführte. Bei der Staudinger-Reduktion reagiert ein Phenyl-Azid mit einem Triphenylphosphin zu Phenylamin und einem Phosphinoxid. Klar, für Biologen ist das

eine ziemlich abgefahrene Reaktion, mit der sie nicht viel anfangen können. Gut achtzig Jahre lang beschäftigten sich mit ihr auch nur hartgesottene Organiker. Bis der amerikanischen Glykoprotein-Forscherin Carolyn Bertozzi, damals noch an der *University of California*, Berkeley, der Gedanke kam, dass sich organische Azide perfekt für bioorthogonale Reaktionen eignen müssten – Azide kommen in Zellen nicht vor, werden von diesen aber ohne weiteres toleriert. Bertozzi modelte die Staudinger-Reduktion etwas um und erfand schließlich die Staudinger-Ligation, mit der man Azid-modifizierte Glykoproteine mithilfe von Phosphin-Proben labeln kann.

### **Intensive Literaturrecherche**

Die Staudinger-Ligation läuft jedoch nur sehr langsam ab, was Bertozzi ziemlich störte. Also schloss sie sich in der Bibliothek in Berkeley ein und suchte in der Chemie-Literatur nach weiteren Reaktionen organischer Azide, die für das Labeling von Glykoproteinen brauchbar waren.

Vermutlich hatte sie dabei Kopfhörer auf und dröhnte sich mit Heavy Metal-Musik zu. Bertozzi spielte in ihrer Studienzeit in Harvard Keyboard in einer Heavy Metal-Hair Band – zusammen mit dem Gitarristen Tom Morello, der einige Jahre später mit der Gruppe *Rage Against the Machine* berühmt wurde.

Bei ihrer Literaturrecherche stieß sie schließlich auf eine (auf deutsch geschriebene) Publikation des Chemie-Nobelpreisträgers Georg Wittig von 1961 zur Reaktion von Phenyl-Azid mit Alkinen. Wittig erwähnte darin, dass Phenyl-Azid sehr heftig mit dem ringförmigen Alkin Cyclooctin in einer sogenannten 1,3-Cycloaddition reagiert.

Offensichtlich hat es in diesem Moment auch bei Bertozzi "click" gemacht. Vermutlich war ihr schnell klar, dass sie für das Labeln von Proteinen mit einer bioorthogonalen Click-Reaktion nur ein unter Ringspannung stehendes cyclisches Alkin mit einem organischen Azid zusammenbringen musste: Die Reaktion ist absolut spezifisch, läuft ohne zusätzlichen (giftigen) Katalysator unter physiologischen Bedingungen ab und verknüpft die beiden Reaktanden über eine stabile kovalente Bindung. Bertozzi labelte die von ihr untersuchten Glykoproteine schließlich, indem sie die Azid-Gruppe an gewünschten Positionen rekombinanter Glykoproteine unterbrachte und diese mit einem Biotin-markierten Cyclooctin reagieren ließ.

Mit einer brillanten neuen Technik, die Edward Lemkes Gruppe vom EMBL in Heidelberg entwickelte, geht es aber auch genau anders herum: Über eine Erweiterung des genetischen Codes (*genetic code expansion*) führt man eine nicht-kanonische Aminosäure (ncAA), die ein zyklisches Alken mit einem gespannten Ring trägt, an einer gezielten Position des Proteins ein. Das Alken reagiert anschließend in einer Click-Reaktion mit einem zyklischen Tetrazin, das mit einem entsprechenden Farbstoff markiert ist.

Lemkes ncAA-Labeling-Technik ist nicht zuletzt auch für das Labeln von Proteinen mit kleinen, lichtstarken und photostabilen Fluoreszenzfarbstoffen interessant, die insbesondere bei der höchstauflösenden Mikroskopie eingesetzt werden.

*Harald Zähringer*

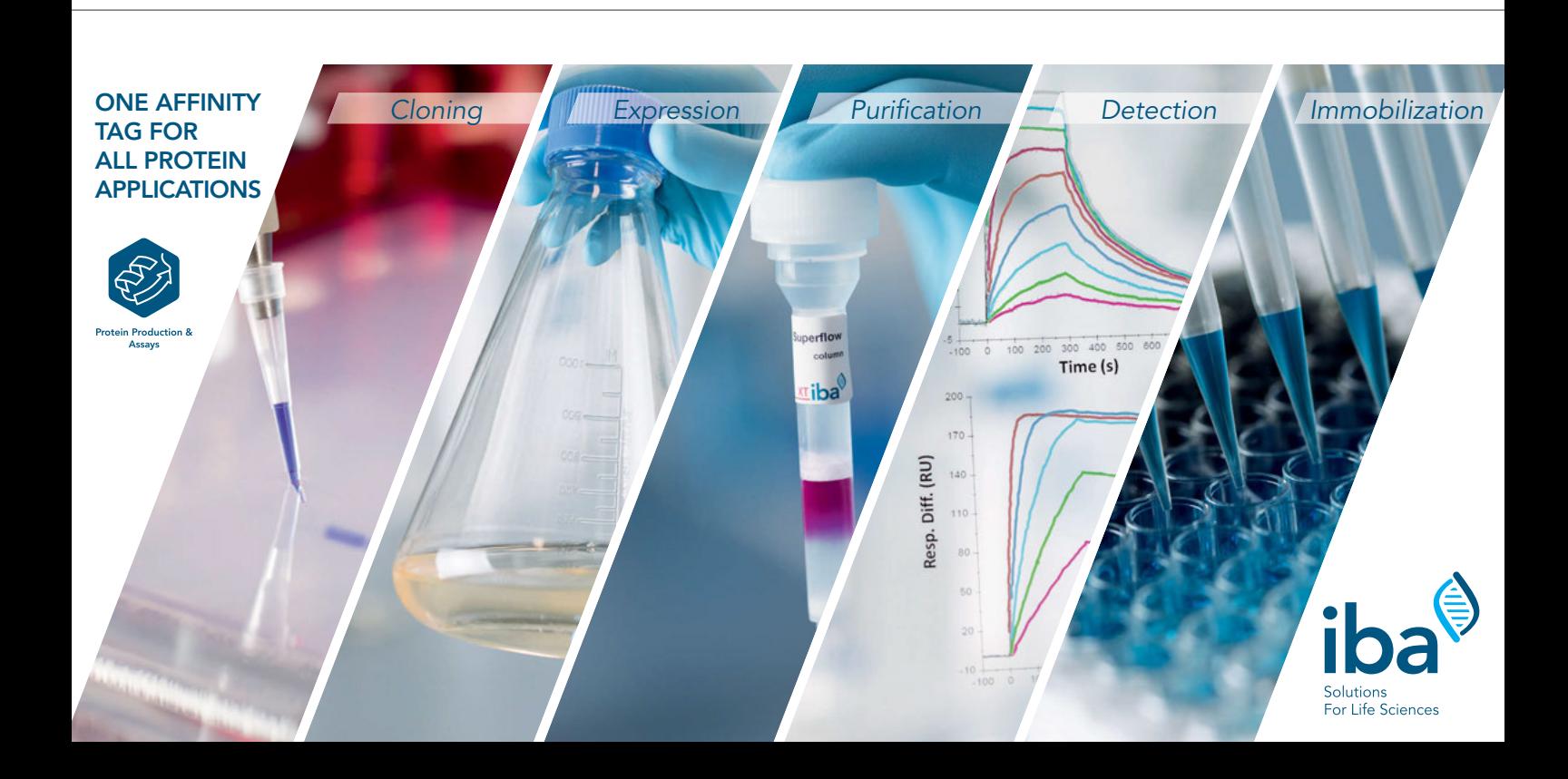

## *Protein- und Antikörper-Labeling Kits*

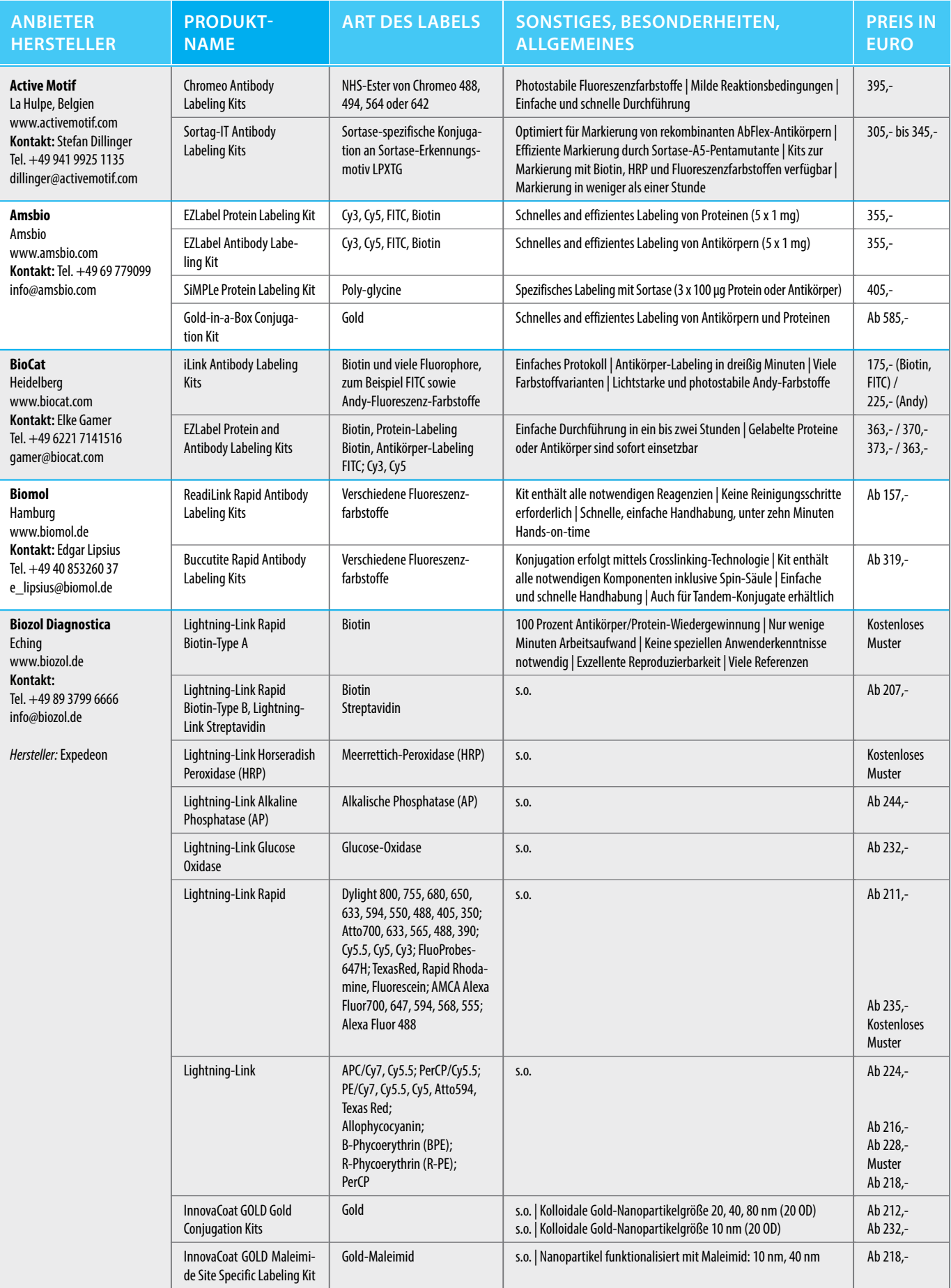

### *Produktübersicht*

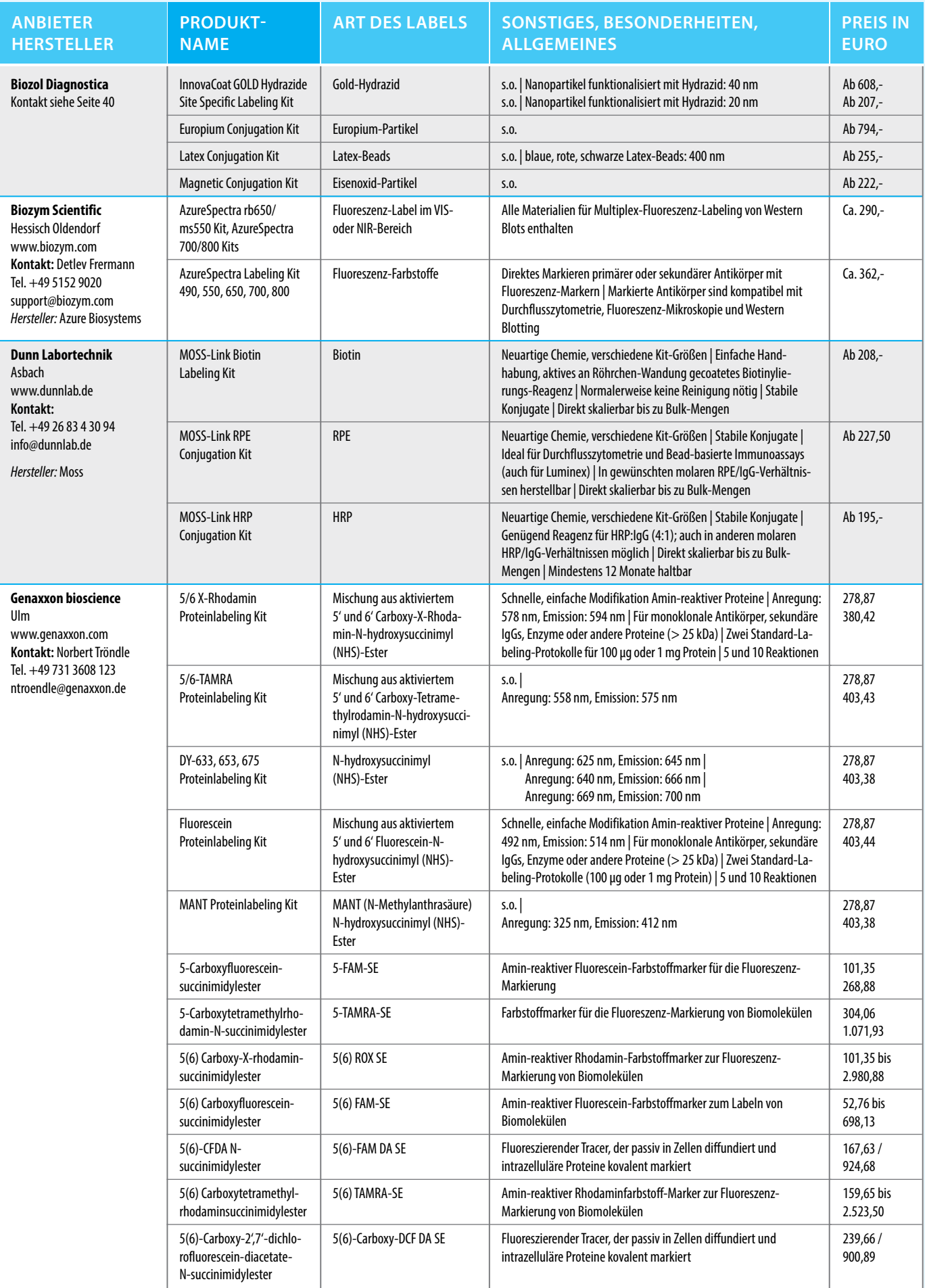

### *Protein- und Antikörper-Labeling Kits*

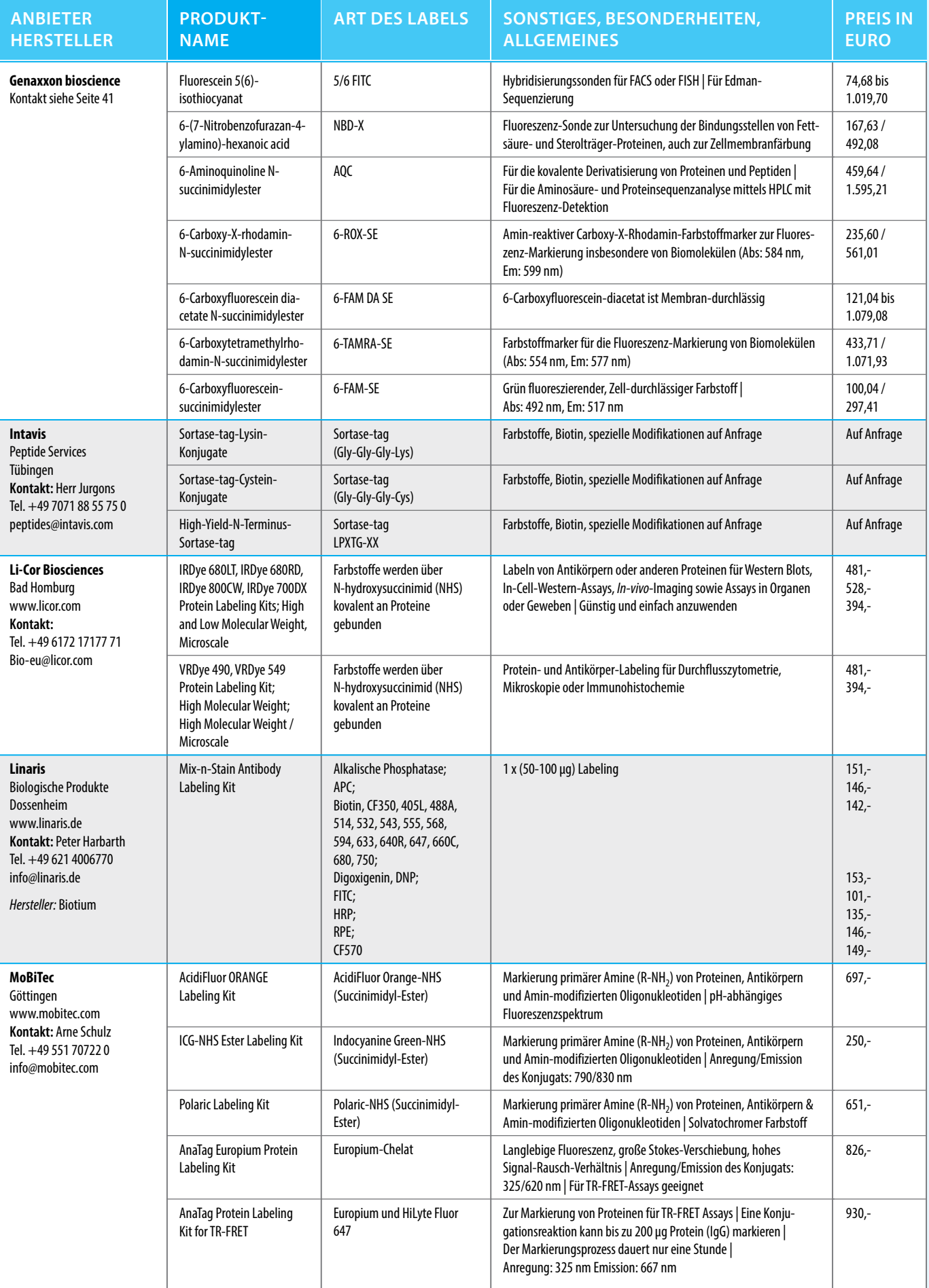

### **WIRTSCHAFT**

### *Produktübersicht*

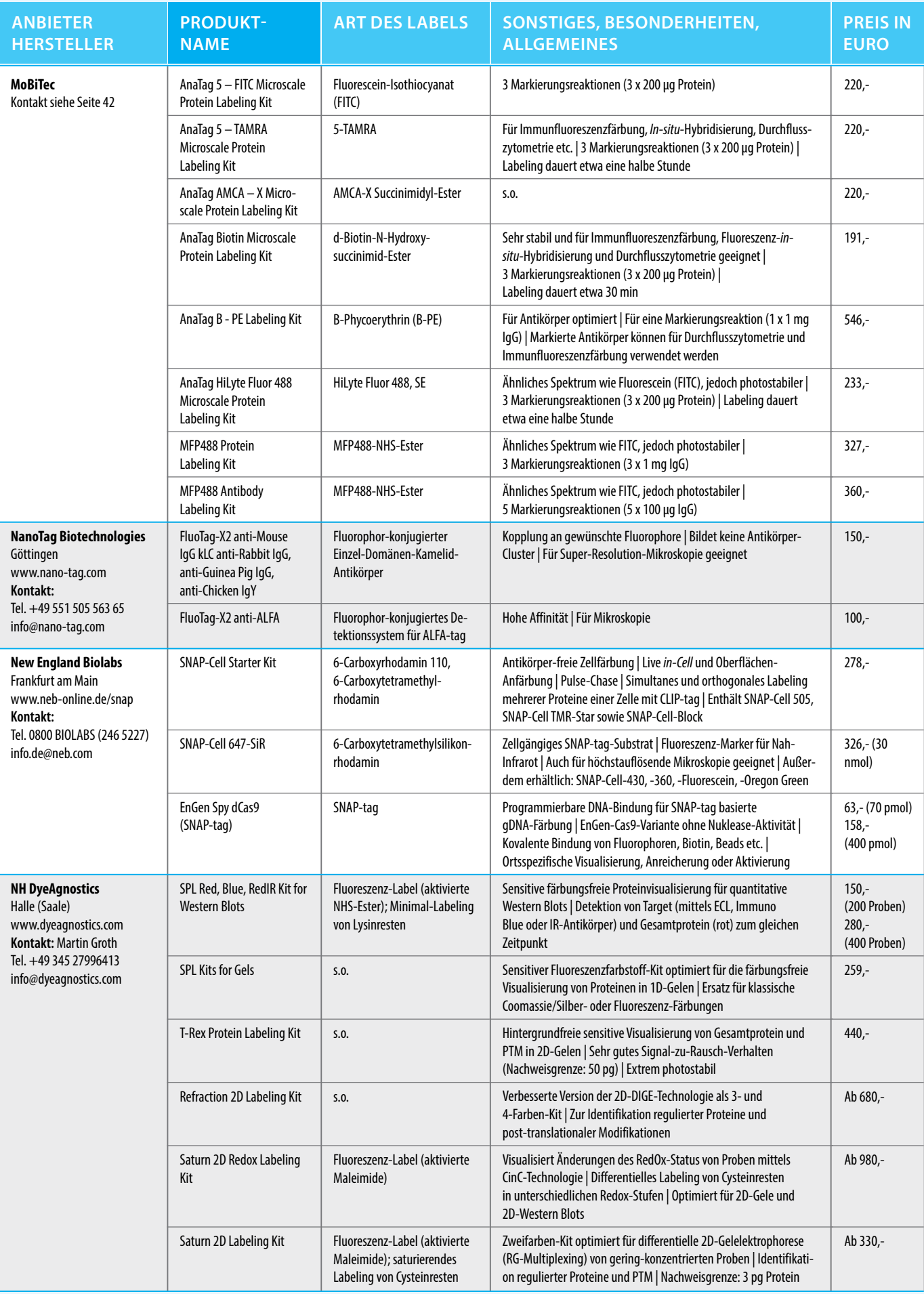

### *Protein- und Antikörper-Labeling Kits Produktübersicht*

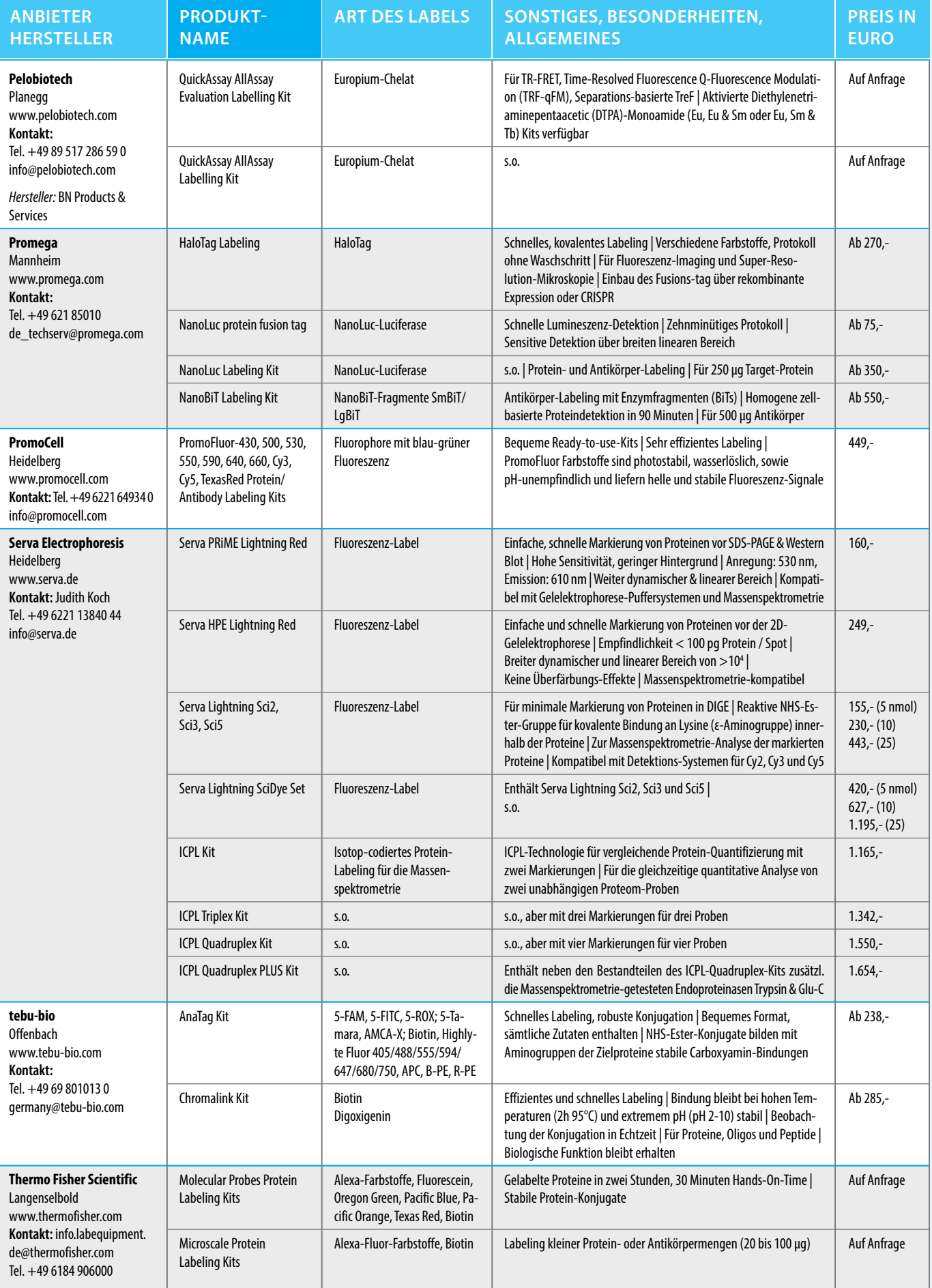

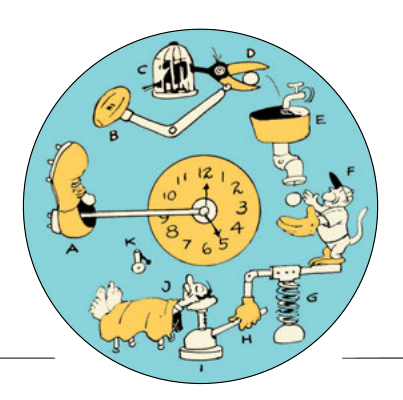

## *Neue Produkte*

### **DNA-EXTRAKTION**

### **DNA-Extraktions-Kit**

**Name und Hersteller:**  InviMag FFPE DNA Kit/ IG von STRATEC Molecular

**Technik:** Das Kit ermöglicht die automatische Extraktion hochreiner und PCR-Inhibitor-freier-DNA aus FFPE-Gewebeschnitten mit dem Invi Genius PLUS-Gerät. Die manuelle Bearbeitungszeit inkusive Beladen des Gerätes und Protokollauswahl beträgt 15 Minuten.

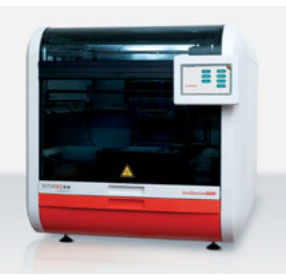

**Vorteile:** Im Gegensatz zu halbautomatisierten Verfahren, bei denen noch manueller Arbeitsaufwand entsteht, finden auch Deparaffinierung und Lyse komplett auf dem Gerät statt. Hierdurch können Labore ihre Extraktionsprozesse vollständig automatisieren und standardisieren.

**Mehr Informationen:**  Tel. +49 30 9489 2901 **www.molecular.stratec.com** 

### **ASSAY-ANALYSE**

### **Microplate Reader**

**Name und Hersteller:**  CLARIOstar Plus von BMG Labtech

**Technik:** Das Gerät ist mit dem patentierten LVF-Monochromator ausgerüstet, der die spezifische Selektion von Wellenlängen und Bandbreiten ermöglicht. Die *Enhanced Dynamic Range*-Technologie (EDR) deckt den größtmöglichen dynamischen Bereich (acht Dekaden) in einer Messung ab. Der schnelle Autofokus sorgt dafür, dass optimale Messeinstellungen automatisch ermittelt werden und Ergebnisse in kürzester Zeit vorliegen. Der *Microplate Reader* lässt sich mit bis zu drei spezialisierten Detektoren ausstatten.

**Vorteile:** Die EDR-Technologie gepaart mit dem schnellen Autofokus, erleichtert die Messung anspruchsvoller Assays. Da Messoptimierungen wegfallen, werden Kosten und Aufwand reduziert.

**Mehr Informationen:**  Tel. +49 781 96968-0 **www.bmglabtech.com/de**

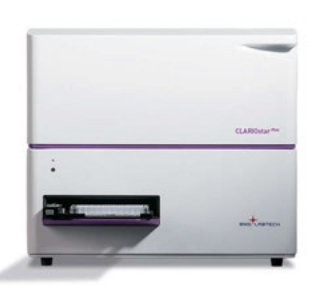

### **PERISTALTIKPUMPEN**

#### **Pumpensteuerung**

**Name und Hersteller:**  MasterflexLive von Cole-Parmer

**Technik:** Die App wird auf einer sicheren, Cloud-basierten Plattform zur Verfügung gestellt und dient der Steuerung und Überwachung ausgewählter Masterflex L/- und I/P-Pumpen.

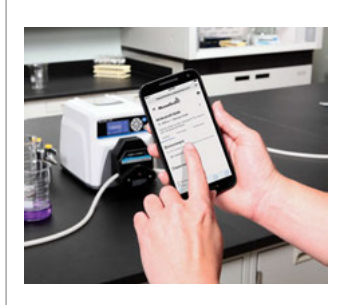

**Vorteile:** Die Technologie ermöglicht die Steuerung aller Pumpenparameter wie zum Beispiel Geschwindigkeit, Durchflussrate und Abgabemenge in Echtzeit. *Push*-Benachrichtigungen zeigen die Betriebsbedingungen an und melden Fehler. Der Freihandbetrieb ermöglicht die Steuerung von Pumpen, die in Reinräumen, *Glove Boxes* oder Isolierkammern eingesetzt werden.

**Mehr Informationen:**  Tel. +49 9377-92030 **www.coleparmer.com**

### **PIPETTIEREN**

#### **Pipetten**

**Name und Hersteller:**  PETTE fix und vario von IKA

**Technik:** Die große mechanische Volumenanzeige der Pipetten ist auch während des Pipettierens gut ablesbar. Dank dreier austauschbarer ergonomischer Griffe liegen die leichten Pipetten angenehm in der Hand. Die Spitzen-Aufnahme ist für alle marktüblichen Spitzen geeignet.

**Vorteile:** Die Pipetten sind stoßfest sowie UV- und chemikalienbeständig. Die Kalibrierung und Wartung ist eigenhändig durchführbar, kann aber auch vom IKA-Service vorgenommen werden. Alle Modelle sind voll autoklavierbar und können sterilisiert werden.

**Mehr Informationen:**  Tel. +49 7633 831-0 **www.ika.com** 

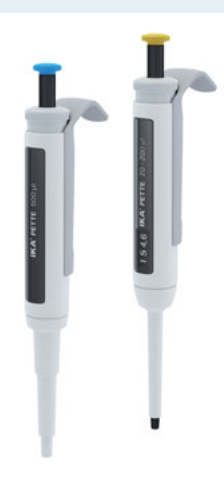

### **Methoden**

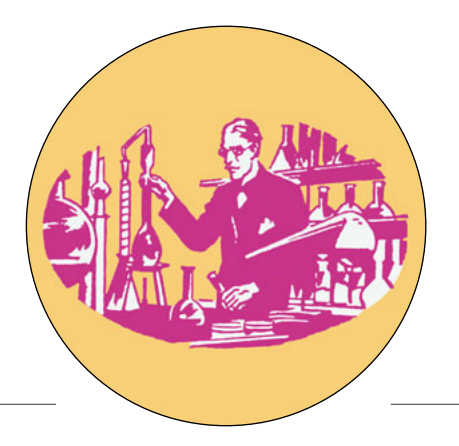

### **Neulich an der Bench (187):** *Frame-shift***-Peptid-Arrays**

## *Jagd auf Neo-Antigene*

*Tumorzellen verraten sich bei einigen Krebsarten durch sogenannte Neo-Antigene, die auf der Zelloberfläche auftauchen. Für Tumorvakzine sind insbesondere Neo-Antigene interessant, die von Antikörpern erkannt werden. Mit einem* Frame-Shift*-Peptid-Array kann man die vielversprechendsten Vakzin-Kandidaten aufspüren.*

Personalisierte Impfstoffe, welche die Immunantwort des Körpers gegen Krebszellen aktivieren, könnten die Krebs-Therapie einen großen Schritt voranbringen. Ein Angriffspunkt für Tumorvakzine sind sogenannte Neo-Antigene, die Tumorzellen exprimieren und als fragmentierte Neo-Peptide auf ihrer Oberfläche präsentieren.

Zunächst muss man jedoch wissen, welche der unzähligen Neo-Antigene tatsächlich eine Immunantwort auslösen. Mit Algorithmen versuchen Krebsforscher Peptid-Epitope vorherzusagen, die mit hoher Wahrscheinlichkeit zu einer Anti-Tumor-Antwort des Immunsystems führen.

Um sicherzustellen, dass Tumor-Impfstoffe eine Reaktion auslösen, enthalten sie in der Regel zehn bis zwanzig verschiedene Neo-Antigene. Ob man wirklich einen Treffer gelandet hat, weiß man jedoch erst, wenn der Impfstoff verabreicht wurde – und bis dahin ist meist schon viel Zeit vergangen.

Mikrosatelliten-instabile (MSI) Tumore sprechen besonders gut auf Immuntherapeutika an. Die Wirkung dieser Tumorvakzine könnte noch verstärkt werden, wenn man sie mit *Checkpoint*-Inhibitoren kombiniert, wie zum Beispiel Pembrolizumab, das in den USA bereits zur Behandlung fortgeschrittener Tumoren mit dem MSI-*high*-Phänotyp zugelassen ist. Allerdings gibt es nicht viele Patienten mit diesem speziellen Phänotyp.

### **Verschobener Leserahmen**

Bei MSI-Tumoren entstehen *Frame-Shift*-Neo-Peptid (FSP)-Antigene aufgrund der fehlerhaften Reparatur von Indels während der DNA-Replikation. FS-Peptide, die von instabilen Mikrosatelliten stammen, führen zwar zu einer starken Immunantwort, treten jedoch sehr selten auf und sind in Tumorimpfstoffen deshalb kaum vertreten.

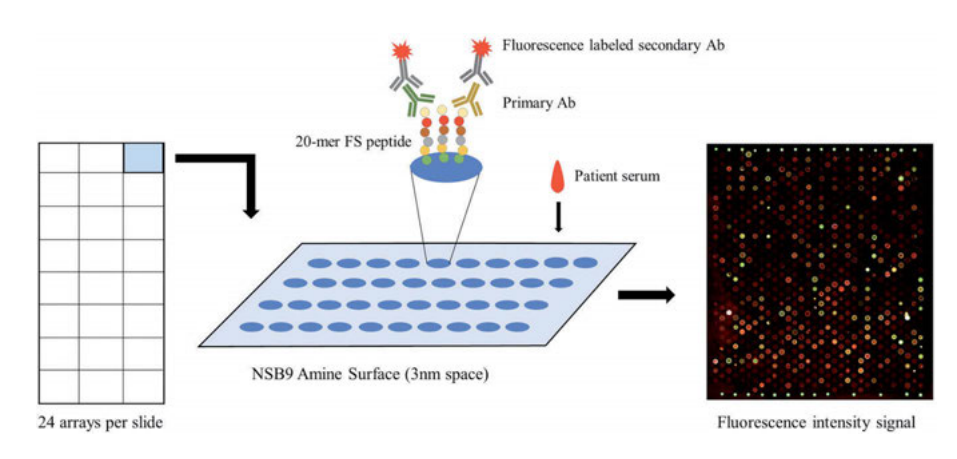

*Ausgesuchte* Frame-Shift*-Neo-Peptide werden synthetisiert und auf einem* Microarray *immobilisiert. Anschießend inkubiert man die* Arrays *mit Patientenserum und visualisiert die Bindung von Antikörpern an die Peptide mit einem fluoreszierenden Sekundärantikörper.*  Frame-Shift*-Neo-Peptide, die eine besonders starke Antikörperreaktion auslösen, kommen als Tumorimpfstoffe in Frage.* 

#### *Illustration: Gruppe Johnston*

Stephen Johnstons Gruppe von der *Arizona State University* vermutete, dass es noch weitere Quellen für FS-Neo-Antigene in Tumoren geben müsste. Dazu könnten zum Beispiel Transkriptionsfehler durch RNA-Polymerasen ohne *Proof-Reading*-Funktion oder falsch gespleißte Exons zählen. Über das Genom des Tumors, beziehungsweise die Mikrosatelliten-DNA, kennt man die möglichen Sequenzen der hierdurch entstehenden FS-Neo-Peptide.

Die Strategie des Teams sah deshalb vor, die in Frage kommenden FS-Peptide zu synthetisieren und auf einem sogenannten *Frame-Shift*-Peptid-Array aufzubringen. Tröpfelt man etwas Patienten-Blutserum auf den Array, so binden die darin enthaltenen Antikörper an einzelne FS-Peptide. Mit einem Fluoreszenz-markierten Sekundärantikörper kann man anschließend die Antikörperbindung an die FS-Peptide analysieren und FS-Peptide aufspüren, die für ein Tumorvakzin besonders geeignet sein könnten. Das Team entschied sich, mit Blick auf eine spätere Entwicklung eines FS-Peptid-Tumorvakzins, zunächst dafür, den FS-Peptid-Array an Hunden zu testen, die ähnliche Krebsarten entwickeln wie Menschen.

### **Studie mit Hunden**

Die Forscher wählten 322 FS-Peptide aus 14.000 möglichen Indel-FS-Peptiden des Hunde-Genoms aus. Diese ergänzten sie mit 19 zu humanen FS-Peptiden homologen Kandidaten, die durch fehlerhaftes Spleißen entstehen. Dazu kamen dann noch 36 weitere humane FS-Peptide, die in Hunden stark konserviert sind. Auf Basis dieser 377 FS-Antigene synthetisierten die Amerikaner 830 Peptide und druckten sie auf Amin-beschichtete-*Microarray*-Träger. Jedes FS-Antigen wurde

### **MethOdeN**

von ein bis vier Peptiden repräsentiert, die 17 Aminosäuren lang waren (17-mer-Peptide).

Die Gruppe inkubierte die *Frame-Shift*-Peptid-Arrays über Nacht mit Blutserum der krebskranken Hunde und versetzte sie anschließend mit einem fluoreszierenden Sekundärantikörper. Dieses Experiment führten Johnstons Mitarbeiter für neun verschiedene Krebsarten durch: Karzinom, Fibrosarkom, Hämangiosarkom, Lymphom, Mastzelltumor, Osteosarkom, histiozytäres Sarkom, Synovialsarkom und maligne Histiozytose. Als Kontrolle verwendete die Gruppe Seren gesunder Hunde.

### **Fluoreszenz in Krebsproben**

In den Krebsproben traten durch die Bank signifikant stärkere Fluoreszenz-Signale auf als in den Kontrollen – zumeist ausgehend von FS-Peptiden der Mikrosatelliten-instabilitäten – aber auch von Spleiß-FS-Peptiden. Bei etwa der Hälfte der Peptide war die Fluoreszenz in den Tumorproben vergleichbar mit der Fluoreszenz in den Kontrollen. 122 FS-Peptide in den Tumorproben führten zu einer sehr starken Fluoreszenz, 65 FS-Peptide zeigten jedoch keinerlei Fluoreszenz-Signal.

Mehr als 400 FS-Peptide reagierten dem nach stärker mit den Tumorproben als mit den Kontrollen. Die Gruppe ging davon aus, dass sich etliche davon als Antigene beziehungsweise Peptid-Epitope für Tumorvakzine eig nen müssten. Gleichzeitig wollte sie herausfinden, warum 65 FS-Peptide keinerlei Reak tion zeigten.

Das Team suchte deshalb nach reaktiven und nicht reaktiven FS-Peptiden, die vom glei chen FS-Antigen abstammten. Fündig wurden die amerikanischen Forscher bei einem FS-Antigen, das von dem Gen *CS1* herrührte. Ein FS-Peptid dieses Antigens reagierte sehr stark mit Antikörpern aus den Krebsproben, ein anderes dagegen überhaupt nicht.

Die Wirkung dieser beiden FS-Peptide als Tumorimpfstoffe verglichen die Amerikaner in Mäusen, die an einem Melanom oder an Brustkrebs litten. Dazu immunisierten John stons Mitarbeiter die Tiere mit einer Genka none und zusätzlich über eine subkutane Injektion mit den FS-Peptiden.

### **Nur reaktive FS-Peptide wirken**

Knapp drei Wochen später stand das Ergebnis fest: Der Impfstoff mit dem reaktiven FS-Peptid hielt den Tumor in beiden Tumor-Mausmodellen wesentlich besser in Schach als der Impfstoff mit dem nicht-reaktiven FS-Peptid. Mit dem *Frame-Shift*-Peptid-Array ist es also prinzipiell möglich, FS-Antigene auszuwählen, die sich für Tumorvakzine eignen könnten.

Die Forscher vermuteten, dass die positive Antikörper-Reaktion durch eine direkte Anti-Tumor-Wirkung ausgelöst wurde oder von einem indirekten Anti-Tumor-Mechanismus herrührte, etwa der Aktivierung von CD4-T-Zellen. Die Antikörper-Reaktion müsste demnach mit der Anti-Tumor-Wirkung korrelieren – je stärker die Antikörper-Reaktion gegen die FS-Peptide, desto schwächer sollte das Tumorwachstum sein.

### **Gebremstes Tumorwachstum**

Um diese Annahme zu überprüfen, analysierten die Forscher die Antikörper-Reaktion der Blutseren aus den mit reaktiven FS-Peptiden immunisierten Mäusen mit einem ELISA-Test direkt nach der Immunisierung und bei der Tumoranalyse. Das Ergebnis war eindeutig: Die Größe des Tumors hing tatsächlich von der Stärke der Antikörper-Reaktion gegen die reaktiven FS-Peptide ab.

Eine weitere kritische Komponente bei der Tumorabwehr, die T-Zell-Antwort, untersuchte das Team ebenfalls. Dazu isolierte es Milzzellen aus zehn mit reaktiven FS-Peptiden immunisierten Mäusen am Endpunkt des Experiments, also zum Zeitpunkt der Tumoranalyse. Die Milzzellen wurden für 48 Stunden mit den reaktiven FS-Peptiden des Impfstoffs inkubiert und anschließend die T-Zell-Aktivität gegen die FS-Peptide mit einem IFN-γ -ELISPOT-Assay gemessen.

### **Effektive T-Zell-Epitope**

Die reaktiven FS-Peptide induzierten in sämtlichen Mäusen eine positive T-Zell-Ant wort. Mit nicht-reaktiven FS-Peptiden erhiel ten die Forscher aber ebenfalls eine positi ve T-Zell-Antwort. Daraus schlossen sie, dass FS-Peptide, die keine Antikörper-Antwort aus lösen, dennoch effektive T-Zell-Epitope auf weisen.

Interessant ist, dass der Tumor-Schutz von der T-Zell-Antwort abhing: Mäuse, die mit reaer T-zeil-Antwort abhling. Mause, die mit fe-<br>aktiven FS-Peptiden geimpft wurden und am Ende des Experiments kleinere Tumore aufwiesen, zeigten auch eine stärkere T-Zell-Antwort als Mäuse mit größeren Tumoren.

Johnstons Team untersuchte nur einen winzigen Bruchteil der etwa 220.000 möglichen FS-Antigene. Peptid-Arrays herzustellen, die alle möglichen FS-Antigene abdecken, ist grundsätzlich kein Problem. Mit diesen umfassenden FS-Peptid-Arrays sollte es möglich sein, noch viele weitere Neo-Antigene aufzuspüren, die bei einzelnen Tumorarten oder sogar Tumor-übergreifend starke Antikörper-Reaktionen auslösen. Darunter dürften auch etliche sein, die als Tumorvakzine in Frage kommen. *Miriam Colindres*

# **[LOOKING](http://www.cenibra.de)  AT CELLS**

### *www.looking-at-cells.com*

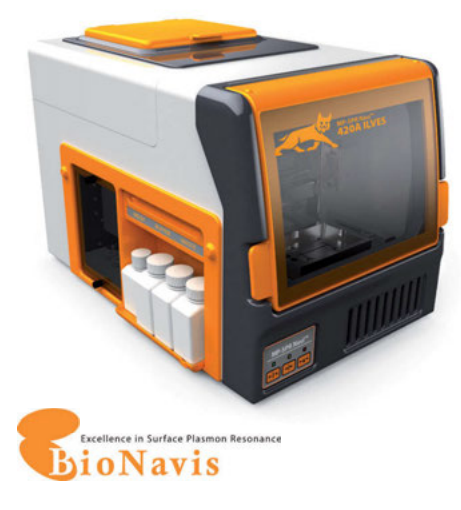

Multiparametric SPR for **◆** Proteins **◆** Cells **◆** Membranes **◆** Nanoparticles **◆** Critical Matrices **◆** SPR-LC Coupling

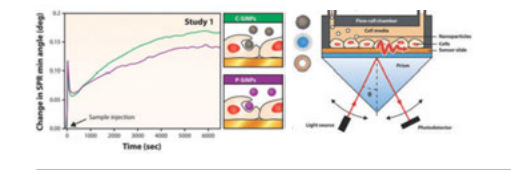

More Advanced Image based Cell Analytics manufactured by Technology Leaders from the US, Japan and Germany: 

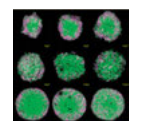

#### **CQ**1 **Confocal Imaging Cytometer – 3D imaging benchmark for your benchtop** by Yokogawa Electric Corporation

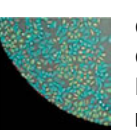

**Celigo Imaging Cytometer Every cell, every well** by Nexcelom Biosciences LLC

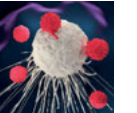

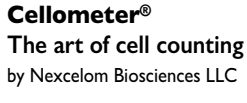

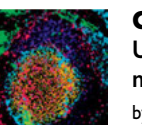

**Chip Cytometry Unlimited biomarker multiplexing** by Zellkraftwerk GmbH

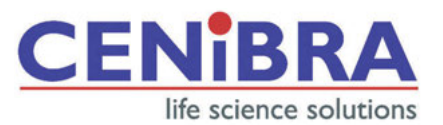

**Cenibra GmbH Tel: +49 5461 7089089**

**Große Straße 17 info@cenibra.de D-49565 Bramsche www.cenibra.de**

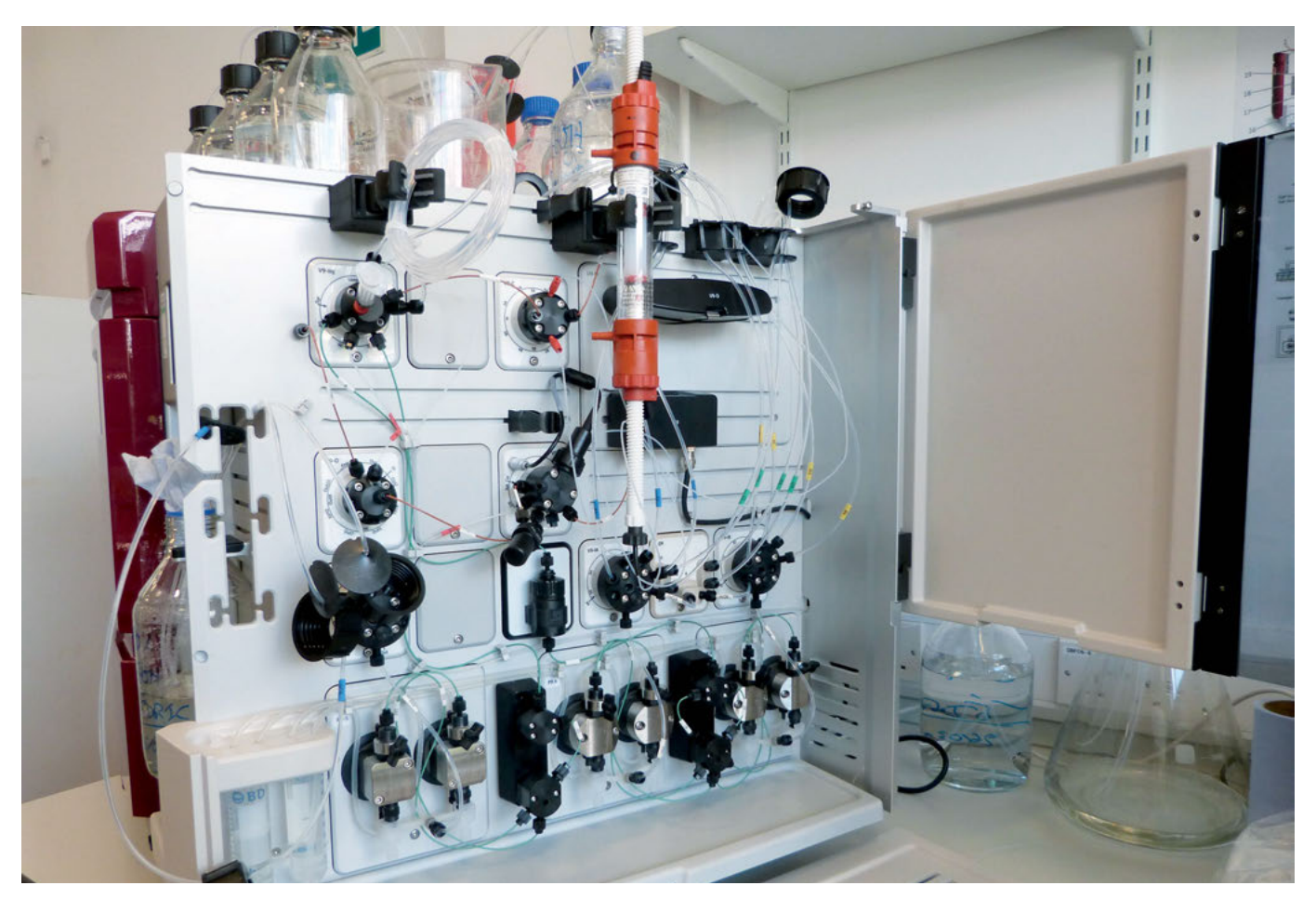

*Foto: Universität Leeds*

*Methoden-Special: Proteinreinigung und -analyse mit der Flüssigchromatographie*

## *Miniaturisierung im Hochdruck*

*Biowissenschaftler putzen Proteine schon seit Jahrzehnten mit der Flüssigchromatographie. Statt selbstgepackter Chromatographie-Säulen und endloser Mengen Laufmittel wie in den Frühzeiten verwenden sie inzwischen vorgepackte Säulen mit immer kleineren Innendurchmessern und raffinierterem Säulenmaterial.*

Bevor Biowissenschaftler die Struktur und Funktion von Proteinen aufklären können, müssen sie diese zunächst reinigen, oder wie es im Laborslang heißt: aufreinigen. So einfach wie in Lehrbüchern beschrieben, läuft die Reinigungs-Prozedur aber nicht immer ab. Viele Jungforscher, die einen Großteil ihrer Doktorarbeit mit der Proteinreinigung zugebracht haben, können davon ein Lied singen. Glücklicherweise kann man inzwischen auf eine große Palette physikalisch-chemischer Trennmethoden zurückgreifen, die sich alle unter dem Oberbegriff Flüssigchromatographie einordnen lassen.

Die Entwicklung der Flüssigchromatographie begann farbenfroh. Im Jahr 1903 stand der russische Botaniker Mikhail Tswett mit einer Glassäule voller Polysaccharide vor der Warschauer Naturforschenden Gesellschaft. Er goss einen in Leichtbenzin gelösten Chlorophyll-Extrakt auf die Säule und wartete, bis die Schwerkraft ihren Job erledigte. Nacheinander tröpfelten schließlich unterschiedlich gefärbte Lösungsmittelzonen aus dem Ende der Säule heraus. Die Chromatographie, die wörtlich übersetzt Farbschreibung bedeutet, war geboren. Tswett hatte auch schon ihr Prinzip erkannt: "Die Methode basiert auf der Fähigkeit der gelösten Stoffe, physikalische Adsorptionsverbindungen mit verschiedenen mineralischen und festen Körpern einzugehen."

### **Schnelle Kommerzialisierung**

Spätestens mit den Nobelpreisen 1952 und 1972 für flüssigchromatographische Verfahren traten auch die Hersteller instrumenteller Analysegeräte auf den Plan. Sie hatten Blut geleckt und die kommerziellen Möglichkeiten der *High Performance Liquid Chromatography* (HPLC) erkannt. Seitdem ist die HPLC nicht mehr aus dem Labor wegzudenken und insbesondere für Molekular- und Strukturbiologen zu einem ihrer wichtigsten Arbeitspferde geworden.

Je nach Säulenmaterial werden die Makromoleküle bei der HPLC aufgrund ihrer Verteilung zwischen nicht-mischbaren Phasen, über ihre Affinität zu immobilisierten Liganden sowie durch Ionenaustauschvorgänge oder Siebeffekte getrennt. Mit der HPLC ist es aber nicht nur möglich, Biomoleküle – insbesondere Proteine – sauber auseinander zu dividieren. Sie ist auch ein wichtiges Werkzeug, um biologi-

sche, pharmazeutische und klinische Proben zu analysieren und zu charakterisieren. In Zeiten, in denen die Anforderungen an Ausbeute, Reinheit, Homogenität, strukturelle Konformität und Aktivität von Proteinen immer höher werden, ist dies vielleicht ihr größter Trumpf.

Die Trennleistung der HPLC wird durch die Van-Deemter-Gleichung beschrieben. Wer sich in die chromatographische Dispersion oder in Modelle für Trennstufenhöhen und kinetische Leistungsgrenzen einlesen möchte, dem sei der vor zwei Monaten erschienene Review der belgischen Chromatographie-Spezialisten um Sebastiaan Eeltink vom *Department of Chemical Engineering* der Freien Universität Brüssel empfohlen (*J. Sep. Sci.*, 42(1)).

In der Praxis setzen vier von fünf Biowissenschaftler aber einfach auf die Affinitätschromatographie als ersten Aufreinigungs-Schritt. Dabei müssen sie die Vor- und Nachteile von gut drei Dutzend erhältlichen Affinitäts-*tags* abwägen. Zwar nicht topaktuell, aber dennoch empfehlenswert, um den Überblick zu behalten, sind die Reviews von Kimple *et al*. (*Curr. Protoc. Protein Sci.,* 2013; 73) und Yadav *et al*. (*Arch. Biochem. Biophys.*, 612: 57-77).

Affinitätschromatographischer Goldstandard ist nach wie vor die Immobilisierte-Metallionen-Affinitätschromatographie (IMAC) mit Nickel-Nitrilotriessigsäure (NTA)-Säulen zur spezifischen Abtrennung Histidin-ge*tag*gter Proteine. Hohe Bindungskapazität und Salztoleranz sowie niedrige Kosten aufgrund der einfachen Säulen-Regeneration überzeugen die meisten Biowissenschaftler.

### **Extreme Affinität**

Keines der bisherigen Protokolle kommt allerdings ohne weitere Aufreinigungs-Schritte aus. Das nahm die Gruppe des Proteinkristallographen Dmitry G. Vassylyev von der *University of Alabama* zum Anlass, eine affinitätschromatographische Ein-Schritt-Aufreinigung zu entwickeln (*Proc. Natl. Acad. Sci.*, 114(26)). Diese beruht auf der hochaffinen Wechselwirkung der inaktivierten Colicin-E7-DNase (CL7) mit ihrem Inhibitor *Immunity Protein* 7 (Im7). Doch warum sollte diese besser funktionieren als beispielsweise die Interaktion von Polyhistidin-Liganden mit NTA? Weil die Dissoziationskonstante des Komplexes von 10-14 bis 10-17 M selbst die meisten Antikörper blass aussehen lässt – und herkömmliche Affinitäts-Liganden wie FLAG, GST, MBP, Strep, Protein A oder Polyhistidin erst recht.

Zugegebenermaßen beeinflusst das mit dem Zielprotein fusionierte 16 kDa schwere CL7 dessen korrekte Faltung eher als ein Polyhistidin-*tag*. Und CL7 muss noch immer mittels SUMO- oder PreScission-Protease abgetrennt werden. Dafür erlaubt die extrem hohe Affinität von Im7 zu CL7 aber sogar die Aufreinigung aus Zell-Lysat ohne vorherige Überexpression. Selbst hohe Salzkonzentrationen, Chelatbildner und reduzierende Reagenzien sind im Gegensatz zum Polyhistidin-System kein Problem.

Die Hochleistungs-Affinitätschromatographie (HPAC) beschränkt sich aber nicht nur auf Aufreinigungszwecke. Als stationäre Phase dienen Immunoglobulin-bindende Proteine, Aptamere, Enzyme, Lektine, Transportproteine, Kohlenhydrate und Lipide in unterschiedlichen Trenn-Formaten. Die Wechselwirkungen bei diesen chromatographischen Immunoassays werden mit Fluoreszenz- und Chemilumineszenz-Techniken, thermometrisch oder elektrochemisch detektiert.

### **Aptamere als Liganden**

So füllte beispielsweise eine südkoreanische Gruppe eine 400-Nanoliter-Mikrochip-Kammer mit Polystyrol-Mikrokügelchen, an die über eine photolytische Esterbindung RNA-Aptamere gebunden waren. Anschließend injizierten die Forscher ein Proteingemisch in die Mikrokammer, wuschen ausgiebig und eluierten spezifisch gebundene Proteine nach vorheriger UV-Spaltung. Mit dieser HPAC im Mikromaßstab reinigten die Koreaner Zielproteine, die sie dem Proteingemisch in einer Konzentration von wenigen Femtomol hinzugegeben hatten (*Electrophoresis*  26(3): 694-702).

Aptamere bieten aber noch weitere Vorteile. Im Gegensatz zu proteinogenen Liganden ist ihre Spezifität einfach justierbar. Zudem sind sie reversibel denaturierbar und auch in Gegenwart von Proteasen stabil.

### **Künstliche Membran**

Inzwischen werden HPAC-Säulen sogar als künstliche Membranen eingesetzt. Die Forschergruppe um Frédéric Lynen vom *Department of Organic and Macromolecular Chemistry*  der Universität Ghent verankerte Monolayer aus Phosphatidylcholin, Sphingomyelin und Cholesterol kovalent auf der Oberfläche von Silica-Partikeln. Damit simulierte sie die Permeabilität der Blut-Hirn-Schranke für Medikamente des zentralen Nervensystems (*Ana. Bioanal. Chem.,* 406(25): 6179-88).

Die Belgier bestimmten die Verteilungskoeffizienten zwischen mobiler Methanol/ PBS-Phase und stationärer Lipid-Phase für knapp fünfzig chemische Verbindungen. Darunter das Krebsmittel Chlorambucil, das Injektions-Narkotikum Hexobarbital und das Schmerzmittel Ibuprofen. Die Verteilungskoeffizienten des artifiziellen Systems korre-

lierten erstaunlich gut mit Werten, die mühevoll in Tierexperimenten ermittelt wurden. Inzwischen sind die Säulen für diese *Immobilised Artificial Membrane* (IAM) Chromatographie auch kommerziell erhältlich.

### **Günstige Impfstoffreinigung**

Auch Pharmafirmen haben das Potenzial der HPAC erkannt, allen voran Impfstoffhersteller, die achtzig Prozent der Herstellungskosten für Aufreinigungs-Schritte ausgeben. Die konzeptionelle Einfachheit der HPAC und vor allem ihre Fähigkeit, Verunreinigungen effektiv zu entfernen, versprechen enorme Kostenreduzierungen.

Inzwischen ist auch die Implementierung im industriellen Maßstab in vollem Gange. So fördert zum Beispiel die EU das auf fünf Jahre angelegte Projekt DiViNe (*https://divineproject. eu/*) mit 5,8 Millionen Euro, in dem die Firmen iBET, Affilogic, Aquaporin, Merck KGaA, GenIbet Biopharmaceuticals und GSK kooperieren. Ziel ist es, umweltfreundliche und erschwingliche Vakzine mittels HPAC für Entwicklungsländer herzustellen.

### **Immer dünnere Säulen**

Bei chromatographischen Säulen, zum Beispiel für die Größenausschluss-Chromatographie (SEC), setzt sich die Entwicklung zu immer kleineren Innendurchmessern fort. Der Miniaturisierungs-Trend hat aber mehr als nur ästhetische Gründe. Die geringeren Volumina der sogenannten *Ultra-High-Performance* ( UHP)-Säulen verbessern die Auflösung, steigern die Empfindlichkeit und erhöhen den Probendurchsatz. UHP-SEC-Säulen werden nicht mehr wie klassische HPLC-Säulen mit porösen 10-bis 100-µm-Silica-Partikeln beladen. Die Durchmesser der verwendeten Säulenpartikel, die nur noch auf ihrer Oberfläche eine poröse Struktur aufweisen (*Superficially Porous Particles*, SPP) liegen inzwischen unter 2 µm. Die Trennzeiten verkürzen sich hierdurch auf wenige Minuten.

Klingt einfach? Ist es aber nicht. Denn zahlreiche Säuleneigenschaften beeinflussen sich gegenseitig. Die chemische Zusammensetzung des Säulenmaterials, Partikelgröße und Partikelform, mechanische Festigkeit, Porengröße, interstitielles Volumen, Säulenlänge und innerer Durchmesser, Flussrate, ja selbst das Größenverhältnis von festem Partikel-Kern zum gesamten SPP-Durchmesser müssen optimiert werden.

Aus praktischer Sicht sind, nach einem Review der Gruppe um Szabolcs Fekete von der Universität Genf, aktuell 2,7 µm-SPPs mit 1.000 Å-Poren am besten geeignet, um große Biomoleküle mit hunderten kDa binnen weni-

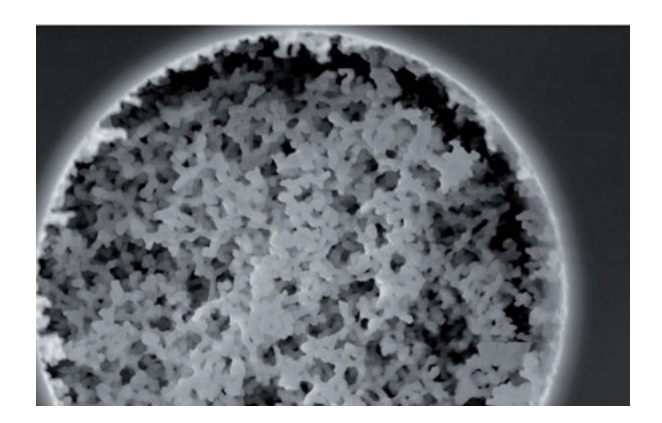

ger Minuten aufzutrennen (*J. Pharm. Biomed. Anal.*, 158: 225-35).

Die Optimierung trennstarker HPLC-Säulen geht kontinuierlich weiter. Dünnere Partikeloberflächen oder Partikel aus mehreren Schichten unterschiedlicher Porengröße, sogenannte *Bi-Shell Particles*, versprechen noch kürzere Elutionszeiten. SPPs werden bisher hauptsächlich in SEC und Umkehrphasen (RP)-HPLC eingesetzt. Aber auch Hydrophile Interaktions-Chromatographie (HILIC) und Ionenaustausch-Chromatographie (IEX) profitieren von dieser Entwicklung. So sind bereits HILIC-Säulen mit 2,6 µm SPP, etwa zur Polysaccharid-Analyse erhältlich.

Ein weiterer Trend ist die Verwendung monolithischer Säulenpackungen mit schwammartigen Strukturen, die durch die Polymerisation von Monomeren gewonnen werden. Monolithen haben eine Reihe von Vorteilen gegenüber Partikel-basierten Trägermaterialien. So lässt sich zum Beispiel ihre Porosität und Porengröße maßschneidern und auf Trenngeschwindigkeit oder Effizienz trimmen. Hinzu kommt, dass man die Polymerisationsmischung in beliebige Formen gießen kann, um zum Beispiel dicke präparative oder filigrane analytische Säulen herzustellen.

### **Höhere Flussraten**

Da monolithische Phasen außerdem höhere Flussraten ermöglichen und bessere Trenneigenschaften besitzen, dürfte ihnen die Zukunft gehören. Kopfschmerzen bereitet den Säulenherstellern aber noch die strukturelle Inhomogenität der Monolithe. Diese führt zur sogenannten Wirbeldiffusion, die Analyte nicht linear sondern im Zickzackkurs durch das Trennbett wandern lässt. Die Folge ist eine unschöne Bandenverbreiterung. Dennoch offerieren alle großen Säulenanbieter monolithische LC-Säulen zur Protein-Identifikation. Einige Auguren schätzen den Marktumfang für Chromatographie-Säulen im Jahr 2024 auf knapp drei Milliarden Euro. Wer die strukturelle Inhomogenität als erstes in den Griff bekommt und monolithische Säulen mit einer verbesserten Trennleistung anbieten kann, könnte sich eine goldene Nase verdienen.

*Monolytische Säulenpackungen bilden ein dichtes schwammartiges Netzwerk, durch das die mobile Phase mit hoher Geschwindigkeit fließt. Die Art und Größe der Poren lässt sich exakt einstellen.* 

*Foto: Shanghai Normal University* 

Auch weitere Spielarten etwa die Superkritische Flüssigkeitschromatographie (SFC) oder die *Mixed-Mode*-Chromatographie (MM-HPLC) warten nur darauf, für die Trennung und Analyse biologischer Makromoleküle eingesetzt zu werden. MM-Säulen vereinen das Prinzip des Ionenaustauschs mit dem Trennmechanismus der RP-HPLC. Mit ihnen ist es möglich, rekombinante Proteine ohne Liganden in einem Schritt aufzureinigen.

Einen Überblick zur MM-HPLC erhält man zum Beispiel in einem Review der Chromatographie-Spezialisten Kelly Zhang und Xiaodong Liu von den Firmen Genentech beziehungsweise Thermo Fisher Scientific (*J. Pharm. Biomed. Anal.*, 130, 19-34).

Verlustquelle Nummer eins während der Aufreinigung von Proteinen ist nach wie vor die Protein-Aggregation. Mit den Liganden, die Vasiliki Paraskevopoulou und Franco Falcone in Tabelle 1 ihres Reviews aufführen, lässt sich die Löslichkeit vieler Zielproteine jedoch erhöhen – auch wenn ihre Vielzahl den Leser zunächst schier erschlägt (*Microorganisms* 6, 47).

Häufig ist der letzte Aufreinigungs-Schritt dennoch eine SEC zur Abtrennung unerwünschter Aggregate. Die SEC ist auch das beliebteste Werkzeug zur Quantifizierung der Größenverteilung und Aggregationskinetik von Monomer-Oligomer-Gemischen. In Kombination mit UV- und Fluoreszenz-Detektion, Mehrfachwinkel-Lichtstreuung (MALS), dynamischer Lichtstreuung (DLS) oder Elektrosprayionisation (ESI)-Massenspektrometrie (MS) erlaubt sie nicht nur die Charakterisierung von Proteinstrukturen höherer Ordnung. Auch Fragmente, molekulare Verunreinigungen und posttranslationale Modifikationen können im Handumdrehen identifiziert werden.

#### **Kurze Trennzeiten**

Selbst konformationelle Änderungen gelöster Proteine kann man mit der SEC erkennen (*J Chromatogr A*, 1496, 51-57). Damit steht dem Hochdurchsatz-Screening von Proteinchargen nichts mehr im Weg. Die kurzen Trennzeiten moderner UHP-SEC-Säulen erlauben es, nach Reinheit, Homogenität und struktureller Konformität zu selektionieren, um damit zum Beispiel enzymatische Reaktionen effizient zu optimieren. Genauere Infos zu modernen UHP-SEC-Säulen findet man im Review von Szabolcs Feketes Gruppe (*J. Pharm. Biomed.*, 158, 225-235).

Auch bei der analytischen HPLC ist die Miniaturisierung der Partikelgröße *das* heiße The-

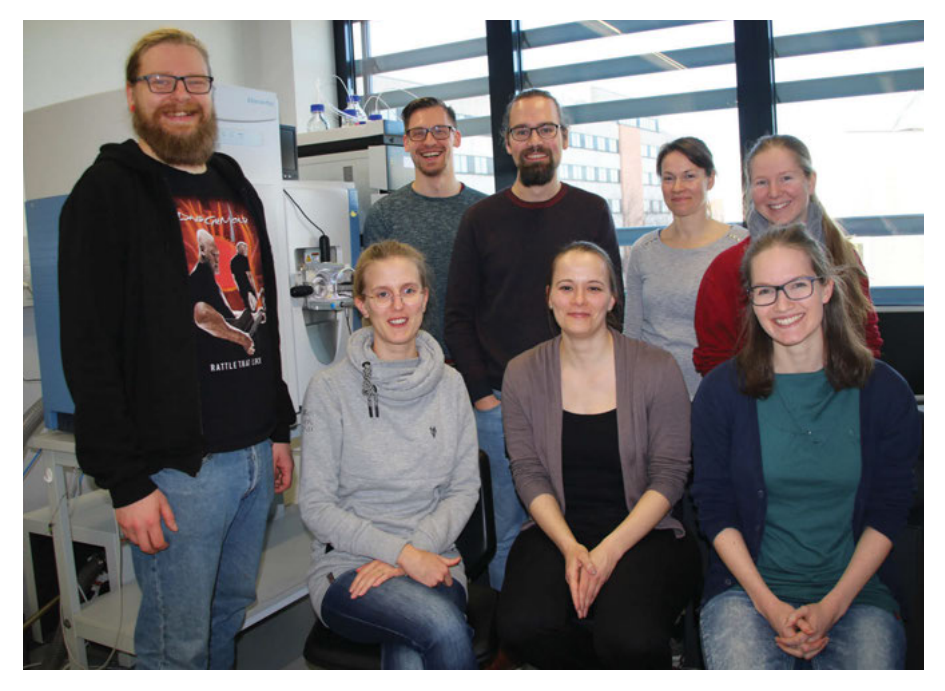

*Carla Schmidt (5.v.l. ) untersucht mit ihrer Nachwuchsgruppe die Funktion von Membranproteinkomplexen mit Nano-HPLC und Massenspektrometer.*

*Foto: Henrik Müller* 

### **Science Together**

ma der letzten Jahre. Üblich sind inzwischen Sub-2 µm-Silica-Partikel, die häufig mit Octadecylsilan (C18-Säulen) derivatisiert sind. Im gleichen Maß wie die Partikelgrößen schrumpfen auch die Innendurchmesser der Säulen. Bei der sogenannten Nano-HPLC werden statt der üblichen 4,6 Millimeter Innendurchmesser mittlerweile Säulen mit weniger als 0,1 Millimeter verwendet. Unter Hochdruck werden 200 bis 300 Nanoliter Laufmittel pro Minute durch die Kapillaren gepumpt. Da die Analyten in diesen winzigen Volumina stärker konzentriert sind, kommen am Detektor, üblicherweise ein Massenspektrometer, auch mehr an.

### **Nano-HPLC**

Carla Schmidt, die am Zentrum für Innovationskompetenz HALOmem der Martin-Luther-Universität Halle-Wittenberg (MLU) eine Nachwuchsgruppe leitet, meint dazu: "Für die Nano-HPLC braucht man heutzutage kein Spezialist mehr sein. Etliche kommerzielle Hersteller bieten Baukastensysteme an, mit denen man auf hohem Niveau Forschung betreiben kann." Die rasante Entwicklung von Flüssigchromatographie und Massenspektrometrie (LC-MS) ist für sie ein Segen. "Früher musste ich noch ständig den Schraubenschlüssel in die Hand nehmen. Heute nur noch, falls mal etwas kaputt geht."

Moderne Nano-LC-Systeme, die zumeist mit Massenspektrometern kombiniert werden, nehmen den Benutzern das gröbste ab. Schmidt nutzt sie, um Protein-Lipid-Komplexe der synaptischen Membran zu untersuchen. Dazu vernetzen ihre Mitarbeiter direkte Kontaktstellen innerhalb der Komplexe chemisch, verdauen sie dann proteolytisch und trennen die gespaltenen Peptide mithilfe der SEC/Nano-HPLC/MS.

"Die Informationen aus den Datenmengen, die wir damit erhalten, haben wir längst noch nicht ausgeschöpft." Lachend fügt sie hinzu: "Letzte Woche haben wir in einer vierstündigen Nano-HPLC mit einem Lösungsmittel-Gradienten das gesamte Hefeproteom aufgetrennt. Viel länger werden wir brauchen, es auch nur ein wenig zu verstehen. An die Myriaden posttranslationaler Modifikationen will ich noch gar nicht denken..." Klingt so, als sei die Nano-HPLC in Proteomik, Lipidomik und Glykomik bereits heute unverzichtbar geworden.

#### **Noch etliche Baustellen**

Was aber nicht heißen soll, dass es keine Baustellen mehr gibt. "Die heutige Analysesoftware ist viel benutzerfreundlicher. Trotzdem benötigen Routinearbeiten wie die Datenprozessierung noch zu viel Zeit", erklärt Schmidt. "Auch bei Eigendiagnose und -wartung muss noch mehr automatisiert werden. Das ist noch zu viel Fummel-Arbeit. Sobald man sich von Standardeinstellungen wegbewegt, ist die Reproduzierbarkeit noch immer ein Problem."

Für komplexe Mischungen verwendet Schmidt die sogenannte zweidimensionale (2D)-HPLC, bei der zwei Trennsäulen miteinander verknüpft werden. Der Trick besteht darin, das Eluat der ersten Dimension über ein Modulationsventil auf eine weitere Trennsäule zu leiten. Wird das komplette erste Eluat fraktionsweise aufgetrennt, spricht man von *comprehensive* 2D-LC oder LCxLC. Werden nur bestimmte Fraktionen gezielt für die zweite Dimension injiziert, ist von *heart-cutting* 2D-LC oder LC-LC die Rede. Letzteres spart natürlich enorm viel Zeit.

Schmidt separiert die Spaltpeptide zunächst mit der SEC nach ihrem hydrodynamischen Radius. Dann ordnet sie sie mittels Nano-RP-HPLC nach ihrer Hydrophobizität. Die 2D-Trennleistung ist um ein Vielfaches höher als die der einzelnen Säulen, da sich ihr Auflösungsvermögen multipliziert. Was umso besser funktioniert, je verschiedener beide Trennmechanismen sind. Üblicherweise folgt auf Ionenaustausch- oder hydrophile Interaktions-Chromatographie eine RP-HPLC. Verwendet man die RP-HPLC in beiden Dimensionen, variiert man in einer Dimension den pH-Wert. Die RP-HPLC ist in der zweiten Dimension besonders beliebt, weil die benötigten Säulen schnell und zu verschiedenen Lösungsmitteln passend erhältlich sind.

### **Schnell und effektiv**

Die Zeitersparnis mit der 2D-HPLC ist beträchtlich, wodurch sich unterer anderem auch die Betriebskosten reduzieren. Die gewonnene Zeit ist aber nicht der einzige Vorteil. Sind in dem zu trennenden Gemisch zum Beispiel Verbindungen mit mehreren chiralen Zentren enthalten oder besteht es aus einer Mischung von Wirkstoff und Benetzungs-Mittel, gelingt es mit der 1D-LC häufig nicht mehr, die einzelnen Bestandteile sauber zu trennen.

Mittlerweile haben kommerzielle 2D-LC-Systeme ihre selbst zusammengeschusterten Pendants in vielen Laboren abgelöst. Auch in den Forschungs- und Entwicklungsabteilungen der biopharmazeutischen Industrie erfreut sich die 2D-HPLC zunehmender Beliebtheit. Inwieweit 2D-LC-Methoden den Sprung in industrielle Umgebungen schaffen werden, in denen Qualitätssicherung und *Good Manufacturing Practice* maßgeblich sind, muss man aber sehen. Ohne Zweifel werden Forscher jedoch daran arbeiten, die Reproduzierbarkeit, Präzision und Flexibilität der 2D-HPLC in den nächsten Jahren systematisch zu verbessern. Und wer weiß, wie viele Dimensionen dann noch hinzukommen.

*Henrik Müller*

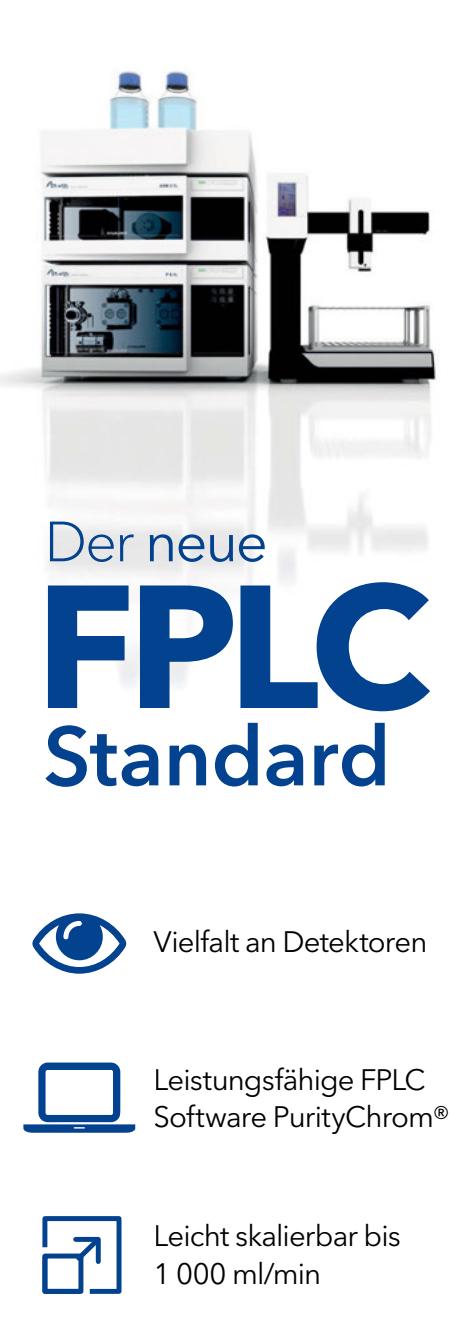

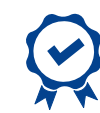

Made in Germany

### Kontaktieren Sie uns:

sales@knauer.net Tel. +49 30 809727-0

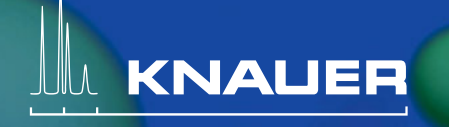

KNAUER Wissenschaftliche Geräte GmbH Hegauer Weg 38 • 14163 Berlin

www.knauer.net **O O O ©** 

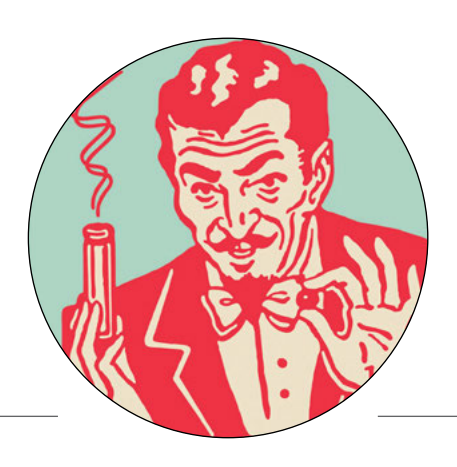

### *Ich kenne da einen Trick...*

### **Pull-Down***-Assays mit*  **Spike-In***-Phosphopeptiden*

*Die Massenspektrometrie-basierte Phosphoproteomik identifiziert immer mehr Phosphoproteine, liefert jedoch keine Informationen zu deren Interaktionspartnern. Verwendet man die in der Massenspektrometrie häufig eingesetzten* Spike-in*-Phosphopeptide für* Pull-Down*-Assays, so kann man auch herausfinden, mit wem die Phosphoproteine wechselwirken.* 

Um ihr Überleben zu sichern, müssen Zellen reaktionsschnell und anpassungsfähig sein. Versucht ein pathogener Organismus in sie einzudringen oder sind die Wachstumsbedingungen perfekt, müssen die Zellen sofort reagieren und ihre umliegenden Nachbarn informieren. Wenn sie dazu erst ihre Transkription und Translation hochfahren müssen, dauert dies zu lange. Viel schneller und flexibler funktioniert die Antwort über Proteine, die durch Kinasen und Phosphatasen mithilfe von Phosphatresten posttranslational modifiziert werden. Proteomiker schätzen, dass dreißig Prozent aller Proteine eine oder mehrere Phosphorylierungen an ihren Serin-, Threonin- oder Tyrosin-Gruppen durchlaufen.

### **Schuss ins Blaue**

Die Massenspektrometrie-basierte *Shotgun*-Proteomik, die meist für Proteom-Analysen verwendet wird, ist jedoch ein ziemlicher Schuss ins Blaue, und kaum für die Identifikation von Phosphoproteinen geeignet. Massenspektrometrische (MS)-Analysen verraten nur, ob und nicht wo die Modifikation auf einem Phosphoprotein sitzt. Schade, denn die Lage und die Abfolge der phosphorylierten Positionen sind oft ausschlaggebend für wichtige Eigenschaften, wie zum Beispiel Stabilität, Faltung, Interaktionen und subzelluläre Lokalisation.

Inzwischen haben Proteomiker jedoch Techniken entwickelt, mit denen sie die Positionen und die Funktion von Phosphatgruppen in Proteinen bestimmen können. Der Weg zum Phosphoproteom führt zunächst über die Anreicherung phosphorylierter Proteine in einem Zellextrakt, zum Beispiel mit Titandioxid oder der Immobilisierten Metall-Affinitätschromatographie (IMAC). Die negativ geladenen Phosphoproteine werden mit diesen Techniken konzentriert und anschließend mit dem Massenspektrometer analysiert.

Die MS-basierte Phosphoproteomik produziert Unmengen von Daten, deren Verifizierung aber nur schleppend vorangeht. Ob zum Beispiel Protein X an Position Y konstitutiv oder stressabhängig phosphoryliert ist, wurde bislang vor allem mit spezifischen Antikörpern per Immunoblot nachgewiesen. Dies ist jedoch mit hohem Zeit- und Kostenaufwand sowie dem Risiko verbunden, dass der Antikörper das Antigen am Ende doch nicht erkennt.

### **Gezielte Massenspektrometrie**

Ein eleganterer Weg führt über die gezielte Massenspektrometrie (*Targeted* MS). Bei dieser wird der Probe eine synthetische Variante des zu verifizierenden Phosphoproteins beigemengt und parallel analysiert (*Targeted Spike-in Validation*). Das synthetische Phosphopeptid muss dem endogenen Kandidaten möglichst genau entsprechen, um es im MS-Spektrum eindeutig zuordnen zu können. Außerdem lassen sich aus der bekannten Menge der eingesetzten *Spike-in*-Probe sowie mithilfe der jeweiligen *Peak-*Fläche im MS-Chromatogramm auch quantitative Aussagen treffen.

Die Sequenzen der *Spike-in*-Phosphopeptide sind identisch mit den Sequenzen ihrer endogenen Pendants. Sie werden jedoch mit Isotop-markierten Aminosäuren gespickt, in der Regel mit 13C- oder 15N-markiertem Lysin oder Arginin. Die Positionen der Markierungen passt man an die Schnittstellen der Protease Trypsin an, die für die enzymatische Fragmentierung vor der MS-Analyse eingesetzt wird.

Die Gruppe um Martina Schnölzer von der *Functional Proteome Analysis-*Einheit des Deutschen Krebsforschungszentrums in Heidelberg kam auf die smarte Idee, die *Spike-in*-Phosphopeptide nicht nur für die gezielte MS zu verwenden, sondern parallel dazu auch für Phosphorylierungs-abhängige Protein-Protein-Interaktionsstudien mit *Pull-Down*-Assays (*Anal. Biochem.* 568: 73-77).

### *Pull-Down* **mit Phosphopeptiden**

Dazu koppelte sie die synthetischen Phosphopeptide zunächst an das Biotinylierungs-Reagenz NHS-LC-Biotin und entfernte nicht gebundenes NHS-LC-Biotin, das im weiteren Verlauf des Protokolls stören würde, mit der IMAC. Die biotinylierten Phosphopeptide immobilisierte das Team mithilfe von Streptavidin-beladenen (Magnet-)Kügelchen. Wie bei einem klassischen *Pull-Down*-Experiment sieht das Protokoll der Gruppe vor, dass man den Proteinextrakt einer Probe hinzufügt, nach dem Waschen verbliebenen Proteine eluiert, diese mit Trypsin verdaut und die erhaltenen Peptide anschließend massenspektrometrisch analysiert.

Das ist der grobe Plan, doch Schnölzers Team hat noch einige raffinierte Details in das Protokoll eingebaut, mit dem man zum Beispiel herausfinden kann, welche Interaktionspartner die phosphorylierte und welche die nicht-phosphorylierte Version des Peptids bevorzugen – beziehungsweise welche unabhängig von der Phosphorylierung binden.

### **Drei Phosphopeptid-Töpfe...**

Hierfür benötigt man das synthetische Phosphopeptid im phosphorylierten und nicht-phosphorylierten Zustand, weshalb das Team einen Teil der biotinylierten Probe vor der Immobilisierung mit Phosphatase behandelte. Anschließend füllten die Heidelberger drei Gefäße mit den an die Streptavidin-Kügelchen gebundenen Phosphopeptiden. In zwei gaben sie die phosphorylierten Peptid-Varianten, in eines die dephosphorylierten.

Fehlten nur noch die Proteine, die in dem *Pull-Down*-Assay mit den immobilisierten Phosphopeptiden wechselwirken sollten. Um Proteine auseinanderhalten zu können, die

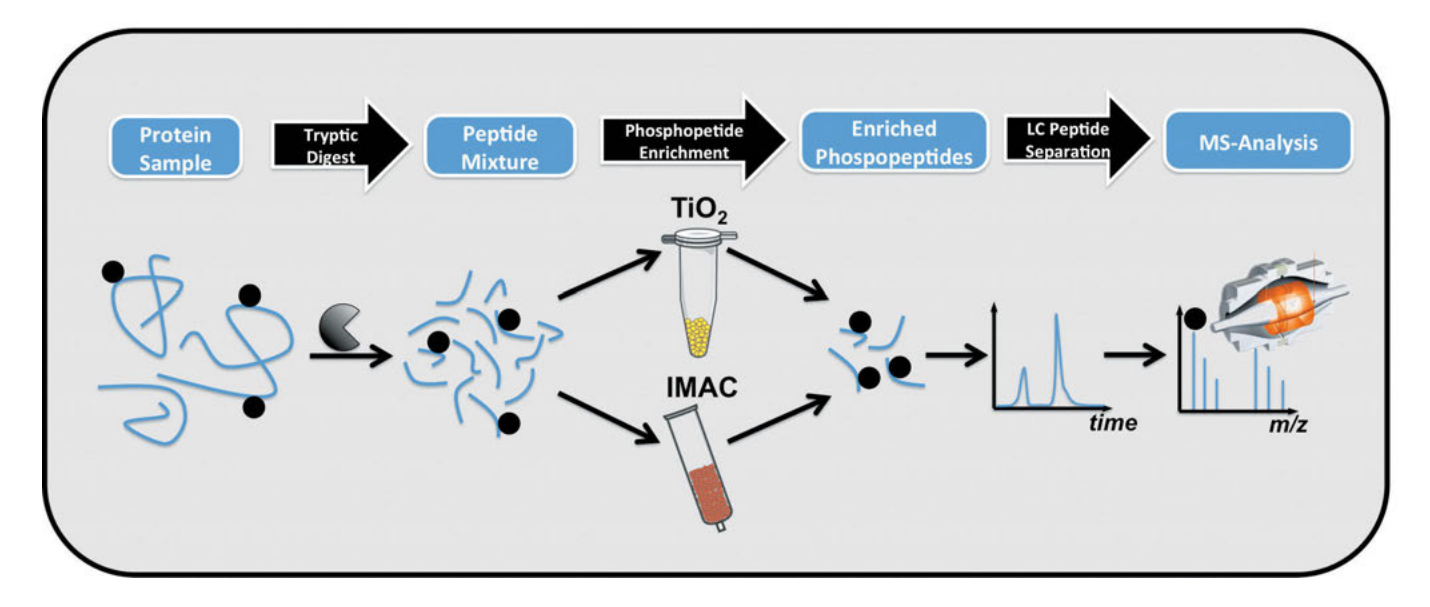

*Mit den gängigen massenspektrometrischen Analyseverfahren für Phosphoproteine kann man zwar Phosphorylierungsstellen identifizieren. Über die Interaktionspartner der untersuchten Phosphoproteine erfährt man jedoch nichts. Dazu muss man die in der Massenspektrometrie häufig verwendeten* Spike-In*-Phosphopeptide in* Pull-Down*-Assays einsetzen.* 

*Illustration: ZMBH Heidelberg*

von behandelten sowie unbehandelten Zellen stammten oder unspezifisch an die Phosphopeptide banden, fütterten die Heidelberger Zellkulturen mit Isotop-markierten Aminosäuren, die in die frisch synthetisierten Proteine der Zellen eingebaut wurden. Mit dieser Technik, die sich *Stable Isotope Labeling by Amino Acids in Cell Culture* oder kurz SILAC nennt, sind auch fein abgestufte Isotop-Markierungen möglich.

Schnölzers Mitarbeiter kultivierten die Zellen in Gegenwart von nicht-markierten, mittelschweren und schweren Aminosäuren. Die mit mittelschweren Aminosäuren aufgezogenen Zellen bestrahlten sie zusätzlich mit Röntgenlicht, um ihre DNA-*Damage-Response* (DDR) anzuregen.

### **...kombiniert mit drei Proben**

Die Gruppe erhielt schließlich drei Zellkulturproben mit unterschiedlich stark Isotopen-markierten Proteinen: unbehandelt mit leichter Markierung, unbehandelt mit schwerer Markierung sowie Röntgen-bestrahlt mit mittelschwerer Markierung.

Schnölzer und Co. ließen der DDR nach der Bestrahlung zunächst zwei Stunden Zeit. Anschließend lysierten sie die Zellen und extrahierten die Proteine unter möglichst sanften Bedingungen, um ihre Konformationen oder mögliche Interaktionen nicht zu zerstören. Danach kombinierte das Team die Isotop-markierten Proteine mit den auf Magnetkügelchen immobilisierten Phosphopeptiden: Die leichten gaben die Forscher zu den dephosphorylierten Peptiden, die mittelschweren (behandelten) und schweren zu den phosphorylierten.

Nach einer Inkubationsphase und den obligatorischen Waschschritten eluierte die Gruppe die gebundenen Proteine mit einem SDS-PAGE-Probenpuffer und trennte sie in einem Gradienten-Gel. Die nach der Färbung erhaltenen Banden schnitten die Forscher aus, verdauten die darin enthaltenen Proteine mit Trypsin und analysierten die erhaltenen Peptide nach der Extraktion schließlich mit einem Orbi-Trap-Massenspektrometer.

Im MS-Chromatogramm pickten Schnölzers Mitarbeiter einzelne Peptide heraus und untersuchten das Verhältnis der Isotop-markierten Varianten. Peptide, deren Isotop-Varianten zu gleichen Anteilen auftraten, stammten offensichtlich von Proteinen, die unspezifisch an die Streptavidin-beschichteten Kügelchen gebunden hatten. Dominierten jedoch die mittelschweren und schweren Varianten, deutete dies auf eine Protein-Interaktion hin, die vom Grad der Phosphorylierung abhing. Trat nur die mittelschwere Variante gehäuft auf, so wies dies auf eine von der Phosphorylierung abhängige Interaktion mit einem stressinduzierten Protein hin.

### **Strategie funktioniert**

Dass diese Strategie nicht nur in der Theorie funktioniert, demonstrierten die Heidelberger anhand der Phosphoproteine yH2AX und NUMA1 aus der humanen Zelllinie A549. Die Gruppe verifizierte mit ihrer Technik bekannte Interaktionspartner der beiden Proteine und spürte darüber hinaus auch neue auf. Zu Letzteren gehören viele Kandidaten, die (phosphorylierungs-)unspezifisch binden. Der eine oder andere davon könnte dennoch interessant sein. Um sie besser untersuchen zu können, müsste man das Zellkompartiment, in dem sie vorkommen, lediglich separieren, bevor man die Phosphoproteine mit der IMAC-Technik anreichert.

 *Andrea Pitzschke*

#### *Sie kennen auch einen guten Labortrick?*

*Für jeden abgedruckten Trick gibt's ein Laborjournal-T-Shirt. Bitte mailen Sie an: hz@laborjournal.de (Fotos von Trick & Tricklieferant erwünscht!)*

### *Lab Cooking (9)*

## *Chili sin Carne*

*Chili con Carne kommt sehr wahrscheinlich nicht aus Mexiko, sondern aus den Gulasch-Kanonen der* US Army*. In Texas ist das Chili seit 1977 offizielles Nationalgericht. Eine feste Kochvorschrift gibt es aber nicht. Viele texanische Rezepte laufen darauf hinaus, das lästige Gemüse wegzulassen – sie konzentrieren sich lieber auf das reine Fleisch, gewürzt mit schweißtreibenden Chili-Mengen. Wir nehmen uns hier die Freiheit, das umzukehren. Und die*  French Fries *lassen wir auch weg.*

Um 1880 verkauften die sogenannten *Chili Queens* auf dem Markt in San Antonio, Texas, neben Enchilladas auch Chili con Carne. Aus diesem Jahr stammt eines der ersten Chili-Rezepte, nachzulesen in *Mrs. Owen´s Cook Book* 

### *Einkaufsliste (2 Personen)*

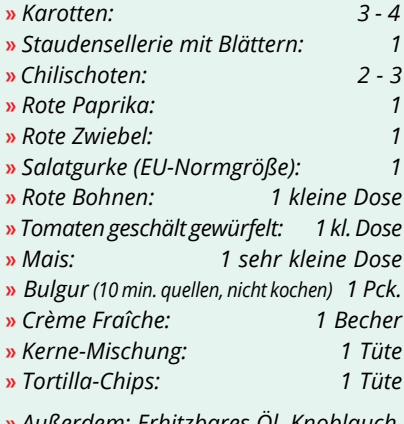

**»** *Außerdem: Erhitzbares Öl, Knoblauch, Ingwer, Cumin, rotes Paprikapulver, italienischer Weißweinessig, Tomatenmark, gekörnte Gemüsebrühe, Salz*

### *Material*

- **»** *1 Topf*
- **»** *Kochmesser*
- **»** *Sparschäler*
- **»** *1 Herdplatte*
- **»** *Kochlöffel*

**»** *Salatschüssel*

- **»** *Küchenmesser*
- 

*Kühl, knackig und scharf: Dieses Trio ergänzt sich wunderbar. Fotos: Helga Lorenz und Kai Herfort*

*–* ohne viel Gemüse, denn Fleisch und Chili waren damals in Texas billiger.

Wenig später wurden die *Chili Queens* von neuen Hygiene-Vorschriften vertrieben. Und Gemüse ist inzwischen auch erschwinglicher. Zeit also, eine alte Idee neu zu beleben.

Eigentlich ist Chili ein Eintopf, und beim Eintopf drohen zwei Gefahren: Matsch und Überfrachtung. Verschiedene Produkte haben verschiedene Garzeiten, und zu viele verschiedene Produkte konkurrieren geschmacklich miteinander. Weniger ist oft mehr, sowohl bei der Kochzeit als auch bei den Zutaten.

Wir nehmen also die Schärfe der Chilischote, dazu die Fruchtigkeit von Tomate und Paprika, dazu das Knackig-Würzige des Staudenselleries. Mais liefert die Süße, und die Bohnen ergeben zusammen mit dem Bulgur eine wärmende Struktur.

Das Ganze ist frisch, knackig, erstaunlich abwechslungsreich. Ach ja, und scharf!

Der Gurkensalat kann mit seiner Kühle und dem Fettanteil in der Sahne die Schärfe etwas mildern.

### **Los geht's!**

Wir beginnen mit dem Chili. Wenn das auf dem Herd steht, kümmern wir uns um den Salat.

**» Gemüse schneiden**. 3-4 Karotten und 2 Selleriestängel in kleine "Würfel" schneiden. Die Blätter vom Staudensellerie werden wie Petersilie gehackt und erstmal beiseitegestellt. Die rote Paprika grob schälen. Wenn Sie jetzt noch die hellen Scheidewände und die Kerne der Paprika entfernen, haben sie alles Bittere beseitigt. Knoblauch, Ingwer und Sellerie in kleine Stücke zerteilen.

**» Chili schneiden.** Die Schärfe liegt im weißlichen, plazentalen Gewebe, an dem die Kerne hängen. Wenn Sie das wegschneiden, tritt dort einiges Capsaicin aus, das dann an das umliegende Fruchtfleisch und die Kerne gelangt. Letztere schneiden wir auf jeden Fall weg. Der Rest der Chili ist dann mäßig scharf, sodass man kann ruhig mehrere Schoten verwenden kann. Wenn Sie das plazentale Gewebe dranlassen, wird´s je nach Chili-Sorte richtig scharf. Das ist Geschmackssache – machen Sie doch, was Sie wollen.

**» Ab in den Topf.** Wir beginnen mit vier Esslöffeln erhitzbarem Öl, gleich dazu kommen fünf Esslöffel Bulgur, das Gemüse, ein Teelöffel Salz sowie zwei Teelöffel gekörnte Gemüsebrühe. Das Ganze dünsten wir unter stetem Umrühren kurz an. Wenn es beginnt, braun zu werden, geben wir die Dosentomaten dazu. Jetzt haben wir 15-18 Minuten Zeit für den...

**» ...Salat**. Wir beginnen mit dem Dressing: Einen dicken Esslöffel Crème Fraîche verrühren wir mit zwei Esslöffeln italienischem Weißweinessig, einem knappen Teelöffel Salz und einem guten Teelöffel rotem Paprikapulver.

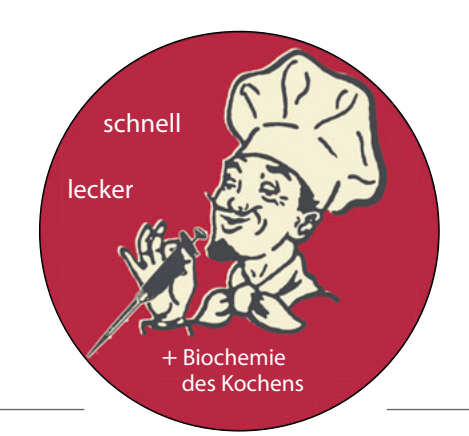

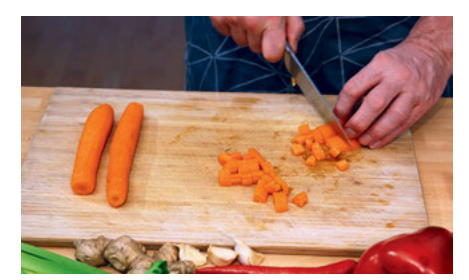

*Karotten würfeln*

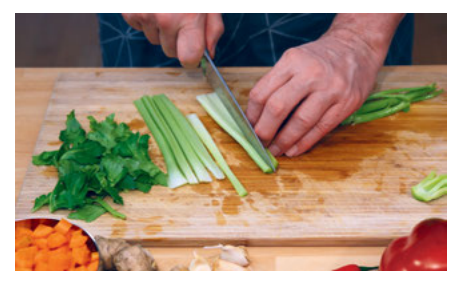

*Staudensellerie schneiden*

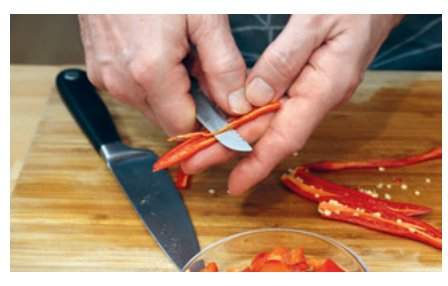

*Chilis entschärfen* 

### *Fraßschutz? Lecker!*

*Pflanzen sind höchst kreative Chemiker, wenn es um die Erfindung von Pestiziden geht. Sie wollen sich damit vor dem Gefressenwerden schützen. Zwiebeln, Kohl, Senf, Chili, Kartoffeln, Kaffee et cetera – sie alle sind gute Beispiele für Produzenten dieser chemischen Waffen. Und was macht der Mensch? Er erhitzt es, und findet es dann lecker.*

### *Chili scharf*

*Die Chili-Pflanze gehört zur Gattung Capsicum, ebenso wie alle gängigen Paprikasorten. Wie Kartoffeln, Tomaten und Auberginen sind diese Nachtschattengewächse. Die Schärfe der Chilischote kommt von Capsaicinen, schlecht wasserlöslichen und hitzestabilen Alkylamiden. Gelangt Capsaicin also erst einmal in den Topf, kann man es nicht mehr wegkochen, und ist es im Mund, kann man es nicht mehr so einfach wegspülen.* 

*Die Chili-Schärfe wird in Scoville gemessen. Herr Wilbur Scoville stellte Alkohol-Extrakte aus Schoten her und* 

**» Die Gurke schälen und entkernen.**  Schneiden Sie so viel von der Gurke weg, wie es Ihnen beliebt. Manchmal ist die Schale hart, dafür befinden sich direkt darunter die meisten Vitamine. Folgender Kompromiss könnte die Lösung für dieses Dilemma sein: Die Gurke wird längs geviertelt, und die Kerne mit einem Teelöffel herausgeschabt. Dann bleibt von der Gurke nur das, was auch Geschmack hat, und nicht so viel Schlabberwasser. Das was bleibt, wird dann in Stücke zerteilt und zum Dressing gegeben.

**» Die rote Zwiebel.** Schälen, vierteln und in Scheiben schneiden. Mit Gurken und Dressing gut mischen.

**» Das Topping:** Kurz vorm Servieren garnieren Sie den Salat mit einer Kern-Mischung (etwa vom Kürbis, der Sonnenblume, der Pinie, Soja und so weiter)

**» Zurück zum Chili:** Nach einer guten Viertelstunde sollten die Karotten bissfest, aber nicht hart sein. Geben Sie jetzt noch einen halben Teelöffel Cumin-Pulver sowie die roten Bohnen und den Mais dazu. Es empfiehlt sich, die letzten beiden mit Wasser in einem Sieb abzuspülen. Das Wasser in den Dosen ist oft von seltsamer Konsistenz. Kurz aufkochen, vom Herd nehmen und mit den kleingehackten Sellerieblättern bestreuen. Die sind übrigens auch ein wenig scharf. Ein paar Tortilla-Chips sorgen für ein wenig Knusper zum Gemüse.

*maß, wie viele Tropfen Wasser nötig waren, um einen Tropfen des Extraktes geschmacklich zu neutralisieren. 16 Millionen Tropfen benötigt reines Capsaicin.* 

### *Chili wirkt*

*Capsaicin reizt Nervenenden, die normalerweise für die Weiterleitung von Hitzesignalen zuständig sind. Es bindet etwa an den TRPV-1-Kationen-Kanal, der eine wichtige Rolle bei der Schmerzentstehung spielt. Da ist es schon seltsam, dass viele Menschen etwas als lecker oder genussvoll empfinden, was eigentlich eine Schmerzempfindung ist.* 

*Vielleicht liegt es an der Ausschüttung von Endorphinen, die ebenfalls durch Capsaicin ausgelöst wird. Psychologen vermuten hier einen ähnlichen Effekt wie beim Achterbahnfahren oder einem Sprung ins eiskalte Wasser am Neujahrstag. Die Rezeptoren signalisieren Gefahr, das Gehirn weiß aber, dass sie nicht existiert. Was bleibt, ist ein angenehmes Kitzeln.* 

*Ein weiterer Faktor mag hinzukommen: Durch scharfe Stoffe entstehen* 

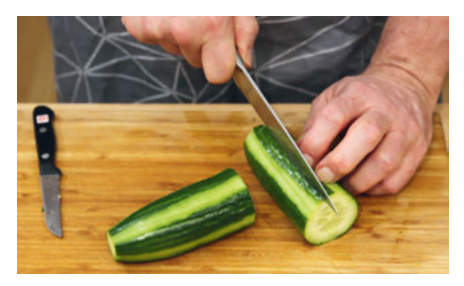

*Einen Kompromiss herausschälen*

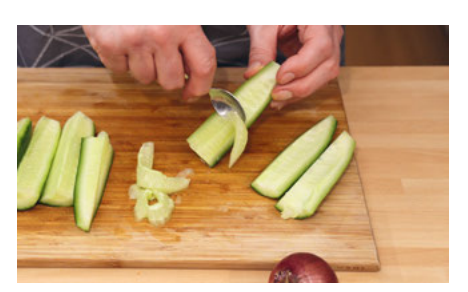

*Gurke entkernen*

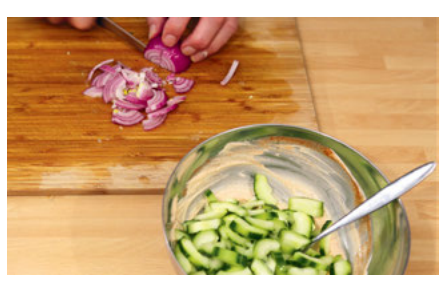

*Zwiebel schneiden*

*Illustr.: Fotolia / Solomandra*

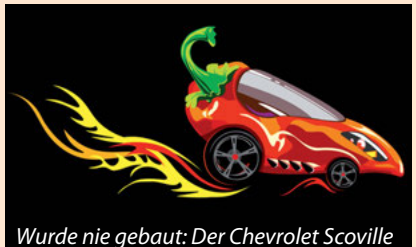

*vorübergehend Entzündungen im Mundraum mit erhöhter Durchblutung und ei-*

*ner erhöhten Empfindlichkeit gegenüber anderen Reizen. Salz, Säure oder auch Alkohol werden intensiver empfunden.* 

### *Chili medizinisch*

*Bei Ratten wirkt regelmäßiges Capsaicin blutdrucksenkend, denn es werden dadurch vermehrt Stickstoffmonoxide ausgeschieden.* 

*Schön, wenn der Schmerz nachlässt: Nach der anfänglichen Schmerzstimulation von Nervenfasern folgt eine längere Refraktärzeit. Diese schmerzlindernde Wirkung kann man sich durch äußere Anwendung bei Gelenkschmerzen und Rheuma zunutze machen.* 

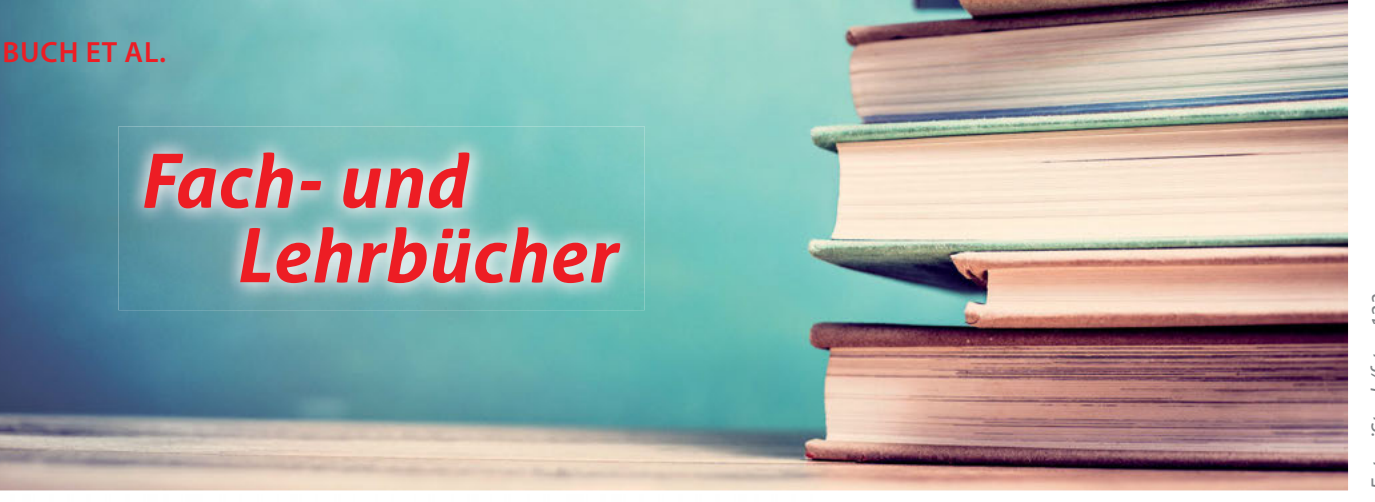

## *Komplex, komplexer, KliFo*

*Mit seinem KliFo-Buch erweitert Michael Herschel (†) den spärlich bestückten Literaturmarkt rund um klinische Studien mit einem soliden Übersichts- und Orientierungswerk. Gleichwohl ist das Klientel sehr speziell.*

Bevor ein neues Arzneimittel auf den Markt kommt, durchläuft es ein jahrelanges Prüfverfahren. So soll sichergestellt werden, dass der Wirkstoff einerseits tut, was er soll, und andererseits verträglich sowie sicher ist. Im optimalen Fall ist er außerdem besser als bereits zugelassene Medikamente. Das gilt übrigens nicht nur für Arzneimittel, sondern auch für neuartige Behandlungsmethoden oder diagnostische Werkzeuge.

Alles beginnt mit der biomedizinischen Grundlagenforschung, nimmt seinen Weg über präklinische Studien, also Testung der Substanzen im Computer-, Zellkultur- und Tiermodell und endet in der vierstufigen klinischen Studienphase. Dort kommen Patienten und gesunde Probanden ins Spiel. Logischerweise kann nicht jeder Forscher oder Arzt x-beliebige Menschen mit abgefahrenen Substanzen vollpumpen. Nein, klinische Studien, mit einem Rattenschwanz an Bestimmungen und Einschränkungen, sind streng reguliert. Das betrifft auch ethische Aspekte: "Hier können Interessenkonflikte zwischen den teilnehmenden Patienten und dem industriellen Sponsor deutlich werden", umschreibt Michael Herschel mögliches Streitpotenzial. Besonders offensichtlich (und kritisch) sei dies, wenn es Minderjährige oder "nicht mehr geschäftsfähige Patienten" beträfe.

Als Facharzt für Klinische Pharmakologie sammelte Herschel Forschungs- und Studienerfahrungen in allerlei Pharmaunternehmen

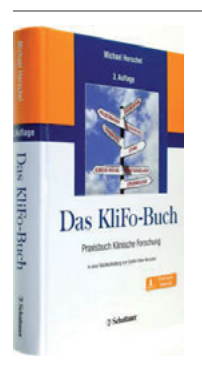

*Michael Herschel: Das KliFo-Buch – Praxisbuch Klinische Forschung Schattauer (2018) Sprache: Deutsch, 448 Seiten Preis: 79,99 Euro (Hardcover & E-Book)*

und wusste demnach, worüber er schrieb. Dementsprechend präsentiert sein KliFo-Buch nicht nur eine Menge Hintergrundwissen und Theorie, sondern auch den ein oder anderen nützlichen Insidertipp sowie Lösungsvorschläge, wenn es während einer Studie mal nicht rund läuft. Der Untertitel "Praxisbuch Klinische Forschung" scheint gerechtfertigt.

### **Eine Art Vermächtnis**

Michael Herschel verstarb 2014, sodass die nunmehr dritte Auflage (nach 2009 und 2013) des Buches von seiner Frau Sybille Falke-Herschel als "sein Vermächtnis" fertiggestellt wurde. Unter anderem wurden die 16. Novelle des Arzneimittelgesetzes sowie aktualisierte EU-Verordnungen eingearbeitet. Über das Ineinandergreifen deutschen und EU-weiten Rechts liest der Leser im ersten Kapitel deshalb ebenso wie über ärztliches Berufsrecht, Zulassungs- und Überwachungsorgane oder das Prozedere der Antragstellung.

Klingt kompliziert, ist es auch. Logischerweise holen sich insbesondere Pharmakonzerne Dienstleister zur Hilfe, sogenannte *Clinical Research Organisations* (CRO). Klinische Studien werden so quasi *outgesourct*. Auch darüber und über anfallende Kosten klärt das Kli-Fo-Buch auf.

Es folgen Informationen zum Klinischen Projektmanagement, also: Was ist ein Projekt, wie gestalten sich Abläufe, und wer sollte mit wem worüber kommunizieren (zum Beispiel Sponsor mit Ethikkommission). Von allgemeinen und speziellen Datenverarbeitungssystemen geht es weiter zu Managementfehlern und deren Vermeidung; Stichwort Optimismus: "Optimistische Annahmen zur Durchführbarkeit sind die häufigste Ursache des Scheiterns".

In drei großen Kapiteln werden anschließend interventionelle, nichtinterventionelle sowie Diagnostik-Studien vorgestellt und nach dem Schema "Ideen, Forschungsdesign, Planung, Durchführung, Analyse, Berichterstattung und häufige Probleme" abgehandelt. Eine Intervention umfasst in der Regel gezielte therapeutische Maßnahmen, einhergehend zum Beispiel mit der Verabreichung eines neuen Medikaments. In klinischen Phasen I – IV erfahren Patienten eine gezielte Therapie als Folge auf eine definierte Erkrankung. Nichtinterventionelle Studien hingegen beschränken sich auf das Beobachten ohne jegliches Eingreifen, während Diagnostik-Studien sich mit Werkzeugen, Techniken oder Analysen zur Diagnosefindung befassen.

Klar ist: Das Ganze ist eine sehr komplexe Thematik. Umso erfreulicher, dass sich ein Buch in voller Breite der klinischen Forschung widmet. Damit ist es – zumindest auf dem deutschsprachigen Markt – allein auf weiter Flur. Selbst englischsprachige Literatur befasst sich meist nur mit einzelnen Themen, wie Studiendesign, Analyse oder Statistik. Allein für Letzteres, der statistischen Auswertung klinischer Studien, gibt es detaillierte Regelwerke. So wundert es nicht, dass das KliFo-Buch zwar eine große Themenvielfalt präsentiert, was hier und da aber auf Kosten von Tiefe geht – und konsequenterweise gehen muss!

Geeignet ist das Buch deshalb zur ersten Orientierung für die Planung, Durchführung und Auswertung klinischer Studien. Praktischerweise findet sich im Anhang auf über hundert Seiten eine umfangreiche Sammlung an weiterführender Literatur, sei es das Glossar, Gesetzestexte, Kontaktinformationen von Behörden oder Weblinks. So weiß der Leser – sofern er die Antwort auf eine seiner Fragen nicht im Buch findet – zumindest, wo er sie nachlesen kann. Hier und da sind Grafiken und Tabellen eingestreut, welche die Texte auflockern. Aber – und das bringt die Materie nun einmal mit sich – das Buch ist eher trockene und schwere Kost für Wissenschaftler und Ärzte, die sich in pharmazeutischen Unternehmen, Auftragsforschungsinstituten oder Kliniken mit klinischen Studien verdingen.

*Sigrid März*

## *Keine Angst mehr vor Statistik!*

*Statistik ist vielen Biologen und Medizinern ein Graus, doch in Zeiten von Big Data wird sie zunehmend wichtiger. Den Großteil der Rechenarbeit übernehmen heute Computerprogramme, dennoch sollte der Experimentator den Durchblick behalten.*

Gute Daten + Gute Statistik = Gute Ergebnisse – so einfach ist die Gleichung zum Erfolg! Dumm nur, dass wir Naturwissenschaftler oft wenig Ahnung von Statistik, aber dafür umso mehr Angst vor ihr haben. Gerade wenn das eigene Studium schon ein paar Jahre her ist, und die Mathematikpflichtvorlesung eher mit Minimalaufwand hinter sich gebracht wurde. Dann kann man schon mal unsicher werden, wenn vom p-Wert die Rede ist.

Ähnliche Probleme haben viele Mediziner, die sich mit großangelegten Medikamentenstudien auseinandersetzen und diese bewerten müssen. Zum Glück gibt es heute jede Menge Bücher, die versuchen, der Statistik ihren Schrecken zu nehmen und wichtige Zusammenhänge und Kenngrößen für jedermann/-frau verständlich darzustellen. Dazu zählen die zwei hier vorgestellten Bücher "Statistik für Naturwissenschaftler" aus der Reihe "für Dummies" und "Statistik für Mediziner und Pharmazeuten" aus der "Verdammt clever!"-Reihe, die beide beim *Wiley-VCH*-Verlag erschienen sind.

### **Statistik ohne Formeln...**

Das zweite Werk richtet sich, wie der Name schon sagt, explizit an Pharmazeuten und Mediziner – und damit vor allem an Statistik-Anwender, die beispielsweise klinische Studien verstehen wollen, aber nicht unbedingt selbst Daten statistisch aufbereiten möchten. Die "Statistik für Naturwissenschaftler" nimmt dagegen für sich in Anspruch, "auch für richtige Profis noch etwas zu bieten zu haben". Dennoch stehen auch hier Leser ohne fundierte Kenntnisse im Vordergrund. Einen ähnlichen Anspruch hat auch "Basiswissen Medizinische Statistik" vom Springer-Verlag, doch stand hiervon kein Rezensionsexemplar zur Verfügung.

*Philip Rowe Statistik für Mediziner und Pharmazeuten Wiley-VCH (Weinheim, 2012) Sprache: Deutsch, 287 Seiten Preis: 24,90 Euro (Softcover), 21,99 Euro (E-Book)*

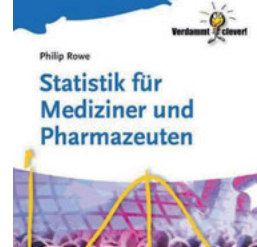

Zurück zum Buch aus der "Verdammt clever!"-Reihe. Es richtet sich vor allem an Studenten vor dem ersten Abschluss und weniger erfahrene Forscher. Im ersten Teil liegt der Fokus auf dem Datentyp, widmet sich also der Frage, was für Daten überhaupt vorliegen. Je nachdem, ob es sich um Intervall-, Ordinal- oder Nominaldaten handelt, kommen unterschiedliche statistische Verfahren zum Einsatz. Besonders ausführlich behandelt Autor Philip Rowe Intervalldaten, also Daten aus stetigen Messwerten, anhand derer grundlegende statistische Kenngrößen wie Mittelwert, Median, Modalwert, Standardabweichung, Quartile und 95%-Konfidenzintervall bestimmt werden.

Anschließend werden verschiedene statistische Testverfahren vorgestellt, allerdings mit einem Fokus auf dem doppelten t-Test, wobei der "berüchtigte" p-Wert ins Spiel kommt. Einzelne Variablen und Verfahren wie Korrelationskoeffizient und Co. erklärt Rowe nachvollziehbar. Zum Abschluss kommen typische Probleme zur Sprache, mit denen Studenten in ihrer Abschlussarbeit in Berührung kommen können, etwa bei der Auswertung von Fragebögen.

### **... und zum Selbermachen**

Am Anfang eines jeden Kapitels findet sich ein kurzer Überblick zum Inhalt. Konkrete Beispiele – vor allem aus dem Umfeld Medikamententests – sowie anschauliche Abbildungen erleichtern das Verständnis. Schlüsselbegriffe werden in grau hinterlegten Kästen erklärt, und ebensolche Kästen machen auf die Möglichkeit aufmerksam, Daten mithilfe von Statistik zu "frisieren". Natürlich nicht als Anleitung zum Fälschen, sondern um die Fähigkeit zu stärken, unsaubere Datenaufbereitung zu entlarven! Das eigentliche Rechnen möchte das Buch den Rechnern überlassen, auf Formeln wird deshalb weitgehend verzichtet.

Anders das Buch "Statistik für Naturwissenschaftler". Hier wird dem "Verständnis und der Anwendungskompetenz der einzelnen statistischen Formeln besondere Bedeutung beigemessen." Das bedeutet naturgemäß, dass im Buch auch Formeln behandelt werden. Diese beschreibt Autor Thomas Krickhahn detailliert, inklusive einer Erklärung aller Symbole und einzelner Rechenschritte sowie Anwendungsbeispielen.

Neben den statistischen Grundlagen in der Einführung besteht das Buch hauptsäch-

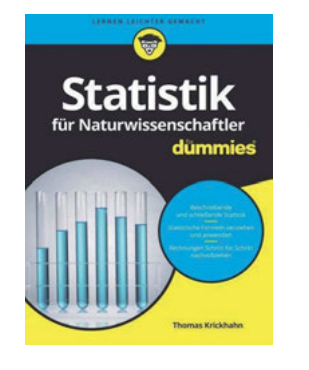

*Thomas Krickhahn Statistik für Naturwissenschaftler für Dummies Wiley-VCH (Weinheim, 2017) Sprache: Deutsch, 282 Seiten Preis: 17,99 Euro (Softcover), 15,99 Euro (E-Book)*

lich aus zwei großen Teilen, die auf die beschreibende und die schließende Statistik fokussieren. In Letzterem dreht sich alles um Wahrscheinlichkeiten, Wahrscheinlichkeitsverteilung und Kombinatorik. Ein ganzes Kapitel widmet sich der Datenerhebung, wobei Krickhahn auch Begriffe wie Voll- und Teilerhebung sowie Stichprobe erklärt. Darauf folgt eine Darstellung verschiedener Diagrammtypen wie Balken- und Tortendiagramm. Selbstverständlich kommen auch hier statistische Kenngrößen wie Mittelwert und Standardabweichung nicht zu kurz. Typisch für die "für Dummies"-Reihe ist das letzte Kapitel mit einer Top Ten der wichtigsten Statistik-Formeln.

### **Leicht verständlich**

Fazit: Beide Bücher sind didaktisch hervorragend aufgebaut und leicht verständlich geschrieben, wenden sich aber an ein unterschiedliches Zielpublikum. "Statistik für Mediziner und Pharmazeuten" spricht in erster Linie diejenigen an, die Statistiken lesen wollen. Im Vordergrund stehen hier medizinische Studien, wie sie vor allem die Zielgruppe interessiert. Das "Statistik für Naturwissenschaftler"-Buch geht darüber hinaus und liefert zusätzlich das Rüstzeug, um Daten selbst auszuwerten. Es richtet sich damit – wie der Titel schon sagt – generell an Naturwissenschaftler. Wer sich für die "Verdammt clever"-Reihe entscheidet, aber weniger in die medizinisch-pharmazeutische Richtung gehen möchte, wird vielleicht in "Statistik ohne Albträume: Eine Einführung für Biowissenschaftler" (Wiley-VCH) fündig. Für die Rezensentin haben sich die beiden vorgestellten Bücher inhaltlich auf jeden Fall bestens ergänzt.

 *Larissa Tetsch*

## *Jede Menge DNA, RNA und... Proteine*

*Molekularbiologie für Anfänger, Fortgeschrittene und solche, die sich eventuell demnächst ins Labor wagen.*

Da schlägt das Biologen-Herz der Rezensentin höher, gehört doch die Molekularbiologie zu ihren Lieblingsdisziplinen. Dementsprechend hoch waren die Erwartungen beim ersten Blick in das 2018 veröffentlichte Werk "Molekularbiologische Methoden 2.0". 2.0? Ja, es handelt sich um die "2. vollständig überarbeitete und erweiterte Auflage" der Erstlingsausgabe aus dem Jahr 2010. Damals pressten sich noch 270 Seiten zwischen dunkelblaue Buchdecken. Heute sind es circa fünfzig Seiten mehr, die laut Buchrücken den sich ständig ändernden Methoden im Labor geschuldet und mit Dingen wie Bioinformatik und synthetischer Biologie gefüllt sind.

### **Erst die Grundlagen...**

Da es sich um ein molekularbiologisches Buch handelt, steigt der Leser direkt mit der Frage ein, was DNA sowie RNA sind und wie daraus Proteine werden. Basen und Doppelhelix, Aminosäuren und β-Faltblätter, Pro- und Eukaryoten – Grundlagen wie diese werden anschaulich und mit (aus Lehrbüchern wohlbekannten) Schemata und Abbildungen erklärt.

Mit Grundlagen geht's weiter. Der Anfänger lernt von der Pike auf, was Puffer, Waagen und der Molekularbiologen wichtigste Arbeitsutensilien – Mikropipetten und Reaktionsgefäße – sind. Hier und da wird das Greenhorn in den Laborjargon eingeführt: Reaktionsgefäße heißen Eppis, Zentrifugenröhrchen Falcons, Schleichwerbung hin oder her.

Spätestens an dieser Stelle wird klar, dass der Autor die eine oder andere Stunde im Labor verbracht hat. Denn die Texte lesen sich lebensnah und ohne viel Brimborium. Das kommt nicht von ungefähr, denn Thomas Reinard leitet an der Leibniz Universität Hannover die AG Molekulare Biochemie und lehrt praktischerweise ebendort Molekularbiologische Methoden und Bioinformatik. Deshalb kennt Reinard sich vermutlich nicht nur mit Zentrifugieren, Konzentrieren und Umpuffern aus, sondern auch mit *E. coli*. Wie macht der Experimentator es seinem bakteriellen Mitarbeiter möglichst gemütlich und drängt ihn freundlich, aber bestimmt, unmenschlich große Plasmide in rauer Menge zu produzieren? Die Antwort finden Sie im Buch.

### **...dann die Methoden**

Alsbald werden nach allen Regeln der Kunst Nukleinsäuren aufgereinigt, aus Bakterien, Pflanzen- und tierischen Zellen, mit und ohne Kit, Plasmid- und genomische DNA oder gar RNA. In eigens benannten und farbig abgesetzten Protokoll-Boxen finden sich ebensolche, mit exakten Angaben zu Inkubationstemperatur oder Zentrifugationszeit. Das gibt Menschen, die das erste Mal im Labor stehen, eine Idee von dem, was auf sie zukommt.

Nach der PCR kloniert der Einsteiger, zum Beispiel mittels TA-Klonierung. Das bedeutet nicht, dass praktischerweise die TA alle Klonierungen im Labor macht, sondern es umreißt eine auf T- und A-Basen-Überhängen basierende Klonierungsstrategie. Lustigerweise klonieren Fortgeschrittene erst drei Kapitel später. Warum das so ist, erschließt sich der Re-

> zensentin nicht. Hier finden sich dann komplexere Methoden wie *Golden-Gate*-Klonierung und Gibson-*Assembly*. Dazwischen sitzen Vektoren (manche sind nur zum Vervielfältigen gedacht, andere "exprimieren" tapfer mehr oder weniger korrekt gefaltete Proteine) sowie ein Exkurs zur Elektrophorese und Hybridisierung von Nukleinsäuren.

> Ab Seite 201 muss das Erbgut zurückstecken, denn – hoppla – auf einmal dreht sich alles um Proteine und biochemische Methoden. Vielleicht ist die Rezensentin altmodisch, aber: Biochemie in einem Buch über Moleku

larbiologie? Klar, Proteine sind ja auch irgendwie Moleküle, und Polymerasen, Nukleasen oder Restriktionsenzyme sind Proteine. Und so leiten die Kapitel 9 bis 11 durch die Grundlagen der Proteinbiochemie: von Aufreinigung über Quantifizierung, Elektrophorese, *Blotting* und immunbiochemische Verfahren bis zum *Phage Display*, an dem der weltoffene Forscher heutzutage nicht vorbei kommt.

Nach dem Proteinblock, der sage und schreibe zwanzig Prozent des Buches umfasst, geht es nahtlos mit DNA-Kram weiter. Beispielsweise DNA- und *Next-Generation*-Sequenzierung oder Genom-Editierungsmethoden mit dem unvermeidlichen CRISPR/Cas9 sowie der bereits erwähnten Bioinformatik.

Wer sollte dieses Buch lesen? Das beantwortet der Autor selbst und sieht sein Klientel in "fortgeschrittene[n] Studenten der Lebenswissenschaften". Und weiter: "Es soll die Lücke zwischen den allgemeinen Lehrbüchern der ersten Semester und reinen Methodenbüchern schließen" und "[...] später im Labor ein hoffentlich wertvoller Berater sein." Dementsprechend ist es weder ein reines Lehr- (zu wenig theoretische Tiefe) noch Praxisbuch (Protokolle zu oberflächlich). Aber für einen molekularbiologischen Überblick ist das Buch mit seinem gewählten Verhältnis von praktischer Anwendung und Hintergrundwissen durchaus geeignet.

### **Auflockernd, manchmal zu viel**

Bemerkenswert sind die zahlreichen Abbildungen, Tabellen und auflockernden Elemente, wie zum Beispiel *Concept-Maps*, die den Inhalt der (meist) folgenden Seiten in einer Grafik zusammenfassen. Manchmal ist es aber zu viel des Guten, wenn sich auf einer Doppelseite zwei Abbildungen samt Bildunterschriften, eine Tipp-Box, eine Gut-zu-Wissen-Box und noch etliche Fußnoten tummeln. Da sucht der Leser schlussendlich verzweifelt den Fließtext.

Zu guter Letzt präsentiert der Anhang unter anderem die zehn goldenen Laborregeln. Dort heißt es sinngemäß: Achte die TA, denn ihre Macht ist unendlich! Sowie: Nutze niemals ungefragt die Stammlösungen oder Pipettensätze deiner Kollegen – und zurückkommend auf die zuvor genannte Regel – vor allem nicht die der TAs! So ist es.

*Thomas Reinard Molekularbiologische Methoden 2.0 Verlag Eugen Ulmer (2018) Sprache: Deutsch, 328 Seiten Preis: 34,99 Euro (Taschenbuch)*

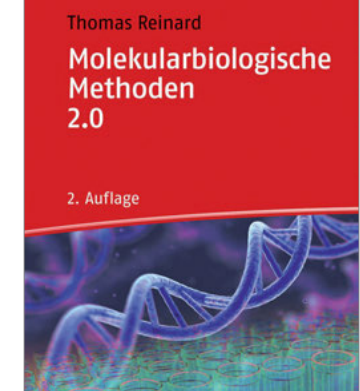

utb.

## *Meister der Abkürzungen*

*"Basiswissen Pharmakologie" ist ein weiteres Kompakt-Lehrbuch auf dem bereits übersättigten Buchmarkt. Trotzdem hebt es sich von der Konkurrenz mit einigen Vorteilen ab – und hat gleichzeitig dennoch ein paar Defizite.* 

Man möchte dem faktenpaukenden, scheinund prüfungsfixierten Medizinstudenten helfen. Indem man deren leidgeplagten Großhirnen für alle staatsexamensrelevanten klinischen Fächer immer noch eine weitere, bis hin zur Schmerzgrenze komprimierte, vermeintlich leicht verdaubare Kost anbietet. "Basiswissen Pharmakologie" liefert ein erneutes Beispiel dafür, wie man trotz längst überschrittener Sättigungsgrenze den Buchmarkt mit einem "Kompakt-Lehrbuch" zu beglücken versucht.

In dem vorliegenden Fall geht der Autor Roland Seifert, Direktor an der Medizinischen Hochschule Hannover, noch einen Schritt weiter. In der Gewissheit der Marginalität des Themenkomplexes "Toxikologie" vor den Augen der (richtenden) Prüfer, beschränkt er sich auf ganze fünf Seiten und eine Tabelle, um der vielfach als Pflichtübung verstandenen Kurzdarstellung von Arzneimittel-Vergiftungen und deren Behandlungen genüge zu tun. Es sei verstanden, dass sich der Autor, der sich selbst als "Pharmakologe" kategorisiert, auf dieses Teilgebiet beschränken möchte. Dem vielfach proklamierten Alleinvertretungsanspruch der hiesigen Pharmakologenschaft in Bezug auf die kompetente Abdeckung des gesamten Fachgebietes mitsamt der Toxikologie wird hierdurch allerdings erneut keine Satisfaktion zuteil.

Nun ist es da. Der Preis durchaus attraktiv, die Geldbörse des Studenten schmal. Fast 500 Seiten für schlappe 35 Euro. Es scheint, als wolle der Umfang die Aufmachung kompensieren. Schon nach einmaligem Durchblättern verabschieden sich ein paar Seiten durch Loslösung vom Buchrücken des Softcovers. Sehr ärgerlich. Spätestens nach wiederholter Nutzung und intensivem Studium einzelner Kapitel hat sich das Buch zur Loseblattsammlung

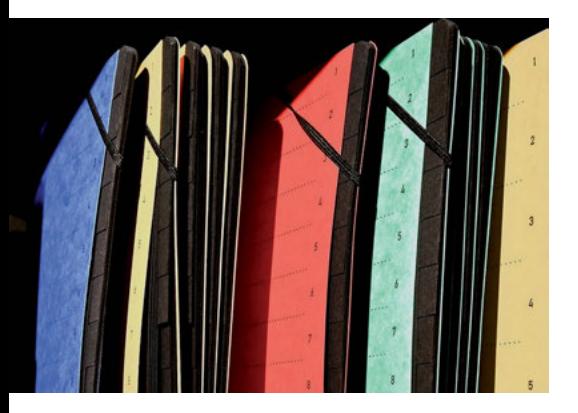

zerlegt. Leider ohne mitgelieferten Ordner, in die man die Einzelblätter hätte einsortieren können. Ein bibliophiler Zeitgenosse wendet sich mit Grauen ab.

Alles kann man bekanntlich nicht haben. Schön übersichtlich ist die Gliederung. Alle prüfungsrelevanten pharmakologischen Themen werden konsequent und logisch schlüssig abgearbeitet. Das Buch folgt dem "Nationalen Kompetenzbasierten Lernzielkatalog Medizin (NKLM)" für Pharmakologie. Dann kann es

ja nur gut gehen! Voraussetzung ist allerdings, dass man sich als geneigter Leser möglichst schnell zu einem "Meister der Abkürzungen" entwickelt. Alternativ kann man bei jedem ersten bis zweiten Satz im mitgelieferten Abkürzungsverzeichnis nachschauen, welches sich ganz am Anfang befindet. Gleiches gilt für alle Abbildungen und Tabellen, die ohne erklärende Fußnoten ebenso konsequent im Abkürzungsmodus verharren. Ein Unding!

### **Warum gerade dieses Buch?**

Darüber hinaus konterkariert das ständige Hin- und Herblättern die "Kompaktheit" nicht nur in Bezug auf die materielle Unversehrtheit, sondern auch im zeitlichen Sinne. Besser eingesetzt wäre die dadurch verlustig gehende Zeit durch gelegentlich größeren Tiefgang in die Materie. Könnte man meinen. Der Anspruch ist allerdings ein anderer. Der Autor möchte "das gesamte *Basiswissen* von den Grundlagen bis hin zu den wichtigsten Krankheitsbildern" vermitteln, die "langjährige Erfahrung des Dozenten" verspricht Erfolgsgarantie. Man darf gespannt sein, ob die potenzielle Kundschaft dies goutieren wird.

Es bleibt die Frage: Warum dieses Buch und nicht eine der vielen gleichpreisigen Alternativen (zum Beispiel Herdegen, Mutschler *et al.*, Karow, Dellas, Lüllmann), oder am Ende gar DocCheck beziehungsweise Wikipedia? Vielleicht ein Argument: Wegen der vie-

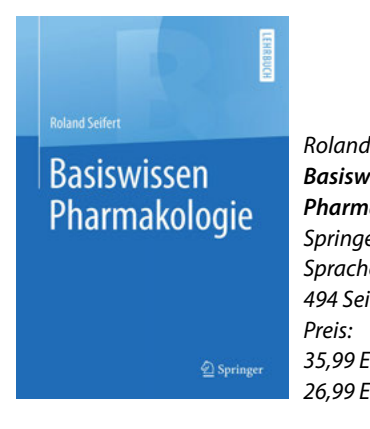

*Roland Seifert Basiswissen Pharmakologie Springer (2018) Sprache: Deutsch, 494 Seiten 35,99 Euro (Softcover) 26,99 Euro (E-Book)*

len, wirklich schönen, bunten und kompakten Übersichtsgraphiken zur Physiologie und Pathophysiologie der Krankheitsbilder, die konsequent in jedem Kapitel zu finden sind? Dies ist in der Tat eine Stärke des Buches, wenngleich das Verständnis der Abbildungsinhalte für wirkliche Anfänger (*Basiswissen*) in den meisten Fällen limitiert sein dürfte. Schlichtweg zu stichwortüberfrachtet sind die meisten Abbildungen. Schön und schnell "greifbar" ist auch die tabellarische Auflistung der wichtigsten Arzneimittel für das jeweilige Indikationsgebiet. Irritierend, ja fast ärgerlich dagegen der ständige Wechsel zwischen Hochund Querformat der entsprechenden Tabellen.

Es bleibt das Gefühl der Überforderung. Nicht beim Rezensenten. Nein, das Lesen beziehungweise das Verstehen des Inhalts des "Seifert" ist an Vorkenntnisse gebunden, die vorhanden sein müssen, um effektiv von ebendieser Basiswissen-Kompaktdarstellung profitieren zu können. Insofern ist das Buch für Studenten der Medizin und Naturwissenschaften nur dann geeignet, wenn es als Repetitorium in Ergänzung zu einer entsprechenden Vorlesung oder einem umfangreicheren Lehrbuch genutzt wird. Für die schnelle und effektive Prüfungsvorbereitung, aufbauend auf bereits erworbenen und verinnerlichten Kenntnissen zu den molekularen und (patho-)physiologischen Grundlagen der Arzneimittelwirkungen, ist es fürwahr geeignet.

Als bloßes Einstiegsbuch würde der Rezensent dieses Taschenbuch eher nicht empfehlen. Zu groß wäre die Gefahr der Frustration mit anschließender Vermeidungsreaktion. Dies wäre sehr schade – bei solch einem spannenden Thema! *Andreas Luch*

*Über einen Ordner, eine Mappe oder einen Schnellhefter hätte sich unser Rezensent wohl gefreut – um den herausfallenden Seiten von "Basiswissen Pharmakologie" Herr zu werden. Foto: Pixabay/PIRO4D*

### *Wo gibt's Geld? (7): Helmholtz-Forschungsgruppen*

## *Spitzenforschung für große Herausforderungen*

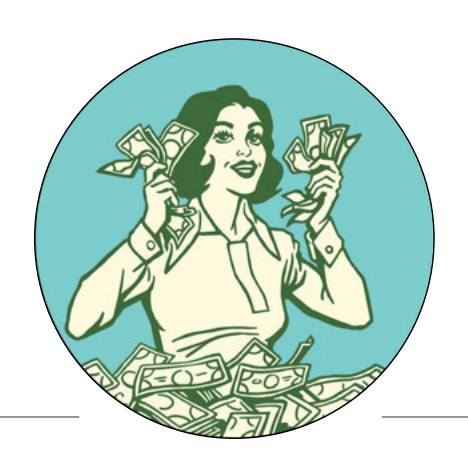

*Die Hermann von Helmholtz-Gemeinschaft Deutscher Forschungszentren e.V. hat gerade zum 16. Mal ihre gleichnamigen Nachwuchsgruppen ausgeschrieben. Was sich dahinter versteckt, erfahren Sie hier!*

Fünf Jahre Promotion und danach zehn Jahre Postdoc, das war einmal – vielversprechende Forscherkarrieren gestalten sich heute meist anders. Ein wichtiges Sprungbrett ist insbesondere die möglichst frühe Leitung eines eigenen Forschungsteams in einem renommierten Nachwuchsprogramm. Auch für die Einrichtungen der Helmholtz-Gemeinschaft Deutscher Forschungszentren (HGF), oder kurz Helmholtz, ist es daher inzwischen ein Muss, attraktive Nachwuchsgruppen mit der Option auf eine unbefristete Anstellung anbieten zu können. Nur so können exzellente Forscher im *"War of Talents"* aus dem In- und Ausland gewonnen und an die Einrichtung gebunden werden.

### *Think Big* **– Knapp 30 Jahre Spitzenforschung**

Die Helmholtz-Gemeinschaft ging im Jahr 1995 aus der eher losen Arbeitsgemeinschaft der Großforschungseinrichtungen (AGF) hervor. Mit rund 40.000 Mitarbeitern und einem Budget von mehr als 4,5 Milliarden Euro hat sie sich zwischenzeitlich zur größten deutschen Wissenschaftsorganisation gemausert.

Helmholtz ist heute ein eingetragener Verein. Mitglieder sind 19 rechtlich selbstständige Forschungszentren mit naturwissenschaftlich-technischer oder biologisch-medizinischer Ausrichtung. Dazu gehören zum Beispiel das Deutsche Krebsforschungszentrum (DKFZ) in Heidelberg, das Max-Delbrück-Centrum für Molekulare Medizin (MDC) in Berlin und das Forschungszentrum Jülich (FZJ). Rund 70 Prozent des Helmholtz-Budgets stammen dabei als eine Art Grundfinanzierung von Bund und Ländern im Verhältnis von 90 zu 10 Prozent. Die restlichen 30 Prozent werden als Drittmittel von EU, DFG, Ministerien oder anderen Quellen eingeworben. Unter dem Motto "Spitzenforschung für Gesellschaft, Wissenschaft und Wirtschaft" wird hier mit Strategie und langfristiger Perspektive an allem geforscht, was richtig teuer und komplex ist – und damit andere Forschungseinrichtungen überfordern könnte.

So errichtet und betreibt Helmholtz etwa große Forschungsinfrastrukturen – entweder alleine oder gemeinsam mit weiteren Akteuren. Diese können bereits beim Bau hohe Millionenbeträge verschlingen und reichen von Teilchenbeschleunigern über Schiffe und Flugzeuge für Forschungszwecke – bis hin zur Neumayer III-Forschungsstation in der Antarktis, Deutschlands südlichstem Labor.

Die Forschungsaktivitäten von Helmholtz decken sechs große Themenfelder ab: Energie; Erde und Umwelt; Gesundheit; Luftfahrt, Raumfahrt und Verkehr; Materie; Information. Seit 2015 steht der Mediziner und Neurowissenschaftler Otmar Wiestler als Präsident an der Spitze von Helmholtz. Er leitete zuvor zwölf Jahre lang das DKFZ in Heidelberg.

Ende letzten Jahres geriet Helmholtz in die Schlagzeilen, als der Haushaltsausschuss des Bundestages ein Viertel der Betriebsmittel der Helmholtz-Zentren für 2019 einfror. Ursache waren nicht ausgegebene Mittel im dreistelligen Millionenbereich, die sich über die Jahre angehäuft hatten.

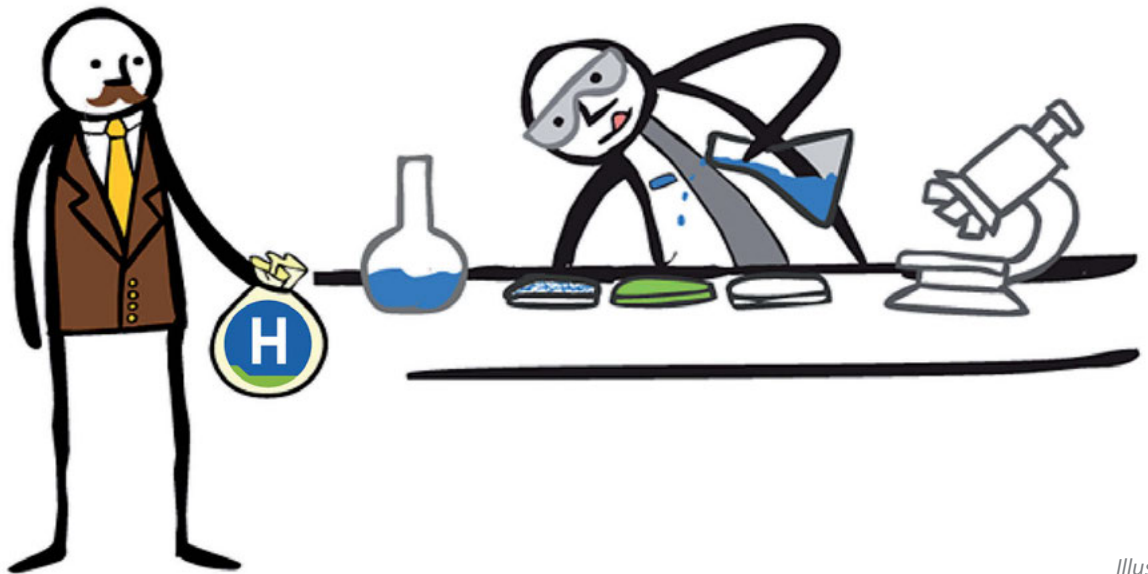

#### **Impuls- und Vernetzungsfonds – Aufstockung wünschenswert**

Der Impuls- und Vernetzungsfonds des Präsidenten ist ein wichtiges strategisches Förderinstrument bei Helmholtz. Die Fondsmittel mit einem jährlichen Umfang von rund 90 Millionen Euro oder knapp 2,5 Prozent der Grundfinanzierung werden auf Wettbewerbsbasis unter den Forschungszentren verteilt. Mit zeitlich befristeten Maßnahmen werden vier strategische Bereiche unterstützt: Zukunftsfelder, Partnerschaften, Transfer und Innovation sowie Talentmanagement.

Bei den "Partnerschaften" werden insbesondere die Anbindung der Helmholtz-Zentren an Hochschulen, aber auch an außeruniversitäre Einrichtungen angestoßen. So werden sogenannte Helmholtz-Allianzen auf fünf Jahre gefördert. Unter Mitwirkung ausgewählter Wissenschaftler aus externen Einrichtungen sollen neue Fragestellungen mit ebenso neuen Ansätzen bearbeitet werden. Idealerweise soll sich hierbei ein neues Forschungsfeld für die beteiligten Helmholtz-Zentren öffnen.

Die ebenfalls durch den Fonds teilfinanzierten "Virtuellen Institute" zielen auf die Vorbereitung größerer strategischer Forschungsvorhaben. In sechs Förderrunden wurden bisher insgesamt 130 Millionen Euro ausgeschü-

### *"Aktuell fördert das wissenschaftliche System hauptsächlich sehr zielstrebige Karrieren"*

**Im Gespräch: Johannes Freudenreich von der Strategieabteilung der Helmholtz-Gemeinschaft**

#### *Laborjournal: Momentan ist das Helmholtz-Nachwuchsgruppenprogramm zum 16. Mal ausgeschrieben. Gibt es Neuerungen?*

**Johannes Freudenreich »** Unser Nachwuchsgruppenprogramm ist ein etabliertes Förderprogramm, bei dem die wissenschaftliche Exzellenz im Vordergrund steht. Es gibt immer wieder kleinere Anpassungen. So haben wir die Anzahl der Nominierungen, die die einzelnen Helmholtz-Zentren einreichen können, in den letzten Jahren reduziert. Das Programm wird zwischenzeitlich auch verstärkt als Rekrutierungsprogramm für Helmholtz genutzt, mit dem wir internationale wissenschaftliche Talente an unsere Einrichtungen holen. Durchschnittlich kommt pro Ausschreibungsrunde knapp die Hälfte der geförderten Gruppenleiterinnen und -leiter aus dem Ausland.

#### *Ist ein weiterer Ausbau der Nachwuchsgruppen vorgesehen?*

**Freudenreich »** Ein weiterer Ausbau ist aktuell nicht vorgesehen. Die einzelnen Einrichtungen verfügen ja auch noch über eigene Programme. Wir fördern auch nicht jedes Jahr gleich viele Nachwuchsgruppen, je nach Nominierungslage. Manchmal sind es auch nur zehn wie im Jahr 2018. Bei der Begutachtung der Nominierungen legen wir hohe Maßstäbe an. In der Regel liegen drei externe schriftliche Gutachten vor, die in der Gutachtergruppe intensiv diskutiert werden. Diese wiederum setzt sich aus dem Präsidenten und einem weiteren Vorstandsmitglied sowie jeweils zwei externen Experten zu den sechs Helmholtz-Forschungsbereichen zusammen.

*Wie hoch sind die Chancen auf eine Verstetigung der geförderten Helmholtz-Nachwuchsgruppen?*

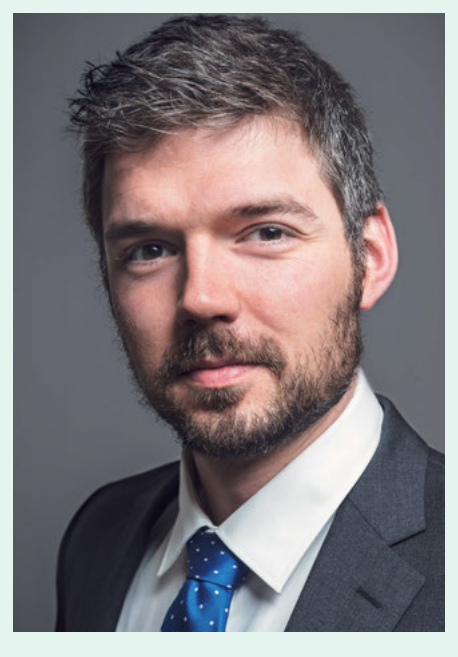

#### *Johannes Freudenreich*

*ist seit zwei Jahren Referent für den wissen schaftlichen Nachwuchs in der Strategieabteilung von Helmholtz. Nach Studium und Promotion der Politikwissenschaften an der Universität Potsdam war er zunächst Postdoc an der Ludwig-Maximilians-Universität München und anschließend bei der Alexander von Humboldt-Stiftung tätig.*

**Freudenreich »** Jede Gruppe wird im dritten oder vierten Jahr evaluiert, und die Erfolgschancen für eine Verstetigung stehen gut. Die Gruppenleiterinnen und -leiter wurden ja bereits nach sehr hohen internationalen Standards ausgewählt, so dass dies nicht überrascht. Entwicklungsfelder werden zu Beginn im Personalentwicklungskonzept berücksichtigt. Außerdem durchlaufen alle Gruppenleiter und -leiterinnen die Helmholtz-Akademie für Führungskräfte. Zusätzlich findet jedes Jahr ein Gespräch mit der jeweiligen Instituts- beziehungsweise Zentrumsleitung statt.

#### *Wie wird der wissenschaftliche Nachwuchs bei Helmholtz noch gefördert?*

**Freudenreich »** Im letzten Jahr haben wir Postdoc-Leitlinien verabschiedet, die hohe Standards in dieser entscheidenden Karrierephase festlegen. Zusätzlich bauen wir *Career Center* an den Helmholtz-Zentren auf. Unsere Schwerpunkte in der Promovierendenausbildung liegen auf einer exzellenten methodischen Ausbildung sowie internationaler Vernetzung der Promovierenden. Hierfür werden *Research Schools* mit nationalen und internationalen Partnern aufgebaut.

#### *Welche Herausforderungen sehen Sie aktuell in der Nachwuchsförderung?*

**Freudenreich »** Unser professioneller Umgang mit Diversität ist noch stark ausbaufähig. Nach den Erfahrungen der Vergangenheit beruht wissenschaftliche Innovation darauf, dass neue Perspektiven und Ideen in den Diskurs eingebracht werden. Dabei helfen unterschiedliche persönliche und berufliche Hintergründe und ein breiter Erfahrungsschatz. Internationale Mobilität ist hierfür ebenfalls entscheidend, aber auch unkonventionelle Lebensläufe. Aktuell fördert das wissenschaftliche System hauptsächlich sehr zielstrebige Karrieren.

#### *Ihr Tipp für Nachwuchswissenschaftler?*

**Freudenreich »** Seid mobil und kreativ! Probiert Dinge aus! Und überlegt Euch früh, auf was Ihr später Lust haben könntet – auch außerhalb der Wissenschaft.

*Interview: Ralf Schreck*

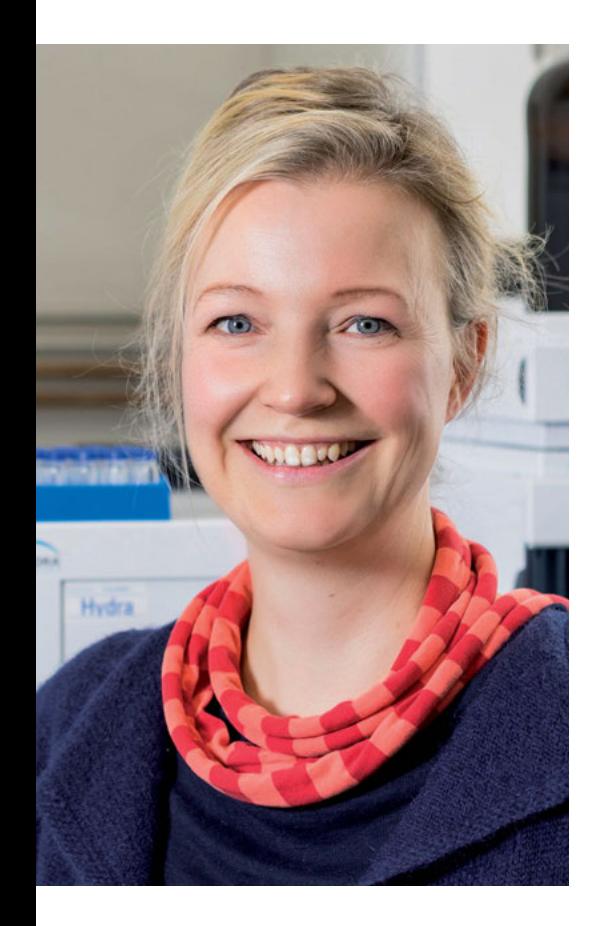

### *Dörte Rother*

*(Gruppenleiterin am Forschungszentrum Jülich und Professorin an der RWTH Aachen):*

*"Ich bin von den Helmholtz-Nachwuchsgruppen als Förderinstrument absolut überzeugt. Die Mittel ermöglichen es, ein unabhängiges Forschungsfeld aufzubauen und die* Tenure-Track*-Option bietet dabei eine gewisse Planungssicherheit. Diese Förderung hat mir sehr in meinem Bestreben geholfen, eine akademische Karriere einzuschlagen und gleichzeitig eine Familie zu gründen."*

*Foto: Privat*

tet, davon mehr als die Hälfte an beteiligte Hochschulen. Diese Kooperationen sind äußerst wertvoll, auch wenn es zum Beispiel darum geht, gemeinsame Aktivitäten wie Berufungen, kooperativ betreute Promotionen oder Graduiertenkollegs und -schulen zu initiieren. Immerhin werden deutschlandweit rund 8.400 Doktoranden durch Helmholtz-Wissenschaftler betreut und rund 1.100 Helmholtz-Mitarbeiter schließen pro Jahr eine Promotion erfolgreich ab.

### **220 Nachwuchsgruppen bei Helmholtz – Luft nach oben**

Zwischen 2005 und 2012 hat sich die Zahl der Nachwuchsgruppen bei Helmholtz von 89 auf 236 weit mehr als verdoppelt. Ende 2017 waren 230 Nachwuchsgruppen aktiv. Davon werden 150 Nachwuchsgruppen durch die jeweiligen Helmholtz-Zentren betrieben. Rund 80 Nachwuchsgruppen laufen unter der Marke "Helmholtz-Nachwuchsgruppe". Diese werden zentral ausgeschrieben und während der sechsjährigen Laufzeit mit mindestens 1,8 Millionen Euro gefördert. Der Impuls- und Vernetzungsfonds steuert hierzu die Hälfte bei, also jährlich 150.000 Euro. Das jeweilige Zentrum, an das die Gruppe angesiedelt ist, legt nochmals mindestens den gleichen Betrag oben drauf. Damit lässt sich was anfangen!

Überschlägt man jedoch die Personalkosten für eine Minigruppe aus Leitung (nach TVÖD 14 oder 15), Postdoc und zwei Doktoranden grob über die gesamte Laufzeit, sind rasch 1,5 Millionen Euro weg – und es müssen zusätzliche Mittel bei DFG und anderen Förderern eingeworben werden. Auch wenn der Vergleich etwas hinkt, so scheinen andere große deutsche Wissenschaftsorganisationen wie Max-Planck-Gesellschaft oder Leibniz-Gemeinschaft im Nachwuchsgruppenbereich aktiver zu sein: Pro Milliarde Gesamtbudget werden im Vergleich zu Helmholtz jeweils rund die doppelte Anzahl von Nachwuchsgruppen gefördert.

### **Ran an den Speck –**  *Welcome* **to Helmholtz**

Der Flaschenhals zur Gruppenleiterstelle ist die zweiseitige Skizze, mit der sich interessierte Nachwuchswissenschaftler beim Helmholtz-Zentrum ihrer Wahl bewerben. Eine Eigenbewerbung bei der Helmholtz-Zentrale ist nicht möglich. Mit 363 eingereichten Skizzen wurde im Jahr 2017 ein neuer Höchststand erreicht. Ein Grund hierfür könnte sein, dass ehemals stark nachgefragte Förderprogramme für Länder wie die Vereinigten Staaten oder Großbritannien durch aktuelle politische Entwicklungen an Attraktivität verloren haben.

An jedem Helmholtz-Zentrum gibt es einen direkten Ansprechpartner für die Bewerbung, der in der Ausschreibung gelistet ist. Die Zentren treffen intern eine Vorauswahl. Dabei ist die Zahl möglicher Nominierungen pro Zentrum reguliert. So gibt es Zentren wie das Forschungszentrum Jülich (FZJ) oder das Karlsruher Institut für Technologie (KIT), die bis zu vier Anträge ins Rennen schicken, während andere Einrichtungen oftmals nur mit zwei oder drei dabei sind.

Der Antrag wird über das elektronische Antrags- und Begutachtungssystem EABS von Helmholtz eingereicht und muss auch Angaben zum internen Verfahren der Skizzenauswahl enthalten. Antragsteller ist das Zentrum, das die Nachwuchsgruppe aufnimmt. Werden die Kontingente voll ausgeschöpft, so gehen bis zu fünfzig Anträge pro Ausschreibung in die schriftliche Begutachtung. Anschließend lädt der Präsident bis zu dreißig Kandidaten zur Projektpräsentation vor einer Gutachtergruppe nach Berlin ein. Kurz danach gibt es die Ergebnisse des Auswahlverfahrens, das vom Ausschreibungsstart im Januar bis zur Gutachtersitzung Mitte Oktober läuft.

Die Zahl der neugeförderten Gruppen schwankte in den letzten Jahren zwischen 10 und 16 pro Jahr. Zusätzlich gibt es eine Frauenquote. Bei den letzten beiden Ausschreibungen waren mindestens 40 Prozent der neuen Gruppen für Gruppenleiterinnen vorgesehen. Interne Bewerbungen von Helmholtzern sind möglich, diese müssen aber gemäß Ausschreibung "internationale Erfahrung und Mobilität in besonderem Maße" nachweisen. Nachdem das Begrüßungsschreiben der Helmholtz-Geschäftsstelle im Briefkasten ist, hat der zukünftige Gruppenleiter bis zu zwölf Monate Zeit, die Zelte an seiner bisherigen Wirkstätte abzubrechen.

### **Gemeinsame Antragstellung – hoher Abstimmungsbedarf**

Der Antrag selbst wird in enger Abstimmung zwischen Kandidat und Helmholtz-Zentrum erstellt. In der Ausschreibung steht alles zum fachlichen Teil und den zusätzlich erforderlichen Erklärungen drin. Richtige Überraschungen gibt es hier nicht! Primäre Bewertungskriterien sind die wissenschaftliche Exzellenz des zukünftigen Gruppenleiters nach internationalem Maßstab, die Qualität des Forschungsvorhabens sowie der strategische Mehrwert der Gruppe für das gastgebende Helmholtz-Zentrum.

Auch die Antragsvoraussetzungen der Kandidaten sind mehr oder weniger Standard und vergleichbar mit anderen Nachwuchsgruppenprogrammen: Gesucht werden exzellente Wissenschaftler in der Phase von zwei bis sechs Jahren nach der Promotion sowie einem mindestens sechsmonatigen Forschungsaufenthalt im Ausland. Bei Medizinern oder Bewerbern mit Kindern kann der Sechsjahres-Zeitraum auch überschritten werden. Die wissenschaftliche Exzellenz soll unter anderem durch Publikationen, Hirsch-Index und Auszeichnungen belegt werden. Eine Bewerbung als Nachwuchsgruppenleiter bei Helmholtz ist dann ausgeschlossen, falls bereits eine Berufung erfolgt ist oder eine Förderung für ein vergleichbares Programm erteilt wurde.

Das Thema der anvisierten Nachwuchsgruppe muss zu den sechs großen Themenfeldern von Helmholtz passen. Ebenso muss an Helmholtz-Zentren ein Institutsleiter gefunden werden, der bei positiver Auswahl zum unmittelbaren Vorgesetzten wird und das Ganze unterstützt.

Bevorzugt sollte schon von Beginn an eine Hochschule mit an Bord sein, die dann gegebenenfalls auch einen finanziellen Beitrag leistet. Entsprechende Erklärungen beteiligter Hochschulen zu Rechten und Pflichten des Nachwuchsgruppenleiters – wie etwa Personal- und Budgetverantwortung, Doktorandenbetreuung, Lehre oder Ressourcennutzung – müssen spätestens bis zur Gutachtersitzung vorliegen. Hochschulleitung und Fakultät müssen zustimmen und sich auch zu den Karriereperspektiven des Nachwuchsgruppenleiters äußern – insbesondere dann, wenn sich der Forscher nach Auslaufen der Förderung eher an der Universität und nicht bei Helmholtz sieht.

Es empfiehlt sich also für interessierte Bewerber, sich rechtzeitig, am besten schon im Vorfeld der Ausschreibung, mit möglichen Gastinstitutionen abzustimmen. Angesiedelt werden kann die Gruppe dann entweder an einem Helmholtz-Zentrum oder bei Helmholtz *und* der beteiligten Hochschule, wobei die Aufgabenverteilung im Antrag zu beschreiben ist. Klingt vielleicht etwas umständlicher als bei anderen Nachwuchsgruppenprogrammen – aber damit ist dann alles Wesentliche geregelt, und man hat es schwarz auf weiß.

### **Positive Begutachtung sichert Entfristung**

Evaluiert wird die Gruppe beziehungsweise der Gruppenleiter nach vier Jahren unter Einbeziehung externer Gutachter. Teil der Evaluierung ist dabei auch ein Karrieregespräch mit dem Zentrums- oder Institutsleiter am Helmholtz-Zentrum. Das Geld aus dem Fonds für die Restlaufzeit der Gruppe wird erst dann freigegeben, wenn die Ergebnisse der Evaluierung einschließlich der Stellungnahme des jeweiligen Zentrums vorliegen. Laut Ausschreibung mündet eine "uneingeschränkt positive Evaluierung in ein unbefristetes Arbeitsverhältnis mit möglichst Personalverantwortung." Damit wäre die Zeit befristeter Verträge dann vorbei und der Fortbestand der Forschungsgruppe gesichert.

Was sind weitere Vorzüge einer Helmholtz-Nachwuchsgruppe? Beispielsweise gibt es einen verpflichtenden Kurs *"Leading your Group"* in der Helmholtz-Akademie für Führungskräfte. Zudem werden weitere individuelle Qualifizierungs- und Beratungsangebote in einem Personalentwicklungskonzept festgehalten. Ebenso bekommt der Nachwuchsgruppenleiter in der Anfangsphase einen erfahrenen Wissenschaftler als Ansprechpartner und Mentor gestellt. Eltern- und Teilzeit aus familiären Gründen sind möglich und werden durch die zusätzliche Finanzierung eines Postdocs unterstützt, der die Gruppe während der Abwesenheit oder Teilzeit leitet. Eine Verschiebung des Zeitpunkts der Evaluierung sowie Laufzeitverlängerung der Gruppe sind aus diesen Gründen ebenfalls möglich.

Bleibt als Fazit: Tolles Programm mit der Möglichkeit, sich während einer frühen Karrierestufe intensiv mit zwei Welten auseinanderzusetzen – Forschungszentrum und Hochschule.

*Ralf Schreck*

### *Wer war Hermann von Helmholtz?*

*"Das Wissen allein ist aber nicht der Zweck des Menschen auf der Erde."* 

*Diesen Satz formulierte Hermann von Helmholtz, der Namensgeber der Helmholtz-Gemeinschaft, im Jahr 1862. Nach seiner Ansicht sollte dieser "Zweck" vielmehr die praktische Anwendung des Gewussten und die Vermehrung der Wissenschaft sein.*

*Helmholtz (1821-94) wurde als Sohn eines Gymnasiallehrers in Potsdam geboren, studierte an der Berliner Militärakademie und promovierte 1842 in Medizin mit einer Arbeit zum Ursprung von Nervenzellen. Nach Tätigkeiten als Militärarzt und Anatomielehrer folgten Professuren für Physiologie oder Physik in Königsberg, Bonn, Heidelberg und Berlin. Zusammen mit Werner von Siemens initiierte er den Vorläufer der heutigen Physikalisch-Technischen Bundesanstalt, dessen erster Präsident er bis 1894 wurde.*

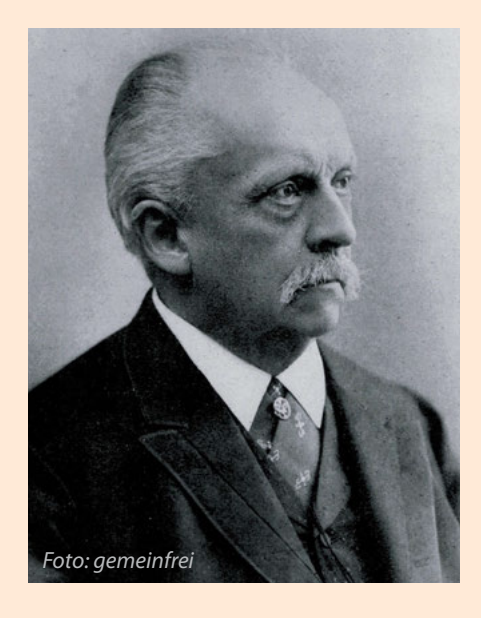

*Optik, Akustik, Thermodynamik, Elektrochemie oder Physiologie sind nur einige der Felder, in denen es dem Universalgelehrten Helmholtz gelang, wichtige Grundprinzipien experimentell und anwendungsori-*

*entiert zu erforschen sowie neue Theorien zu verfassen. Helmholtz führte den Begriff der freien Energie ein, formulierte den Energieerhaltungssatz umfassend und stellte die Dreifarbentheorie des Lichts auf. Er entwickelte unterschiedliche Apparaturen für experimentelle Untersuchungen und medizinische Anwendungen – wie die Helmholtz-Spule, den Helmholtz-Resonator oder ein Gerät zur Bestimmung der Krümmung der Augenhornhaut.*

*Aus seiner Zeit in Heidelberg wird berichtet: "Täglich kam er einmal ins Arbeitszimmer, besuchte alle Arbeitenden, fragte jeden, was es gegeben hatte, und gab Hilfestellung, wenn es notwendig war" (aus "Universalgenie Helmholtz: Rückblick nach 100 Jahren" von Lorenz Krüger, 1994). Auch nach mehr als 150 Jahren ist dies sicherlich eine gute Anregung für Nachwuchsgruppenleiter bei Helmholtz und in anderen Einrichtungen.*

*Ralf Schreck*

# *Kongresse, Tagungen, Symposia*

### **2019**

17.3.–20.3. Heidelberg **EMBO | EMBL Symposium: Synthetic Morphogenesis – From Gene Circuits to Tissue Architecture** | *Info: www.embo-embl-symposia.org/ symposia/2019/EES19-01*

17.3.–20.3. Mainz **Jahrestagung 2019 der Vereinigung für Allgemeine und Angewandte Mikrobiologie (VAAM)** | *Info: www.vaam-kongress.de/*

18.3.–20.3. Gatersleben **15th Gatersleben Research Conference on Applied Bioinformatics in Crops** | *Info: http://meetings. ipk-gatersleben.de/grc2019-abc/*

18.3.–22.3. Freising-Weihenstephan **9th Gene Quantification Event / qPCR dPCR & NGS 2019 – Next Generation Biomarkers: Liquid Biopsy, Multi-Omics, MicroGenomics** | *Info: www.qpcr-dpcr-ngs-2019.net/*

19.3.–21.3. Klosterneuburg **Central European Meeting of the International Union for the Study of Social Insects (IUSSI 2019)** | *Info: http://ist.ac.at/iussi19/*

20.3.–22.3. Göttingen **62. Deutscher Kongress für Endokrinologie** | *Info: www.dge2019.de/*

20.3.–23.3. Göttingen **13th Göttingen Meeting of the German Neuroscience Society** | *Info: www.nwg-goettingen.de/*

20.3.–23.3. Düsseldorf **29th Annual Meeting of the Society for Virology** | *Info: www.virology-meeting.de/*

21.3.–23.3. Wien (AT) **SY-Stem – A Symposium Focusing on the Next Generation of Stem Cell Researchers** | *Info: www. imba.oeaw.ac.at/seminars-events/ symposia-conferences/sy-stem/*

24.3.–28.3. Berlin **2nd International Plant Spectroscopy Conference (IPSC 2019)** | *Info: https://ipsc-2019.julius-kuehn.de/* 24.3.–28.3. Potsdam **Proteomic Forum 2019: XIII. Annual Congress of the European Proteomics Association – From Genes via Proteins and their Interactions to Functions** | *Info: www.eupa2019.org/*

25.3.–27.3. Bonn **5th Bonn Brain3 Meeting** | *Info: https://bonnbrain.de/*

25.3.–28.3. Leipzig **27th Annual Meeting of the German Crystallographic Society (DGK)** | *Info: www.dgk-conference.de/*

26.3.–27.3. Hamburg **4th DZG (German Zoological Society) Graduate Meeting in Evolutionary Biology** | *Info: https://dzgevol.wordpress.com/ 24th-graduate-meeting/*

27.3.–29.3. Hohenkammer **Phenotypic Heterogeneity and Sociobiology of Bacterial Populations – SPP1617 International Conference II** | *Info: www.spp1617.de/ progress\_meeting\_2019*

27.3.–29.3. Ulm **13. Ulmer Symposium Krankenhausinfektionen** | *Info: www.kranken hausinfektionen-ulmer-symposium.de/*

27.3.–30.3. Berlin **3rd Global Conference on Myositis (GCOM 2019)** | *Info: www.gcom2019.org/*

28.3.–30.3. Freiburg **63. Wissenschaftliche Jahrestagung der Deutschen Gesellschaft für Klinische Neurophysiologie und Funktionelle Bildgebung (DGKN)** | *Info: www.dgkn-kongress.de/*

28.3.–30.3. Regensburg **Annual Meeting of the German Society for Matrix Biology** | *Info: www.matrixbiologie.de/ JahrestagungRegensburg\_2019/ RegensburgDGMB-Index.html*

31.3.–3.4. Heidelberg **EMBO | EMBL Symposium: Reconstructing the Human Past – Using Ancient and Modern Genomics** | *Info: www.embo-embl-symposia.org/ symposia/2019/EES19-02*

1.4.–2.4. Günzburg **Signal Transduction in Organelles, Cells and Organisms – 9. Nachwuchswissenschaftler-Meeting (Young Scientists Meet Experience)** | *Info: https://sg-pharmtox.gbm-online.de/*

1.4.–3.4. München **Conference on Chromatin and Epigenetics: Inheritance and Design** | *Info: www.abcam.com/ events/chromatin-and-epigeneticsinheritance-and-design*

2.4.–4.4. Marburg **GRK2213: International PhD Symposium – Membrane Plasticity in Tissue Development and Remodeling** | *Info: www.uni-marburg.de/fb17/forschung/ gradkoll/gradkoll5/symposium*

3.4.–5.4. München **International Conference on Single-Molecule Sensors and NanoSystems (S3IC 2019)** | *Info: https://premc.org/s3ic*

4.4.–5.4. Wien (AT) **3rd International Annual Congress on Clinical Trials (IACCT2019 Europe)** | *Info: www.iacct2019-europe.com/*

4.4.–6.4. Mosbach **70th Mosbach Kolloquium – High-Resolution Imaging of Cells and Molecules** | *Info: www.mosbacher-kolloquium.org*

6.4.–9.4. Davos (CH) **13th World Immune Regulation Meeting** | *Info: www.wirm.ch/*

7.4.–11.4. Bad Staffelstein **Cell Biology of Prokaryotes – International Conference of the Transregio Collaborative Research Center TRR 174** | *Info: www.TRR174.eventbrite.com*

7.4.–11.4. Friedrichroda **19th International Reinhardsbrunn Symposium: Modern Fungicides and Antifungal Compounds** | *Info: http:// plant-protection.net/de/reinhardsbrunn*

8.4.–11.4. Hannover **Keystone Symposia Conference: Skin Health and Disease: Immune, Epithelial and Microbiome Crosstalk** | *Info: www.keystonesymposia.org/19D4* 10.4.–12.4. Genf (CH)

**2nd Symposium "Understanding Emerging Viral Diseases and Their Public Health Impact"** | *Info: www. unige.ch/emerging-virus-symposium/*

10.4.–12.4. Zürich (CH) **11th Tri-National Arabidopsis Meeting** | *Info: https://epsoweb. org/all-events/tnam-tri-nationalarabidopsis-meeting/*

10.4.–13.4. Heidelberg **EMBO | EMBL Symposium: Probing Neural Dynamics with Behavioural Genetics** | *Info: www.embo-emblsymposia.org/symposia/2019/ EES19-03*

10.4.–14.4. Wien (AT) **International Liver Congress 2019** | *Info: www.easl.eu/discover/events/ detail/2019/the-internationalliver-congress-2019*

12.4. Basel (CH) **Scientific Symposium in Honor of Prof. em. Dr. Beat Ernst: Finding the Sweet Spot on the Journey towards Carbohydrate-Based Drugs** | *Info: https://pharma.unibas.ch/de/ events-news/#&gid=null&pid=1*

24.4.–26.4. Münster **13th Annual CiM-IMPRS Graduate School Meeting: Beyond the Biological Borders** | *Info: www.mpimuenster.mpg.de/events/17603/38658*

25.4.–27.4. Halle (Saale) **Tumor Immunology Meets Oncology XV (TIMO) – International Symposium** | *Info: www.medizin. uni-halle.de/index.php?id=2819*

28.4.–3.5. Ascona (CH) **TransCon2019: Understanding and Managing Microbial Biotransformation of Environmental Contaminants** | *Info: https://transcon2019.ch/*

5.5.–8.5. Ascona (CH) **Synthims 2019 – Conference on Synthetic and Systems Immunology** | *Info: https://synthims2019.ch/*

5.5.–9.5. Heidelberg **EMBL Conference: 8th Congress of the International BioIron Society** | *Info: www.embl.de/training/events*

5.5.–10.5. Les Diablerets (CH) **Gordon Research Conference: Tackling the Carbon Dioxide Challenge for a Sustainable Future** | *Info: www. grc.org/carbon-capture-utilizationand-storage-conference/2019/*

7.5.–8.5. Berlin

**International Exhibition & Conference on Biochips and Biochip Solutions (Biochip Berlin)** | *Info: www.biochip-berlin.de/*

7.5. Berlin

**Bionnale 2019 – Networking Event for Life Sciences and Healthcare Industries** | *Info: www.healthcapital. de/termine/termin/bionnale-2019/*

7.5.–8.5. Ludwigshafen **Lab.Vision 2019 – Branchentreff der Analysen-, Bio- und Labortechnik** | *Info: www.spectaris-labvision.net/*

8.5.–9.5. München **Biovaria 2019 – Showcasing Event for Life Science Technologies** | *Info: www.biovaria.org/munich*

8.5.–10.5. Rostock **6th International Symposium "Interface Biology of Implants"** | *Info: www.ibi-symposium.org/*

9.5.–10.5. Berlin **Conference on Membrane Lipids** | *Info: www.dgfett.de/meetings/ aktuell/berlin2019*

12.5.–14.5. Berlin **Cell Symposia on Regulatory DNA** | *Info: www.cell-symposia.com/ rnas-2019/*

13.5.–14.5. Halle (Saale) **Bio Meets Economy – Science Meets Industry: 8th International Bioeconomy Conference** | *Info: www.bioeconomy-conference.de*

13.5.–16.5. Hannover **Climate Change-Linked Stress Tolerance in Plants** | *Info: www.keystonesymposia.org/19M4*

15.5. Heidelberg **Contact 2019 – Life Science Jobmesse** | *Info: www.biocontact.info/contact*

15.5.–16.5. Bonn **9th Mildred Scheel Cancer Conference** | *Info: www.krebshilfe-mscc.de* 15.5.–18.5. Heidelberg **EMBO | EMBL Symposium: The Identity and Evolution of Cell Types** | *Info: www.embo-embl-symposia.org/ symposia/2019/EES19-04*

17.5.–18.5. Köln **1st Cologne Symposium on the Missing Links in HPV-Biology: Focus on Head and Neck and Skin Cancer** | *Info: www.cmmc-uni-koeln.de/events/ cologne-symposium-missing-link-inhpv-biology-2019/*

18.5.–22.5. Hamburg **39th Blankenese Conference: Refl ection on Forty Years of Blankenese Conferences – Signaling Processes in Health and Disease** | *Info: www.zmnh.uni-hamburg.de/ blankenese\_conferences*

19.5.–23.5. Ascona (CH) **Conference on Marine Particles and Phycospheres (MPP 2019)** | *Info: www.mppconference.com/*

21.5.–23.5. Hannover **Labvolution – Die ganze Welt des Labors, Messe** | *Info: www.labvolution.de/*

21.5.–23.5. Mainz **CIMT 2019 – 17th Annual Meeting of the Association for Cancer Immunotherapy** | *Info: www.meeting.cimt.eu/*

23.5.–24.5. Montreux (CH) **Swiss Proteomics Meeting 2019** | *Info: https://meetings.ls2.ch/ proteomics-2019*

25.5.–31.5. Les Diablerets (CH) **Gordon Research Seminar and Conference on Modulation of Neural Circuits and Behavior** | *Info: www.grc.org/modulationof-neural-circuits-and-behaviorconference/2019/*

27.5.–29.5. Berlin **12th Annual International Conference on Systems Biology of Human Disease (SBHD 2019)** | *Info: www.sbhdberlin.org/*

28.5.–30.5. Heidelberg **EMBL Conference: BioMalPar XV – Biology and Pathology of the Malaria Parasite** | *Info: www.embl.de/ training/events/2019/BMP19-01*

1.6.–7.6. Les Diablerets (CH) **Gordon Research Seminar and Conference on Cell Junctions as Integrators of Molecular and Mechanical Signals in Development and Disease** | *Info: www.grc.org/cell-contact-andadhesion-conference/2019/*

2.6.–6.6. Ascona (CH) **3rd International Symposium on Embryonic Diapause in Mammals** | *Info: www.diapause2019.ethz.ch/*

3.6.–4.6. Heidelberg **EMBL Conference: CO<sub>2</sub> Fixation Summit** | *Info: www.embl.de/training/ events/2019/COS19-01*

4.6.–6.6. Jülich **WissKom 2019 – Forschungsdaten: Sammeln, sichern, strukturieren** | *Info: www.fz-juelich.de/zb/DE/ UeberUns/Tagungen/wisskom2019/ wisskom2019\_node.html*

8.6.–14.6. Les Diablerets (CH) **Gordon Research Seminar and Conference on Computational Aspects of Biomolecular NMR** | *Info: www.grc.org/computationalaspects-of-biomolecular-nmrconference/2019/*

12.6.–14.6. Tübingen **Novel Concepts in Innate Immunity** | *Info: www.innate-immunityconference.de/*

14.6.–16.6. Mainz **9th International Conference on cGMP** – Generators, Effectors and **Therapeutic Implications** | *Info: www.cyclicgmp.net/*

17.6.–19.6. Kandersteg (CH) **9th Basel Postdoc Network Retreat** | *Info: https://postdocretreat.biozentrum. unibas.ch/*

18.6.–21.6. Halle (Saale) **Plant Science Student Conference (PSSC 2019)** | *Info: www.ipb-halle.de/ en/career/phd-program/pssc/*

25.6.–27.6. Limburg **Time-Proof Perspectives on Glycoscience – Beilstein Glyco-Bioinformatics Symposium 2019** | *Info: http://glyco.beilstein-symposia.org*

30.6.–4.7. Ascona (CH) **Monte Verita Conference 2019: Global Change and Biodiversity – Integrating the Impact of Earth and World Drivers Across Scales** | *Info: www.gcb.uzh.ch/en/Events/*

30.6.–5.7. Lindau **69th Lindau Nobel Laureate Meeting** | *Info: www.lindau-nobel.org/*

1.7.–4.7. Zürich (CH) **43rd New Phytologist Symposium** | *Info: www.newphytologist.org/ symposia/43*

**CIMT** 

### 17TH CIMT [ANNUAL MEETING](http://www.meeting.cimt.eu/)

EUROPE'S LARGEST INTERNATIONAL CANCER IMMUNOTHERAPY MEETING.

**MAY 21-23, 2019** RHEINGOLDHALLE CONGRESS CENTER MAINZ, GERMANY

meeting.cimt.eu

#### **CIMT 2019 Scientific Program:**

Neoantigens, Cellular Therapy, Counteracting Immune Escape, Combination Therapy, Regulatory Research, Tumor Microenvironment, Immunoguiding, Chemical Immunology

3.7.–4.7. Herrsching **6th Munich Cancer Retreat** | *Info: https://dktk.dkfz.de/en/about-us/ events/save-date-6th-munichcancer-retreat*

3.7.–6.7. Heidelberg **EMBO | EMBL Symposium: Mechanical Forces in Development** | *Info: www.embo-embl-symposia.org/ symposia/2019/EES19-05*

4.7.–7.7. Lech (AT) **6. Medicinicum Lech: Ökologie als Schlüsselfrage für unsere Gesundheit und Zukunft** | *Info: www. lechzuers.com/event/medicinicum-lech*

10.7.–13.7. Heidelberg **EMBO | EMBL Symposium: New Approaches and Concepts in Microbiology** | *Info: www.embo-embl-symposia.org/ symposia/2019/EES19-06*

14.7.–19.7. Bremen **Vegetation Science and Biodiversity Research – 62nd Annual Symposium of the International Association for Vegetation Science (IAVS)** | *Info: http://iavs.org/2019-Annual-Symposium/Home.aspx*

20.7.–26.7. Les Diablerets (CH) **Gordon Research Seminar and Conference on Archaea: Ecology, Metabolism and Molecular Biology** | *Info: www.grc.org/archaea-ecologymetabolism-and-molecular-biologyconference/2019/*

21.7.–25.7. Basel (CH) **27th Conference on Intelligent Systems for Molecular Biology / 18th European Conference on Computational Biology (ISMB/ ECCB 2019)** | *Info: www.iscb.org/ismbeccb2019*

23.7.–27.7. Berlin

**Biomedical Engineering Ranging from Wellness to Intensive Care: 41st EMB Conference (Engineering in Medicine and Biology)** | *Info: https://embc.embs.org/2019/*

25.8.–28.8. Linz (AT) **22nd European Congress on Alternatives to Animal Testing / 19th Annual Congress of the European Society for Alternatives to Animal Testing (EUSAAT)** |

*Info: www.eusaat-congress.eu/*

26.8.–28.8. Konstanz **Summer Conference on New Frontiers in the Study of Animal Behaviour** | *Info: www.uni-konstanz. de/asab-summer-2019/*

28.8.–29.8. Heidelberg **EMBL Conference: A Life for Science – Symposium in Memory of Fotis Kafatos** | *Info: www.embl.de/training*

1.9.–5.9. Berlin **Microscopy Conference 2019** | *Info: www.microscopy-conference.de*

4.9.–6.9. Berlin **Jahrestagung 2019 der Gesellschaft für Genetik: Genome Editing with CRISPR/Cas** | *Info: http://hu.berlin/crispr2019*

4.9.–6.9. Cottbus **27. Jahrestagung der Deutschen Gesellschaft für Immungenetik (DGI)** | *Info: www.dgi2019.de/*

4.9.–6.9. Frankfurt/M. **12th International Symposium on the Biology of Acinetobacter** | *Info: www.acinetobacter2019.com/*

4.9.–7.9. Heidelberg **EMBL Conference on Protein Synthesis and Translational Control** | *Info: www.embl.de/training/events*

5.9.–6.9. Bonn **1st Bonn Nanobody Symposium – Versatile Tools in Research, Diagnostics and Therapy** | *Info: www.iii.uni-bonn.de/schmidt\_lab/ symposium.html*

5.9.–6.9. Potsdam **Insecta 2019 – International Conference** | *Info: http://insecta-conference.com/*

5.9.–7.9. Mannheim **53. Wissenschaftliche Tagung der Deutschsprachigen Mykologischen Gesellschaft** | *Info: www.dmykg-kongress.de/*

7.9. Bremen **Neuro 2019 – Morbus Parkinson, Multiple Sklerose und Kopfschmerz** | *Info: www.neuro2018.de*

9.9.–12.9. Basel (CH) **Basel Life 2019: Showcasing Europe's Excellence in Life Sciences** | *Info: www.basellife.org*

9.9.–13.9. München **15th International Symposium on Biomineralization (Biomin XV)** | *Info: www.biomin2019.de/*

10.9.–12.9. Essen **Supramolecular Principles in Biological Systems – 3rd International Symposium of the CRC1093** | *Info: www.uni-due. de/crc1093/en/events/crc1093\_ international\_symposium.php*

10.9.–12.9. Rüdesheim **Molecular Function, Catalysis and Regulation – Beilstein Enzymology Symposium** | *Info: http://enzymology. beilstein-symposia.org*

10.9.–13.9. Jena **112. Jahrestagung der Deutschen Zoologischen Gesellschaft** | *Info: www.dzg-ev.de/de/jahrestagung/ 2019\_jena\_112/2019\_jena.php*

10.9.–13.9. München **2nd Joint Meeting of the German Society for Immunology (DGfl) and the Italian Society of Immunology, Clinical Immunology and Allergology (SIICA)** | *Info: www.immunology-conference.de/*

11.9.–12.9. Kiel **12. Bundesalgenstammtisch** | *Info: https://dechema.de/Algen2019.html*

11.9.–13.9. Heidelberg **EMBO | EMBL Symposium: From Multiomics to Biological Insights – Opportunities and Challenges in Data Integration** | *Info: www.embo-embl-symposia.org/ symposia/2019/EES19-07*

11.9.–13.9. Tübingen **4th Cyanobacteria Young Investigator Symposium** | *Info: https://vaam.de/aktivitaeten/termine/*

12.9.–13.9. Aachen **German Conference on Synthetic Biology (GCSB 2019)** | *Info: www.gcsb.info/*

15.9.–17.9. Köln **35th Ernst Klenk Symposium in Molecular Medicine 2019: Rare Diseases – From Mechanisms to Therapy and Beyond** | *Info: www.cmmc-uni-koeln.de/ events/ernst-klenk-symposium/ ernst-klenk-symposium-2019/*

15.9.–19.9. Rostock **Botanikertagung 2019 – International Plant Science Conference** | *Info: www.botanikertagung2019.de/*

16.9.–19.9. Heidelberg **German Conference on Bioinformatics (GCB 2019) – Precision Medicine: Where Bioinformatics & Medical Informatics Meet** | *Info: https://gcb2019.de/*

19.9.–21.9. Göttingen **13th Symposium of the VAAM Special Group "Biology and Biotechnology of Fungi" / 1st Joint Meeting**  with the GeneAG<sub>n</sub>Fungal Genetics" **of the German Genetics Society** | *Info: www.vaam-mbf.de/*

23.9.–25.9. Bonn **e:Med Meeting 2019 on Systems Medicine** | *Info: www.sys-med.de/de/ meeting/emed-meeting-2019*

24.9. Düsseldorf **Gene Therapy – International BMFZ Meeting 2019** | *Info: www.BMFZ.de*

24.9.–27.9. Basel (CH) **ILMAC Basel, Fachmesse für Prozessund Labortechnologie** | *Info: www.ilmac.ch/*

25.9.–27.9. Innsbruck (AT) **16th Meeting of the Austrian Neuroscience Association (ANA) / 25th Meeting of the Austrian Pharmacological Society (APHAR)** | *Info: www.austrian-neuroscience.at/ event-3104280*

25.9.–27.9. Tübingen **Age-Related Human Diseases – Special Focus Autophagy: Gemeinsame Herbsttagung der Gesellschaft für Biochemie und Molekularbiologie (GBM) und der Deutschen Gesellschaft für Zellbiologie (DGZ)** | *Info: https://herbsttagung.gbm-online.de/*

25.9.–27.9. Würzburg **114. Jahrestagung der Anatomischen Gesellschaft** | *Info: http://anatomische-gesellschaft. de/index.php?id=geplantejahresversammlungen*

25.9.–28.9. Stuttgart **92. Kongress der Deutschen Gesellschaft für Neurologie (DGN)** | *Info: www.dgnkongress.org/*

## *Workshops*

### **2019**

15.3.–17.3. Potsdam **7th Translational Immunology School (TIS)** | *Info: http://web.dgfi .org/ translational-school/2018/info.html*

20.3.–22.3. Gatersleben **International Spring School "Computational Biology Starter"** | *Info: https://meetings.ipk-gatersleben. de/compbiostarter/*

22.3. Klosterneuburg **Social Immunity Workshop** | *Info: http://ist.ac.at/iussi19/*

#### 26.3.–27.3. Berlin **Kreativ-Workshop Culture Challenge – Zellkultur** | *Info: www.ptj.de/projekt foerderung/gesundheitsforschung/ kreativ-workshop/culture-challenge*

#### 1.4.–18.4. Jülich **G-Node Advanced Neural Data Analysis Course 2019 (ANDA 2019)** | *Info: https://portal.g-node.org/ advanced-course-2019/*

3.4.–5.4. Freiburg **Nosocomial Viral Infections – Workshop of the European Society for Clinical Virology (ESCV)** | *Info: www.escv.eu/portfolio-posts/ workshop-nosocomial-viral/*

3.4.–10.4. Berlin **Joint Summer School "Epigenetics in Single Cells"** | *Info: www.mdc-berlin.de/epigencell*

11.4.–13.4. Potsdam **8th Translational Immunology School (TIS) 2019** | *Info: www. dgfi .org/content/8th-translationalimmunology-school-tis-2019*

28.4.–3.5. Mallorca (ESP) **EMBO Workshop: Protein Quality Control – From Mechanisms to Disease** | *Info: http://meetings.embo.org*

29.4.–30.4. Berlin **Cerebral Ischemia:** *in vivo* **and** *in* 

*vitro* **Models – Workshop der Neurowissenschaftlichen Gesellschaft (NWG)** | *Info: http://meetings.embo. org/event/19-protein-quality-control*

1.5.–4.5. Heidelberg **EMBO Workshop: Chromatin and Epigenetics** | *Info: www.embl.de/ training/events/2019/CHR19-01*

27.5.–29.5. Bad Herrenalb **Transporter- und Barrieretage 2019 – Workshop** | *Info: https://sites.google. com/site/transportertage/*

16.6.–21.6. Ascona (CH) **Ascona Workshop on Statistical Challenges in Medical Data Science** | *Info: www.bsse.ethz.ch/cbg/cbg-news/ ascona-2019.html*

17.6.–21.6. Berlin **EcSeq-Kurs: 3rd Berlin Summer School 2019** | *Info: www.ecseq.com/ workshops/workshop\_2019-04-3rd-Berlin-Summer-School-NGS-Data-Analysis*

19.6.–20.6. Berlin **Wer hat die beste Idee? – Kreativ-Workshop** *in vitro-***Challenge** | *Info: www.gesundheitsforschung-bmbf.de/ de/in-vitro-challenge-wer-hat-diebeste-idee-7592.php*

28.8.–30.8. Würzburg **30th Annual Neurobiology Doctoral Students Workshop (Neuro DoWo)** | *Info: https://neurodowo.nwg-info.de/*

Weitere Kongresse, Tagungen, Fortbildungen etc. finden Sie auf *unserer Homepage im Verzeichnis "Veranstaltungen". Kurze Terminhinweise in unserem Serviceteil sind kostenlos. Schicken Sie uns Ihre Ankündigungen oder einen Link zu Ihrer Website. Aus Platzgründen können wir allerdings nur Veranstal*tungen veröffentlichen, die für einen Großteil unserer Leser von *Interesse sind. So erreichen Sie uns:*

### *LABORJOURNAL*

*LJ-Verlag, Merzhauser Straße 177, 79100 Freiburg E-Mail: verlag@laborjournal.de*

28.8.–31.8. Berlin **From Target To Market – The GLA Biotech and Pharma Summer School** | *Info: www.glaesernes-labor-akademie.de/ de/biotech-pharma*

4.9.–7.9. Heidelberg **EMBO Workshop: Protein Synthesis and Translational Control** | *Info: www.embl.de/training/ events/2019/TRC19-01*

10.9.–13.9. Wien (AT) **EMBO Workshop: Organization of Bacterial and Eukaryotic Genomes by SMC Complexes** | *Info: http:// events.embo.org/coming-soon/index. php?EventID=w19-76*

11.9.–14.9. Berlin **The GLA Lab 4.0 Summer School – Get Your Laboratory Ready for the Future** | *Info: www.glaesernes-labor-akademie. de/de/Seminar-Lab4*

15.9.–17.9. Jena **International VAAM Workshop 2019: Biology of Microorganisms Producing Natural Products** | *Info: www.vaam-natural-products.de*

16.9.–19.9. Kiel **Degradomics – Protease Web in Health & Disease (Summer School of the IRTG in the CRC 877)** | *Info: www.uni-kiel.de/Biochemie/*

16.9.–20.9. Les Diablerets (CH) **EMBO Workshop: DNA Topology and Topoisomerases in Genome Dynamics** | *Info: www.embo.org/events*

17.9.–20.9. Berlin **EMBO Workshop: Beyond the Standard – Non-Model Vertebrates in Biomedicine** | *Info: http://events.embo.org*

22.9.–25.9. Heidelberg **EMBO Workshop: Creating is Understanding – Synthetic Biology** | *Info: www.embl.de/training/*

Gläsernes Labor

### **[WORKSHOPS](https://www.glaesernes-labor-akademie.de/)  AUF DER LABVOLUTION HANNOVER 2019**

### **"Labor 4.0 für Technische Angestellte in den Life Sciences"**

Automatisiertes Liquid Handling, das Digitale Laborbuch, CRISPR / Cas für Einsteiger; **auf Deutsch** 22.5.2019 | 10:30 – 16:00 Uhr

**"Young Life Scientists – Business Orientation"**

Life Sciences go Industry – Challenges / Perspectives / Pitfalls, Clinical Development – Still a Professional Option for Life Scientists? GMP in Biotechnology – A brief overview; **in English**

23.5.2019 | 10:30 – 16:00 Uhr

Teilnahme für Messebesucher kostenfrei und ohne Voranmeldung.

Informationen unter:

www.labvolution.de www.glaesernes-labor-akademie.de

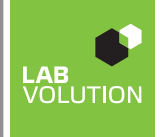

## *Fortbildungen, Kurse*

### **ZELLen und Gewebe**

18.3.–19.3. Heidelberg **Promocell Academy: Zellkultur für Fachfremde** | *Info: www.promocell-academy.com*

18.3.–22.3. München **Lab-Academy-Kompaktfortbildung: Zellkultur** | *Info: www.lab-academy.de*

19.3.–20.3. München **Ibidi Practical Course: Cell Cultivation Under Perfusion and Live Cell Imaging** | *Info: https://ibidi. com/content/39-practical-courses*

20.3.–22.3. Heidelberg **Promocell Academy: Zellkultur Bioassays** | *Info: www.promocell-academy.com*

25.3.–26.3. München **Lab-Academy-Intensivkurs: Optimierung der Zellkultur nach GCCP** | *Info: www.lab-academy.de*

25.3.–28.3. Heidelberg **Promocell Academy: Basiskurs Zellkultur** | *Info: www.promocell-academy.com*

25.3.–29.3. Heidelberg **EMBO Practical Course: Optogenetics – From Design to Cell Signalling to Tissue Morphogenesis** | *Info: www.embl.de/training/events/2019/*

26.3.–27.3. München **Ibidi Practical Course: Cell Cultivation Under Perfusion and Live Cell Imaging** | *Info: https://ibidi. com/content/39-practical-courses*

27.3.–28.3. Heidelberg **Eppendorf/ EMBL-Training: Transgenic Animals – Micromanipulation Techniques** | *Info: www.eppendorf. com/DE-de/service-support/ eppendorf-training-center/trainings/*

2.4.–3.4. Heidelberg **Promocell Academy: Durchflusszytometrie** | *Info: www.promocell-academy.com*

2.4.–5.4. Heidelberg **Promocell Academy: Basiskurs 3D-Zellkultur** | *Info: www.promocell-academy.com*

### **ZELLen und Gewebe ZELLen und Gewebe**

9.4.–13.4. Heidelberg **Promocell Academy: Laborkurs Allgemeine Zellkultur** | *Info: www.promocell-academy.com*

15.4.–16.4. München **Lab-Academy-Kurs: Pflanzenzellkultur** | *Info: www.lab-academy.de*

29.4.–30.4. Heidelberg **Promocell Academy: Zellanalyse – Live, Markerfrei und Nichtinvasiv** | *Info: www.promocell-academy.com*

2.5.–3.5. Heidelberg **Promocell Academy: Assay-Zellbanken und Kryokonservierung von Zellkulturen** | *Info: www.promocell-academy.com*

7.5.–8.5. Heidelberg **Promocell Academy: Sphäroidkultur** | *Info: www.promocell-academy.com*

8.5.–10.5. München **Lab-Academy-Intensivkurs: Assays in der Zellkultur** | *Info: www.lab-academy.de*

9.5.–10.5. Heidelberg **Promocell Academy: Basiskurs Primärzellkultur** | *Info: www.promocell-academy.com*

10.5. Heidelberg **DVTA-Seminar: Durchflusszytometrie für Anfänger** | *Info: https://dvta.de/fortbildungen*

12.5.–18.5. Heidelberg **EMBO Practical Course: Single-Cell Omics** | *Info: www.embl.de/training/ events/2019/SIC19-01*

15.5.–16.5. München **Lab-Academy-Intensivkurs: Primärzellkultur** | *Info: www.lab-academy.de*

21.5. Hamburg **Eppendorf-Training: Dosiersysteme im Labor – Grundlagen, Wartung und Qualitätssicherung** | *Info: www. eppendorf.com/DE-de/service-support*

21.5.–22.5. Heidelberg **Promocell Academy: Zellviabilitäts-, Proliferations- und Toxizitätstests** | *Info: www.promocell-academy.com*

22.5.–23.5. München **Lab-Academy-Intensivkurs: Viraler Gentransfer** | *Info: www.lab-academy.de*

23.5. Heidelberg **Promocell Academy: Labor-Kompaktkurs Apoptose-Assay** | *Info: www.promocell-academy.com*

23.5.–24.5. Hamburg **Eppendorf-Training (in Kooperation mit Promega): Zellkultur – Theorie und Praxis** | *Info: www.eppendorf. com/DE-de/service-support/ eppendorf-training-center/trainings/*

27.5.–28.5. Heidelberg **Promocell Academy: Konzeption von 3D** *In vitro-***Modellen** | *Info: www.promocell-academy.com*

28.5.–29.5. Heidelberg **Promocell Academy: Induzierte pluripotente Stammzellen – Maßgeschneiderte Zellmodelle** | *Info: www.promocell-academy.com*

2.6.–7.6. Heidelberg **EMBO Practical Course: Extracellular Vesicles – From Biology to Biomedical Applications** | *Info: www.embl. de/training/events/2019/EXO19-01/*

3.6.–7.6. München **Lab-Academy-Kompaktfortbildung: Zellkultur** | *Info: www.lab-academy.de*

4.6.–6.6. Heidelberg **Promocell Academy: Aufbaukurs Zellkultur** | *Info: www.promocell-academy.com*

12.6.–14.6. Heidelberg **Promocell Academy: Angiogenese-Modelle** | *Info: www.promocell-academy.com*

17.6.–19.6. Heidelberg **Promocell Academy: Zellkultur Troubleshooting** | *Info: www.promocell-academy.com*

25.6.–28.6. Heidelberg **Promocell Academy: Basiskurs Zellkultur** | *Info: www.promocell-academy.com*

### **ZELLen und Gewebe**

1.7.–3.7. Heidelberg **Promocell Academy: Qualitätsmanagement in der Zellkultur** | *Info: www.promocell-academy.com*

2.7.–4.7. Heidelberg **Eppendorf-Training (in cooperation with EMBL): Microinjection in Zebrafish and Medaka – From Transgenesis to CRISPR** | *Info: www. eppendorf.com/DE-de/service-support/ eppendorf-training-center/trainings/*

8.7.–9.7. München **Lab-Academy-Grundkurs:**  *In-situ* **Hybridisierung** | *Info: www.lab-academy.de*

9.7.–10.7. Heidelberg **Promocell Academy: Kompaktkurs Validierung in der Molekularund Zell-Biologie** | *Info: www.promocell-academy.com*

### **Neurobiologie**

28.3.–29.3. Heidelberg **NWG-Methodenkurs: Behavioral Testing in Rodents** | *Info: https://nwg-info.de/aktivitaeten/ kurse\_workshops/2019*

1.4.–18.4. Jülich **G-Node Advanced Neural Data Analysis Course (ANDA 2019)** | *Info: https://portal.g-node.org/ advanced-course-2019/*

8.4.–12.4. Tübingen **NWG Neurobiological Practical Course: Hearing** | *Info: https://nwg-info.de/aktivitaeten/ kurse\_workshops/2019*

29.4.–30.4. Berlin **NWG Neurobiological Practical Course: Cerebral Ischemia –**  *in vivo* **and** *in vitro* **models** | *Info: https://nwg-info.de/aktivitaeten/ kurse\_workshops/2019*

### 27.6.–29.6. Köln

**NWG-Methodenkurs: Functional Anatomy of the Mouse III: Amygdala, Olfactory System and Caudate Putamen** | *Info: https://nwg-info.de/aktivitaeten*

### **CHroMatoGrapHiE und spEKtroMEtriE**

18.3. München **Dr.-Bichlmeier-Seminar: HPLC-Basiskurs für die Qualitätskontrolle** | *Info: www.dr-bichlmeier.de/hplcbasisseminar/*

19.3. Frankfurt/M. **GDCh-Kurs: Metabolomics – Proteomics und Genomics** | *Info: www.gdch.de/veranstaltungen/ fortbildung*

19.3. München **Dr.-Bichlmeier-Seminar: Grundlagen der Massenspektrometrie** | *Info: www.dr-bichlmeier.de/ ms-grundlagenseminar/*

20.3. München **Dr.-Bichlmeier-Seminar: Massenspektrometrie für Anwender** | *Info: www.dr-bichlmeier.de/ ms-anwenderseminar/*

2.4.–4.4. Mainz **GDCh-Kurs: Fortgeschrittene praktische NMR-Spektroskopie für technische Mitarbeiter** | *Info: www.gdch.de/veranstaltungen/ fortbildung*

8.4.–12.4. Frankfurt/M. **GDCh-Kurs: NMR-Spektrenauswertung** | *Info: www.gdch.de/ veranstaltungen/fortbildung*

9.4.–11.4. Fellbach/Stuttgart **GDCh-Kurs: MALDI-TOF MS zur Artbestimmung: Tiere, Pilze und Mikroorganismen** | *Info: www.gdch.de/veranstaltungen/ fortbildung*

11.4. Frankfurt/M. **Dechema-Fortbildung: Cyclovoltammetrie** | *Info: https://dechema-dfi .de/ Cyclovoltammetrie.html*

20.5. Heidelberg **Promocell Academy: Protein- und Peptidanalytik mit MALDI-TOF MS und ESI-Quadrupol MS** | *Info: www.promocell-academy.com*

21.5. Heidelberg **Promocell Academy: Quantitative Massenspektrometrie in der Proteomanalytik** | *Info: www.promocell-academy.com*

### **CHroMatoGrapHiE und spEKtroMEtriE**

27.5. München **Dr.-Bichlmeier-Seminar: HPLC – Troubleshooting und Methodenentwicklung** | *Info: www. dr-bichlmeier.de/hplc-troubleshooting/*

28.5. München **Dr.-Bichlmeier-Seminar: LC-MS-Kopplungstechniken** | *Info: www.dr-bichlmeier.de/ lc-ms-kopplungstechniken/*

29.5. München **Dr.-Bichlmeier-Seminar: Interpretation von Massenspektren** | *Info: www.dr-bichlmeier.de/ ms-spektreninterpretation/*

3.6. München **Dr.-Bichlmeier-Seminar: Datenintegrität im HPLC-Labor** | *Info: www.dr-bichlmeier.de/di-hplc-labor/*

24.6.–27.6. Nürnberg **GDCh-Kurs: Einführung in die HPLC** | *Info: www.gdch.de/veranstaltungen/ fortbildung*

### **iMMunoLoGiE**

29.4.–30.4. Heidelberg **Promocell Academy: ELISA Basiskurs** | *Info: www.promocell-academy.com*

6.5.–8.5. Heidelberg **Promocell Academy: ELISA Aufbaukurs** | *Info: www.promocell-academy.com*

13.5.–14.5. Heidelberg **Promocell Academy: Basic Course ELISA** | *Info: www.promocell-academy.com*

13.5.–14.5. München **Lab-Academy-Grundkurs: Allgemeine Immunologie** | *Info: www.lab-academy.de*

15.5.–17.5. Heidelberg **Promocell Academy: Advanced Course ELISA** | *Info: www.promocell-academy.com*

16.5.–17.5. Heidelberg **Promocell Academy: ELISA Troubleshooting** | *Info: www.promocell-academy.com*

### **iMMunoLoGiE**

18.5. Lübeck **DVTA-Seminar: Moderner Einsatz der Immunhistochemie (Grundkurs)** | *Info: https://dvta.de/fortbildungen*

27.5.–28.5. München **Lab-Academy-Intensivkurs: Immunpräzipitation** | *Info: www.lab-academy.de*

1.7.–2.7. Heidelberg **Promocell Academy: ELISA Basiskurs** | *Info: www.promocell-academy.com*

### **MiKrobioLoGiE**

25.3.–28.3. München **Lab-Academy-Kompaktfortbildung: Mikrobiologie** | *Info: www.lab-academy.de*

3.4.–4.4. München **Lab-Academy-Fortbildung: Mikrobielle Qualitätskontrolle** | *Info: www.lab-academy.de*

15.4.–16.4. München **Lab-Academy-Grundkurs: Virologie** | *Info: www.lab-academy.de*

20.5.–21.5. München **Lab-Academy-Grundkurs: Mikrobiologie** | *Info: www.lab-academy.de*

12.6.–19.6. Heidelberg **EMBO Practical Course: Microbial Metagenomics – A 360º Approach** | *Info: www.embl.de/training/ events/2019/MET19-01/*

8.7.–9.7. Heidelberg **Promocell Academy: Grundlagen der mikrobiellen Fermentation** | *Info: www.promocell-academy.com*

### **in siLiCo**

21.3.–22.3. Freising **EcSeq-Kurs: Next-Generation Sequencing Data Analysis – How to Call Genomic Variations and Uncover Their Eff ects** | *Info: www.ecseq.com/ blog/news*

1.4.–4.4. Heidelberg **EMBL Course: Introduction to Bioinformatics with R and Bioconductor** | *Info: www.embl.de/training/events*

### **in siLiCo**

8.5.–10.5. München **EcSeq-Kurs: Next-Generation Sequencing Data Analysis – A Practical Introduction** | *Info: www.ecseq.com/workshops/ ngs-data-analysis-courses*

3.6.–7.6. Heidelberg **EMBL Course: Whole Transcriptome Data Analysis** | *Info: www.embl.de/ training/events/2019/DAT19-01*

### **MoLEKuLarbioLoGiE**

17.3.–22.3. Heidelberg **EMBL Course: Genome Engineering – CRISPR/Cas** | *Info: www.embl.de/ training/events/2019/GEE19-01*

18.3.–19.3. München **Lab-Academy-Intensivkurs: Validierung bioanalytischer Methoden** | *Info: www.lab-academy.de*

20.3.–21.3. München **Lab-Academy-Intensivkurs: Next-Generation-Sequencing** | *Info: www.lab-academy.de*

27.3. Rerlin **Akademie Gläsernes Labor: Epigenetik und die große Frage – Beeinfl usst die Umwelt unser Erbgut** | *Info: www.glaesernes-laborakademie.de/de/seminar\_epigenetik*

1.4.–5.4. München **Lab-Academy-Kompaktfortbildung: Molekularbiologie** | *Info: www.lab-academy.de*

2.5.–5.5. Heidelberg **EMBL Course: Techniques for Studying Iron in Health and Disease** | *Info: www.embl.de/training/ events/2019/BIR19-02*

1.7.–4.7. Heidelberg **EMBL Course: Shift your DNA and RNA Sequencing Library Preparation into Hyper-Drive** | *Info: www.embl.de/ training/events/2019/ROC19-01*

9.7.–10.7. Heidelberg **Promocell Academy: Molekularbiologie – Troubleshooting** | *Info: www.promocell-academy.com*

### **Karriere Karriere**

19.3. Berlin **DHV-Seminar: Stressmanagement** | *Info: www.dhvseminare.de/naechste\_ termine*

19.3. Mannheim **DHV-Seminar: Karriere und Berufung – Wie werde ich Professor/ Professorin?** | *Info: www. dhvseminare.de/naechste\_termine*

12.3. Bonn **DHV-Seminar: Leitung und Organisation** | *Info: www. dhvseminare.de/naechste\_termine*

21.3.–22.3. Bonn **DHV-Seminar: Bewerbung und Berufung – für Natur- und Ingenieurwissenschaftler/innen** | *Info: www. dhvseminare.de/naechste\_termine*

22.3.–24.3. Tutzing **DHV-Seminar: Medientraining für Wissenschaftler/innen** | *Info: www. dhvseminare.de/naechste\_termine*

25.3.–26.3. Saarbrücken **Klinkner-Seminar: Betriebswirtschaft für Naturwissenschaftler, Ingenieure und Techniker** | *Info: www.klinkner.de*

26.3. Bonn **DHV-Seminar: Forschungsförderung strategisch nutzen** | *Info: www. dhvseminare.de/naechste\_termine*

26.3. Hamburg **Hamburg Research Academy: Auslandsaufenthalte während der Promotion** | *Info: www.hra-hamburg. de/unser-angebot/kursangebot.html*

28.3. Hamburg **Hamburg Research Academy: Make an Impact! Networking and Communication Skills for Advanced PhDs and Postdocs** | *Info: www. hra-hamburg.de/en/unser-angebot*

5.4. Mannheim **DHV-Seminar: Antragstellung für EU-Forschungsprojekte** | *Info: www. dhvseminare.de/naechste\_termine*

8.4.–9.4. Bern **Optimizing your Research Data Management** | *Info: www.unibe.ch/ forschung/nachwuchsfoerderung/uefk/ uefk/fs19/index\_ger.html*

11.4. Berlin **DHV-Seminar: Berufungsverhandlungen an Medizinischen Fakultäten** | *Info: www.dhvseminare. de/naechste\_termine*

7.5. Hamburg **DHV-Seminar: Verhandlungen bei Erstberufung** | *Info: www. dhvseminare.de/naechste\_termine*

13.5. Bonn **DHV-Seminar: Ausgründungen** | *Info: www.dhvseminare.de/ naechste\_termine*

14.5. Bonn **DHV-Seminar: Wissenschaftlerinnen auf dem Weg zur Professur** | *Info: www.dhvseminare.de/ naechste\_termine*

16.5. Berlin **DHV-Seminar: Bewerbung auf eine Professur an Medizinischen Fakultäten** | *Info: www.dhvseminare. de/naechste\_termine*

17.5. Berlin **DHV-Seminar: Wissenschaftliches Fehlverhalten** | *Info: www. dhvseminare.de/naechste\_termine*

23.5. Bonn **DHV-Seminar: Drittmitteleinwerbung und -verwaltung** | *Info: www. dhvseminare.de/naechste\_termine*

23.5. Hannover **Akademie Gläsernes Labor: Labor 4.0 für Technische Angestellte in den Life Sciences (Labvolution-Workshop)** | *Info: www.glaesernes-labor-akademie.de*

23.5. Hannover **Akademie Gläsernes Labor: Young Life Scientists – Business Orientation (Labvolution-Workshop)** | *Info: www.glaesernes-laborakademie.de*

23.5. Mannheim **DHV-Seminar: Wissenschaftszeitvertragsgesetz und TV-L** | *Info: www. dhvseminare.de/naechste\_termine*

28.5. Mannheim **DHV-Seminar: Berufungsverhandlungen effektiv führen** | *Info: www. dhvseminare.de/naechste\_termine*

### **Karriere**

5.6. Berlin

**Transferable Skills Course: Career Planning for Scientists (Max Planck Institute for Molecular Genetics)** | *Info: www.molgen.mpg.de/ events/15530/3811159*

27.6. Berlin **DHV-Seminar: Bewerbung auf eine Professur** | *Info: www.dhvseminare.de/ naechste\_termine*

2.7. Berlin **DHV-Seminar: Erfolgreiche Besoldungsverhandlungen und Besoldungsoptimierungen in "W"** | *Info: www.dhvseminare.de/ naechste\_termine*

8.7. Bonn **DHV-Seminar: Die Professur – Rechte und Pflichten** | *Info: www. dhvseminare.de/naechste\_termine*

11.7. Bonn **DHV-Seminar: Berufungsverhandlungen an Medizinischen Fakultäten** | *Info: www.dhvseminare. de/naechste\_termine*

### **Mikroskopie**

7.4.–12.4. Heidelberg **EMBO Practical Course: High-Accuracy CLEM – Applications at Room Temperature and** *in cryo* | *Info: www.embl.de/training/events/2019*

13.5.–17.5. Heidelberg **EMBL Course: Fundamentals of Widefield and Confocal Microscopy and Imaging** | *Info: www.embl.de/ training/events/2019/MIC19-01*

15.5.–16.5. München **Lab-Academy-Grundkurs: Mikroskopieren mit Licht- und Fluoreszenzmikroskopie** | *Info: www.lab-academy.de*

19.5.–24.5. Heidelberg **EMBL Course: Advanced Fluorescence Imaging Techniques** | *Info: www.embl.de/training/ events/2019/MIC19-02*

8.7.–13.7. Heidelberg **EMBL Course: Super-Resolution Microscopy** | *Info: www.embl.de/ training/events/2019/MIC19-03*

### **Biotechnologie**

15.8.–23.8. Berlin **Akademie Gläsernes Labor: Basic Course Biotechnology (Good Manufacturing Practice)** | *Info: www.glaesernes-labor-akademie. de/de/gmp\_english*

### **BIOCHEMIE**

18.3.–19.3. Heidelberg **Promocell Academy: Basiskurs SDS-PAGE** | *Info: www.promocell-academy.com*

20.3.–21.3. Heidelberg **Promocell Academy: Labor-Kompaktkurs Western Blot** | *Info: www.promocell-academy.com*

27.3.–28.3. München **Lab-Academy-Intensivkurs: Spezielle und angewandte Immunologie** | *Info: www.lab-academy.de*

10.4.–12.4. Heidelberg **Promocell Academy: Proteinaufarbeitung – Vom Fermentor zur reinen Substanz** | *Info: www.promocell-academy.com*

29.4.–30.4. München **Lab-Academy-Grundkurs: Western Blot** | *Info: www.lab-academy.de*

5.5.–10.5. Heidelberg **EMBO Practical Course: Quantitative Proteomics – Strategies and Tools to Probe Biology** | *Info: www.embl.de/ training/events/2019/QPR19-01/*

20.5.–21.5. München **Lab-Academy-Intensivkurs: Western Blot** | *Info: www.lab-academy.de*

29.5. München **Lab-Academy-Intensivkurs: Antikörper** | *Info: www.lab-academy.de*

24.6.–25.6. Heidelberg **Promocell Academy: Proteinreinigungs- und Analysemethoden** | *Info: www.promocell-academy.com*

1.7.–4.7. München **Lab-Academy-Kompaktfortbildung Proteine** | *Info: www.lab-academy.de*

### **pCr**

28.3.–29.3. Heidelberg **Promocell Academy: Labor-Kurs Multiplex PCR** | *Info: www.promocell-academy.com*

1.4.–2.4. München **Lab-Academy-Grundkurs: PCR-Basiswissen für die Praxis** | *Info: www.lab-academy.de*

9.5.–10.5. Heidelberg **Promocell Academy: Basiskurs PCR** | *Info: www.promocell-academy.com*

11.5.–12.5. Bielefeld **DVTA-Seminar: Die Polymerase-Ketten-Reaktion (PCR) in der medizinischen Diagnostik** | *Info: https://dvta.de/fortbildungen*

22.5.–24.5. Heidelberg **Promocell Academy: Basiskurs Real Time PCR** | *Info: www.promocell-academy.com*

4.6.–5.6. Heidelberg **Promocell Academy: PCR in der Gendiagnostik** | *Info: www.promocell-academy.com*

18.6.–19.6. Heidelberg **Promocell Academy: PCR und qPCR in der Lebensmittelanalytik** | *Info: www.promocell-academy.com*

27.6.–28.6. Heidelberg **Promocell Academy: PCR-Optimierung** | *Info: www.promocell-academy.com*

*Weitere Kongresse, Tagungen, Fortbildungen etc. nden Sie auf unserer Homepage im Verzeichnis "Veranstaltungen". Kurze Terminhinweise in unserem Serviceteil sind kostenlos. Schicken Sie uns Ihre Ankündigungen oder einen Link zu Ihrer Website. Aus Platzgründen können wir allerdings nur Veranstaltungen veröffentlichen, die für einen Großteil unserer Leser von Interesse sind. So erreichen Sie uns:* 

*» verlag@laborjournal.de*

### **Labor-ManaGEMEnt**

19.3.–22.3. Leimen **EMBO Laboratory Management Course: Laboratory Leadership for Group Leaders** | *Info: http://lab-management.embo.org/ dates#group-leaders*

26.3.–28.3. Leimen **EMBO Laboratory Management Course: Laboratory Leadership for Postdocs** | *Info: http://labmanagement.embo.org/dates#postdocs*

4.4.–5.4. Berlin **Transferable Skills Course: Leadership Skills (MPI for Molecular Genetics)** | *Info: www.molgen.mpg.de/ events/15522/3811159*

8.4.–11.4. Leimen **EMBO Laboratory Management Course: Laboratory Leadership for Group Leaders** | *Info: http:// lab-management.embo.org/*

15.4.–17.4. Leimen **EMBO Laboratory Management Course: Laboratory Leadership for Postdocs** | *Info: http://labmanagement.embo.org/dates#postdocs*

7.5.–9.5. Leimen **EMBO Laboratory Management Course: Laboratory Leadership for Postdocs** | *Info: http://labmanagement.embo.org/dates#postdocs*

13.5.–15.5. Leimen **EMBO Laboratory Management Course: Project Management for Scientists** | *Info: http://labmanagement.embo.org/dates/TR-PM-2019*

20.5.–21.5. Berlin **Klinkner-Seminar: Projektmanagement in Labor, Wissenschaft und Technik** | *Info: www.klinkner.de*

20.5.–23.5. Leimen **EMBO Laboratory Management Course: Laboratory Leadership for Group Leaders** | *Info: http://lab-management.embo.org/ dates#group-leaders*

29.5.–31.5. Leimen **EMBO Laboratory Management Course: Negotiation for Scientists** | *Info: http://lab-management.embo. org/dates/TR-NEG-2019*

### **Labor-ManaGEMEnt**

4.6.–5.6. Berlin **Klinkner-Seminar: Kommunikationstraining für Labor- und Qualitätsmanager/innen** | *Info: www.klinkner.de*

24.6.–27.6. Leimen **EMBO Laboratory Management Course: Laboratory Leadership for Group Leaders** | *Info: http://lab-management.embo. org/dates#group-leaders*

2.7.–4.7. Leimen **EMBO Laboratory Management Course: Laboratory Leadership for Postdocs** | *Info: http://labmanagement.embo.org/dates#postdocs*

8.7.–10.7. Leimen **EMBO Laboratory Management Course: Project Management for Scientists** | *Info: http://lab-management.embo.org/ dates/TR-PM-2019*

### **randGEbiEtE**

15.3.–16.3. München **Intensivkurs Neuroanatomie** | *Info: www.intensivkurs-neuroanatomie.de/ de/kurse/kurs\_2019.html*

16.3. Stuttgart **DVTA-Seminar: Parasiten im Stuhl** | *Info: https://dvta.de/fortbildungen*

16.3. Tübingen **AGGE-Kurs: Malaria-Diagnostik Akademie für Globale Gesundheit und Entwicklung** | *Info: www.aggeakademie.de/die-akademie/seminarekurse/seminare-fi nden/*

4.4. Basel **Schweizerisches Tropen- und Public-Health-Institut: Diagnostikkurse in Medizinischer Parasitologie – Darmprotozoen** | *Info: www.swisstph. ch/de/courses/diagnostikkurse-inmedizinischer-parasitologie/*

11.4. Basel **Schweizerisches Tropen- und Public-Health-Institut: Diagnostikkurse in Medizinischer Parasitologie – Helminthen** | *Info: www.swisstph. ch/de/courses/diagnostikkurse-inmedizinischer-parasitologie/*

### **randGEbiEtE**

9.5. Basel

**Schweizerisches Tropen- und Public-Health-Institut: Diagnostikkurse in Medizinischer Parasitologie – Malaria** | *Info: www.swisstph.ch/de/courses/*

### 16.5. Basel

**Schweizerisches Tropen- und Public-Health-Institut: Diagnostikkurse in Medizinischer Parasitologie – Blutparasiten** | *Info: www.swisstph.ch/de/courses*

17.5. Fulda **DVTA-Seminar: Parasiten im Stuhl** | *Info: https://dvta.de/fortbildungen*

18.5. Fulda **DVTA-Seminar: Parasiten im Stuhl** | *Info: https://dvta.de/fortbildungen*

### **sonstiGE VEranstaLtunGEn**

11.4. Stuttgart **Forschungs- und Laborprozesse nachhaltig ausrichten – Ihr Weg zum Green Lab** | *Info: https://tinyurl.com/y8ngnr5r*

13.5.–17.5. Göttingen **Primtrain Course on Laboratory Animal Science Course on Primates** | *Info: www.primtrain.eu/en/homepage/ events*

22.5.–24.5. Berlin **Klinkner-Seminar: Messunsicherheit und Validierung** | *Info: www.klinkner.de*

24.6.–25.6. Saarbrücken **Klinkner-Seminar: Mess- und Prüfmittelüberwachung** | *Info: www.klinkner.de*

4.7. Hannover **Forschungs- und Laborprozesse nachhaltig ausrichten – Ihr Weg zum Green Lab** | *Info: https://tinyurl.com/y8ngnr5r*

### 26.3.–27.3. Düsseldorf

**a1-safetech Workshop: Schutzmaßnahmen beim Arbeiten mit Gefahrstoffen im Labor,** *Info: www.a1-safetech. de/service-schulungen*

# *Vorträge, Seminare, Kolloquien*

### **BASEL**

### **Dienstag, 19.3.2019** 17:15 Uhr **|** Seminar **|** Unispital, Klinikum 2, Petersgraben 4, 2. OG, DIM-Konferenzraum **| N. Low,** Bern **| Sexually transmitted diseases – Novel threats and challenges**

**Mittwoch, 20.03.2019** 17:00 Uhr **|** Seminar **|** Pharmazentrum, Klingelbergstr. 50, HS 1 **| R. Clery,**  Dübendorf **| Phytochemicals in flavours and fragrances**

### **Mittwoch, 27.3.2019**

11:45 Uhr **|** Seminar **|** Unispital, Klinikum 2, Petersgraben 4, 2. OG, DIM-Konferenzraum **| S. Widmann | IL-1beta's dual role in non-glucose dependent cephalic phase insulin release**

### **Mittwoch, 27.3.2019**

17:00 Uhr **|** Seminar **|** Pharmazentrum, Klingelbergstr. 50, HS 1 **| T. Brunner,**  Konstanz **| Liver Receptor Homolog-1, an emerging pharmacological target in inflammation and tumor biology**

### **Mittwoch, 3.4.2019**

17:00 Uhr **|** Seminar **|** Pharmazentrum, Klingelbergstr. 50, HS 1 **| M. Poirot,**  Toulouse **| Discovery of the tumor suppressor dendrogenin A and applications to cancer treatment**

### **Dienstag, 9.4.2019**

17:15 Uhr **|** Seminar **|** Unispital, Klinikum 2, Petersgraben 4, 2. OG, DIM-Konferenzraum **| V. Hinic,** Basel **| News from the microbiology laboratory – from PCR panels to metagenomics**

**Mittwoch, 10.4.2019** 17:00 Uhr **|** Seminar **|** Pharmazentrum, Klingelbergstr. 50, HS 1 **| P. Mäser,**  Basel **| New drugs for African trypanosomiasis – From control to elimination?**

### **BERLIN**

**Freitag, 15.3.2019** 12:30 Uhr **|** Kolloquium **|** FU, Biochemie, Thielallee 63, Lise-Meitner-HS **| F. Meissner,** Martinsried **| Decoding intercellular immune signaling networks by quantitative proteomics**

### **Dienstag, 19.3.2019** 9:15 Uhr **|** Seminar **|** DRFZ, Charité Campus Mitte, Virchowweg 12, EG, SR 1+2 **| R. Leben,** Berlin **| Dynamic and functional** *in vivo* **imaging using time-resolved fluorescence microscopy**

**Freitag, 22.3.2019** 12:30 Uhr **|** Kolloquium **|** FU, Biochemie, Thielallee 63, Lise-Meitner-HS **| A. Möglich,** Bayreuth **| Controlling nucleic acids by light**

**Montag, 1.4.2019** 15:00 Uhr **|** Seminar **|** Max Delbrück Communications Center, Robert-Rössle-Str. 10 **| J. Lippincott-Schwartz,**  Ashburn **| Emerging imaging technologies to study cell architecture, dynamics and function**

**Mittwoch, 3.4.2019**

14:00 Uhr **|** Seminar **|** Max Delbrück Communications Center , Robert-Rössle-Str. 10 **| M. Schachner,**  Hamburg **| Novel aspects in adhesion molecule functions**

**Dienstag, 9.4.2019** 17:00 Uhr **|** Seminar **|** FU, Biochemie, Thielallee 63, Lise-Meitner-HS, **| S. Boitard,** Paris **| Inference of population size history from genome-wide molecular data**

### **BERN**

**Dienstag, 19.3.2019** 12:15 Uhr **|** Seminar **|** Universität, Hauptgeb., Hochschulstr. 4, Ostflügel, 1. OG, 106 **| T. Ochsenreiter,** Bern **| Scientific integrity**

**Mittwoch, 20.3.2019** 16:30 Uhr **|** Vortrag **|** Chemie & Biochemie, Freiestr. 3, EG, HS 16 **| C. Moberg,** Stockholm **| Honesty is the first chapter in the book of science**

**Montag, 25.3.2019** 16:15 Uhr **|** Kolloquium **|** Inst. f. Pflanzenwissenschaften, Altenbergrain 21, Hauptauditorium **| F. Kolar,**  Prag **| Adaptation of wild** *Arabidopsis* **over two ploidies and 2,500 altitudinal meters**

**Mittwoch, 27.3.2019** 17:00 Uhr **|** Vortrag **|** Inst. f. Pathologie, Murtenstr. 31, Eingang 43A, Mikroskopie-HS **| D. Klatzmann,**  Paris **| The promise of low dose IL-2 therapy: state of the art**

**Montag, 1.4.2019** 16:15 Uhr **|** Kolloquium **|** Inst. f. Pflanzenwissenschaften, Altenbergrain 21, Hauptauditorium **| A. Mestrot,**  Bern **| Trace elements in plants and soils, transformations and health implications**

**Mittwoch, 10.4.2019** 16:30 Uhr **|** Vortrag **|** Chemie & Biochemie, Freiestr. 3, EG, HS 16 **| S. Leidel,** Bern **| Chemical modifications of RNA – Why do we need them?**

### **BONN**

#### **Mittwoch, 10.4.2019**

19:00 Uhr **|** Vortrag **|** Pharmazeutisches Institut, Gerhard-Domagk-Str. 3, HS 1 **| U. Schweizer,** Bonn **| Wie wirken Schilddrüsenhormone und welche Rolle spielt Selen?**

### **DRESDEN**

**Donnerstag, 21.3.2019** 11:00 Uhr **|** Seminar **|** Max Planck Institute of Molecular Cell Biology and Genetics (MPI-CBG), Pfotenhauerstr. 108, Auditorium **| I. Miguel-Aliaga,**  London **| Sex differences in organ plasticity**

### **DÜSSELDORF**

**Donnerstag, 21.3.2019** 14:00 Uhr **|** Seminar **|** Deutsches Diabetes-Zentrum (DDZ), Auf'm Hennekamp 65, Oskar Minkowski-Saal und Paul Langerhans-Saal **| F. Toledo | Mitochondria and insulin resistance in skeletal muscle: Teasing out a complicated relationship**

### **FRANKFURT**

**Mittwoch, 20.3.2019** 15:30 Uhr **|** Vortrag **|** Institut für Tumorbiologie und experimentelle Therapie, Georg-Speyer-Haus, Paul-Ehrlich-Str. 42-44, HS **| N. Ahmed,**  Housten **| The HEROS story, and perspectives on rational engineering of effective CAR molecules**

**Mittwoch, 27.3.2019** 11:00 Uhr **|** Seminar **|** Max-Planck-Institut für Hirnforschung, Max-von-Laue-Str. 4, HS **| R. Morris,** Edinburgh **| The neurobiology of the making and keeping of memory**

**Montag, 8.4.2019** 18:15 Uhr **|** Vortrag **|** Uniklinikum, Haus 22, HS 1 **| P. Hegemann,** Berlin **| Optogenetik**

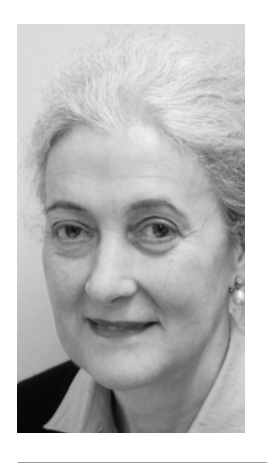

Adhäsions-Moleküle werden traditionell als Zelloberflächen-Rezeptoren betrachtet, welche die Zellerkennung während der Embryonalentwicklung steuern. In ausgewachsenen Säugetieren und Fischen spielen sie aber auch eine wichtige Rolle bei der Aktivität und Plastizität des Nervensystems sowie bei dessen Gesundung nach einer Verletzung. So deuten neue Ergebnisse darauf hin, dass das Adhäsions-Molekül L1 nicht nur die Funktion von Mitochondrien fördert, sondern auch in die Gen-Transkription eingreift, wenn es in den Kern transportiert wird und dort mit Kern-Rezeptoren interagiert. Welche weiteren Funktionen L1 ausübt, erklärt **Melitta Schachner** am **3. April** in **Berlin**.
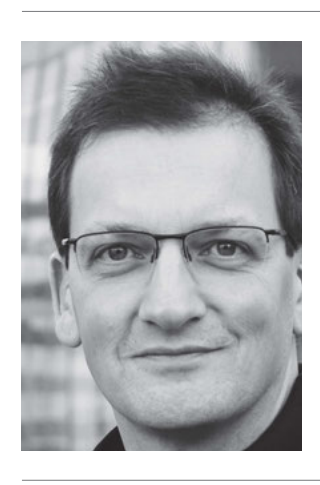

#### **FREIBURG**

#### **Donnerstag, 28.3.2019**

13:00 Uhr **|** Vortrag **|** Max-Planck-Institut für Immunbiologie und Epigenetik (MPI-IE), Stübeweg 51, Bauteil VII, EG, HS **| K. Murphy,** St. Louis **| Development and function of dendritic cell subsets**

#### **GÖTTINGEN**

#### **Mittwoch, 3.4.2019**

13:30 Uhr **|** Seminar **|** Max-Planck-Institut für biophysikalische Chemie (MPIBPC), Am Faßberg 11, Administrationsgebäude, GSR **| I. Tolic,** Zagreb **| Biophysics of cell division**

#### **HAMBURG**

#### **Donnerstag, 21.3.2019**

14:00 Uhr **|** Seminar **|** Zentrum für Molekulare Neurobiologie (ZMNH), Falkenried 94, SR E.82 **| M. Hofmann-Apitius,** Bonn **| Mechanism-based stratifi cation of patients in neurology: lessons learned from the IMI-AETIONOMY project**

#### **Donnerstag, 4.4.2019**

16:00 Uhr **|** Kolloquium **|** Zentrum f. Bioinformatik (ZBH), Bundesstr. 43, Raum 16 **| H. Tidow,** Hamburg **| Structural studies of integral membrane proteins using stealth carrier nanodiscs**

RNA-Moleküle werden häufig posttranskriptional modifiziert. Viele Modifizierungen sind evolutionär hochkonserviert und spielen eine Rolle bei neurodegenerativen Krankheiten sowie Krebs. Über welche Mechanismen sie in die Entstehung dieser Krankheiten eingreifen, ist aber zumeist unklar. Neuartige Analysemethoden erlauben einen immer detaillierteren Blick auf diese Prozesse. Wie wichtig scheinbar kleine RNA-Modifizierungen für die Optimierung der mRNA-Translation und für die zelluläre Proteinhomöostase sind, erläutert **Sebastian Leidel** am **10. April**  in **Bern**.

#### **HALLE**

**Donnerstag, 21.3.2019** 17:00 Uhr **|** Plant Science Colloquium **|**  Universität, HS E.02, Theodor-Lieser-Str. 9 (Campus Heide-Süd) **| K. Krupinska,**  Kiel **| The responsiveness of plants to environment depends on genome coordination by WHIRLY proteins**

#### **HEIDELBERG**

**Montag, 18.3.2019** 10:00 Uhr **|** Seminar **|** Zentrum für Molekulare Biologie (ZMBH), Im Neuenheimer Feld 282, SR 020a **| S. Hwang,** Zürich **| Finding target genes with colocalization posterior between GWAS and eQTL using sampling based EM algorithm for incorporating functional annotations**

**Mittwoch, 20.3.2019** 13:00 Uhr **|** Seminar **|** IZN, Im Neuenheimer Feld 306, HS 2 **| M. Reichert | Combining neuroscience, ambulatory assessment and geo-informatics to unravel risk and resilience factors of city dwellers' mental health: The PEZ at CIMH, Mannheim**

#### **Freitag, 22.3.2019** 17:00 Uhr **|** Vortrag **|** Deutsches Krebsforschungszentrum (DKFZ), Im Neuenheimer Feld 280, K1 + K2 **| M. Grees,** Heidelberg **| Immuntherapie am Beispiel der Dermato-Onkologie**

**Montag, 25.3.2019** 12:15 Uhr **|** Seminar **|**  Biochemiezentrum, Im Neuenheimer Feld 328, EG, SR 25 **| J. Nunnari,** Davis **| Mitochondrial behavior**

**Donnerstag, 28.3.2019** 15:00 Uhr **|** Seminar **|** European Molecular Biology Laboratory (EMBL), Meyerhofstr. 1, Large Operon **| S. Hossenfelder,** Frankfurt **| How beauty leads physics astray**

#### **Mittwoch, 3.4.2019** 13:00 Uhr **|** Seminar **|** IZN, Im Neuenheimer Feld 306, HS 2 **| G. Köhr / K. Steinmetzger | Neural dynamics in rat medial prefrontal cortex during extinction learning / Investigating human auditory cortex responses to voice pitch information with**

**near-infrared light**

**Mittwoch, 3.4.2019** 18:00 Uhr **|** Vortrag **|** Print Media Academy (PMA), Kurfürsten-Anlage 60 **| L. Partridge,** London **| What if getting old didn't mean getting ill?**

#### **Freitag, 5.4.2019** 17:00 Uhr **|** Vortrag **|** Deutsches Krebsforschungszentrum (DKFZ), Gebäude ATV, Im Neunheimer Feld 242, EG, SR A0.106 **| V. Stooss,**  Heidelberg **| Zeitaufgelöste Spektroskopie in der Quantenwelt – Wie die Bewegung von Elektronen in Atomen und Molekülen beobachtet werden kann**

#### **INNSBRUCK**

**Montag, 18.3.2019** 17:00 Uhr **|** Seminar **|** Centrum für Chemie und Biomedizin (CCB), Innrain 80-82, HS M.01.470 **| M. DiVirgilio | At the crossroad between genome integrity and diversity**

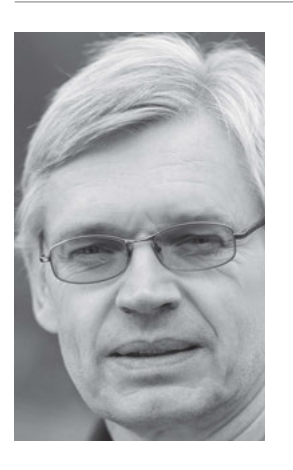

#### **JENA**

**Donnerstag, 21.3.2019** 11:30 Uhr **|** Seminar **|** Max-Planck-Institut für chemische Ökologie, Hans-Knöll-Str. 8, Schleiden/Stahl-Raum **| S. Dobler,** Hamburg **| Insects on cardiac glycoside plants – Multiple adaptations can prevent toxic effects** 

**Donnerstag, 28.3.2019** 14:00 Uhr **|** Kolloquium **|** Max-Planck-Institute for Biogeochemistry (MPI-BGC), Hans-Knöll-Str. 10, HS **| F. Guenther,** Duisburg-Essen **| Insights into science management**

16:00 Uhr **|** Kolloquium **|** Fritz-Lipmann-Institut (FLI), Beutenbergstr. 11, Nucleus **| M. Essers,** Heidelberg **| Hematopoietic stem cells under inflammatory stress** 

#### **KÖLN**

#### **Montag, 18.3.2019**

14:00 Uhr **|** Seminar **|** KFO329/CMMC, Center for Molecular Medicine, Robert-Koch-Str. 21, Forschungsgebäude, Mediathek **| R. Warth,** Regensburg **| Mitochondrial aggregates of mutated glycine amidinotransferase (GATM) cause renal Fanconi syndrome and kidney failure**

**Dienstag, 2.4.2019**

14:00 Uhr **|** Seminar **|** KFO329/CMMC, Universitätsklinikum, LFI-Gebäude, Robert-Koch-Str. 21, Hörsaal V **| C. Meyer-Schwesinger,** Hamburg **| The role of the ubiquitin proteasome system in glomerular proteostasis in health and disease**

Mit der Optogenetik ist es möglich, ausgewählte Zellen in großen Zellverbänden mithilfe von Lichtaktivierten Proteinen mit bisher unerreichter räumlicher und zeitlicher Auflösung anzuregen. Diese Technologie hat die Neurowissenschaften in den letzten Jahren revolutioniert und entwickelt sich durch die Diversifizierung der molekularen Werkzeuge und Methoden immer noch rasant weiter. Wie die Optogenetik den Weg in neurowissenschaftliche Labore fand, welche zukünftigen Chancen sie in der Analytik und für therapeutische Anwendungen bietet und wo potenzielle Risiken liegen, erklärt der Optogenetik-Pionier **Peter Hegemann** am **8. April** in **Frankfurt**.

#### **MAGDEBURG**

#### **Donnerstag, 21.3.2019**

17:00 Uhr **|** Seminar **|** SFB 854, Campus Medizinische Fakultät, Haus 10, Kinderklinik, HS **| T. Lämmermann,**  Freiburg **| Innate immune cell dynamics in the tissue interstitium**

#### **Donnerstag, 28.3.2019**

17:00 Uhr **|** Seminar **|** SFB 854, Campus Med. Fakultät, Haus 10, Kinderklinik, HS **| S. Rose-John,** Kiel **| Interleukin-6 and ADAM17 in inflammation and cancer**

#### **MARBURG**

#### **Montag, 18.3.2019**

13:15 Uhr **|** Vortrag **|** DPhG, Institut für Pharmazeutische Chemie, Marbacher Weg 6, KHS **| M. Lechner,** Marburg **| Comparison and evolutionary inference of genomic elements in the information age**

#### **Montag, 1.4.2019**

13:15 Uhr **|** Seminar **|** SFB 987, Max-Planck-Institut für terrestrische Mikrobiologie (MPIterMic), Karl-von-Frisch-Str. 10, HS **| R. Contestabile,**  Rom **| The MocR-like transcription factors: Pyridoxal 5'-phosphatedependent regulators of bacterial metabolism**

#### **Montag, 8.4.2019**

13:15 Uhr **|** Seminar **|** SFB 987, MPIterMic, Karl-von-Frisch-Str. 10, HS **| K. Wippel,** Köln **| Symbiotic performance of** *Sinorhizobium meliloti* **lacking ppGpp depends on the** *Medicago* **host species**

#### **MÜNCHEN**

#### **Montag, 18.3.2019**

16:00 Uhr **|** Seminar **|** MPI f. Neurobiologie, Planegg, Am Klopferspitz 18, Raum NQ 105 **| F. St-Pierre,**  Houston **| Developing and deploying genetically encoded indicators for imaging neural voltage dynamics**

#### **Montag, 18.3.2019**

19:00 Uhr **|** Seminar **|** Biozentrum, Großhaderner Str. 2, R B00.019 **| M. Xu-Fiedman,** New York **| Regulation of auditory nerve synaptic function by activity**

#### **Donnerstag, 21.3.2019**

12:15 Uhr **|** Seminar **|** BMC, Großhaderner Str. 9, Raum N01.017 **| E. Lugli,** Mailand **| Memory and effector T cell differentiation at single cell resolution**

#### **Donnerstag, 21.3.2019**

17:00 Uhr **|** Seminar **|** Max-Planck-Institut für Biochemie, Martinsried, Am Klopferspitz 18, T-Geb., GHS **| J. Buchner,** München **| Molecular chaperones – Cellular machines for protein folding**

#### **Donnerstag, 21.3.2019**

17:15 Uhr **|** Kolloquium **|** SFB 924, Wissenschaftszentrum Weihenstephan (WZW), Freising, Liesel-Beckmann-Str. 1, HS 17 **| U. Krämer,** Bochum **| Plant acclimation and evolution in relation to soil mineral composition**

#### **Donnerstag, 28.3.2019**

17:15 Uhr **|** Kolloquium **|** SFB 924, WZW, Freising, Liesel-Beckmann-Str. 1, HS 17 **| A. S. Vallet,** Zürich **| Communication between wheat and the necrotrophic pathogen** *Zymoseptoria tritici*

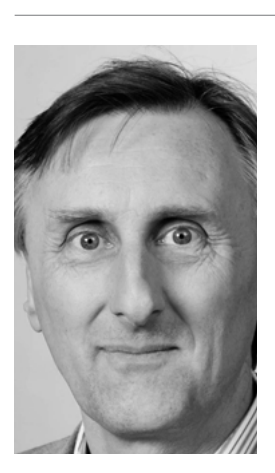

**Donnerstag, 28.3.2019** 17:00 Uhr **|** Seminar **|** Max-Planck-Institut für Biochemie, Martinsried, Am Klopferspitz 18, T-Geb., GHS **| A. Pichlmair,** München **| Proteome under viral attack!**

#### **Mittwoch, 3.4.2019**

19:00 Uhr **|** Vortrag **|** Max-Planck-Institut für Biochemie, Martinsried, Am Klopferspitz 18, T-Geb., GHS **| J. Haug,**  München **| Gliederfüßer und ihre Larven oder warum unsere Welt von Kindern regiert wird**

#### **Donnerstag, 4.4.2019**

17:15 Uhr **|** Kolloquium **|** SFB 924, WZW, Freising, Liesel-Beckmann-Str. 1, HS 17 **| B. Wulff,** Norwich **| Understanding and exploiting immune receptor diversity in wild wheats**

#### **Freitag, 5.4.2019**

11:00 Uhr **|** Kolloquium **|** SFB 924, Biozentrum, Martinsried, Großhaderner Str. 2, HS B01.027 **| B. Wulff,** Norwich **| Understanding and exploiting immune receptor diversity in wild wheats**

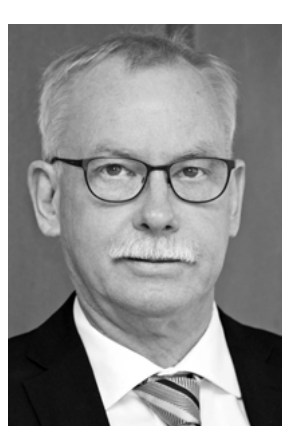

**Franz-Ulrich Hartl** und **Arthur L. Horwich**, die am 14. März für ihre grundlegenden Arbeiten zur Proteinfaltung mit dem Paul-Ehrlich- und Ludwig-Darmstaedter-Preis 2019 ausgezeichnet werden, halten am Vortag der Preisverleihung ein Kolloquium im Paul-Ehrlich-Institut in Langen. Hartl, Direktor am Max-Planck-Institut für Biochemie in München, spricht zum Thema *"Molecular chaperones – cellular machinery of protein folding and proteostasis"*. Horwich, *Professor of Genetics and Pediatrics* an der *Yale University*, hält einen Vortrag über *"Chaperonin-mediated protein folding"*. Das Kolloquium findet am **Mittwoch, 13. März**, von 10:15 bis 12:00 Uhr, im Hörsaal des Paul-Ehrlich-Instituts in Langen statt. Gäste sind herzlich will-*Franz-Ulrich Hartl* kommen. *Arthur L. Horwich*

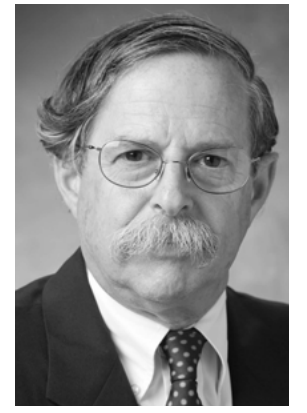

Obwohl Proteine spontan zu ihrer funktionellen dreidimensionalen Struktur finden, brauchen sie in der Zelle hierbei Unterstützung durch molekulare Chaperone. Besonders wichtig sind die zellulären Anstandsdamen unter proteo-toxischen Bedingungen, etwa bei hohen Temperaturen. Chaperone verhindern unproduktive Wechselwirkungen zwischen sich faltenden Polypeptidketten und unterstützen die Strukturbildung. Wie diese molekularen Maschinen die Proteinfaltung bewerkstelligen und welche besondere Rolle die Hsp90-Maschinerie mit ihren zahlreichen Co-Chaperonen und kleinen Hitzeschockproteinen dabei spielt, erklärt **Johannes Buchner** am **21. März** in **München**.

#### **Donnerstag, 11.4.2019**

17:15 Uhr **|** Kolloquium **|** SFB 924, Wissenschaftszentrum Weihenstephan, Freising, Liesel-Beckmann-Str. 1, HS 17 **| B. Lacombe ,** Montpellier **| Protein and gene regulatory networks involved in hormone-dependent nutrient sensing**

#### **Donnerstag, 11.4.2019**

11:00 Uhr **|** Seminar **|** SFB 1064, Biomedizinisches Centrum (BMC), Großhaderner Str. 9, R N02.017 **| A. Papantonis,**  Göttingen **| Spatial chromatin organisation in cellular ageing**

#### **MÜNSTER**

**Dienstag, 19.3.2019** 11:15 Uhr **|** Vortrag **|** Julius-Kühn-Institut (JKI), Toppheideweg 88, Bibliothek **| S. Hansen | Projekt ResRaMa – Management von resistenten Wanderratten**

#### **Dienstag, 19.3.2019**

11:15 Uhr **|** Vortrag **|** Julius-Kühn-Institut (JKI), Toppheideweg 88, Bibliothek **| A. Esther | Rodentizidresistenz und Ausbreitung**

#### **Donnerstag, 21.3.2019**

12:00 Uhr **|** Vortrag **|** Uniklinik, Ebene 05 Ost, Konferenzraum 403 **| A. Lamaze | Integration of temperature and circadian input in sleep onset in**  *Drosophila*

#### **Montag, 25.3.2019**

17:00 Uhr **|** Vortrag **|** Medizinische Fakultät, Waldeyerstr. 15, HS **| D. Duda | The promise and perils of combination therapies involving immunotherapy: the liver cancer perspective**

#### **Dienstag, 26.3.2019**

11:15 Uhr **|** Vortrag **|** Julius-Kühn-Institut (JKI), Toppheideweg 88, Bibliothek **| C. Hieronymus | Trichodoriden als Vektoren bestimmter TRV-Isolate und Erarbeitung eines Systems zur Pathogenitätsprüfung**

#### **Donnerstag, 28.3.2019**

17:15 Uhr **|** Seminar **|** SFB 1348, Max-Planck-Institut f. molekulare Biomedizin, Röntgenstr. 20, HS **| M. Krahn,**  Münster **| New functions of the Crumbs complex in cell proliferation and cell migration control**

#### **Donnerstag, 28.3.2019**

12:00 Uhr **|** Vortrag **|** Uniklinik, Ebene 05 Ost, Konferenzraum 403 **| I. Maisuls | Photofunctional transition metal complexes: Photosensitization and bioimaging**

#### **Dienstag, 2.4.2019**

11:15 Uhr **|** Vortrag **|** Julius-Kühn-Institut (JKI), Toppheideweg 88, Bibliothek **| K. Jacoblinnert | Populationsmanagement bei Feldmäusen durch Geburtenkontrolle**

#### **Donnerstag, 4.4.2019**

12:00 Uhr **|** Vortrag **|** Uniklinik, Ebene 05 Ost, Konferenzraum 403 **| Z. Pethö | Environmental pH and mechanical stress orchestrate pancreatic stellate cell activation**

#### **Donnerstag, 4.4.2019**

11:15 Uhr **|** Seminar **|** Institut für Anorganische und Analytische Chemie (IAAC), Corrensstr. 28, SR W 428 **| S. Harder,** Erlangen-Nürnberg **| Hydrogenation catalysis with abundant early main group metals**

#### **Dienstag, 9.4.2019**

11:15 Uhr **|** Vortrag **|** Julius-Kühn-Institut (JKI), Toppheideweg 88, Bibliothek **| V. Hachtel | Monitoring von** *Pratylenchus* **spp. im Getreideanbau in Deutschland**

#### **Donnerstag, 11.4.2019**

17:15 Uhr **|** Seminar **|** SFB 1348, Max-Planck-Institut f. molekulare Biomedizin, Röntgenstr. 20, HS **| M. Schelhaas,**  Münster **| Induction and execution of endocytic vesicle formation in micropinocytosis**

#### **Donnerstag, 11.4.2019** 12:00 Uhr **|** Vortrag **|** Uniklinik, Ebene 05 Ost, Konferenzraum 403 **|**

**S. Krishnan | Unravelling the dynamics of endocytic actors using TIRFM-amenable synapses**

#### **POTSDAM**

#### **Mittwoch, 27.3.2019**

14:00 Uhr **|** Seminar **|** Max-Planck-Institut für Molekulare Pflanzenphysiologie (MPIMP), Golm, Am Mühlenberg 1, Hauptgeb., SR **| M. Ralser | From its origins to the modern metabolic network**

#### **Mittwoch, 3.4.2019**

13:00 Uhr **|** Kolloquium **|** Deutsches Institut für Ernährungsforschung (DIfE), Rehbrücke, Arthur-Scheunert-Allee 114-116, **| J. R. Mitchell, Boston** | Benefits of dietary protein **restriction on glucose and lipid homeostasis**

#### **Mittwoch, 10.4.2019**

13:00 Uhr **|** Kolloquium **|** Deutsches Institut für Ernährungsforschung (DIfE), Rehbrücke, Arthur-Scheunert-Allee 114-116, **| C. Behl,** Boston **| Autophagy pathways in stress response and disease**

#### **QUEDLINBURG**

#### **Donnerstag, 4.4.2019**

14:00 Uhr **|** Vortrag **|** Julius-Kühn-Institut (JKI), Erwin-Baur-Str. 27, Geb. A, EG, Saal 1/2 **| C. Breidenbach | Genom-basierte Analyse des Pathosystems Weizen/***Fusarium* **als Grundlage für gesunde Nahrungs- und Futtermittel**

#### **SIEBELDINGEN**

#### **Dienstag, 26.3.2019**

16:30 Uhr **|** Vortrag **|** Julius-Kühn-Institut (JKI), Inst. f. Rebenzüchtung Geilweilerhof, Vortragsgeb. **| U. Ipach,**  Neustadt **| Virosen im Weinbau und ihre Vektoren: Reisig-, Blattrollkrankheit, Grauburgundervirus**

## **TÜBINGEN**

#### **Freitag, 29.3.2019**

13:00 Uhr **|** Kolloquium **|** SFB 1101, Hörsaalzentrum, Auf der Morgenstelle 16, Raum N11 **| N. Geldner,** Lausanne **| Root damage and immune responses at cellular resolution**

**Montag, 15.4.2019** 17:00 Uhr **|** Vortrag **|** Interfakultäres Institut für Biochemie (IFIB), Hoppe-Seyler-Str. 4 **| M. Bohnsack,** Göttingen **| CRACking the biogenesis, dynamics and functions of RNA-protein com-**

**plexes in gene expression**

#### **WIEN**

**Dienstag, 19.3.2019** 17:00 Uhr **|** Seminar **|** Vetmed, Veterinärplatz 1, Gebäude NA, 2. OG, SR, **| J. Merilä,** Helsinki **| Rapid ecological speciation and hidden diversity dynamics at the bottom of the sea**

#### **Mittwoch, 20.3.2019**

11:00 Uhr **|** Seminar **|** Research Institute of Molecular Pathology (IMP), Campus-Vienna-Biocenter 1, HS **| S. Gasser,**  Basel **| Organizing and stabilizing genomes through heterochromatic and euchromatic domains**

#### **Freitag, 22.3.2019**

11:30 Uhr **|** Seminar **|** Gregor Mendel Institute of Molecular Plant Biology (GMI), Bohrgasse 3, Orange SR **| C. Lindermayr,** München **| Redox-Signaling: Nitric oxide-dependent regulation of gene expression in**  *Arabidopsis thaliana*

#### **Montag, 25.3.2019**

10:30 Uhr **|** Seminar **|** Institute of Molecular Biotechnology (IMBA)/Gregor Mendel Institute of Molecular Plant Biology (GMI), Bohrgasse 3, HS **| T. Kakutani,** Tokio **| Evolution of**  sequence-specific anti-silencing **systems in** *Arabidopsis*

#### **Dienstag, 26.3.2019**

11:00 Uhr **|** Seminar **|** Gregor Mendel Institute of Molecular Plant Biology (GMI), Bohrgasse 3, Orange SR **| T. Ott,** Freiburg **| Host-controlled intracellular entry and passage of symbiotic bacteria**

#### **IMPRESSUM**

#### **Laborjournal 26. Jahrgang** | **Heft 3/2019**

gegründet 1994 von Hanspeter Sailer † und Kai Herfort

**ISSN:** 1612-8354 Einzelpreis: 3,50 Euro

#### **Verlag und Herausgeber:**

Lj-Verlag GmbH & Co. KG Merzhauser Straße 177 D-79100 Freiburg Fax: +49-761-35738 www.laborjournal.de

#### **Druck & Lithos:**

Hofmann Infocom GmbH Emmericher Str. 10 90411 Nürnberg

#### **Anzeigen:**

top-ad Bernd Beutel Schlossergäßchen 10 D-69469 Weinheim Tel. +49-6201-290 92-0 Fax. +49-6201-290 92-20 E-Mail: info@top-ad-online.de

#### **Versand/Abo:**

Tel. +49-761-28 68 69

#### **Stellenanzeigen:**

Ulrich Sillmann, Tel. +49-761-29 25 885  $Fay +49-761-35738$ E-Mail: stellen@laborjournal.de

#### **Kalender:**

Tel. +49-761-29 25 885 E-Mail: kalender@laborjournal-online.de

#### **Graphik/Bilder/Montagen/Layout:**

Kai Herfort, Juliet Merz, Ralf Neumann Ulrich Sillmann

#### **Redaktion:**

Zentrale: Tel. +49-761-28 68 93 Chefredakteur: Ralf Neumann Tel. +49-761-29 25 884 Kai Herfort (-28 68 69) Harald Zähringer (-29 25 886) Juliet Merz (-29 25 881) E-Mail: redaktion@laborjournal.de

**Titelbild:**  SurfupVector@Fotolia

Montage: Kai Herfort

#### **Ständige MitarbeiterInnen:**

Ulrich Dirnagl, Rafael Florés, Kathleen Gransalke, Karin Hollricher, Sigrid März, Andrea Pitzschke, Mario Rembold, Chris Schlag, Larissa Tetsch, Annette Tietz, Hans Zauner

**Bankverbindung:** Fidor-Bank

IBAN: DE42 7002 2200 0020 1347 47 BIC: FDDODEMMXXX

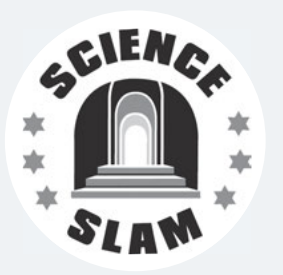

#### [Kommt zum Science Slam!](https://www.scienceslam.de/)

20.03.2019: Berlin 23.03.2019: Lübeck 02.04.2019: Esslingen 03.04.2019: Karlsruhe 04.04.2019: Geldern 24.04.2019: Hamburg 15.05.2019: Berlin 15.05.2019: Ludwigsburg 22.05.2019: Dresden 22.05.2019: Hamburg

Mehr Infos unter www.scienceslam.de

#### **WIEN (Fortsetzung)**

#### **Donnerstag, 28.3.2019**

11:00 Uhr **|** Seminar **|** Institute of Molecular Biotechnology (IMBA)/Gregor Mendel Institute of Molecular Plant Biology (GMI), Bohrgasse 3, HS **| G. Cavalli | Polycomb proteins and the regulation of epigenetic inheritance and genome function**

#### **Mittwoch, 3.4.2019**

11:00 Uhr **|** Seminar **|** Institute of Molecular Biotechnology (IMBA)/Gregor Mendel Institute of Molecular Plant Biology (GMI), Bohrgasse 3, HS **| J. M. Encinas | Altered properties of hippocampal neural stem cells in aging and epilepsy**

**Donnerstag, 11.4.2019** 11:00 Uhr **|** Seminar **|** Institute of Molecular Biotechnology (IMBA)/Gregor Mendel Institute of Molecular Plant Biology (GMI), Bohrgasse 3, HS **| F. Uhlmann | From DNA to chromosomes**

#### **WÜRZBURG**

#### **Freitag, 15.3.2019**

14:00 Uhr **|** Kolloquium **|** Institut für Rechtsmedizin, Versbacher Str. 3, HS **| J. Adamec,** München **| Schläge, Tritte, Sturz? Verletzungen des Kopfes aus rechtsmedizinischer Sicht**

#### **ZÜRICH**

**Freitag, 15.3.2019** 16:00 Uhr **|** Kolloquium **|** Institut für Neuroinformatik, Winterthurerstr. 190, Raum Y35 F51 **| C. Luescher,** Genf **| A circuit model for addiction: Mechanisms and therapeutic implications**

**Freitag, 15.3.2019** 16:15 Uhr | Kolloquium | Pflanzen- & Mikrobenbiologie, Zollikerstr. 107, GHS **| M. Peter,** Birmensdorf **| Ectomycorrhizal ecology is imprinted in the genome of the dominant symbiotic ascomycete** *Cenococcum geophilum*

**Samstag, 16.3.2019** 10:00 Uhr **|** Vortrag **|** Uni Zentrum, Rämistr. 71, Aula, KOL G-201 **| O. Reich,**  Zürich **| Was hat Slow Food mit Medizin zu tun?**

**Montag, 18.3.2019** 16:15 Uhr **|** Kolloquium **|** Kinderspital, Steinwiesstr. 75, HS **| K. Timper,** Basel **| Central control of energy- and glucose homoestasis**

**Montag, 18.3.2019** 17:00 Uhr **|** Vortrag **|** Uni Zentrum, Rämistr. 71, Aula, KOL G-201 **| C. Baroux,** Zürich **| Dynamics of chromatin organization: A blueprint for cellular plasticity?**

**Dienstag, 19.3.2019** 16:30 Uhr **|** Seminar **|** Uni Irchel, Winterthurerstr. 190, Raum Y23 G 04 **| P. Galland,** Marburg **| Magnetoreception of plants – The importance of**  the geomagnetic field

**Dienstag, 19.3.2019** 12:00 Uhr **|** Seminar **|** Uni Irchel, Winterthurerstr. 190, SR Y23 K52 **| N. Poncet | The amino acid transporter Lat1 (SLC7A5) resides in intestinal crypts**  and affects villus development

#### **Freitag, 22.3.2019**

16:15 Uhr **|** Vortrag **|** Pfl anzen- & Mikrobenbiologie, Zollikerstr. 107, GHS **| M. van der Heijden,** Zürich **| Plantsoil-microbiome interactions in sustainable agriculture**

**Montag, 25.3.2019**

17:00 Uhr **|** Vortrag **|** Uni Zentrum, Rämistr. 71, HS 19 **| F. Verdeguer,** Zürich **| Are we energetically balanced? On how is obesity a dysregulated metabolism**

**Montag, 25.3.2019** 16:15 Uhr **|** Kolloquium **|** Kinderspital, Steinwiesstr. 75, HS **| M. Grompe,**  Wilsonville **|** *In vivo* **selection for the enhancement of hepatic gene and cell therapy**

**Montag, 25.3.2019** 16:15 Uhr **|** Vortrag **|** Uni Zentrum, Rämistr. 71, Hauptgeb., HS, KOL F 104 **| W. Ch. Zimmerli,** Berlin **| Künstliche Intelligenz oder Cyborg? Digitalisierung als Koevolution von Mensch und Technologie**

**Montag, 25.3.2019** 18:15 Uhr **|** Vortrag **|** Uni Zentrum, Rämistr. 71, Aula, KOL G-201 **| C. Alos-Ferrer,** Zürich **| Neuroeconomics: For the brain is dark and full of errors**

**Dienstag, 26.3.2019** 12:00 Uhr **|** Seminar **|** Uni Irchel, Winterthurerstr. 190, SR Y23 K52 **| A. Taheri | Role of TGR5 bile acid receptor in improved vascular function after RYGB**

**Dienstag, 26.3.2019** 16:30 Uhr **|** Seminar **|** Uni Irchel, Winterthurerstr. 190, Raum Y23 G 04 **| B. Strobl,** Wien **| STAT1 signaling in immunity, infection and cancer**

**Montag, 1.4.2019** 16:15 Uhr **|** Kolloquium **|** Kinderspital, Steinwiesstr. 75, HS **| L. Servais,** Paris **| Spinal muscular atrophy – Newborn screening and early treatment**

**Dienstag, 2.4.2019** 12:00 Uhr **|** Seminar **|** Uni Irchel, Winterthurerstr. 190, SR Y23 K52 **| D. Granjon,** Zürich **| A human cardio-renal model**

**Dienstag, 2.4.2019** 16:30 Uhr **|** Seminar **|** Uni Irchel, Winterthurerstr. 190, Raum Y23 G 04 **| U. Gündisch / C.-D. Schuh,** Zürich **| Melanoma secretome and its potential link to cancer cachexia / Quantitative intravital imaging of endo-lysosomal system dynamics in the kidney proximal tubule – Adding function to structure**

#### **Freitag, 5.4.2019**

16:00 Uhr **|** Kolloquium **|** Inst. f. Neuroinformatik, Winterthurerstr. 190, Raum Y35 F51 **| M. van Rossum,** Nottingham **| Energy efficient plasticity** 

**Freitag, 5.4.2019**

16:15 Uhr | Vortrag | Pflanzen- & Mikrobenbiologie, Zollikerstr. 107, GHS **| R. Ulm,** Genf **| Seeing the invisible – Perception & signalling of UV-B in plants**

**Samstag, 6.4.2019** 11:15 Uhr **|** Vortrag **|** Uni Zentrum, Rämistr. 71, Aula, KOL G-201 **| P. A. Ruiz-Castro | Into thin air: How oxygen regulates intestinal homeostasis**

**Dienstag, 9.4.2019** 12:00 Uhr **|** Seminar **|** Uni Irchel, Winterthurerstr. 190, SR Y23 K52 **| I. R. Aliaga | The role of Jak1 in mineral homeostasis**

**Freitag, 12.4.2019** 16:15 Uhr | Vortrag | Pflanzen- & Mikrobenbiologie, Zollikerstr. 107, GHS **| E. Secchi, Zürich | Bacteria in flow around a pillar: Surface colonization**  and biofilm streamers growth

**Freitag, 12.4.2019** 16:00 Uhr **|** Kolloquium **|** Inst. f. Neuroinformatik, Winterthurerstr. 190, R Y35 F51 **| G. de Croon,** Delft **| Bio-inspired intelligence for tiny, autonomously fl ying robots**

**Montag, 15.4.2019** 16:15 Uhr **|** Kolloquium **|** Kinderspital, Steinwiesstr. 75, HS **| W. Berger,** Zürich **| Genetic basis and molecular mechanisms of human retinal diseases**

**Montag, 15.4.2019**

18:15 Uhr **|** Vortrag **|** Uni Zentrum, Rämistr. 69, Raum SOC 1-106 **| C. Barbieri,**  Zürich **| Genetic footprints of pre- and post-colonial contact in the Americas**

*Weitere Vorträge fi nden Sie auf unserer Homepage unter dem Stichwort "Veranstaltungen". Gerne können Sie Ihre Veranstaltungshinweise an die Mailadresse "kalender@ laborjournal-online.de" schicken. Oder Sie tragen die Vorträge, Seminare etc. selbst auf unserer Website ein. Die Veröff entlichung ist kostenlos. Aus Platzgründen können wir allerdings nur Veranstaltungen berücksichtigen, die für einen Großteil unserer Leser von Interesse sind.* 

*» www.laborjournal.de*

# **LABORJOURNAL** gibt's nicht am Kiosk...

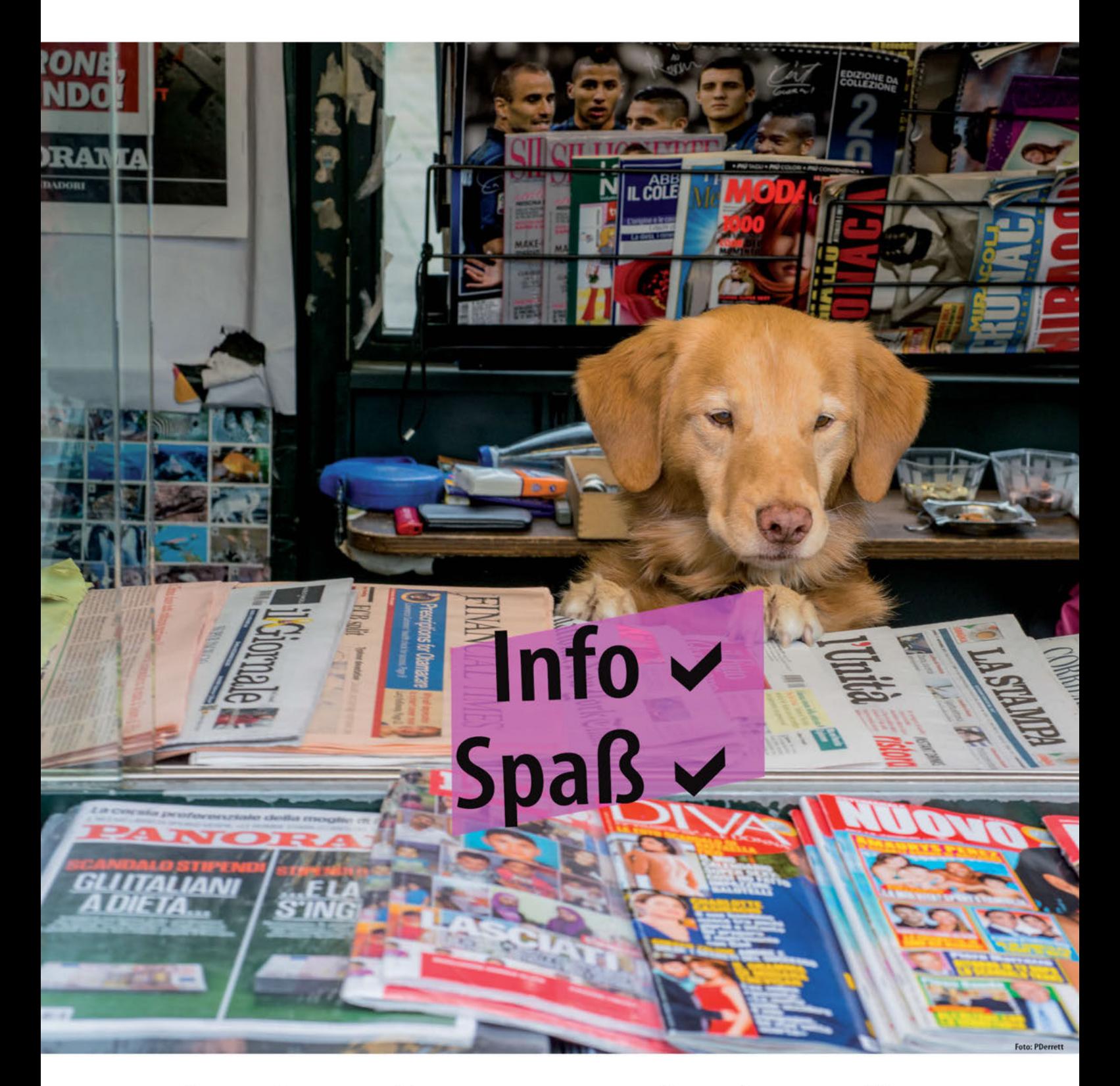

...aber im Labor. Kostenlos bestellen: www.laborjournal.de

## *Stellenanzeigen*

## modis

#### **Life Sciences**

### **QC-Mitarbeiter (m/w)**

für die molekularbiologische Virusanalytik Standort Frankfurt

Es handelt sich um eine unbefristete Stelle in einem pharmazeutischen Unternehmen.

#### **Ihre Aufgaben umfassen:**

- Nukleinsäureaufreinigung und Realtime-PCR im Rahmen der Routine-Virusdiagnostik
- Arheiten nach GMP-Richtlinien und standardisierten Arbeitsanweisungen (SOPs)
- Technische Betreuung der Laborgeräte
- Erstellung von Dokumenten zur Qualitätssicherung
- Allgemeine Aufgaben zur Labor- und Büroorganisation

#### **Was Sie mitbringen:**

- Ausbildung als Biologielaborant, Chemielaborant, CTA, BTA, MTA oder vergleichbares Bachelorstudium
- Wünschenswert sind erste Erfahrungen im Bereich der molekularbiologischen Routinediagnostik

Senden Sie uns einfach eine E-Mail mit dem Betreff "Laborjournal" und wir vereinbaren gerne einen Termin für ein telefonisches Kennenlernen.

**Wir freuen uns auf Sie!!!** 

Ihr Kontakt: Daniel Hartmann – daniel.hartmann@modis.com – 069/668 194 358

Potsdam - Rehbrücke Das Deutsche Institut für Ernährungsforschung Potsdam-Rehbrücke (DIfE) eine Stiftung des öffentlichen Rechts, gehört zu den Instituten der Leibniz-<br>Gemeinschaft. Es hat die Aufgabe, neue Erkenntnisse über Zusammenhänge<br>zwischen Ernährung und Gesundheit zu gewinnen. Die Abteilung Molekulare Toxikologie (MTOX) sucht zum nächstmöglichen Zeitpunkt befristet auf zwei Jahre eine/einen **Technische/-n Assistentin/Assistenten (Biologisch-, Chemisch-technische/-r Assistent/-in oder Medizinisch-technische/-r Assistent/-in) Aufgaben:** zz ...<br>Eigenständiges Vorbereiten, Analysieren und Quantifizieren von Proben aus Humanstudien<br>• Durchführen molekularbiologischer, biochemischer und analytischer Arbeiten (Enzymaktivitätsassays, HPLC- und ELISA-Analysen)<br>• Auswerten und Dokumentieren der Analysen Mitarbeit bei Entwicklung, Optimierung und Validierung von analytischen Methoden meineuen.<br>Durchführung von allgemeinen Labortätigkeiten inkl. Geräteverantwortung

Deutsches Institut für Ernährungsforschung

• Ansprechpartner/-in für laborspezifische Fragestellungen (Wartung von<br>Geräten)

#### **Anforderungen:**

- Abgeschlossene Ausbildung als Assistent/-in in einer der oben angege-<br>benen Fachrichtungen und mehrjährige Berufserfahrung<br>Gerätetechnisches Verständnis und Erfahrungen in der instrumentellen Analytik<br>Cerätetechnisches Ver
	-
	- Ständnis für komplexe experimentelle Zusammenhänge

Wir erwarten sehr gute Leistungen, Zuverlässigkeit, Eigeninitiative und hohe Einsatzbereitschaft. Die Vergütung erfolgt nach dem Tarifvertrag des öffentlichen<br>Dienstes der Länder (TV-L). Die Stelle kann auch in Teilzeit besetzt werden.

Ihre Bewerbung mit aussagefähigen Unterlagen richten Sie bitte unter Angabe

der Kennziffer 2019\_T03\_LJ bis spätestens 31.03.2019 an folgende Adresse: **Deutsches Institut für Ernährungsforschung Potsdam-Rehbrücke**

**Referat Personal- und Sozialwesen** Arthur-Scheunert-Allee 114-116, 14558 Nuthetal

Bewerbungen per E-Mail bitte an jobs@dife.de

Für weitere Auskünfte steht Ihnen zur Verfügung:<br>Dr. Daniela Weber, wissenschaftliche Mitarbeiterin, E-Mail: Daniela.Weber@dife.de

## *Freie Mitarbeiter gesucht*

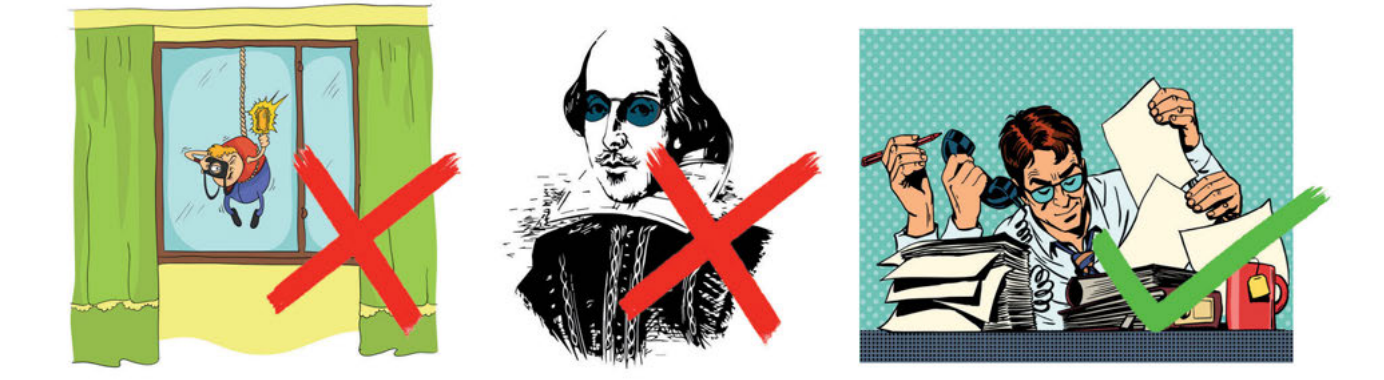

*Sie möchten gerne einen Text für unseren Methodenteil schreiben? Riechen Sie rein in die Welt des Journalismus. redaktion@laborjournal.de*

**SERVICE**

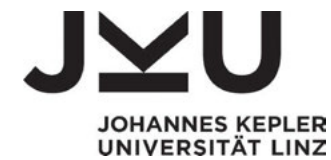

Die JKU besetzt zum ehestmöglichen Zeitpunkt folgende Stelle:

< **Technische AssistentIn / Biomedizinische AnalytikerIn für die Translationale Tumorforschung an der Medizinischen Fakultät der Johannes Kepler Universität im vollen Beschäftigungsausmaß (befristete Einstellung für 3 Jahre) Anzeigennummer 3792**

Bewerbungsfristende 17.03.2019

Nähere Informationen finden Sie unter: https://www.jku.at/index.php?id=6973&no\_cache=1

Johannes Kepler Universität, Altenberger Straße 69, 4040 Linz, Österreich.

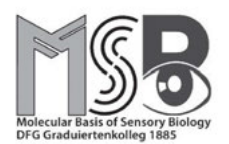

CARL VON<br>OSSIETZKY universität OLDENBURG

The German Research Foundation (DFG)-funded Research Training Group 1885 *Molecular Basis of Sensory Biology*  welcomes applications for

## **13 Ph.D. positions**

#### Start: 01.10.2019; 65% E13 (TVL), (duration 3 years)

*Excellent qualification in the framework of research topics in molecular biosensing*

The Carl von Ossietzky University is a dynamic, continuously growing university with various research projects of international impact and thus provides a large range of opportunities for curiosity and creativity.

The **Research Training Group** *Molecular Basis of Sensory Biology* is aiming to investigate the biology of sensory cells at the molecular level. The research projects will have a strong interdisciplinary character involving both project leaders and students from biology, chemistry and physics. Projects will target fundamental problems in research fields dealing with vision, hearing, magnetoreception, olfaction and bacterial chemoreception. The central topics of all projects will be directed towards unravelling the operational principles of sensory systems and towards understanding the common molecular and physical principles realized in sensory systems.

The program is looking for highly motivated and talented candidates, having an academic university degree (Master- or equivalent) in Biology, Chemistry, Physics or related subjects with excellent study achievements. The willingness to work on an interdisciplinary Ph.D. project and good English language skills are expected. Topics and details of the single projects can be viewed on the website of the RTG (*https://uol.de/en/sensorybio/*).

You will become part of a large diverse team, get the opportunity to make major new discoveries (see our publication record; *https://uol.de/en/ sensorybio/publications/*) and you will have access to a very wide range of superb modern equipment, techniques and expertise. In addition, you will join our graduate school offering soft skill and scientific skill courses and lectures as well a mentoring programme and support with career development. We actively support parents who pursue a scientific/academic career.

The RTG Molecular basis of Sensory Biology and the University of Oldenburg are aware of the power of diversity. In order to increase the percentage of female faculty and staff members, female candidates with equal qualification will be given preference. Applicants with disabilities will be preferentially considered in case of equal qualification.

Your application should include a letter of motivation, a detailed CV, a publication list, at least two personal references (incl. phone numbers), university and high school certificates, and it must include a prioritized list of three projects you are interested in. Please send your application as a **single** pdf-file to Dr. Kristin Tietje (sensorybio@uol.de). All applications received before the **15th of April 2019** will be considered. We will start looking at the applications after the deadline and will consider further applications until the positions are filled.

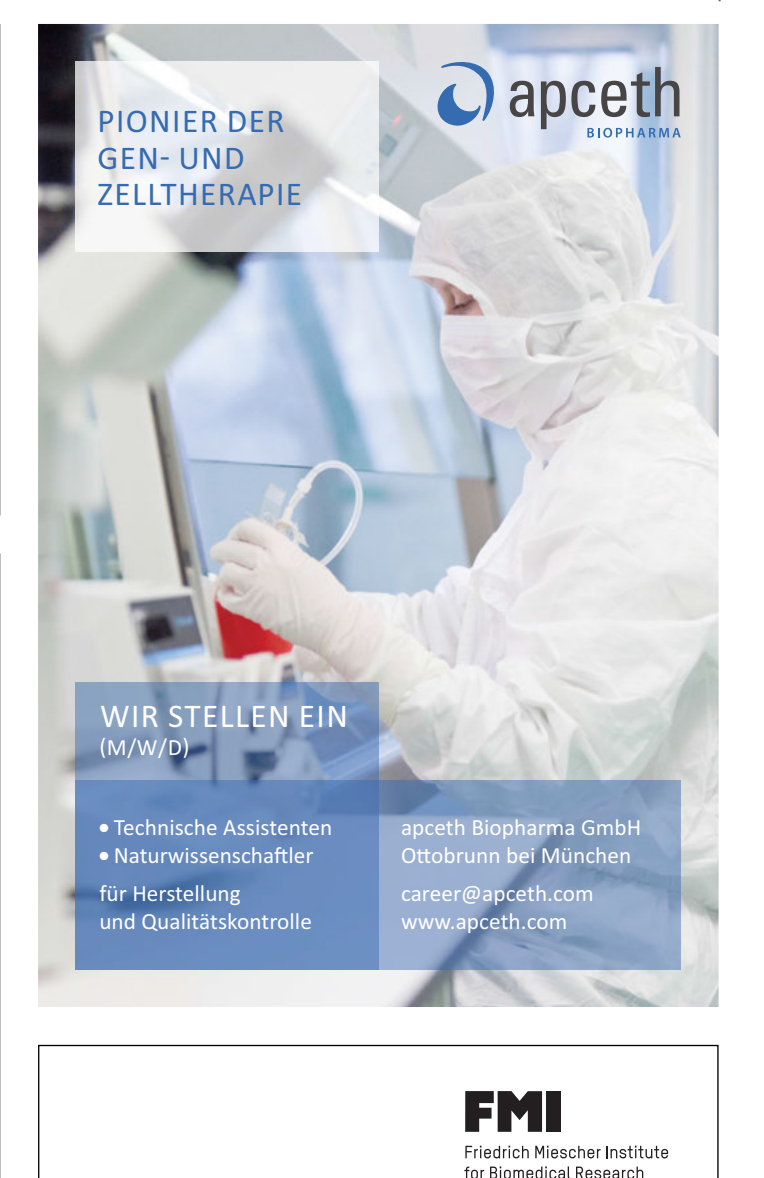

## **INTERNATIONAL PhD PROGRAM**

Affiliated with the University of Basel Affiliated with the Novartis Institutes for BioMedical Research

**IN BASEL, SWITZERLAND**

Applications are invited for internally funded PhD student fellowships at the FMI in Basel, Switzerland. Our research focuses on epigenetics, quantitative biology and neurobiology. We employ state-of-the-art technologies to explore basic molecular mechanisms of cells

- **> Epigenetics > Neurobiology**
- **> Quantitative biology**

**Application information:** 

**Application deadline:**

Next deadline: November, 2019

**www.fmi.ch**

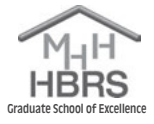

## **Superinted Hannover Biomedical** Research School (HBRS)

#### *Print* **in a First Class**  *» Stellenanzeigen:* **Research PhD Opportunities Environment**

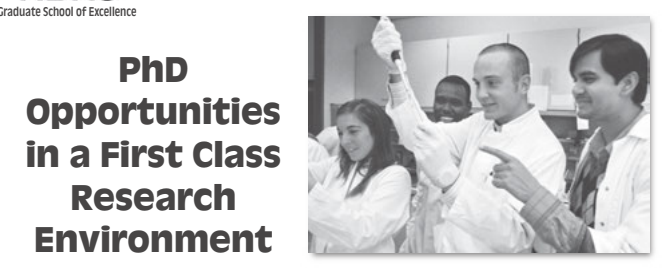

Hannover Biomedical Research School, as part of Hannover Medical School (MHH), invites applications for the above PHD studentships, to commence in october<br>2019. The three-year study programs, taught in English, are aimed at postgraduates in Medicine, Veterinary Medicine as well as those from Life Science 1. The straight straight in the program. As seited the various disciplines of Natural and Materials Sciences. As well as working on a research project, students also attend seminars, lab and soft-skill courses, alternatively Dr. rer. nat. Scholarships are fully funded by the DFG (Excellence invites applications for the above PhD studentships, to commence in October fields. The PhD program "Regenerative Sciences" is also open to students from congresses and summer schools. Successful candidates will be awarded a PhD, Initiative), MHH and partner institutes.

we are looking for inginy-induvated candidates who have arractive interest in<br>one of the fields associated with one or more of the programs on offer. Excellent written and spoken English skills are required. With nearly two thirds of our students coming from outside Germany, international applicants are welcome.<br>Deadline for completed applications is April 1st, 2019. Online applications are Deadline for completed applications is April 1st, 2019. Online applications are **Bitte beachten Sie auch unseren Online-Stellenmarkt, wo Sie noch mehr** We are looking for highly-motivated candidates who have an active interest in students coming from outside Germany, international applicants are welcome. invited at www.mh-hannover.de/hbrs.html

**INVIEGE AT WWW.INFREINTOVER.UET IDES.ITENIE**<br>MD/PhD "Molecular Medicine": The program aims to form a bridge between Auf Wunsch gestalten wir die Anzeigen nach Ihren Vorgaben. Science and the Clinic, in research as well as in teaching.

PhD "Infection Biology/DEWIN": Students focus on the main topics in Infection, Immunology, Microbiology, Virology and Cell Biology.

*» Zahlungsbedingungen:* PhD "Regenerative Sciences": Research and teaching concentrate on basic topics in regenerative sciences, regeneration of the 4 organ systems covered in the Cluster of Excellence REBIRTH, additional organ systems, enabling technologies, regulations and processes involved in translation from bench to bedside, ethics.<br> **Steps in the conduct of the conduct** of the set of the set of the set of the set of the set of the set of the set of the set of the set of

LJ-Verlag GmbH & Co. KG, Merzhauser Straße 177,

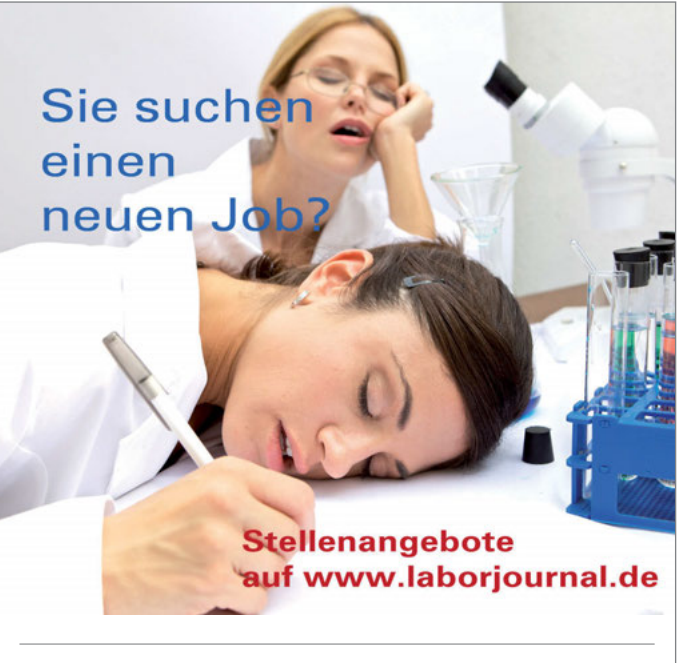

Job-Angebote finden (www.laborjournal.de/rubric/markt/stellen\_liste. lasso?typus=3) bzw. über www.laborjournal.de. Wie in der Printausgabe Ausgabe 9/19: **28.08.2019** 12.09.2019 *können Sie auch dort gestaltete Anzeigen (im PDF-Format bzw. als HTML-Datei)*  verpasst haben, empfehlen wir Ihnen aber nach wie vor Anzeigen in der gedruckten Ausgabe - Sie erreichen mehr potentielle Bewerber. Achtung: Wenn Sie eine gestaltete Printanzeige aufgeben, ist eine vierwöchige **Ab sofort!** *oder reine Textanzeigen aufgeben. Wenn Sie den Anzeigenschluss nicht gerade Aufschaltung auf unserem Online-Stellenmarkt ist inklusive!*

*»* **Die Rabattierung gilt nur pro Kunde. Werbeagenturen gewähren** 

# **Spezialangebot für Unternehmen und Institute**

## *<u>Online</u>*

*» Verlag:*

- *» Stellenanzeigen Classic:* PDF-Format oder HTML-Format: € 390,-/Monat *» Stellenanzeigen:* **»** Stellenanzeigen Premium: Platzierung im Stellenmarkt auf den ersten vier Positionen während der gesamten Laufzeit und Teaser auf der Startseite<br>während der gesamten Laufzeit und Teaser auf der Startseite www.laborjournal.de (monatlich ca. 7.000 Page Impression), maximal 4 Premium Jobs pro Monat.  $PDF$ -,  $HTML$ -Format:  $\epsilon$  540,-/Monat
	-
- **»** Stellenanzeigen im PDF-Format: Die Dateien sollten nicht größer als 160 kB sein.
- **»** Senden Sie die Dateien bitte per E-Mail an stellen@laborjournal.de oder rufen Sie uns an (+49(0)761-292 5885). Geben Sie bitte die gewünschte Laufzeit (Mindestlaufzeit 1 Monat) an und Ihre Rechnungsadresse. Die Gestaltung ist im Preis inbegriffen, d.h. es genügt, *» Gestaltung im Preis inbegriffen:* wenn Sie uns eine Textdatei zuschicken. Die Senden sie die Dateien bitte per E-Mali an Stellen@laborjourl

### **»** *Zahlungsbedingungen:*

Zahlung sofort ohne Abzug. Alle Preise zuzüglich Mehrwertsteuer. *» Spezialangebot für Unternehmen und Institute: » Spezialangebot für Unternehmen und Institute:*

#### *Stellenanzeigen Classic:*

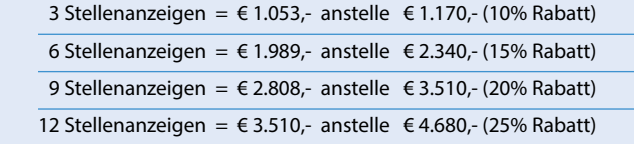

## *Stellenanzeigen Premium: » Anzeigenschlusstermine Erscheinungsdaten*

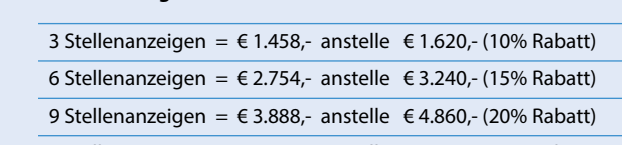

**12 Stellenanzeigen = €4.860,- anstelle €6.480,- (25% Rabatt)** Ausgabe 7-8/19: **01.07.2019** 16.07.2019

 *Zeitraum: 1.12.2018 bis 31.12.2019* Ausgabe 9/19: **28.08.2019** 12.09.2019

**»** Die Rabattierung gilt nur pro Kunde. Werbeagenturen gewähren **wir selbstverständlich 15% Agenturprovision. Weitere Informatio**nen erhalten Sie telefonisch unter der Nummer +49(0)761-2925885 **oder unter der E-Mail-Adresse** *stellen@laborjournal.de »* **Die Rabattierung gilt nur pro Kunde. Werbeagenturen gewähren 27** Die nabattierung gin nur pro Kunde, werbeagenturer

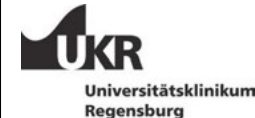

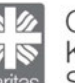

Caritas -Krankenhaus St. Josef

#### Wir suchen eine(n) **Postdoktorandin/Postdoktoranden** und eine(n) **MTA, BTA oder MTLA (M/W)**

(Vollzeit nach TV-L, zunächst für 3 Jahre)

in der Forschungsabteilung "Zelluläre und zytometrische Onkologie (https://www.caritasstjosef.de/patienten/node\_3376.htm) (Klinik für Frauenheilkunde und Geburtshilfe, Caritaskrankenhaus St. Josef, UKR Regensburg). Wir erforschen zelluläre, molekulare und immunologische Mechanismen verschiedener Therapiemodalitäten des Mammakarzinoms *in-vitro* und in präklinischen Tiermodellen (sog. Humanisierte Mäuse).

Sie bringen mit:

- Abgeschlossene MTA / BTA oder vergleichbare Ausbildung bzw. ein abgeschlossenes naturwissenschaftliches Master bzw. Diplom Studium (Biologie, Mol Medizin, oder vergleichbar)
- Erfahrung in tierexperimenteller Arbeit (idealerweise FELASA Zertifikat)
- Beherrschung gängiger Methoden der Zellkultur
- Motivation, Zuverlässigkeit und Teamfähigkeit

Sie erwartet:

- Eine abwechslungsreiche und anspruchsvolle Aufgabe im dynamischen Umfeld der Biomedizin
	- Der Einsatz und das Erlernen eines breiten, experimentellen Methodenspektrums und die Möglichkeit zur aktiven Mitgestaltung in einem Team mit flacher Hierarchie
	- Mehr Informationen zur Projektarbeit finden Sie unter https://www.ur.de/pressearchiv/pressemitteilung/952916.html

*Stellenmarkt* **Kontakt:** Prof. Dr. Gero Brockhoff, Klinik für Frauenheilkunde und Bitte senden Sie uns Ihre aussagekräftige Bewerbung ausschließlich per **Email** (in einem kumulierten pdf Dokument). Die Stelle ist ab sofort vakant. Schwerbehinderte werden bei ansonsten im Wesentlichen gleicher Eignung bevorzugt eingestellt.

Geburtshilfe, Caritaskrankenhaus St. Josef, UKR Regensburg, **gero.brockhoff@ukr.de**

Deutsches Institut für Ernährungsforschung Potsdam Rehbrücke

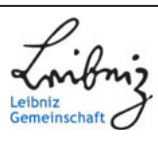

Das Deutsche Institut für Ernährungsforschung Potsdam-Rehbrücke (DIfE)<br>eine Stiftung des öffentlichen Rechts, gehört zu den Instituten der Leibniz-Gemeinschaft. Es hat die Aufgabe, neue Erkenntnisse über Zusammenhänge zwischen Ernährung und Gesundheit zu gewinnen.

Die Abteilung Molekulare Toxikologie (MTOX) sucht zum nächstmöglichen **Zeitpunkt** befristet auf zwei Jahre eine/einen

#### **Technische/-n Assistentin/Assistenten**

**(Biologisch-, Chemisch-technische/-r Assistent/-in** 

**oder Medizinisch-technische/-r Assistent/-in)**

#### **Aufgaben:**

- wem<br>Vorbereiten, Analysieren und Quantifizieren von Proben aus Mausstudien Durchführen molekularbiologischer und biochemischer Arbeiten
- 
- Mitarbeit bei tierexperimentellen Arbeiten<br>• Durchführung von Zellkulturexperimenten
- EXTERNATION CONTRACTED FOR THE EXTREMINIST CONTRACTED RNA/DNA-Extraktion aus Blut und Gewebe, Plasmidpräparationen, Gel-
- elektrophoreseverfahren, Genexpressionsanalysen, quantitative PCR<br>• Auswerten und Dokumentieren der Analysen

#### **Anforderungen:**

- Abgeschlossene Ausbildung als Assistent/-in in einer der oben angege-<br>benen Fachrichtungen und mehrjährige Berufserfahrung
- Einschlägige Erfahrungen auf den Gebieten Zellkultur, Biochemie und<br>Molekularbiologie
	- Bereitschaft für tierexperimentelle Arbeiten, FELASA B Kurs von Vorteil
	- Sehr gute PC-Kenntnisse und solide englische Sprachkenntnisse<br>• Eigenständiges verantwortliches Handeln, hohe Belastbarkeit und Ver-
	- ständnis für komplexe experimentelle Zusammenhänge

Wir erwarten sehr gute Leistungen, Zuverlässigkeit, Flexibilität, Eigeninitiative<br>und hohe Einsatzbereitschaft. Die Vergütung erfolgt nach dem Tarifvertrag<br>des öffentlichen Dienstes der Länder (TV-L). Die Stelle kann auch hesetzt werden

lhre Bewerbung mit aussagefähigen Unterlagen richten Sie bitte unter Angabe<br>der **Kennziffer 2019\_T02\_LJ** bis spätestens **31.03.2019** an folgende Adresse:

**Ab sofort! Deutsches Institut für Ernährungsforschung Potsdam-Rehbrücke** Referat Personal- und Sozialwesen<br>Arthur-Scheunert-Allee 114-116, 14558 Nuthetal

Bewerbungen per E-Mail bitte an jobs@dife.de

*DI*. Offisiale Off, wisselfschaftliche Mitarbeiterin, E-wall. Offisiale.Offiguie.de Für weitere Auskünfte steht Ihnen zur Verfügung:<br>Dr. Christiane Ott, wissenschaftliche Mitarbeiterin, E-Mail: Christiane.Ott@dife.de

## *Print*

#### *» Stellenanzeigen:*

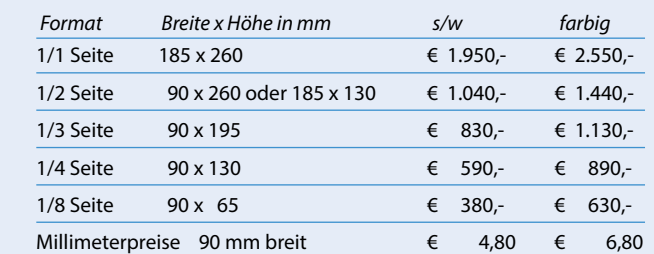

#### *» Online-Veröffentlichung inklusive:*

 Eine Veröffentlichung auf unserem Online-Stellenmarkt ist bei Printanzeigen inklusive (Laufzeit: 1 Monat).

#### *» Gestaltung im Preis inbegriffen:*

 Auf Wunsch gestalten wir die Anzeigen nach Ihren Vorgaben. Dieser Service ist im Preis inbegriffen.

#### *» Zahlungsbedingungen:*

 Zahlung sofort ohne Abzug. Alle Preise zuzüglich Mehrwertsteuer.

#### *» Verlag:*

 LJ-Verlag GmbH & Co. KG, Merzhauser Straße 177, D-79100 Freiburg, www.laborjournal.de

#### *» Spezialangebot für Unternehmen und Institute:*

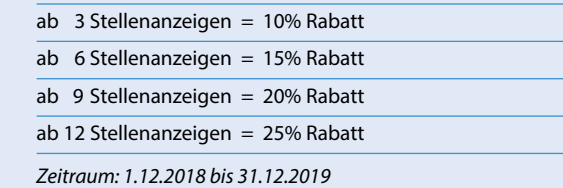

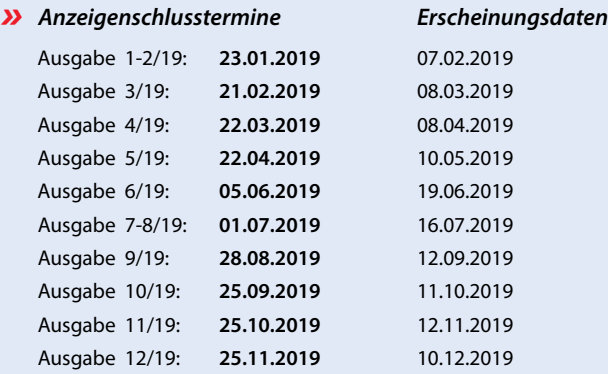

*»* **Die Rabattierung gilt nur pro Kunde. Werbeagenturen gewähren wir selbstverständlich 15% Agenturprovision. Weitere Informationen erhalten Sie telefonisch unter der Nummer +49(0)761-2925885 oder unter der E-Mail-Adresse** *stellen@laborjournal.de*

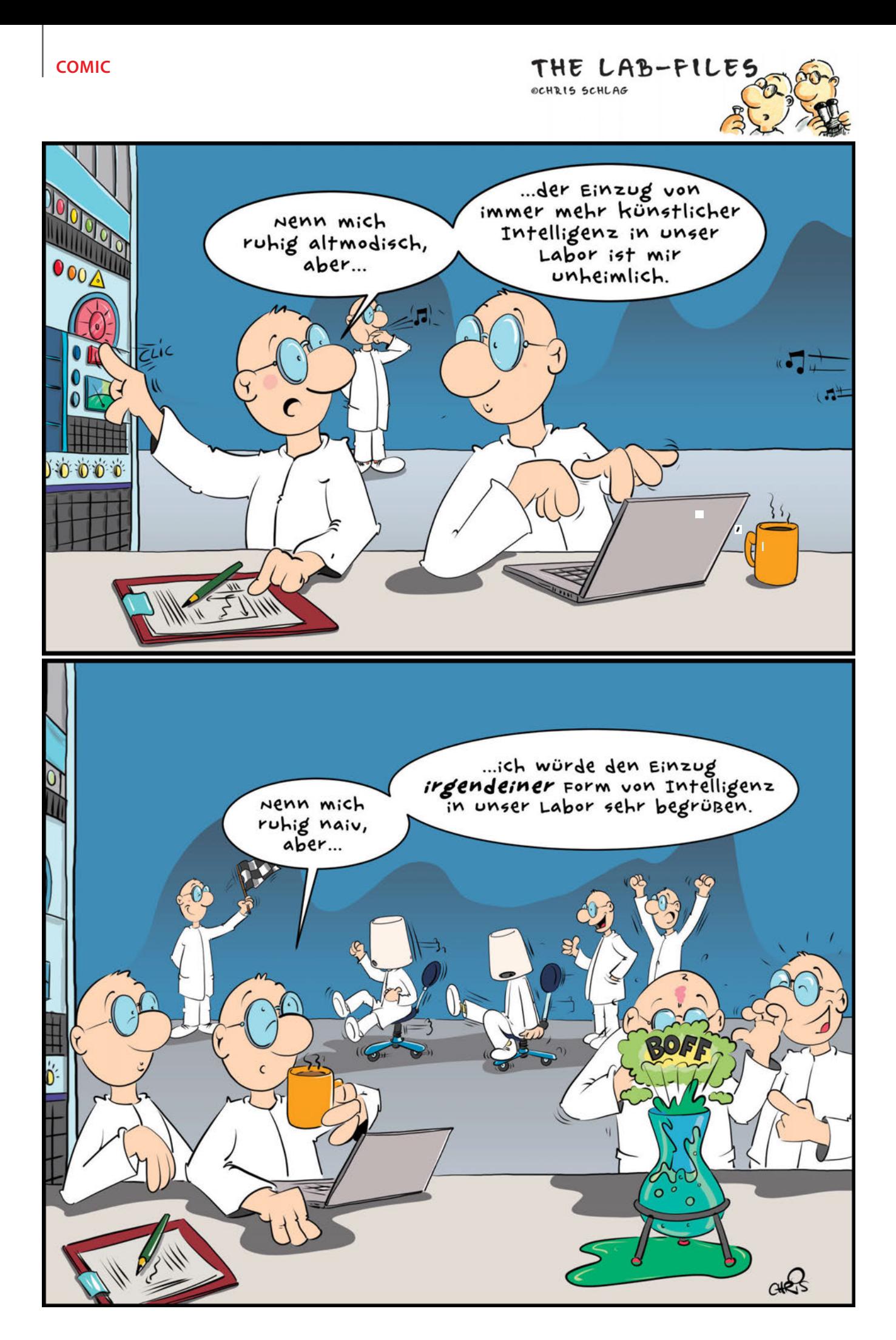

# Wer sich stets HOM. erneuert, wächst mit jedem Tag. SCNMü

durch **[Auswahl](https://www.carlroth.de)**.

## **Stets im Wandel zum Besten.**

aus 30.000 Artikeln, das sich Ihrem Bedarf anpasst.

**Soma tropin**  $\left( \begin{matrix} \frac{1}{2} \\ \frac{1}{2} \\ \frac{1}{2} \end{matrix} \right)$ 

**carlroth.de**

Laborbedarf Life Science Chemikalien

**140 Jahre gewachsen** #140Gründe

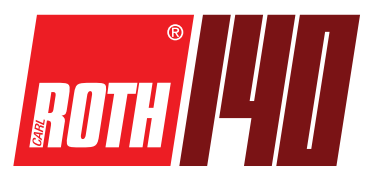

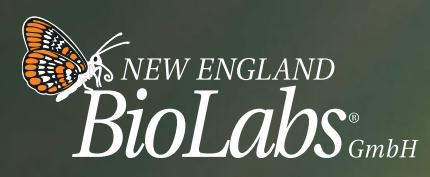

be INSPIRED drive DISCOVERY GENUINE *stay*

# Spread [your wings.](http://www.nebmonarch.de)

## **Monarch® DNA & RNA Aufreinigungskits – Erleben Sie den Unterschied!**

Monarch Nukleinsäure-Aufreinigungskits ergänzen Ihre molekularbiologischen Experimente perfekt. Sie sind verfügbar für DNA- und RNA-Isolierungen und wurden für eine optimale Performance bei minimalem Umwelteinfluss entwickelt: Kunststoffsparendes und ressourcenschonendes Design sowie separat verfügbare Puffer und Säulchen zeichnen die Kits ebenso aus, wie minutenschnelle, zuverlässige Protokolle für hochreine, konzentrierte und intakte DNA bzw. RNA.

#### **Wählen Sie Ihren Favoriten aus der Monarch Linie:**

- Monarch Plasmid Miniprep Kit
- Monarch DNA Gel Extraction Kit
- Monarch PCR & DNA Cleanup Kit (5 µg)
- **NEU: Monarch Total RNA Miniprep Kit** Saubere RNA präparieren aus allen Probenarten (Zellen, Gewebe, Blut und mehr...)
- **NEU: Monarch RNA Cleanup Kits** (10 µg / 50 µg / 500 µg) Hoch-reine, konzentrierte RNA in Minuten; wählen Sie dabei das optimale Kit mit der passenden Bindungskapazität für Ihren Workflow

## *Entscheiden Sie sich für Nachhaltigkeit und Effizienz – wechseln Sie jetzt zu Monarch!*

Testen Sie kostenfrei die Monarch Performance!

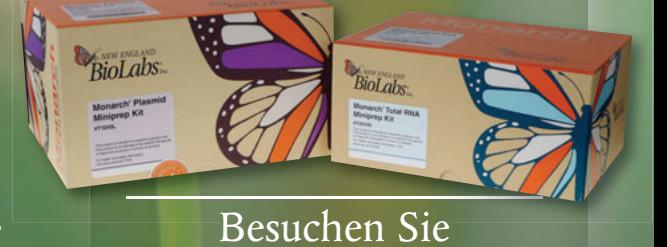

**NEBMonarch.de**